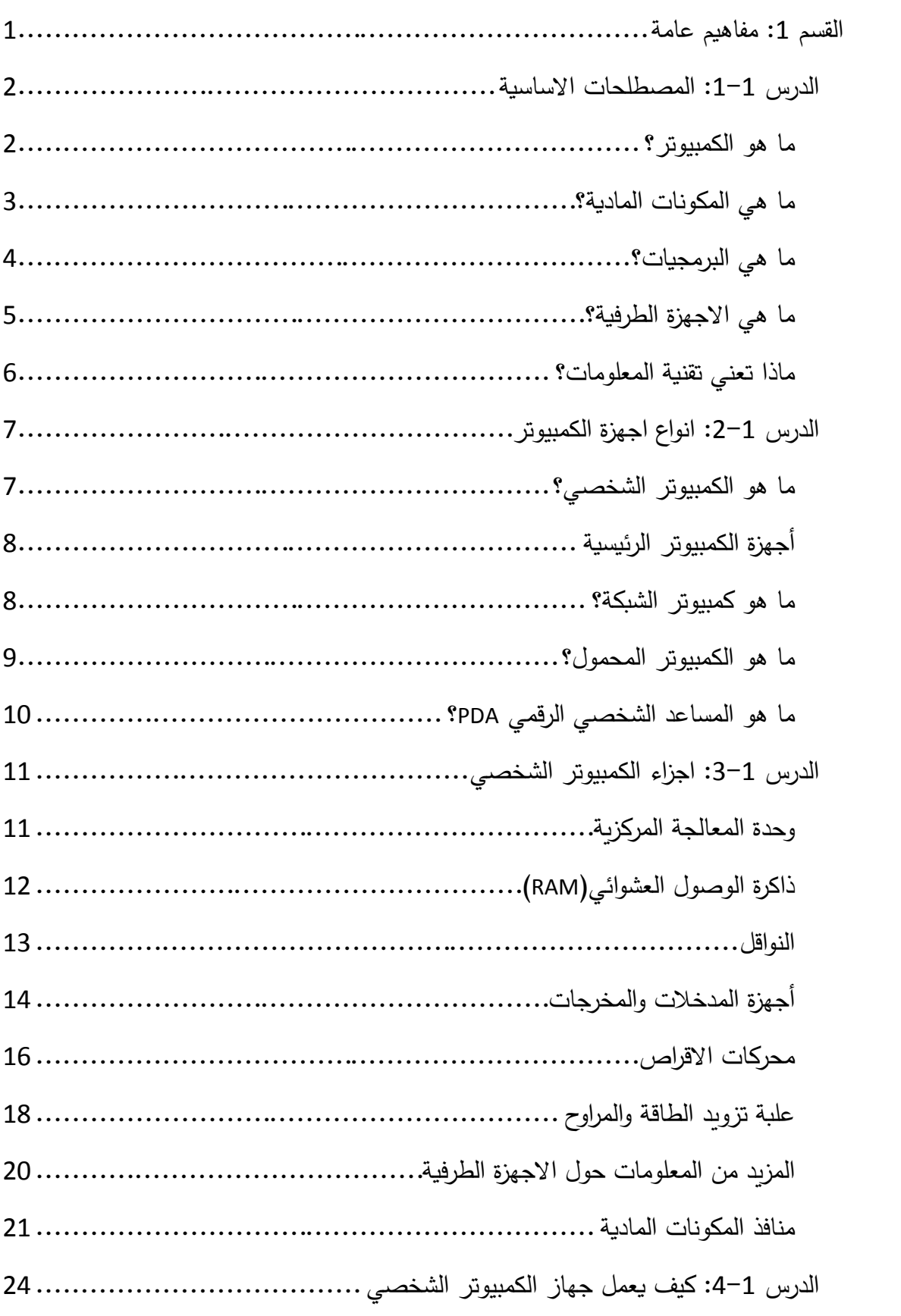

# الفهرس

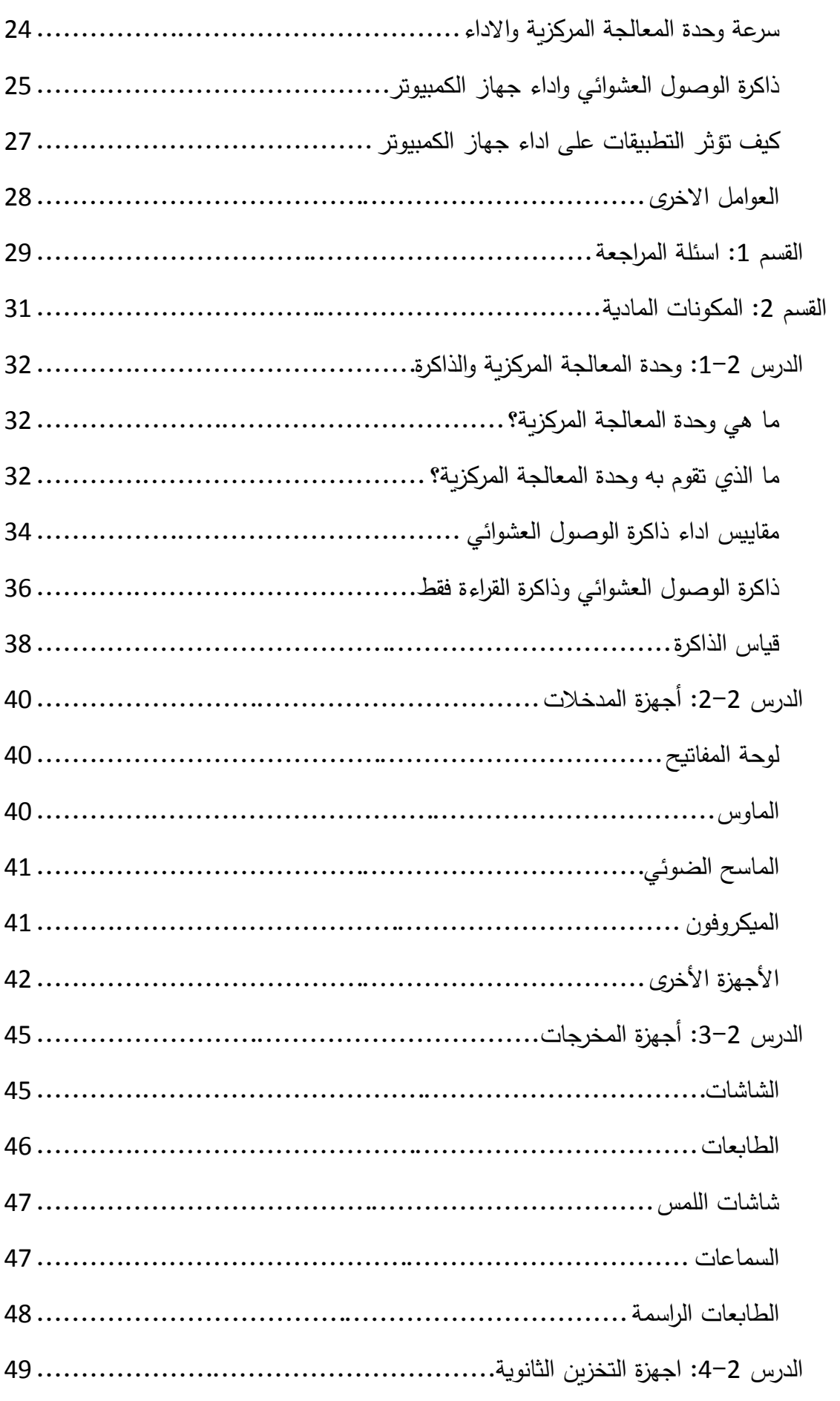

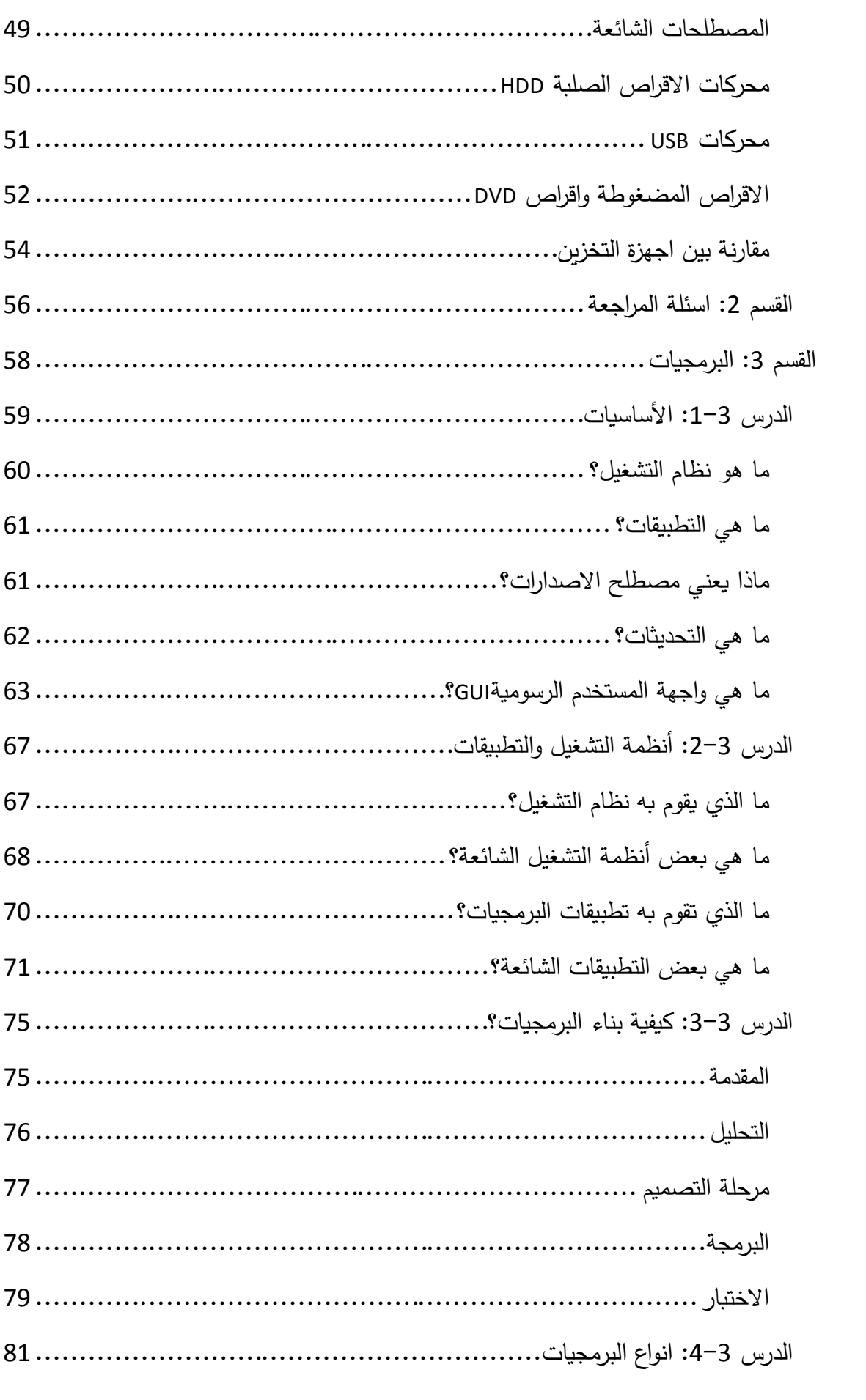

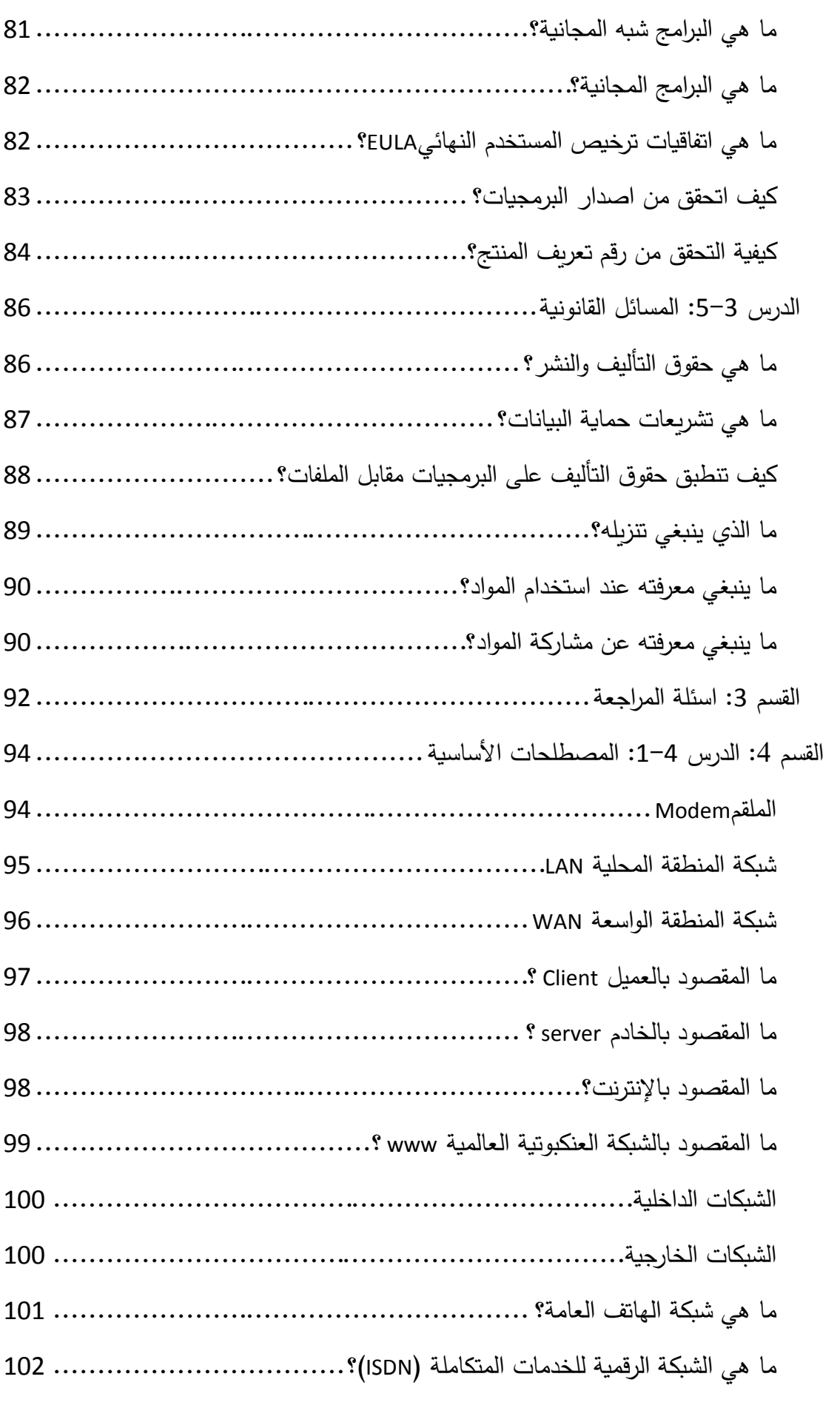

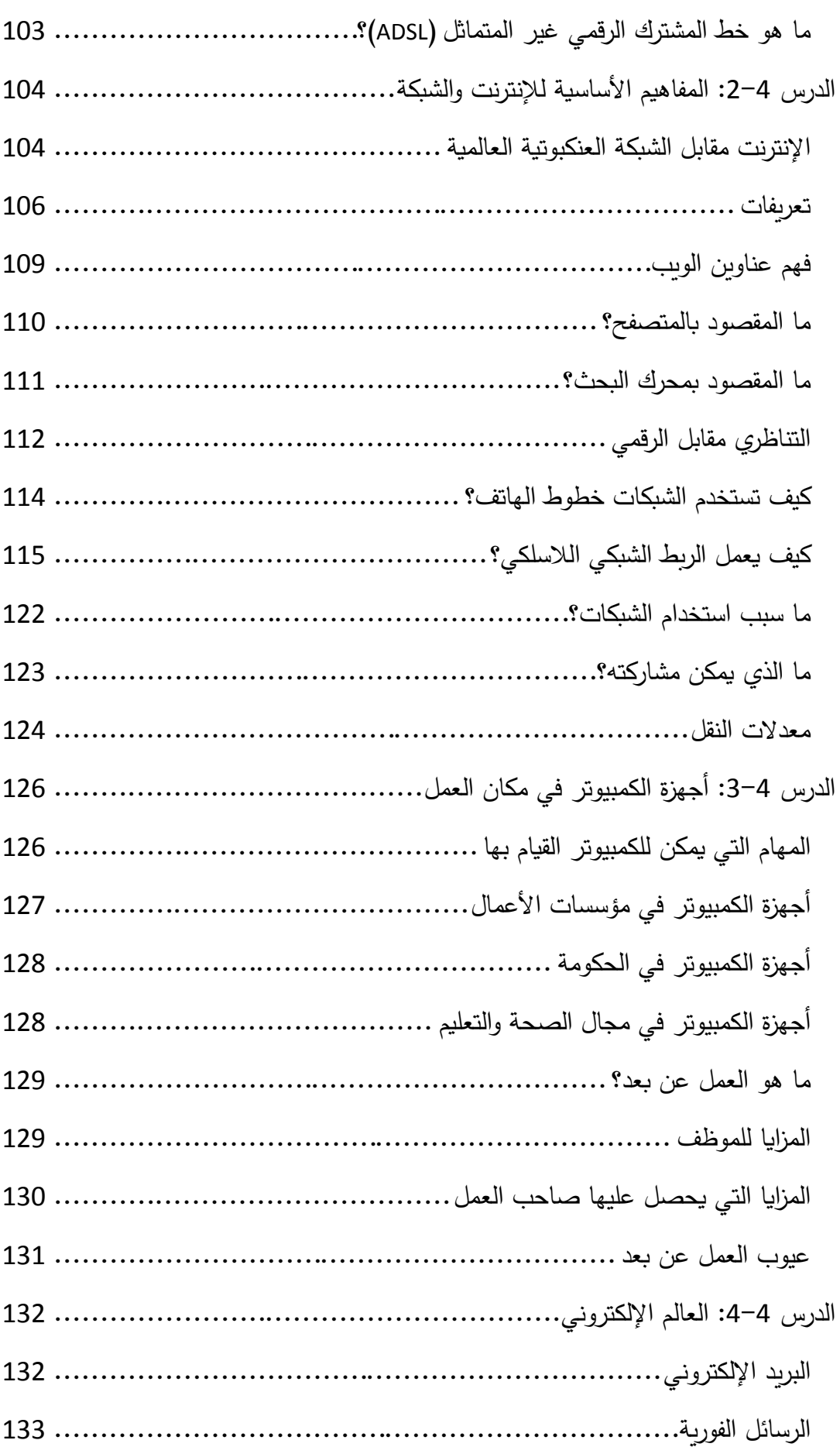

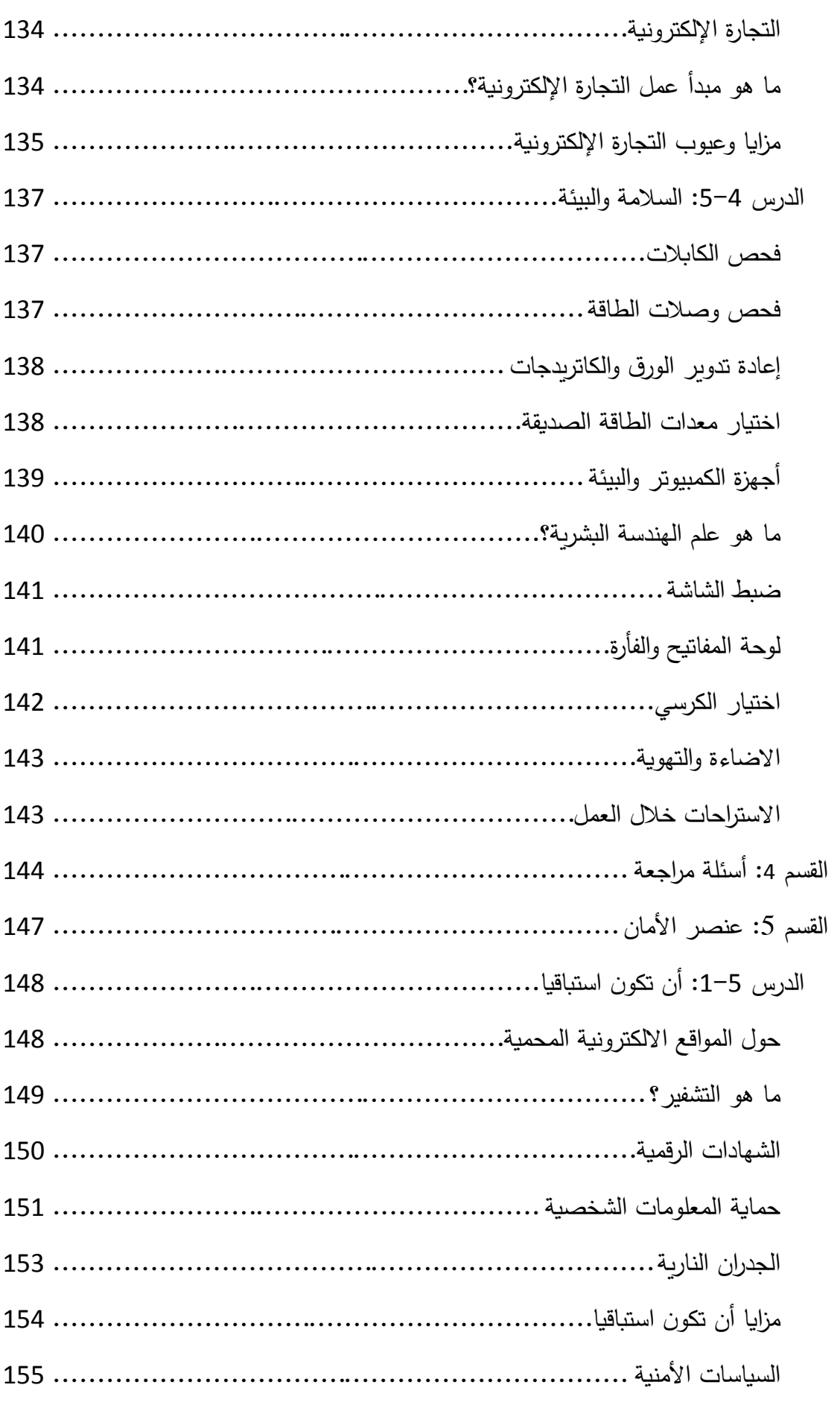

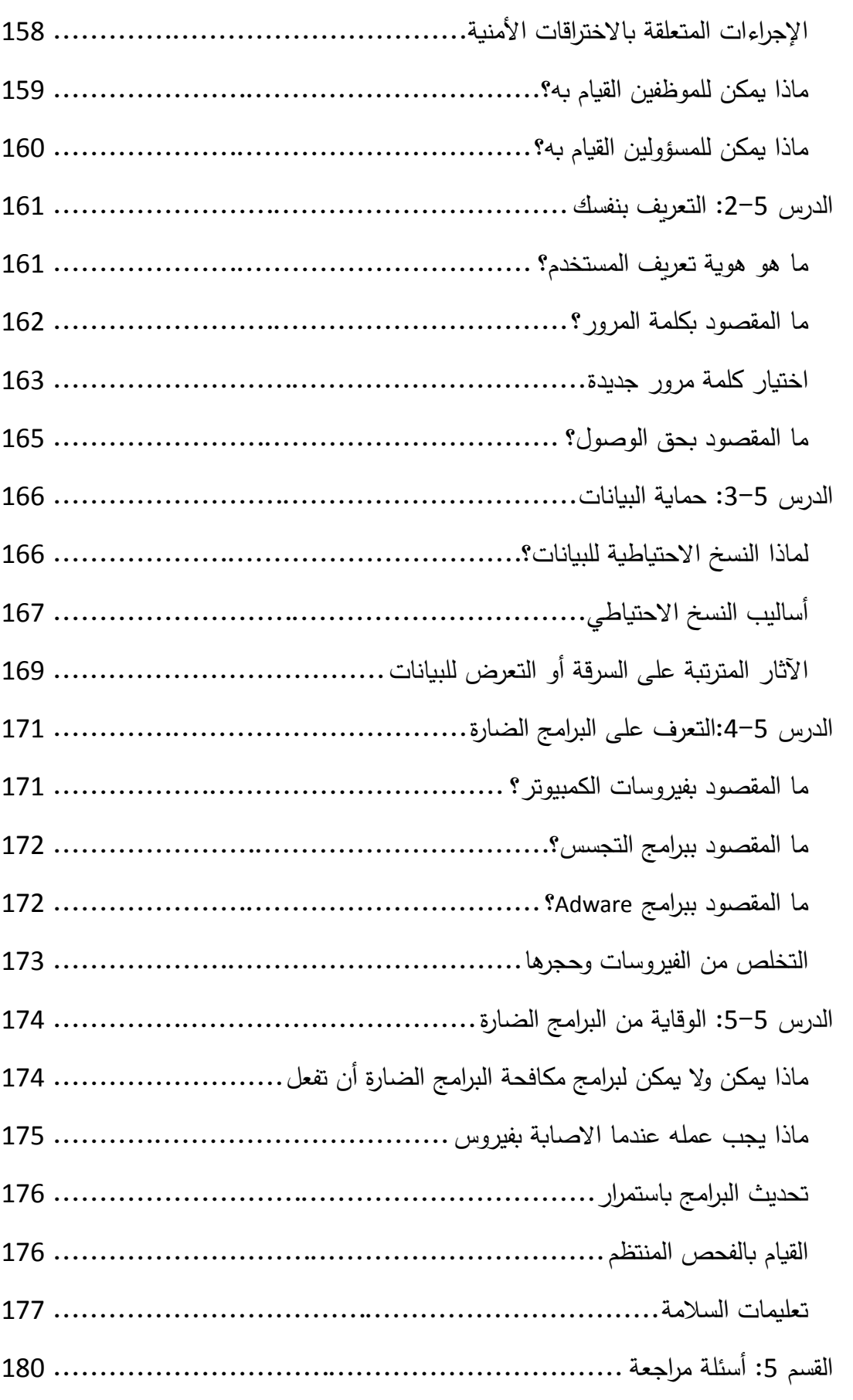

## <span id="page-8-0"></span>**القسم :1 مفاهيم عامة**

**سنتعلم في هذا القسم:**

- ما هو الكمبيوتر؟
- ما هي المكونات المادية للكمبيوتر؟
	- ما هي البرمجيات؟
	- ما هي االجهزة الطرفية؟
	- ماذا تعني تقنية المعلومات؟
	- ما هو الكمبيوتر الشخصي؟
- ما هو الكمبيوتر الرئيسي Frame Main؟
	- ما هو كمبيوتر الشبكة؟
	- ما هو الكمبيوتر المحمول؟
- ما هو المساعد الشخصي الرقمي )Assistant Digital Personal )PDA
	- معلومات حول وحدة المعالجة المركزية CPU
	- معلومات حول ذاكرة الوصول العشوائي RAM
	- معلومات حول علبة تزويد الطاقة ونظام التبريد
		- معلومات حول محركات االقراص
		- معلومات حول أجهزة المدخالت/ المخرجات
			- معلومات حول المنافذ
	- كيف تؤثر سرعة وحدة المعالجة المركزية على االداء؟
	- كيف تؤثر ذاكرة الوصول العشوائي)RAM )على االداء؟
		- كيف تؤثر التطبيقات على االداء؟
		- كيف تؤثر العوامل االخرى على االداء؟

عندما نتعلم عن اجهزة الكمبيوتر او أي موضوع يتعلق بها، فمن الجيد دائما االنطالق من قاعدة صلبة. وبأخذ هذا بعين الاعتبار، ستقوم الدروس الاولى بتعريفك على بعض المفاهيم الاساسية المتعلقة بأجهزة الكمبيوتر والتقنية المتعلقة بها.

وستتعلم في هذا الدرس ما هو الكمبيوتر. وستحصل ايضا على تعريف بسيط للمفاهيم االساسية للمكونات المادية والبرمجيات واالجهزة الطرفية. وبعد تغطية هذه المواضيع، سينتهي الدرس بنقاش حول ما تعنيه تقنية المعلومات.

### <span id="page-9-1"></span><span id="page-9-0"></span>**ما هو الكمبيوتر؟**

تأخذ اجهزة الكمبيوتر في هذه االيام أشكاال مختلفة. وعندما تنطق كلمة "كمبيوتر"، فإن الصورة التي تقفز الى دماغك هي صورة صندوق مستطيل وشاشة ولوحة مفاتيح موجودة في اعلى المكتب. وفي الوقت الذي اصبحت فيه أجهزة الكمبيوتر من انواع االثاث المألوفة في المكاتب في كافة ارجاء العالم، فإنها موجودة ايضا بصورة أجهزة كمبيوتر محمولة واجهزة محمولة باليد. بعض التطبيقات الاقل وضوحا ولكن الاكثر شيوعا لأجهزة الكمبيوتر يمكن أن تكون كأجهزة متضمنة في العديد من المنتجات الالكترونية مثل الكاميرات والهواتف الخلوية والالعاب والاجهزة المنزلية وغيرها.

و على الرغم من أن اجهزة الكمبيوتر تأتي بأشكال واحجام مختلفة، فهناك افكار عامة تشترك جميعها فيها. فجهاز الكمبيوتر عبارة عن آلة تعالج )تتعامل بطريقة ما مع( البيانات او المعلومات وفقا لتسلسل تعليمات تدريجي. وتعتبر القدرة على تخزين وتنفيذ سالسل التعليمات مهمة جدا حيث ان هذه القدرة تسمح باستخدام اجهزة الكمبيوتر في مجموعة كبيرة من المهام المختلفة.

وباختصار ، يمكن وصف جهاز الكمبيوتر (بطريقة اساسية جدا) بأنه آلة قابلة للبرمجة يمكنها تخزين وتنفيذ سلسلة من التعليمات. لكن في الوقت الذي يعتبر فيه هذا التعريف دقيقا من الناحية الفنية، فإن معظم الناس يستخدمون كلمة كمبيوتر بمعنى اوسع ليشير الى االلة القابلة للبرمجة واجهزة التخزين و الشاشة ولوحة المفاتيح والماوس التابعين لآللة ومجموعة من الملحقات االخرى. وبعيدا عن وصف جهاز الكمبيوتر من خالل تعريف ماهيته، يمكنك ايضا وصفه من حيث ما يمكنه القيام به لمساعدتك.

على المستوى الشخصي، يمكن استخدام الكمبيوتر لتخزين السجالت والملفات والتواصل محليا او دوليا واعداد مجموعة متنوعة من المستندات والتقارير وتحرير الصور والفيديو وتوفير امكانية الوصول الى شبكة عالمية من المعلومات. و بعيدا عن هذا، تستخدم اجهزة الكمبيوتر حاليا في العلوم والصحة والاعمال والحكومات الى حد يصعُب فيه جدا العمل من دونها.

### <span id="page-10-0"></span>**ما هي المكونات المادية؟**

كما تعلم، من الممكن وصف جهاز الكمبيوتر على أنه آلة قابلة للبرمجة يمكنها تخزين وتنفيذ سلسلة من التعليمات. وتتألف المكونات المادية للكمبيوتر من المكونات الفعلية الملموسة التي تستخدم لتخزين وتشغيل تعليمات البرامج. ويمكن ان يطلق على كافة االسالك والدارات والرقائق الدقيقة التي يتكون منها جهاز الكمبيوتر تسمية المكونات المادية.

وتعتبر اجهزة التخزين الملموسة (الآلات المستخدمة لتخزين واسترجاع البيانات) واجهزة المدخلات والمخرجات (مثل لوحة المفاتيح والشاشات والطابعات) ايضا من المكونات المادية لجهاز الكمبيوتر.

وبشكل اساسي، فإن أي جزء ملموس من نظام جهاز الكمبيوتر (جزء يمكنك ان تراه وتلمسه) يعتبر مكونا ماديا. عالوة على ذلك، فإن غالبية المكونات المادية للكمبيوتر تقع في واحدة او اكثر من الفئات التالية:

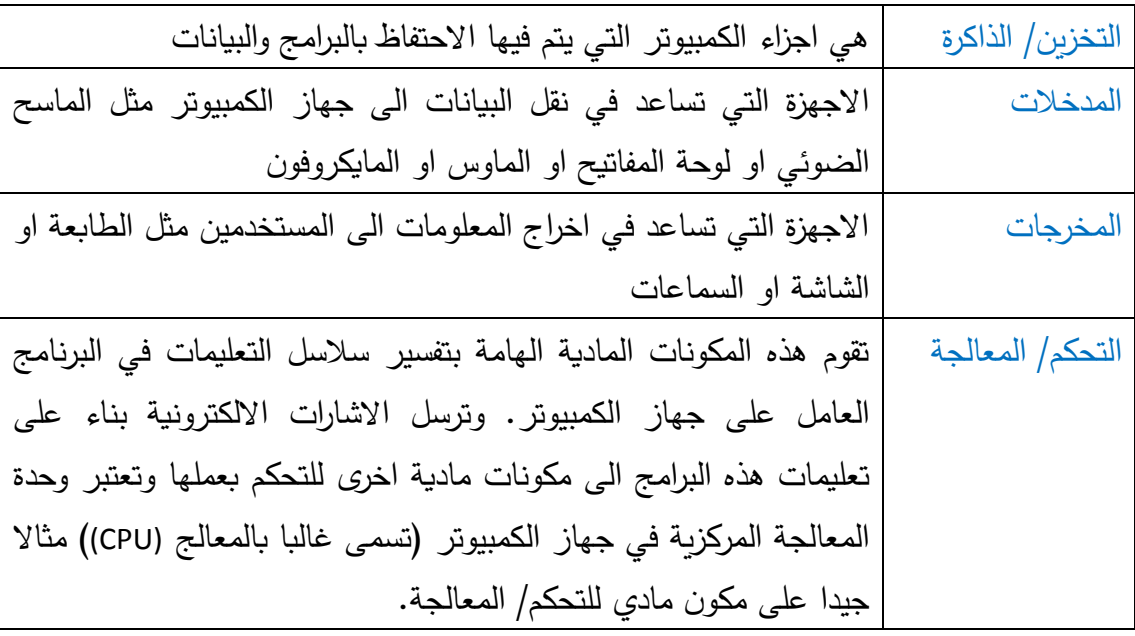

وكمالحظة اخيرة، فمن المهم فهم ان بعض قطع مكونات الكمبيوتر المادية يمكن ان تنتمي في نفس الوقت الى اكثر من فئة من الفئات المدرجة اعاله. فعلى سبيل المثال، يمكن تصنيف بطاقة واجهة الشبكة (مكون يساعد في تسهيل الاتصال بين اجهزة الكمبيوتر المختلفة) على انها جهاز مدخالت وجهاز مخرجات.

### <span id="page-11-0"></span>**ما هي البرمجيات؟**

برنامج الكمبيوتر عبارة عن مجموعة منظمة من التعليمات المصممة بحيث يمكن تخزينها وتنفيذها على جهاز الكمبيوتر. ويشار الى برامج الكمبيوتر مجتمعة ببرمجيات الكمبيوتر. ويمكن لجهاز كمبيوتر حديث تشغيل العديد من البرامج المختلفة بحيث يكون لكل برنامج هدف محدد له. وعندما يتم تنفيذ كل تعليمة في برنامج معين يرسل مكون التحكم المادي في الكمبيوتر رسائل الى الاجزاء الاخرى من جهاز الكمبيوتر لتوجيهها للعمل حسب ما هو وارد في التعليمات. وعلى عكس المكونات المادية، والتي تعتبر عناصر ملموسة (صلبة)، يتم تخزين برامج (برمجيات) الكمبيوتر وتعمل كإشارات الكترونية داخل جهاز الكمبيوتر .

مع انك ال تستطيع الوصول اليها ولمسها، فإن البرمجيات تعتبر جزء اساسيا من أي نظام كمبيوتر. والبرمجيات هي التي تخبر المكونات المادية في الكمبيوتر بما يتوجب عليها فعله وكيفية التصرف لتستجيب ألوامر المستخدمين. ومن دون البرمجيات، فإن الكمبيوتر ال يتعدى كونه صندوقا من القطع الكهربائية المعقدة غير المفيدة.

ويمكن كتابة البرمجيات ألداء مجموعة متنوعة ومختلفة من المهام على جهاز الكمبيوتر. وحقيقة ان العديد من البرمجيات يمكن تنزيلها وتشغيلها على جهاز كمبيوتر واحد هي ما يجعل اجهزة الكمبيوتر الحديثة تمتاز بالتنوع. واليوم، يمكن استخدام اجهزة الكمبيوتر المكتبية التقليدية لمعالجة النصوص والمحاسبة وارسال رسائل البريد االلكتروني واكثر من ذلك اعتمادا على نوعية البرمجيات التي تم تثبيتها.

وتلخيصا لما سبق، فالبرمجيات عبارة عن مجموعة من التعليمات التي يتم تنفيذها على جهاز الكمبيوتر. وتقوم المكونات المادية للكمبيوتر بمعالجة هذه التعليمات بصورة اشارات كهربائية لتشغيل نظام الكمبيوتر.

فيما يلي بعض النصائح والمعلومات المفيدة حول برمجيات الكمبيوتر الحديثة:

 الى حد كبير، يمكن تصنيف البرمجيات بشكل عام في فئتين عامتين وهما برمجيات التطبيقات وبرمجيات االنظمة.

- تشير برمجيات التطبيقات الى البرامج المصممة لأغراض او غايات محددة نسبيا مثل معالجة النصوص والبريد االلكتروني وتصفح الويب وجداول البيانات sheets spread وقواعد البيانات والصور المتحركة والرسومات البيانية وغير ذلك.
- تشير برمجيات االنظمة بشكل عام الى البرمجيات المصممة لتوفير بيئة تسمح للمستخدم (وبرمجيات التطبيقات) بالتفاعل مع المكونات المادية للكمبيوتر والحفاظ عليها. وتعتبر انظمة التشغيل مثل ويندوز وLinux وUNIX بعض االمثلة على برمجيات االنظمة.
- يمكن تخزين البرمجيات لفترات طويلة على وسائط مختلفة بما فيها االقراض المضغوطة واقراص DVD واالقراص الصلبة واالقراص المرنة.
- يمكن تخزين البرمجيات مؤقتا في ذاكرة الكمبيوتر الرئيسية )ذاكرة الوصول العشوائي  $.$  ((RAM)
- يتم غالبا نشر البرمجيات وتثبيتها من االقراص الضوئية مثل االقراص المضغوطة واقراص DVD. اضافة لذلك، يمكن الحصول على البرمجيات عن طريق وصالت الشبكة باستخدام طريقة تسمى التنزيل.

### <span id="page-12-0"></span>**ما هي االجهزة الطرفية؟**

الجهاز الطرفي عبارة عن قطعة من المكونات المادية المتصلة بجهاز الكمبيوتر لتوسيع وظيفة جهاز الكمبيوتر. فعلى سبيل المثال، اذا اردت عمل نسخ ورقية من العمل الذي تقوم به على جهاز الكمبيوتر، فيمكنك توصيل طابعة. والطابعة جهاز طرفي يمكنه، عند توصيله بجهاز الكمبيوتر، انتاج صفحات مطبوعة (نسخة ورقية) من معلومات محددة مخزنة على جهاز الكمبيوتر الخاص بك.

في وقت من االوقات، كانت أي قطعة من المكونات المادية متصلة بجهاز الكمبيوتر تعتبر جهازا طرفيا. ومؤخرا، اصبح الجهاز الطرفي يعني قطعة غير اساسية من المكونات المادية لجهاز الكمبيوتر. فعلى سبيل المثال، فإن عناصر المكونات المادية مثل الماوس او لوحة المفاتيح او الشاشة تعتبر من قبل العديد مكونات اساسية لجهاز الكمبيوتر وبالتالي لم تعد تعتبر اجهزة طرفية.

ومن االمثلة االخرى على االجهزة الطرفية المايكروفون والسماعات والماسحات الضوئية والكاميرات الرقمية ومحركات DVD واالقراص المتحركة واجهزة الموسيقى 3MP. ويمكن تقريبا االشارة الى أي شيء متصل بجهاز الكمبيوتر لتحسين او توسيع نطاق عمله على انه جهاز طرفي.

<span id="page-13-0"></span>**ماذا تعني تقنية المعلومات؟**

يمكن وصف تقنية المعلومات على انها تصميم وتطوير وتطبيق انظمة المعلومات وخصوصا فيما يتعلق باستخدام أجهزة الكمبيوتر وتقنية االتصاالت. وبشكل اساسي، تتعامل تقنية المعلومات مع كافة جوانب تخزين المعلومات واسترجاعها وتحويلها وتوصيلها وأمانها والوصول اليها. ونظرا الى ان أجهزة الكمبيوتر تعتبر ادوات رائعة للتعامل مع المعلومات، فإن المكونات المادية للكمبيوتر والبرمجيات والشبكات تعتبر عناصر رئيسية في حقل تقنية المعلومات.

يستخدم مصطلح تقنية المعلومات غالبا في سياق االعمال والمشاريع لو صف دائرة او قطاع عمليات يتعامل مع المكونات المادية للكمبيوتر والبرمجيات والشبكات والبنية التحتية لالتصاالت في الشركة.

وعندما يتحدث الناس عن الوظائف في مجال تقنية المعلومات، فإنهم يشيرون عادة الى االعمال التي تتضمن شبكات الكمبيوتر وادارة الشبكات وتطوير البرمجيات والدعم الفني وخدمات االنترنت وتطوير الويب.

ناقشنا في الدرس 1-1 بعض اهم المفاهيم االساسية المتعلقة بجهاز الكمبيوتر بما في ذلك سؤال "ما هو الكمبيوتر؟".

في هذا الدرس، سنتابع ذلك السؤال االساسي من خالل مناقشة بعض االنواع الرئيسية ألجهزة الكمبيوتر المستخدمة حاليا. وتشمل هذه االنواع الكمبيوتر الشخصي والكمبيوتر الرئيسي واجهزة كمبيوتر الشبكات واجهزة الكمبيوتر المحمولة والمساعدات الشخصية الرقمية (PDAs(.

### <span id="page-14-1"></span><span id="page-14-0"></span>**ما هو الكمبيوتر الشخصي؟**

الكمبيوتر الشخصي عبارة عن جهاز كمبيوتر صغير معقول الثمن مخصص لألغراض الشخصية او الفردية. وبالعادة، يتألف العنصر الرئيسي لنظام الكمبيوتر الشخصي من صندوق يحتوي على الذاكرة الرئيسية واالقراص الصلبة و والمعالج )وحدة المعالجة المركزية (CPU )( ولوحات الدارات واالجهزة ذات العالقة المطلوبة لتشغيل البرمجيات.

اضافة الى هذا الصندوق، يتطلب نظام الكمبيوتر الشخصي عادة لوحة مفاتيح وشاشة وماوس (جهاز تأشير). وغالبا ما يشتري مالكو اجهزة الكمبيوتر الشخصية اجهزة طرفية اضافية مثل الطابعات او المساحات الضوئية.

ويطلق على اجهزة الكمبيوتر الشخصية عادة اسم اجهزة الكمبيوتر المكتبية نظرا ألن حجمها وقدرتها الحاسوبية وثمنها المعقول جعلها من اشكال االثاث الشائعة في البيوت والمكاتب في انحاء العالم. وتعتبر صورة الصندوق المستطيل والشاشة ولوحة المفاتيح الموجودة على المكتب الصورة التي يتخيلها معظم الناس عندما يفكرون بجهاز الكمبيوتر.

وألنه غالبا ما يتم شراء اجهزة الكمبيوتر الشخصية لالستخدام الفردي في المنازل، فإنها تعرف بشكل واسع باسم أجهزة الكمبيوتر المنزلية أيضاً.

وتقدم أجهزة الكمبيوتر الشخصية حاليا مزيجا مذهال من الثمن المعقول والقدرة الحاسوبية. فعلى سبيل المثال، يمكن شراء أجهزة الكمبيوتر الشخصية التي تصل سرعة المعالج فيها ما بين 2 – 3 غيغاهيرتز وبذاكرة يزيد حجمها عن 1 غيغابايت ببضع مئات من الدنانير. (كقاعدة عامة،

عندما تتساوى كافة الامور الاخرى، فإنه كلما زادت سرعة المعالج كلما زاد سعر الجهاز). اضافة الى المكونات المادية للكمبيوتر الشخصي، يعتبر نظام التشغيل مطلوبا لتوفير بيئة يستطيع المستخدمون من خلالها تشغيل تطبيقات البرمجيات. وتتراوح اسعار انظمة التشغيل وتعتمد على نوعية االنظمة المتوفرة عند شراء جهاز الكمبيوتر الخاص بك.

<span id="page-15-0"></span>**أجهزة الكمبيوتر الرئيسية** 

تعتبر أجهزة الكمبيوتر الرئيسية الطرف المقابل ألجهزة الكمبيوتر الشخصية في طيف اجهزة الكمبيوتر. وعلى عكس الكمبيوتر الشخصي، فإن الكمبيوتر الرئيسي كبير الحجم وغالي الثمن. ويمكن ان يتجاوز حجم الكمبيوتر الرئيسي حجم الثالجة ويمكن ان يكلف ماليين الدنانير. وبشكل عام، فإن الكمبيوتر الشخصي مصمم حول معالج واحد ويستخدم بشكل اساسي بشكل فردي في المكتب او البيت.

بالمقابل، فإن الكمبيوتر الرئيسي يمكن تصميمه حول العديد من وحدات المعالجة المركزية ويمكنه ان يدعم العديد من المستخدمين (في بعض الاحيان يخدم المئات). وتتمتع أجهزة الكمبيوتر الرئيسية بقدرات تخزين عالية تتجاوز قدرات الكمبيوتر الشخصي بكثير. فعلى سبيل المثال، فإن أجهزة الكمبيوتر الرئيسية من سلسلة Z IBM تحتوي على ذاكرة معالجة يصل حجمها الى 256 غيغابايت مقارنة بالذاكرة الرئيسية )RAM )الموجودة في جهاز الكمبيوتر الشخصي والتي يتراوح حجمها من 1− 2 غيغابايت. علاوة على ذلك، تستخدم أجهزة الكمبيوتر الرئيسية غالبا اجهزة اقراص صلبة متعددة ذات قدرات عالية لتوفير احجام ضخمة من مساحات التخزين الثانوية ايضا.

يتم شراء أجهزة الكمبيوتر الرئيسية عادة من قبل الشركات والمؤسسات الكبيرة للمساعدة في ادارة كميات ضخمة من البيانات الهامة. ولهذا السبب، يتم تصميم أجهزة الكمبيوتر الرئيسية بحيث يتم معالجة الخلل والقيام بالصيانة دون الحاجة الى ايقاف تشغيلها. وفي الواقع، فإنه من الشائع في أجهزة الكمبيوتر الرئيسية ان تظل عاملة بشكل متواصل لعدة سنوات.

ومن السمات المهمة الاخرى لأجهزة الكمبيوتر الرئيسية ان معظمها يمكنه تشغيل (استضافة) العديد من انظمة التشغيل بشكل متزامن في حين ان الكمبيوتر الشخصي يشغل عادة نظام تشغيل واحد في وقت واحد.

### <span id="page-15-1"></span>**ما هو كمبيوتر الشبكة؟**

كمبيوتر الشبكة عبارة عن الة مكتبية تمثل جهاز كمبيوتر شخصي في المظهر الخارجي له شاشة ولوحة مفاتيح وصندوق. غير انه ال يحتوي على نفس كميات التخزين على القرص الصلب او الذاكرة الرئيسية او قدرات المعالجة التي يقدمها الكمبيوتر الشخصي. وبمعنى اخر، يمكن النظر الى جهاز كمبيوتر الشبكة على انه محطة عمل خفيفة الوزن يعتمد على خادم بعيد لتخزين بياناته وتطبيقاته بدال من العمل من اقراصه الصلبة المحلية. والهدف من وراء أجهزة كمبيوتر الشبكة هو توفير بديل معقول الثمن ألجهزة الكمبيوتر الشخصية المكلفة. والن كمبيوتر الشبكة يعتمد على خادم شبكة للتخزين والتطبيقات الخاصة به، فإنه

مجدي من الناحية المادية ويحتاج الى قدرات حاسوبية اقل وقدرة تخزين بيانات محلية اقل من الكمبيوتر الشخصـي (الذي يعتمد بشكل اساسي على مكوناته المادية الخاصـة به). اضافة لذلك، يسهل التحكم بأجهزة كمبيوتر الشبكة وتحديثها ومن موقع مركزي (الخادم). لكن، ونظرا الى استمرار أجهزة الكمبيوتر الشخصية في زيادة قدراتها الحاسوبية والمحافظة على اسعار معقولة في الوقت نفسه، فإنها تشكل منافسة شرسة جدا ألجهزة كمبيوتر الشبكة في معظم الجوانب.

### <span id="page-16-0"></span>**ما هو الكمبيوتر المحمول؟**

الكمبيوتر المحمول عبارة عن كمبيوتر متنقل صغير (يزن بالعادة ما بين 5 الى 10 باوندات) يمكن تشغيله بواسطة بطارية لفترة من الزمن دون االعتماد على مصدر طاقة خارجي. وهذا ما يجعل الكمبيوتر المحمول خيارا رائعا للمستخدمين الراغبين بقدرات المعالجة المتوفرة في الكمبيوتر الشخصي والراحة والمالئمة التي توفرها آلة متنقلة وخفيفة الوزن والتي ال تحتاج الى توصيلها بمصدر طاقة دائما. وفي هذا الصدد، تتمتع أجهزة الكمبيوتر المحمولة بتنوع كبير ويمكن استخدامها في السيارات والقطارات وفي غرف الصف والمكاتب.

وتعتبر المكونات المادية في أجهزة الكمبيوتر المحمول مشابهة نوعاً ما في هدفها أو عملها مقارنة مع اجزاء الكمبيوتر الشخصي العادي، غير ان مكونات الكمبيوتر المحمول أصغر حجما ومصممة لتحتاج الى مقدار اقل من الطاقة.

وعندما تفرغ بطارية الكمبيوتر المحمول، يمكن توصيله بمصدر طاقة خارجي من خالل استخدام محول تيار متناوب/ تيار مستمر Adapter DC/AC خارجي. وعند توصيله، يتم تزويد الكمبيوتر المحمول بالطاقة الكافية ليعمل بصورة طبيعية ويشحن البطارية.

تحتوي أجهزة الكمبيوتر المحمولة عادة على شاشة عرض بلورية سائلة LCD رفيعة تنطوي بشكل انيق الى االسفل لتقليل حجمه االجمالي في حين تستخدم أجهزة الكمبيوتر الشخصية عادة شاشات انبوب االشعة المهبطية CRT الكبيرة. اضافة لذلك، تحتوي أجهزة الكمبيوتر المحمولة على لوحة مفاتيح متضمنة لوحة لمس للتحكم والتأشير Touchpad او اداة تأشير اخرى. وتدعم معظم أجهزة الكمبيوتر المحمولة ارفاق ماوس خارجي ايضا (اداة تأشير).

وكما ذكرنا سابقا، فإن الكمبيوتر المحمول يؤدي نفس الوظائف (فيما يتعلق بالقدرة الحاسوبية) التي يؤديها جهاز الكمبيوتر الشخصي الكبير (المكتبي)، غير ان الكمبيوتر المحمول يكون عادة اغلى ثمنا من نظيره المكتبي. عالوة على ذلك، ونظرا ألن الكمبيوتر الشخصي يملك مساحة اكبر لألقراص الصلبة، فإن له قدرات تخزين ثانوية اكبر من الكمبيوتر المحمول. ويشار الى الكمبيوتر المحمول في بعض االحيان باسم الكمبيوتر الدفتري.

<span id="page-17-0"></span>**ما هو المساعد الشخصي الرقمي PDA؟**

يشير المساعد الشخصي الرقمي الى جهاز صغير محمول باليد يقدم العديد من السمات الموجودة في أجهزة الكمبيوتر الشخصية و أجهزة الكمبيوتر المحمولة االكبر حجما. ويتضمن تصميم العديد من المساعدات الشخصية الرقمية شاشة لمس تسمح للمستخدم بالتفاعل مع العناصر المعروضة على الشاشة من خالل لمسها. والن المساعدات الشخصية الرقمية صغيرة الحجم، تساعد شاشة اللمس في توفير واجهة مستخدم اكثر سهولة وقابلية للتعامل معها.

والى جانب شاشة اللمس، تحتوي بعض المساعدات الشخصية الرقمية فعليا على لوحة مفاتيح متضمنة (رغم صغر حجمها) لتسهيل مهام ادخال البيانات. اضافة لذلك، يمكن ان تحتوي على عجالت تمرير للمساعدة في التنقل في انحاء الشاشة.

ونظرا لحجمها الصغير، فإن لها قدرة حاسوبية وذاكرة رئيسية وقدرة تخزين اقل بكثير من الكمبيوتر المحمول او الكمبيوتر الشخصي المكتبي. ويمكن ان يحتوي المساعد الشخصي الرقمي على معالج بسرعة 100 – 600 + ميغاهيرتز وسعة تخزين ثابتة تتراوح ما بين 32 الى 256 ميغابايت (تبقى آمنة في حال فقدان البطارية للطاقة).

وتحتوي هذه االجهزة ايضا على امكانيات اتصال السلكية متضمنة ويمكن استخدام العديد منها في االتصال باإلنترنت لتصفح الويب باإلضافة الى انشاء الرسائل وارسال البريد االلكتروني. وتوفر العديد من المساعدات الشخصية الرقمية الحالية شاشات ملونة وامكانات صوتية ويمكن استخدام بعضها كهواتف خلوية.

ويمكن استخدام المساعد الشخصي الرقمي كمنظم شخصي لمهام حاسوبية اكثر شيوعا مثل معالجة النصوص والعمل على جداول البيانات. وبالعادة، وبأسعار تتراوح ما بين 150 – 800 دينار، فإن المساعدات الشخصية الرقمية معقولة الثمن مقارنة بالكمبيوتر المحمول والكمبيوتر المكتبي. غير ان القدرة الحاسوبية ودعم االجهزة الطرفية وسعة التخزين في هذه االجهزة ال يزال بعيدا عن أجهزة الكمبيوتر الشخصية و أجهزة الكمبيوتر المحمولة. سنبدأ في هذا الدرس بأخذ فكرة عما هو موجود داخل صندوق الكمبيوتر الشخصي المعتاد. وسنبدأ هذا الدرس بالتعلم عن وحدة المعالجة المركزية والتي تعتبر "دماغ" الكمبيوتر الشخصي والعامل الرئيسي في امكانات االداء للكمبيوتر. بعد ذلك، سنتعرف على مفاهيم الذاكرة الرئيسية )ذاكرة الوصول العشوائي(RAM )(والنواقل واجهزة المدخالت والمخرجات والمكونات الداخلية االخرى مثل الم اروح ومزود الطاقة.

### <span id="page-18-1"></span><span id="page-18-0"></span>**وحدة المعالجة المركزية**

في الكمبيوتر الشخصي، تكون وحدة المعالجة المركزية (CPU (مسؤولة عن تفسير تعليمات البرامج والقيام بالعمليات الحسابية وتوجيه المكونات الاخرى. وبمعنى اخر، يمكن النظر الى وحدة المعالجة المركزية على انها الدماغ او مركز التحكم في جهاز الكمبيوتر.

تحتوي وحدة المعالجة المركزية نفسها على كتل بناء داخلية تتعامل مع االنواع المختلفة من االعمال او المهام. فعلى سبيل المثال، تحتوي وحدة المعالجة المركزية االعتيادية على وحدة الحساب والمنطق(ALU (ووحدة التحكم (CU (والمسجالت الرقمية لوحدة المعالجة المركزية وعادة تحتوي أيضاً على منطقة تخزين محلية عالية السرعة تسمى الذاكرة المؤقتة.

وتفسر وحدة التحكم (CU) في وحدة المعالجة المركزية تعليمات البرنامج واشارات/ عناصر – تحكم مكونات الكمبيوتر االخرى بناء على التعليمات.

وتستخدم وحدة الحساب والمنطق(ALU (في وحدة المعالجة المركزية للقيام بالعمليات الحسابية والعمليات المنطقية )مثل NAND ,OR EXCLUSIVE ,OR ,AND )على القيم. وتعتبر وحدة الحساب والمنطق(ALU (ووحدة التحكم (CU (في وحدة المعالجة المركزية عوامل هامة جدا تؤثر على كيفية اداء وحدة المعالجة المركزية.

تعتبر المسجالت الرقمية لوحدة المعالجة المركزية مناطق تخزين سريعة جدا تحتفظ عادة بتعليمات البرنامج التي يتم معالجتها حاليا (والتي تم تفسيرها من قبل وحدة التحكم). وفي العادة، يتم تحميل تعليمة البرنامج من الذاكرة الى المسجل الرقمي لوحدة المعالجة المركزية وفي هذه المرحلة يتم تنفيذ التعليمة من قبل وحدة المعالجة المركزية.

تعتبر الذاكرة المؤقتة لوحدة المعالجة المركزية منطقة تخزين سريعة تحتفظ بالقيم المطلوبة بشكل متكرر من الذاكرة الرئيسية (الاكثر بطئا) في الكمبيوتر . ولان الذاكرة المؤقتة لوحدة المعالجة المركزية اسرع من الذاكرة الرئيسية، فإن ميزة السرعة تنتج عن تخزين قيم الذاكرة التي يتم الوصول اليها بشكل متكرر هناك. ويمكن لوحدة المعالجة المركزية الوصول الى البيانات في ذاكرتها المؤقتة بسرعة بدال من استرجاع نفس البيانات من الذاكر الرئيسية االكثر بطئا في كل مرة تحتاج فيها الى البيانات.

في الكمبيوتر الشخصي، فإن وحدة الحساب والمنطق(ALU (ووحدة التحكم(CU (والذاكرة المؤقتة على اللوحة والمسجالت الرقمية تكون عادة مصممة جميعا في رقاقة واحدة. وهذه الرقاقة مرفقة باللوحة الام (لوحة الدارات) لتسهيل الاتصال مع مكونات الكمبيوتر الاخرى مثل اجهزة المدخلات والمخرجات والذاكرة الرئيسية ومناطق التخزين الثانوية (الاقراص الصلبة).

وتسمى وحدات المعالجة المركزية احادية الرقاقة بالمعالجات وتأتي في مجموعة متنوعة من الوحدات واالشكال بسمات وسرعات مختلفة. ومن المصنعين المعروفين لوحدات المعالجة المركزية شركة انتل(Intel) وشركة Advanced Micro Devices).

### <span id="page-19-0"></span>**ذاكرة الوصول العشوائي)RAM)**

لتنفيذ البرمجيات، يجب ان يكون الكمبيوتر قادرا على حساب القيم واداء العمليات المنطقية وتخزين (تذكر ) التعليمات او البيانات. وكما رأيت، تستخدم وحدة المعالجة المركزية لحساب القيم واداء العمليات المنطقية. ويمكن لوحدة المعالجة المركزية نوعا ما التعامل مع بعض مهام التخزين المؤقتة من خالل استخدام مسجالتها الرقمية وذاكرتها المؤقتة.

المشكلة ان أجهزة الكمبيوتر الحديثة يتعين عليها تشغيل برامج برمجيات كبيرة والتعامل مع كميات ضخمة من البيانات. ولتلبية هذه المتطلبات، يتعين وجود ذاكرة تخزين اضافية.

و تحتوي معظم اجهزة الكمبيوتر الشخصية على حجم كبير من ذاكرة الوصول العشوائي لتلبية احتياجات الذاكرة العاملة في جهاز الكمبيوتر. ويعني مصطلح ذاكرة الوصول العشوائي انه يمكن الوصول الى كل موقع ذاكرة مستقل (المكان الذي يتم فيه تخزين التعليمة او البيانات) في نفس المقدار من الوقت.

لفهم هذا االمر بصورة افضل، فكر في كيفية الوصول الى البيانات عند تخزيها على شريط )مثل شريط الفيديو او شريط الصوت). للوصول الى البيانات في منتصف او اخر الشريط، فعليك ان تستعرض على طول الشريط الى ان تصل الى الموقع الذي يحتوي على المعلومات التي تريدها. وكلما كانت المعلومات التي تريد موجودة في موقع ابعد على الشريط، كلما طال انتظارك قبل ان تصل اليها. بالمقابل، في ذاكرة الوصول العشوائي في جهاز الكمبيوتر، ال يهم مكان تخزين المعلومات. فيمكن الوصول الى كافة مواقع الذاكرة في نفس المقدار من الوقت.

وتكون ذاكرة الوصول العشوائي عادة ملحقة باللوحة االم لجهاز الكمبيوتر بصورة وحدات. وتكون للوحدات المختلفة سرعات وصول مختلفة وسعات ذاكرة مختلفة. ويتم غالبا تخزين تعليمات البرامج النشطة (العاملة) والبيانات المطلوبة من قبل هذه البرامج في ذاكرة الوصول العشوائي (RAM).

ومن هذا المنطلق، يمكن القول ان ذاكرة الوصول العشوائي(RAM (توفر الذاكرة العاملة التي يحتاجها جهاز الكمبيوتر لتخزين البيانات والتعليمات للبرامج العاملة حاليا.

هناك بعض االمور االكثر اهمية التي ينبغي تذكرها بشأن ذاكرة الوصول العشوائيRAM (في جهاز الكمبيوتر الخاص بك. اوال ان ذاكرة الوصول العشوائي (RAM (غير ثابتة مما يعني ان ما يتم تخزينه على ذاكرة الوصول العشوائي (RAM) سيُفقد عند ايقاف تشغيل جهاز الكمبيوتر . ويعزى هذا الى ان ذاكرة الوصول العشوائي (RAM (تحتاج الى كمية ضئيلة من الطاقة الكهربائية لحفظ البيانات والتعليمات التي تخزنها.

وذاكرة الوصول العشوائي اسرع من اجهزة التخزين الثانوية مثل االقراص الصلبة والمحركات الضوئية (مثل الاقراص المضغوطة واقراص DVD). وهذا جزء من السبب وراء قدرة أجهزة الكمبيوتر الحديثة على االداء الجيد. فكلما زاد عدد ذاكرة الوصول العشوائي كلما توفر تخزين اسرع للبرامج والبيانات.

وتعتبر ذاكرة الوصول العشوائي اكثر بطئا من الذاكرة المؤقتة او المسجالت الرقمية لوحدة المعالجة المركزية، غير انها اقل تعقيدا واقل تكلفة منها ايضا. لهذا السبب تستخدم ذاكرة الوصول العشوائي كذاكرة عاملة رئيسية لجهاز الكمبيوتر الشخصي في حين ان الذاكرة المؤقتة تستخدم للوصول السريع الى كمية اقل نسبيا من البيانات او التعليمات.

#### <span id="page-20-0"></span>**النواقل**

الناقل بكل بساطة عبارة عن طريق نقل إلرسال المعلومات او الطاقة بين مكونات جهاز الكمبيوتر. ومن المفيد في بعض االحيان النظر الى الناقل على انه سلسلة من االسالك المتوازية التي تمر بين مكونات جهاز الكمبيوتر. وتستطيع هذه االسالك التوصيل بين هذه المكونات المختلفة بحيث يمكنها التواصل وتبادل التعليمات/ االشارات والبيانات بين بعضها البعض. )ليس بالضرورة ان يمثل التركيب الفعلي للناقل سلسلة من الاسلاك المتوازية).

لنتخيل تصميم كمبيوتر شخصي بسيط جدا كمثال. يوجد في الكمبيوتر الذي تخيلناه وحدة معالجة مركزية وبعض وحدات ذاكرة الوصول العشوائي وبعض اجهزة المدخالت والمخرجات. ومن اجل تشغيل برنامج، ال بد من ارسال التعليمات من ذاكرة الوصول العشوائي في جهاز الكمبيوتر الى وحدة المعالجة المركزية. يمكن ان تطلب التعليمات التي يتم معالجتها في وحدة المعالجة المركزية بيانات او تعليمات اخرى، والتي ستحتاج بدروها الى ان يتم استرجاعها من ذاكرة الوصول العشوائي. ويمكن ان توجه التعليمات وحدة المعالجة المركزية إلرسال بيانات الى ذاكرة الوصول العشوائي لتخزينها او إلرسال البيانات الى اجهزة المدخالت والمخرجات من اجل المستخدم.

من الواضح ان كافة هذه المكونات يجب ان تكون قادرة على ايصال ونقل المعلومات بطرقة ما حتى بالنسبة لهذه الوظيفة المبسطة للكمبيوتر.

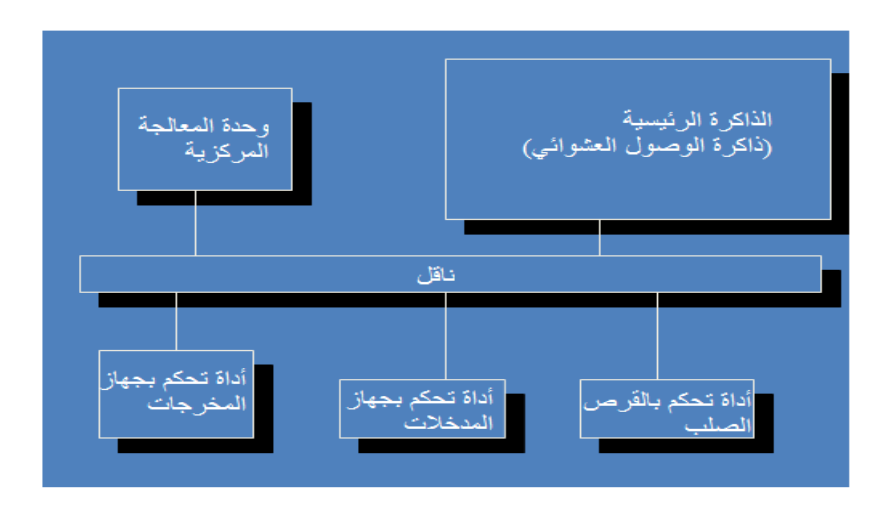

وكما ترى في مخطط الكمبيوتر التخيلي، يمكن ان ترسل وحدة المعالجة المركزية وذاكرة الوصول العشوائي واجهزة المدخالت والمخرجات وتسترجع المعلومات بصورة اشارات كهربائية تمر عبر النواقل.

وفي الواقع، التصميم الداخلي لكمبيوتر بسيط يكون اكثر تعقيدا من الوصف والمخطط المذكورين اعاله. المهم في الموضوع هو فهم ان المكونات مثل وحدة المعالجة المركزية وذاكرة الوصول العشوائي واجهزة المدخالت والمخرجات المختلفة تعتمد على النواقل في ايصال ونقل البيانات و/او التعليمات.

### <span id="page-21-0"></span>**أجهزة المدخالت والمخرجات**

تعتبر أجهزة الكمبيوتر قليلة الفائدة بالنسبة لنا اذا لم نستطع التواصل معها. ولتشغيل جهاز كمبيوتر ما، يجب ان يكون المستخدم قادرا على ادخال البيانات والاوامر وعلاوة على ذلك رؤية وسماع النتائج التي ينتجها جهاز الكمبيوتر.

وتسمى الأجهزة المستخدمة لتغذية المعلومات في الكمبيوتر أجهزة المدخلات. وعلى الجانب اآلخر، تسمى االجهزة التي يستخدمها الكمبيوتر لعرض المعلومات للمستخدم أجهزة المخرجات. يمكن لأجهزة الكمبيوتر طبعا الحصول على المعلومات من مصادر أخرى مثل الأقراص الصلبة والأقراص المرنة والأقراص المضغوطة واقراص DVD، غير انـها تعتبر عموما أجهزة تخزين أكثر منها أجهزة مدخالت. وأجهزة المدخالت الرئيسية التي يستخدمها معظم مستخدمي الكمبيوتر هما الماوس ولوحة المفاتيح.

تسمح لوحة المفاتيح للمستخدم بإدخال االحرف واالرقام والرموز المألوفة واالوامر. ومن خالل لوحة المفاتيح، يمكنك كتابة الجمل والمعادالت الحسابية وادخال البيانات بأشكال متنوعة من االشكال والتطبيقات الخاصة بالكمبيوتر.

وتستخدم لوحة المفاتيح لقائمة طويلة من المهام بما فيها على سبيل المثال ال الحصر معالجة النصوص وبرمجة الكمبيوتر وإنشاء البريد الالكتروني وإدخال البيانات في جداول البيانات ا<br>ء واصدار االوامر.

الماوس عبارة عن نوع من اجهزة التأشير التي تترجم الحركات واالوامر التي يقوم بها المستخدم الى حركات واوامر لرمز صغير (مؤشر الماوس) على شاشة الكمبيوتر .

ويوجد للماوس ازرار (زران بالعادة) يمكنها اداء الاوامر المختلفة عند النقر عليها. ويعني هذا انه يمكن استخدام الماوس للتأشير على العناصر الموجودة على الشاشة وحتى اداء االوامر على هذه العناصر . وبشكل متكرر ، يستخدم الماوس لسحب العناصر (نقلها) او فتحها (عرضها) او تشغيل او اغالق البرمجيات.

وغالبا ما تحدد واجهة المستخدم الرسومية المتوفرة ما يمكن القيام به عن طريق ماوس الكمبيوتر. وفي معظم الحاالت، فإن أي شيء ال يتضمن كتابة االرقام او النصوص او الرموز يمكن القيام به من خالل الماوس.

يعتبر الماسح الضوئي نوعا آخر من أجهزة المدخالت. ويمكن استخدام هذه األجهزة لتحويل الصور العادية او الرسوم او صفحات النصوص الى صورة رقمية. يتم وضع العنصر الذي ترغب بمسحه ضوئيا في الماسح الضوئي ويتم تفعيل الماسح الضوئي ثم يتم تحويل العنصر )الصورة أو الرسم أو الكتابة بخط اليد أو الصفحة المكتوبة( الى صورة رقمية يمكن تخزينها على الكمبيوتر.

تعتبر الطابعة جهاز مخرجات يستخدم في عمل نسخة مطبوعة (ورقية) دائمة لصورة أو مستند نصي أو ملف مدخالت آخر من الكمبيوتر. ويشير المستخدم الى الملف أو المستند الذي يرغب بنسخة مطبوعة منه (عادة باستخدام الماوس) ثم يستخدم أمر الطباعة لإرسال الملف او البيانات المحددة كمخرجات الى الطابعة. وفي هذه المرحلة، تنتج الطابعة نسخة من المعلومات المحددة على الورق.

تعتبر شاشة الكمبيوتر جهاز مخرجات يعتمد عليها المستخدمون في الغالب. وهناك احجام مختلفة من الشاشات المتوفرة للكمبيوتر الشخصبي إلا ان الشاشات الاكبر حجما والاعلى جودة تكون عموما اغلى ثمنا من االصغر حجما. وتحتوي كافة شاشات الكمبيوتر الحديثة تقريبا على عرض كامل لأللوان وتدعم اختيار انواع دقة الشاشة المختلفة.

ويصبح التفاعل بين البشر والكمبيوتر ممكنا من خالل اجهزة المدخالت والمخرجات. وبهذه الطريقة يتواصل الناس مع الكمبيوتر. وتستخدم االجهزة مثل الماوس ولوحة المفاتيح والشاشة بشكل متكرر بحيث تعتبر حاليا مكونات اساسية لنظام الكمبيوتر الشخصي بالنسبة لمعظم الناس.

### <span id="page-23-0"></span>**محركات االقراص**

بشكل اساسي، هناك نوعان من محركات أقراص الكمبيوتر وهما المحركات الضوئية والمحركات المغناطيسية. وتشمل االمثلة على المحركات الضوئية محركات االقراص المضغوطة واقراص DVD في حين تشمل محركات االقراص المغناطيسية االقراص الصلبة والمحركات المرنة. ويكمن االختالف الرئيسي بين نوعي محركات االقراص في كيفية تخزين كل نوع للبيانات. ففي المحركات الضوئية (مثل الاقراص المضغوطة)، يتم تخزين البيانات في سلسلة من العلامات )تسمى احيانا بالنقاط او المناطق( على سطح قرص رفيع جدا. وعند تدوير القرص تحت اشعة الضوء، ينعكس الضوء او يتبعثر اعتمادا على نوع العالمة التي وصلها. ويعني هذا ان المعلومات المشفرة كعالمات على القرص يمكن قراءتها وتحويلها الى اشارات كهربائية ثم ارسالها الى الكمبيوتر كبيانات.

أما االقراص المغناطسية، فيتم تخزين االشارات فيها كمناطق ممغنطة صغيرة على القرص الدوار )للقرص الصلب( او على شريط ممغنط رفيع )في القرص المرن(. وعندما تمر هذه السطوح المغناطيسية تحت راس القراءة/ الكتابة، يتم تتبع االشارات المغناطيسية وارسالها كبيانات الى الكمبيوتر.

توفر المحركات الضوئية وسيلة وصول الى االقراص المضغوطة او اقراص DVD كوسيلة نشر. ونظرا إلمكانية احتفاظ القرص المضغط او قرص DVD بالكثير من المعلومات، فإنها تعتبر الوسيط المثالي لنشر برمجيات الكمبيوتر او بيانات الصوت والصورة او الكثير من االمور االخرى.

وتسمح محركات االقراص المضغوطة واقراص DVD بالوصول الى البيانات المخزنة على االقراص المضغوطة واقراص DVD من خالل الكمبيوتر. عالوة على ذلك، تتوفر محركات االقراص المضغوطة واقراص DVD بحيث يمكنها الكتابة على هذه الوسائط وتسمح لك بتخزين وعمل ملفات احتياطية على االقراص المضغوطة واقراص DVD.

تكمن المشكلة في المحركات الضوئية في انها بطيئة جدا مقارنة بتقنيات الحركات االخرى. من ناحية اخرى، يمكن للقرص الصلب الذي يخزن البيانات على الاقراص الممغنطة كتابة او قراءة المعلومات بسرعة اكبر من المحرك الضوئي. ولهذا السبب فإن االقراص الصلبة هي الخيار االمثل لتخزين البرمجيات والبيانات التي يتم الوصول اليها بشكل متكرر من قبل الكمبيوتر.

القرص الصلب الحديث عبارة عن مجموعة من االقراص التي تشكل اسطوانة الى حد ما. ولكل قرص في االسطوانة غطاء مغناطيسي تسمح بتخزين اشارات البيانات. وبما انه يمكن تخزين البيانات على كال جانبي القرص وهناك العديد من االقراص في االسطوانة، يمكن للقرص الصلب العادي االحتفاظ بكم كبير من المعلومات.

في الكمبيوتر الشخصي، يستخدم القرص الصلب لتخزين نظام تشغيل الكمبيوتر وبرامج التطبيقات واية ملفات اخرى يرغب المستخدم باسترجاعها بسرعة وسهولة. وبما ان اقراص القرص الصلب غير متحركة، تسمى االقراص الصلبة احيانا باألقراص الثابتة.

المحركات المرنة عبارة عن محركات صغيرة قادرة على قراءة وكتابة المعلومات على قرص متحرك يسمى القرص المرن. وتتمتع الاقراص المرنة بسعات تخزين متدنية (مقارنة بالوسائط الاخرى) وليست طويلة الامد مثل الاقراص المضغوطة واقراصDVD والأقراص الصلبة ولهذه االسباب، لم تعد االقراص المرنة مستخدمة الى حد كبير. ورغم هذا، ال تزال المحركات المرنة متضمنة في العديد من اجيال الكمبيوتر الشخصي الحالية حيث انها مفيدة في نقل وتخزين الملفات الصغيرة.

يصنف الجدول التالي محركات االقراص المضغوطة واقراص DVD واألقراص الصلبة والمحركات المرنة بناء على السعة والتخزين وسرعة االسترجاع.

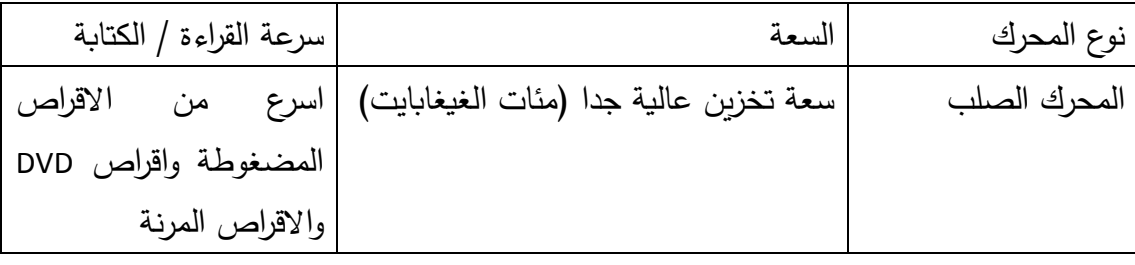

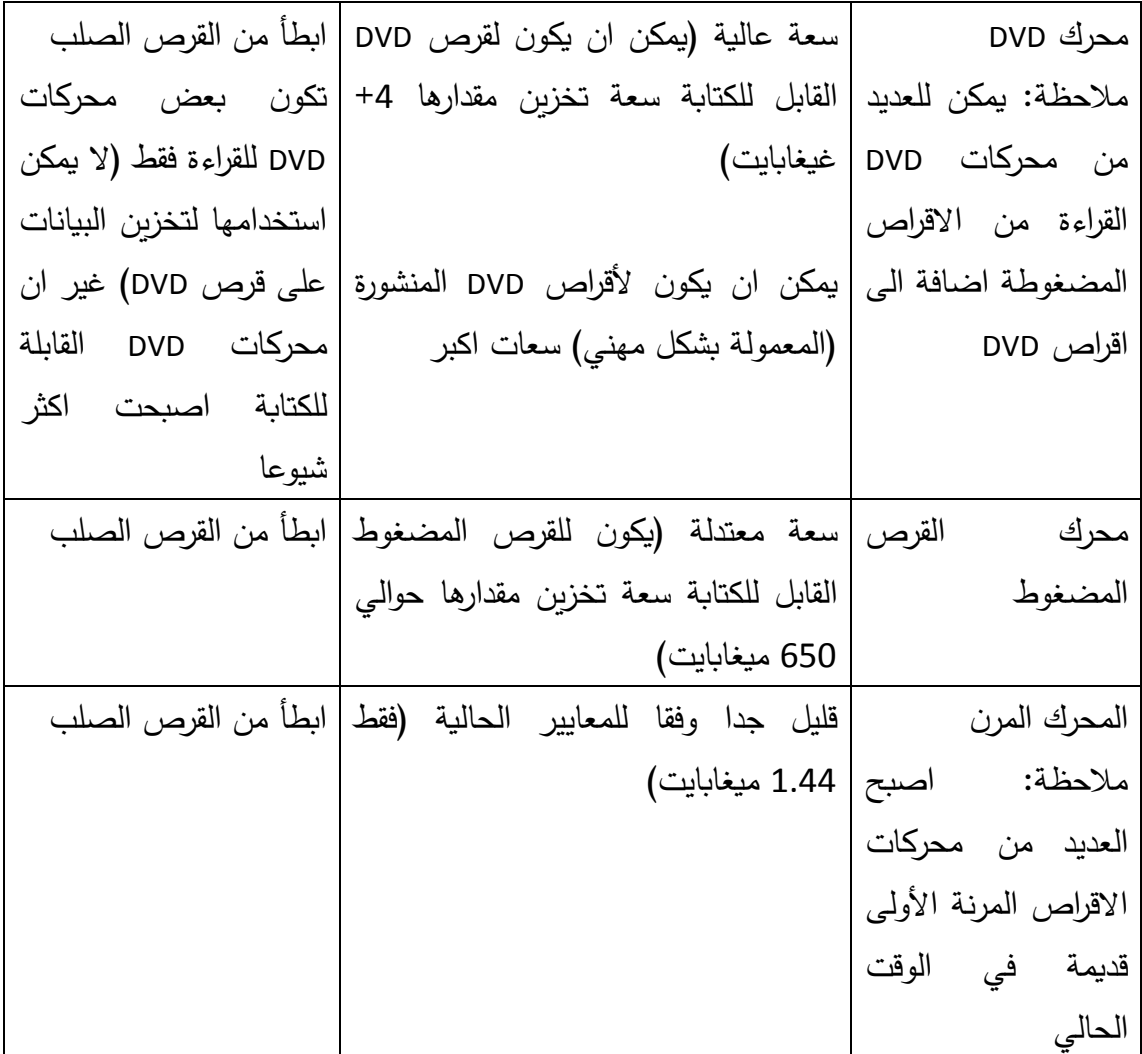

سيتم مناقشة االقراص الصلبة ومحركات االقراص المضغوطة واقراص DVD بمزيد من التفصيل في الدرس .4-3

<span id="page-25-0"></span>**علبة تزويد الطاقة والمراوح** 

يحتاج تقريبا كل مكون موجود في داخل الكمبيوتر من القرص الصلب الى وحدة المعالجة المركزية الى مصدر طاقة كهربائي للعمل. عالوة على ذلك، تحتاج هذه المكونات الى كهرباء بتيار مستمر في حين ان الطاقة المتوفرة في القابس الموجود في الجدار تكون عادة ذات تيار متناوب.

ولتعقيد االمور اكثر، تحتاج مكونات الكمبيوتر المختلفة كميات مختلفة من الطاقة الكهربائية. فعلى سبيل المثال، تحتاج وحدة المعالجة المركزية الى طاقة بمقدار يتراوح ما بين 40-30 واط

في حين يحتاج القرص الصلب الى 10-5 واط فقط. واذا احتوى الكمبيوتر على العديد من المكونات، مثل العديد من المحركات والمراوح ووحدة المعالجة المركزية والعديد من الرسوم البيانية على بطاقات الشبكة، فإن الطاقة التي تحتاجها هذه المكونات تتزايد. ولتلبية احتياجات الطاقة للجيل الحالي من الكمبيوتر الشخصي، يستخدم الكمبيوتر الشخصي اجهزة هامة جدا تسمى علبة تزويد الطاقة.

علبة تزويد الطاقة عبارة عن مكون شبيه بالصندوق موجود داخل الكمبيوتر. واذا نظرت الى لجهة الخلفية من الكمبيوتر، فيمكنك ان تحدد مكان علبة تزويد الطاقة من مكان وجود سلك الطاقة/ القابس في الجدار ومفتاح الطاقة والمروحة.

يمكن ان يولد علبة تزويد الطاقة الكثير من الحرارة كمنتج ثانوي لتحويل التيار المتناوب من القابس الموجود في الجدار الى تيار المستمر المستخدم في المكونات المادية للكمبيوتر. وفي حال زادت حرارة علبة تزويد الطاقة، فمن الممكن ان تتعطل وتجعل الكمبيوتر عديم الفائدة. وتساعد المروحة المدمجة مع علبة تزويد الطاقة في تدوير الهواء وتبديد الحرارة للمساعدة في ضمان بقاء علبة تزويد الطاقة باردة بما فيه الكفاية. (كما سترى لاحقا في هذا النقاش، فإن التبريد مهم للمكونات الاخرى ايضا مثل وحدة المعالجة المركزية).

وبالعادة، يكون لعلبة تزويد الطاقة في الكمبيوتر عدة اسالك صغيرة تنتهي بموصالت. وعند تجميع الكمبيوتر، يستخدم الموصل المالئم من علبة تزويد الطاقة ليتصل بجهاز المكونات المادية المعني داخل الكمبيوتر. وتعتمد انواع علبة تزويد الطاقة المستخدمة في الكمبيوتر على نوع اللوحة الام المستخدمة. (اللوحة الام في لوح الدارات الرئيسي، المحتوي على النواقل، الذي تتصل به المكونات الداخلية للكمبيوتر لتبادل البيانات والمعلومات).

واذا احتوى الكمبيوتر على العديد من المكونات الداخلية (العديد من الاقراص الصلبة ومحركات DVD وبطاقات واجهة الشبكة وغيرها(، فمن المهم ان يكون علبة تزويد الطاقة قادرة على انتاج طاقة كافية لدعم كافة هذه االجهزة.

تذكر ان أي جهاز داخل الصندوق في الكمبيوتر (أي جهاز لا يتصل بالجدار لوحده) سيحصل على الطاقة من علبة تزويد الطاقة في الكمبيوتر. ويكون لألجهزة الطرفية )مثل الطابعات والماسحات الضوئية) وأجهزة المخرجات (مثل السماعات والشاشات) اسلاك طاقة خاصىة بها تتصل بالقابس الموجود في الجدار.

وكما هو وارد اعاله، تعتبر المراوح هامة للكمبيوتر بسبب التبريد الذي توفره. واذا زادت حرارة علبة تزويد الطاقة، فإنها ستتعطل. وعلى نحو مماثل، اذا زادت حرارة وحدة المعالجة المركزية، فإنها ستسبب اخطاء في تنفيذ البرامج او تتعطل بالكامل.

للحيلولة دون زبادة الحرارة، تستخدم وحدة المعالجة المركزبة غالبا جهاز تبربد فعلى (شبيه بالروديتر/radiator في السيارة) للمساعدة في ابعاد الحرارة عن وحدة المعالجة المركزية نفسها. وتدمج هذه االجهزة عادة مع مراوح وحدة معالجة مركزية صغيرة للمساعدة في تبديد الحرارة. وتحتوي معظم أجهزة الكمبيوتر على مرواح مدمجة مع علبة تزويد الطاقة الى جانب م اروح وحدة المعالجة المركزية للمساعدة في تبريد وحدة المعالجة المركزية مباشرة. وفي بعض أجهزة الكمبيوتر، تستخدم المراوح ايضا للمساعدة في التدوير العام للهواء عبر الصندوق المغلق للكمبيوتر. وعند دوران الهواء بحرية في جهاز الكمبيوتر، يتم تبديد الحرارة بسهولة اكبر عن المكونات الداخلية.

### <span id="page-27-0"></span>**المزيد من المعلومات حول االجهزة الطرفية**

كما هو وارد في الدرس 1–1، تعتبر الاجهزة الطرفية مكونات اضافية (غير اساسية) يمكن اضافتها الى جهاز الكمبيوتر لتوفير المزيد من الوظائف. وحاليا، تعتبر المكونات مثل لوحة المفاتيح والماوس والشاشات اساسية وليست طرفية.

وال تعتبر االجهزة مثل محركات DVD والطابعات والسماعات والماسحات الضوئية واالقراص المتحركة/ الداخلية والكاميرات الرقمية التي تتصل بجهاز الكمبيوتر اساسية لوظيفته الجوهرية وبالتالي فهي اجهزة طرفية.

وتم ذكر والطابعات والماسحات الضوئية في النقاش حول اجهزة المدخالت/ المخرجات في هذا الدرس غير اننا لم نناقش جهاز مخرجات طرفي هام وهو السماعات.

وكما تعلم بالفعل، يمكن للكمبيوتر ان يخرج البيانات الى الطابعة لنسخة ورقية دائمة ويمكنه اخراج بيانات الفيديو الى الشاشة ليراها المستخدم ويتفاعل مع الملفات والبرمجيات. وبالتالي، فليس من المفاجئ ان يستطيع جهاز الكمبيوتر ايضا توليد ومعالجة واخراج بيانات الصوت. ولسماع بيانات الصوت، فإنك تحتاج الى السماعات.

وتتصل سماعات جهاز الكمبيوتر عادة بجهاز الكمبيوتر من خالل توصيلها بوحدة التحكم بالصوت (بطاقة الصوت) من خلال قابس توصيل في الجزء الخلفي من جهاز الكمبيوتر . وتأتي سماعات جهاز الكمبيوتر عادة مع عناصر التحكم الخاصة بها لتعديل درجة إيقاع الصوت

)base، treble). ويمكن للمستخدم ايضا التحكم بحجم ودرجة المخرج الصوتي باستخدام البرمجيات في الكمبيوتر.

تعتبر السماعات هامة اذا كان المستخدم يرغب في ان يكون قادرا على سماع الجزء الصوتي من ملفات الوسائط المتعددة. واذا رغب المستخدم في تشغيل انواع وسائط مثل اقراص DVD او االقراص المضغوطة او ملفات 3MP الصوتية او انواع صيغ ملفات الفيديو المختلفة، فال بد ان يكون لديه سماعات.

وتقدم المواقع االلكترونية المختلفة غالبا سمة تحميل ملفات فيديو وصوت يمكن الوصول اليها من خالل وصلة االنترنت. ومرة اخرى، فال بد من وجود السماعات ليسمع المستخدم المخرجات الصوتية.

### <span id="page-28-0"></span>**منافذ المكونات المادية**

ال بد ان يتصل أي جهاز طرفي او جهاز مدخالت او مخرجات بجهاز الكمبيوتر بطريقة ما. ولدعم المجموعة الكبيرة من االجهزة المتوفرة، ولتوفير توافق مع االجهزة القديمة، تتوفر عادة مجموعة من منافذ المكونات المادية في جهاز الكمبيوتر العادي.

واذا نظرت الى الجزء الخلفي من جهاز الكمبيوتر، ستالحظ على االرجح االنواع المختلفة للمنافذ التي يمكنك توصيل االجهزة بها. وفي بعض االحيان، توجد منافذ المكونات المادية المستخدمة عادة في الجزء االمامي في جهاز الكمبيوتر للوصول اليها بسهولة.

ويوفر الجدول التالي قائمة ببعض منافذ المكونات المادية االكثر شيوعا في جهاز الكمبيوتر مع و صف موجز لكل منها.

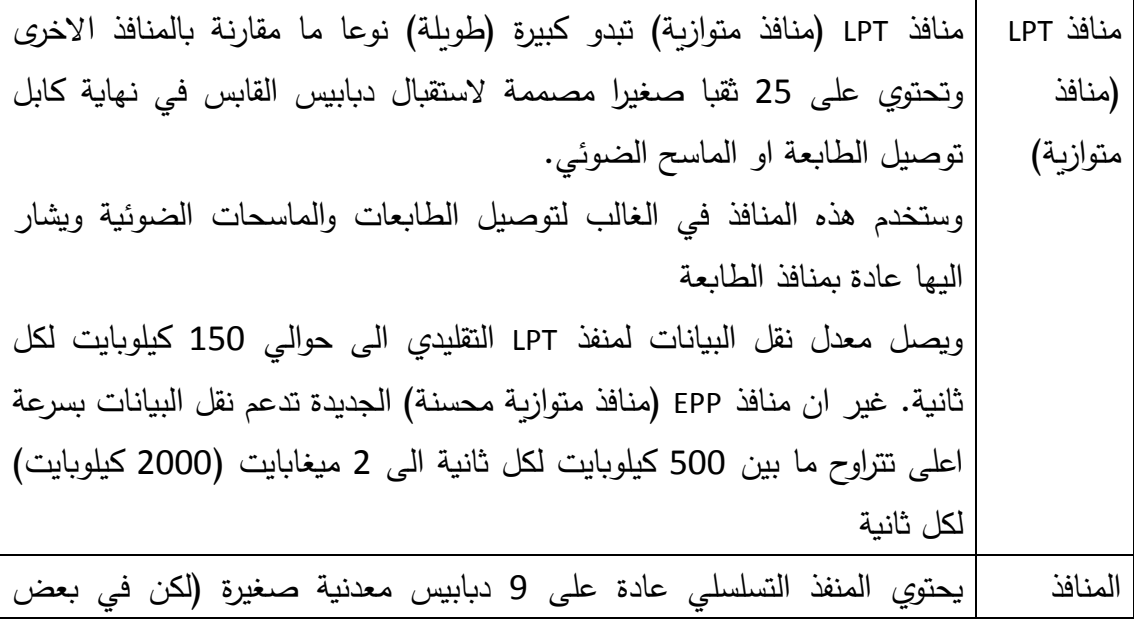

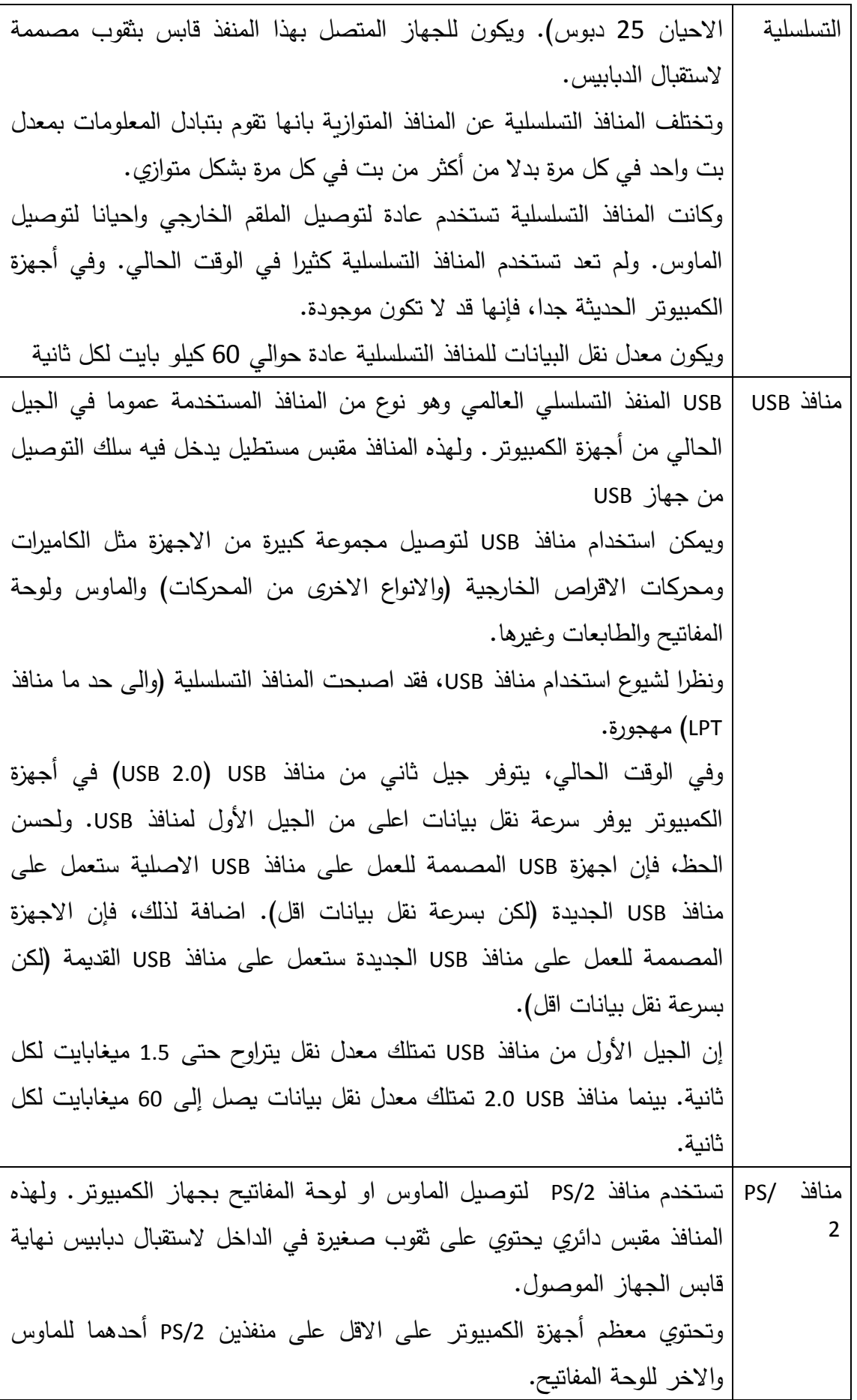

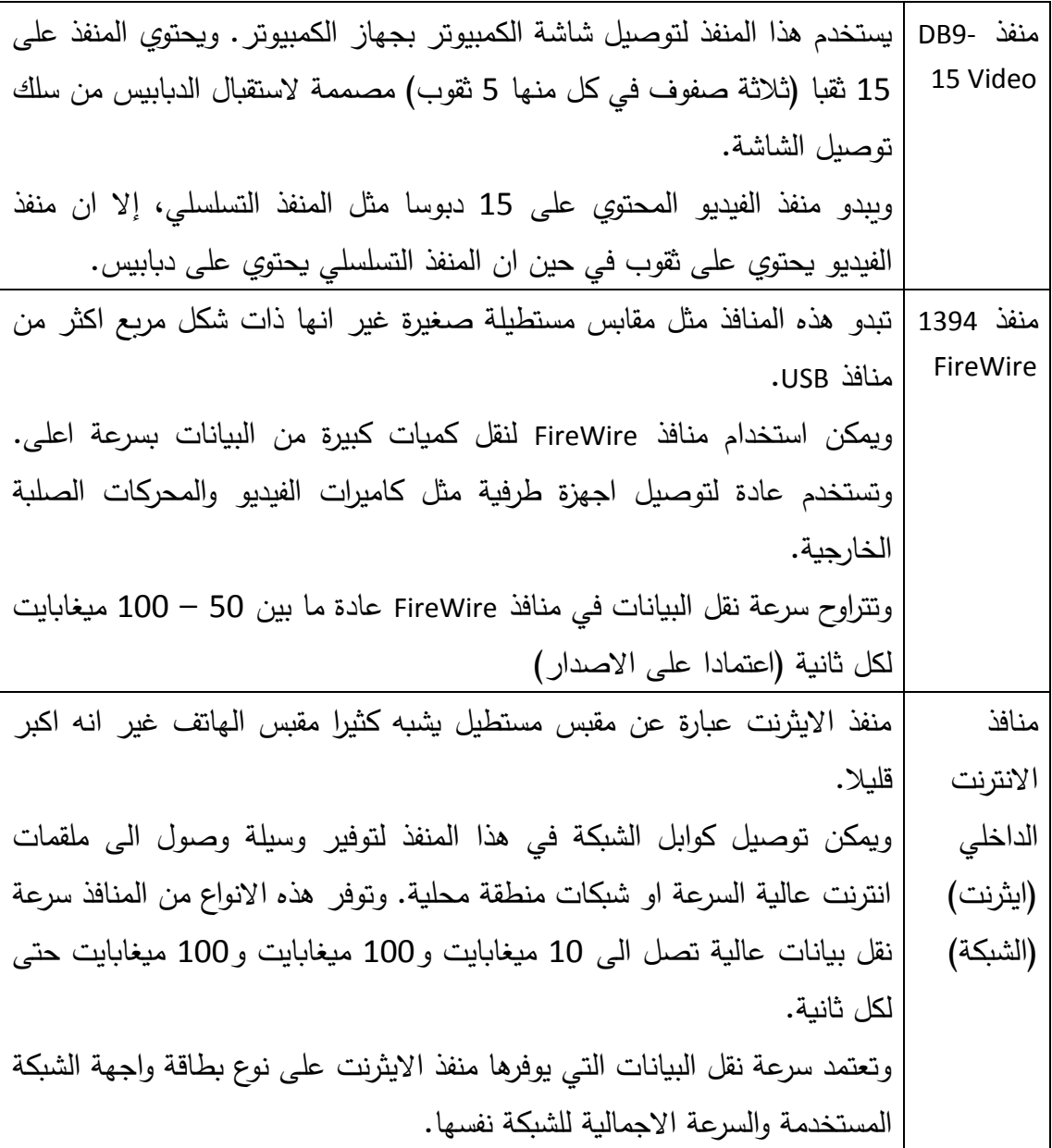

<span id="page-31-0"></span>**الدرس :4-1 كيف يعمل جهاز الكمبيوتر الشخصي** 

في هذه المرحلة، تكون قد حصلت على مقدمة جيدة حول المكونات المادية االساسية المطلوبة للكمبيوتر الشخصي. وقد تعلمت ايضا عن بعض االجهزة الطرفية واجهزة المدخالت والمخرجات التي يمكن توصيلها بجهاز الكمبيوتر.

وبوجود هذه المعرفة االساسية، فقد حان الوقت لتعلم بعض اساسيات اداء جهاز الكمبيوتر. وسنتعلم في هذا الدرس، حول سرعة وحدة المعالجة المركزية وكيفية تأثير ذاكرة الوصول العشوائي على االداء وكيفية تأثير تطبيقات البرمجيات على االداء وكيفية تأثير العوامل االخرى مثل القرص الصلب او سرعة وصلة الشبكة على االداء.

<span id="page-31-1"></span>**سرعة وحدة المعالجة المركزية واالداء** 

العامالن الرئيسيات اللذان لهما اكبر االثر على اداء جهاز الكمبيوتر هما السرعة والتخزين. وعليه، سنبدأ في هذا الدرس بتعلم كيفية تأثير سرعة وحدة المعالجة المركزية على االداء. تعمل وحدة المعالجة المركزية (المعالج) كمدير مركزي او "دماغ" للكمبيوتر . وبأخذ هذا الامر بعين الاعتبار ، فليس من المفاجئ ان يكون اداء جهاز الكمبيوتر افضل كلما زادت سرعة وحدة المعالجة المركزية.

ويتم تحديد سرعة وحدة المعالجة المركزية غالبا بناء على ما يسمى سرعة الساعة. فكل وحدة معالجة مركزية تحتوي على ساعة داخلية تدق بسرعة معينة. وتحتاج أي وحدة معالجة مركزية الى عدد معين من الدقات لتنفيذ تعليمة معينة. وبما ان جهاز الكمبيوتر يشغل البرامج من خالل تنفيذ سلسلة من التعليمات المحدد في رمز البرنامج، فإنه كلما زادت سرعة تنفيذ التعليمات، كان اداء جهاز الكمبيوتر افضل.

ويتم قياس سرعة الساعة بناء على الهيرتز. ويعني 1 هيرتز دورة كاملة لكل ثانية. وعندما يكون هناك شيء سريع للغاية بحيث يمكن ان ينفذ مليون دورة في الثانية، فيمكن القول ان السرعة تصل الى ميغاهيرتز. واذا كان هناك شيء سريع للغاية بحيث يمكن ان ينفذ مليار دورة في الثانية )1000 ميغاهيرتز(، فيمكن القول ان السرعة تصل الى غيغاهيرتز.

واذا كان سرعة الساعة في وحدة المعالجة المركزية تساوي 100 ميغاهيرتز، فإنها تكون قادرة على اداء 500.000.000 دورة (دقة) ساعة في الثانية. واذا نفس وحدة المعالجة المركزية تأخذ 100 دقة (دورة ساعة) لتنفيذ تعلمية ما، فإنه يمكنها (نظريا) تنفيذ 5.000.000 تعليمة لكل ثانية. لنفترض الان ان لدينا وحدة معالجة مركزية اخرى تحتاج الى 100 دورة ساعة لتنفيذ تعليمة. وإذا كانت سرعة ساعة وحدة المعالجة المركزية هذه تساوي 1 غيغاهيرتز، فستكون قادرة على تنفيذ 1.000.000.000 دورة ساعة في الثانية. وبمقدار 100 دورة لكل تعليمة، فستكون قادرة على تنفيذ 10.000.000 تعلمية في الثانية.

وبشكل عام، تعتبر سرعة ساعة وحدة المعالجة المركزية مؤشرا جيدا على مدى سرعة تنفيذ المعالج للتعليمات. لكن افضل استخدام لسرعة ساعة وحدة المعالجة المركزية هي بمقارنة وحدات المعالجة المركزية من نفس العائلة االساسية. ويعزى هذا الى ان التصميم المختلف لوحدة المعالجة المركزية يمكن ان يحتاج الى كميات مختلفة من دورات الساعة لتنفيذ التعليمة الواحدة. ومن الممكن لوحدة معالجة مركزية معينة تنفيذ تعليمة ما بالقليل من دورات ساعة )او دورة واحدة) ان تتفوق على وحدة معالجة مركزية ذات سرعة ساعة اعلى لكنها تحتاج الى العديد من دورات الساعة لتنفيذ تعلمية واحدة.

وفي أجهزة جهاز الكمبيوتر الحالية، فإن سرعة 2 الى 3+ غيغاهيرتز لوحدة المعالجة المركزبة ليست امرا غريبا.

<span id="page-32-0"></span>**ذاكرة الوصول العشوائي واداء جهاز الكمبيوتر** 

يمكن ايضا ان يؤثر حجم ونوع ذاكرة الوصول العشوائي (الذاكرة الرئيسية) في جهاز الكمبيوتر على اداء جهاز الكمبيوتر.

وكما تذكر، تعتبر ذاكرة الوصول العشوائي ذاكرة غير ثابتة يستخدمها جهاز الكمبيوتر ليخزن بشكل مؤقت البرامج والبيانات المستخدمة حاليا. ونظرا إلمكانية طلب المعالج بشكل متكرر لنقل تلك البيانات من والى ذاكرة الوصول العشوائي، فإن السرعة التي تستجيب بها ذاكرة الوصول العشوائي لتلك الطلبات تعتبر هامة.

يمكن الوصول الى البيانات في ذاكرة الوصول العشوائي (قراءة وكتابة) بشكل اسرع بكثير من البيانات في القرص الصلب. وذاكرة الوصول العشوائي مصنوعة من الدارات المتكاملة (الرقاقات) وبالتالي لا تحتاج الى اليات نقل مثل رؤوس القراءة والكتابة التي تقوم بمسح الاقراص الدوارة ضوئيا.

وتعتمد السرعة الفعلية لذاكرة الوصول العشوائي على نوع ذاكرة الوصول العشوائي المستخدمة وسرعة نواقل التوصيل التي يجب ان تمر فيها البيانات عند الوصول الى ذاكرة الوصول العشوائي. وهناك فئات رئيسيتان لذاكرة الوصول العشوائي وهما ذاكرة الوصول العشوائي الثابتة وذاكرة الوصول العشوائي الديناميكية.

وذاكرة الوصول العشوائي الديناميكية هي النوع االكثر شيوعا واالقل ثمنا من انواع ذاكرة الوصول العشوائي الموجود في جهاز الكمبيوتر. وتتألف هذه الذاكرة من عدد كبير من المكثفات الصغيرة. ويمكن لهذه المكثفات الصغيرة تخزين المعلومات الكهربائية والتي يفسرها جهاز الكمبيوتر على انها قيم. والن المكثفات تفقد الطاقة الكهربائية التي تحتفظ بها مع مرور الوقت، ال بد من تجديد العديد من المكثفات في وحدة ذاكرة الوصول العشوائي الديناميكية بالكهرباء في فواصل زمنية محددة لمنع فقدان المعلومات. ولهذا السبب، يسمى هذا النوع من ذاكرة الوصول العشوائي بالديناميكي او بذاكرة الوصول العشوائي الديناميكية.

ويمكن النظر الى ذاكرة الوصول العشوائي الثابتة على انها مصنوعة من العديد من المفاتيح الصغيرة التي تستطيع تخزين البيانات. والن المفاتيح ال تحتاج للتجديد بالكهرباء بعد اعدادها، فإن المعلومات في ذاكرة الوصول العشوائي الثابتة تكون ثابتة )بمعنى اخر، ال تحتاج للتجديد مثل ذاكرة الوصول العشوائي الديناميكية).

ذاكرة الوصول العشوائي الثابتة اسرع من ذاكرة الوصول العشوائي الديناميكية لكنها اغلى ثمنا واكثر تعقيدا. ولهذا السبب، فإنها تستخدم بشكل رئيسي للذاكرة المؤقتة الخارجية (خارج وحدة المعالجة المركزية).

ويمكن ان تكون ذاكرة الوصول العشوائي الديناميكية مكدسة )الكثير من مواقع تخزين الذاكرة في مكان صغير) وغير مكلفة الى حد ما. ولهذه الاسباب، فإنها تستخدم في غالبية مواقع تخزين ذاكرة الوصول العشوائي في جهاز الكمبيوتر االعتيادي. ويتم قياس سرعات الوصول الى ذاكرة الوصول العشوائي بجزء من ثانية )Nanosecond )في حين ان سرعة الوصول الى محرك القرص الصلب تقاس بماليين الثواني. ويعني هذا ان ذاكرة الوصول العشوائي اسرع بماليين المرات من القرص الصلب.

جانب اخر لذاكرة الوصول العشوائي يؤثر على اداء جهاز الكمبيوتر هو الكمية المتوفرة. وبشكل اساسي، ال يتوجب تحميل البرامج والتعليمات المخزنة في ذاكرة الوصول العشوائي من محرك اقراص صلبة ابطأ. فكلما زادت المعلومات التي يمكن وضعها في ذاكرة الوصول العشوائي، كلما كان عدد مرات الوصول الى الاقراص الصلبة (التي تعتبر ابطأ مقارنة بها) اقل. بمرات وصول اقل الى الاقراص الصلبة، فإن اداء جهاز الكمبيوتر الاجمالي سيكون افضل. وهذا ألن الكمبيوتر سيصل الى اماكن التخزين في اجزاء من الثانية )سرعة ذاكرة الوصول العشوائي) بدلا من الثواني (سرعة القرص الصلب).

<span id="page-34-0"></span>**كيف تؤثر التطبيقات على اداء جهاز الكمبيوتر** 

يمكن ان يؤثر ايضا نوع التطبيقات التي تشغلها على اداء جهاز الكمبيوتر. فاألنواع المختلفة من التطبيقات لها احتياجات مختلفة من وحدة المعالجة المركزية وذاكرة الوصول العشوائي. فبعض تطبيقات البرمجيات مثل معالج النصوص معتمد على المدخالت والمخرجات. ويعني هذا ان معدل عمل الكمبيوتر على مهمة ما يعتمد على المستخدم.

ففي معالج النصوص البسيط، يقضي جهاز الكمبيوتر معظم الوقت في انتظار كتابة المستخدم لألحرف واستعراض ما يتم عرضه كمخرجات على الشاشة. ورغم ان هذا االنتظار ال يبدو وقتا طويال للمستخدم، فإن وحدة معالجة مركزية بسرعة 1 غيغاهيرتز يمكنها تنفيذ ماليين التعليمات في خالل وقت الفراغ. وبالتالي، وخالل الوقت الذي تنتظر فيه المستخدم، تملك وحدة المعالجة المركزية دورات ساعة يمكنها استخدامها للعمل على برامج اخرى قد تكون عاملة في الوقت نفسه.

غير ان بعض البرامج تكون معتمدة على وحدة المعالجة المركزية. ويعني هذا ان هذه البرامج تشمل الكثير من العمليات الحسابية المعقدة (معالجة الارقام) اكثر من مدخلات المستخدم. وعندما يعمل هذا النوع من البرامج، فقد لا يكون لدى وحدة المعالجة المركزية وقت فراغ تقضيه في معالجة البرامج الاخرى.

كمثال على ذلك، قد يكون المستخدم قادرا على استخدام معالج النصوص وبرنامج جداول البيانات واستعراض الويب والاستماع الى ملف MP3 في نفس الوقت دون ملاحظة أي تراجع في االداء.

ومن ناحية اخرى، اذا كنت تستخدم برنامج يحول بين صيغ الفيديو الرقمية وتستمع في الوقت نفسه الى ملف 3MP صوتي وتشغل لعبة ذو رسوم بيانية كثيرة، فقد تالحظ تراجع اداء جهاز الكمسوتر .

اضافة الى نوع البرمجيات التي تشغلها، فإن عدد البرمجيات العاملة يعتبر هاما ايضا. فكل برنامج يعمل يحتاج الى بعض المساحة من الذاكرة الرئيسية (ذاكرة الوصول العشوائي). واذا كان هناك العديد من البرمجيات المختلفة التي تحتاج الى مساحة في ذاكرة الوصول العشوائي، فستقل المساحة المتوفرة لكل منها. ويعني هذا زيادة عدد مرات الوصول الى القرص الصلب حيث يتم تبادل المعلومات بين الذاكرة الرئيسية ومحرك القرص الصلب. وزيادة عدد مرات الوصول الى القرص الصلب يؤدي الى انتظار التطبيقات لمزيد من الوقت للحصول على التعليمات او البيانات التي تحتاجها.

واذا كانت تطبيقات البرامج تصل الى المحرك الصلب بشكل كثير، فقد تالحظ بطئ في أداء جهاز الكمبيوتر.

### <span id="page-35-0"></span>**العوامل االخرى**

هناك بعض العوامل االخرى التي تؤثر على اداء نظام جهاز الكمبيوتر. فعلى سبيل المثال، تعتبر السرعة التي تقوم بها النواقل بنقل المعلومات عامال مهما. فسرعة الناقل تعتمد على عرضه وتصميمه الهندسي.

اضافة لذلك، فإن الحجم الكبير للذاكرة المؤقتة (ذاكرة الوصول العشوائي الثابتة عالية السرعة) والذاكرة المؤقتة لذاكرة الوصول العشوائي (على المعالج) يمكن ان يحسن اداء جهاز الكمبيوتر حيث سيتم تخزين المزيد من البيانات او التعليمات في هذه المناطق سريعة الوصول. يمكن ان تساعد محركات االقراص الصلبة ذات سرعات الدوران العالية ووقت بحث متدني في تقليل عدد مرات الوصول الى القرص الصلب وبالتالي تحسين االداء االجمالي لجهاز الكمبيوتر.

هناك ايضا مكونات اخرى مثل بطاقات الفيديو (الرسوم البيانية) التي يمكن ان تحسن اداء جهاز الكمبيوتر للتطبيقات التي تشمل الكثير من معالجة الفيديو او الرسوم البيانية. وتحتوي هذه البطاقات عادة على ذاكرة وصول عشوائي خاصة بها ومحسنات مكونات مادية اخرى تقلل حجم العمل على وحدة المعالجة المركزية الذي تشكله البرمجيات المخصصة للرسوم البيانية )مثل العاب الكمبيوتر ).

واخيرا، فليست كل البرمجيات متساوية. فهناك غالبا عدة طرق لكتابة برنامج يؤدي نفس المهمة وهناك بعض الطرق لكتابة برمجية تؤدي مهمة ما اكثر فاعلية من غيرها. ويمكن تحسين بعض البرمجيات لاستغلال انواع معينة من المكونات المادية (كما هو الحال في لوحات العاب الفيديو ).
-1 الجهاز الطرفي عبارة عن أ- جهاز اساسي في الكمبيوتر ب-جهاز غير اساسي في الكمبيوتر ج- أي جهاز د- جهاز داخلي في الكمبيوتر

-2 أي من انواع الكمبيوتر التالية هو االكبر من ناحية الحجم؟ أ- كمبيوتر الشبكة ب-جهاز الكمبيوتر المكتبي ج- جهاز الكمبيوتر الرئيسي د- المساعد الشخصي الرقمي

-3 المساعد الرقمي الشخصي PDA هو اختصار لما يلي أ- حوسبة رقمية متنقلة Automation Digital Portable ب- ملحق جهاز شخصي Attachment Device Personal ج- مسؤول مكتب شخصي Administrator Desktop Personal د- ال شيء مما ذكر

-4 تقوم المراوح بتدوير الهواء في جهاز الكمبيوتر من اجل أ- المساعدة في تبديد الحرارة ب-المساعدة في تقليل الضجيج ت-ازالة الغبار من الهواء ث-ال شيء مما ذكر

-5 تتصل معظم مكونات جهاز الكمبيوتر الداخلية بما يلي أ- اللوحة االم ب-علبة تزويد الطاقة ت-)أ( + )ب( ث-ال شيء مما ذكر

-6 تشير سرعة وحدة المعالجة المركزية ومقدارها 1 غيغاهيرتز الى ما يلي أ- الف دورة في الثانية ب-مليون دورة في الثانية ج- مليار دورة في الثانية د- تريليون دورة في الثانية -7 جهاز الكمبيوتر المحمول مصمم ليحتاج كمية قليلة من الطاقة ألنه أ- يعمل احيانا دون بطارية

ب-يمكن ان ترتفع حرارته ج- يمكن ان تقل تكلفة تشغيله د- جميع ما ذكر

-8 تسمى اقراص DVD واالقراض المضغوطة بالوسائط الضوئية ألنها أ- تخزن البيانات بصورة اشا ارت مغناطيسية ب-تخزن البيانات بطريقة يمكن ق ارءتها بأشعة الضوء ج- تحتفظ ببيانات اكثر من القرص الصلب د- شفافة

-9 يتفاعل االنسان مع جهاز الكمبيوتر من خالل أ- االنترنت ب-اجهزة المدخالت والمخرجات ج- الشبكات د- وحدة المعالجة المركزية

-10 تعرف وحدة المعالجة المركزية بشكل عام باسم أ- المعالج ب-جهاز التخزين ج- رقاقة ذاكرة القراءة فقط د- الذاكرة المؤقتة

# **القسم :2 المكونات المادية**

سنتعلم في هذا القسم:

- ما الذي تقوم به وحدة المعالجة المركزية
- كيفية قياس سرعة وحدة المعالجة المركزية
- ما هي ذاكرة الوصول العشوائي وذاكرة القراءة فقط
	- كيفية قياس ذاكرة جهاز الكمبيوتر
		- لوحة المفاتيح
			- الماوس
		- الماسح الضوئي
			- الميكروفون
		- اجهزة المدخالت األخرى
			- شاشة جهاز الكمبيوتر
				- شاشات اللمس
					- الطابعات
				- الطابعات الراسمة
					- السماعات
	- المحركات الصلبة الداخلية والخارجية
		- االقراص المرنة
		- االقراص المضغوطة واقراص DVD
	- الملفات والمجلدات المضغوطة Zipped
		- USB محركات
- كاتردج البيانات Cartridges Data ومحركات االشرطة

حان الوقت االن لنلقي نظرة عن كثب على كيفية عمل جهاز الكمبيوتر. سنتعلم في هذا الدرس المزيد من المعلومات حول وحدة المعالجة المركزية وعملها. وسنتعلم ايضا كيفية قياس اداء وحدة المعالجة المركزية ومعلومات حول االختالفات بين ذاكرة الوصول العشوائي وذاكرة القراءة فقط. واخيرا، وفي ختام هذا الدرس، سنتعلم كيفية فهم الوحدات المستخدمة لقياس سعة التخزين وحجم الملفات.

# **ما هي وحدة المعالجة المركزية؟**

وحدة المعالجة المركزية هي مركز التحكم والعامل الرئيسي في جهاز الكمبيوتر. وهو المكون الوحيد المسؤول عن تتفيذ التعليمات من البرمجيات ثم توجيه الاجزاء الاخرى للكمبيوتر بناء على هذه التعليمات. وتتعامل وحدة المعالجة المركزية مع العمليات المنطقية والحسابات الرياضية وتعمل "كدماغ" للكمبيوتر.

ويمكن تقسم وحدة المعالجة المركزية العادية الى وحدات مختلفة تتعامل مع المهام المختلفة. فعلى سبيل المثال، يمكن ان يكون لوحدة المعالجة المركزية وحدة تحكم ووحدة حساب ومنطق ووحدة منطق مسار البيانات ومسجالت رقمية لوحدة المعالجة المركزية والذاكرة المؤقتة. ويمكن لوحدة المعالجة المركزية القوية تأدية الكثير من المهام بسرعة عالية جدا. وعندما تكون جميع االمور متساوية، يزداد اداء جهاز الكمبيوتر جودة كلما زادت قوة وحدة المعالجة المركزية. ويمكن ان تحتوي بعض أجهزة الكمبيوتر (مثل أجهزة الكمبيوتر الرئيسية) على العديد من وحدات المعالجة المركزية العاملة بالتوازي لتحسين االداء اكثر.

# **ما الذي تقوم به وحدة المعالجة المركزية؟**

جهاز الكمبيوتر عبارة عن آلة قابلة للبرمجة. ويعني هذا انه يمكن القيام بالعديد من المهام المختلفة اعتمادا على التعليمات المعطاة له. والغاية الرئيسية من وحدة المعالجة المركزية هي تفسير هذه التعليمات ثم التحكم بما يحدث الحقا بناء على ما تحدده التعليمات. وللحصول على فكرة افضل عما تقوم به وحدة المعالجة المركزية، لتعمق اكثر بشان تنفيذ برنامج بسيط.

البرنامج عبارة عن سلسلة من التعليمات لأداء مهام معينة. وعند تشغيل برنامج معين، يتم تحميله على الذاكرة الرئيسية (ذاكرة الوصول العشوائي).

للبدء في تنفيذ برنامج ما، يتم استرجاع اول تعليمة للبرنامج من الذاكرة الرئيسية وتحميلها على المسجل الرقمي لوحدة المعالجة المركزية في وحدة التحكم. ويخزن "المسجل الرقمي للتعليمات" هذه التعليمة مؤقتا اثناء معالجة وحدة التحكم لها.

وتحتوي التعليمة على معلومات يمكن لوحدة التحكم في وحدة المعالجة المركزية تفكيكها وتفسيرها. وبعد تفسير وحدة التحكم للتعليمة، فإنها ترسل اشارات توجه الاجزاء الاخرى من وحدة المعالجة المركزية (او المكونات المادية الاخرى مثل اجهزة المدخلات والمخرجات) حول ما ينبغي عليها القيام به.

وبمعنى اخرن يمكنك النظر الى وحدة المعالجة المركزية على انها محرك الدمى الذي يسحب الخيوط التي تحرك المكونات االخرى بناء على التعليم التي قام بتفسيرها.

وبعد ان تعالج وحدة التحكم التعليمة، يتزايد مسجل رقمي خاص في وحدة المعالجة المركزية يسمى عداد البرنامج (تتزايد قيمته) بحيث يحتفظ الان بعنوان الذاكرة (العنوان المقابل لموقع على ذاكرة الوصول العشوائي) للتعليمة التالية للبرنامج.

ويتم تحميل التعليمة المقابلة لموقع الذاكرة المحدد في عداد البرنامج على المسجل الرقمي للتعليمات وتفسر وحدة التحكم هذه التعليمة الالحقة لتكرار الدورة. وبهذه الطريقة، يتم تنفيذ سالسل التعليمات في البرنامج حتى ينتهي البرنامج او يتم ايقافه من قبل المستخدم.

في بعض االحيان، يمكن ان تحدد التعليمة تنفيذ تعليمة اخرى، غير التعليمة الالحقة في السلسلة. وفي هذه الحالة، يتم تحميل عنوان التعليمة الجديدة في عداد البرنامج ثم يتم استرجاع التعليمة الجديدة من موقع الذاكرة المقابل لذلك العنوان. ويعني هذا ان تنفيذ البرنامج يمكن ان ينتقل الى تعليمات خارج التسلسل اذا كان هذا ما تحدده تعليمات البرنامج. القدرة على االنتقال في تسلسل تعليمات البرنامج تسمح باستخدام الطرق الثانوية والتفرعات في البرنامج.

لنقل االن ان وحدة التحكم تفسر التعليمة التي تحدد عملية حسابية ولنفترض انه قد تم جمع قيمتين. تحصل وحدة التحكم على عناوين الذاكرة للقيم من التعليمة ثم تحمل هذه القيم من ذاكرة الوصول العشوائي الى المسجالت الرقمية لوحدة المعالجة المركزية.

في هذه المرحلة، يمكن ان تتصرف وحدة الحساب والمنطق حسب توجيهات وحدة التحكم وتجمع قيمتين معا. وتوضع قيمة هذا الجمع في مكان اخر في المسجل الرقمية لوحدة المعالجة المركزية ثم ترسل الى الذاكرة الرئيسية (ذاكرة الوصول العشوائي) للتخزين. وعند الحاجة، يمكن ان تقوم وحدة الحساب والمنطق بتأدية عمليات حسابية اخرى بجانب الجمع. ويمكنها ايضا مقارنة القيم والقيام بعمليات منطقية على جميعها ايضا. في حال تكرار سلسلة معينة من تعليمات برنامج ما مرارا وتكرار (الطرق الثانوية مثلا)، يتم تحميل هذه التعليمات في الذاكرة المؤقتة لوحدة المعالجة المركزية. ويسمح هذا االمر لوحدة التحكم بالوصول الى التعليمات بصورة اسرع مما لو توجب عليها الحصول عليها من الذاكرة الرئيسية (ذاكرة الوصول العشوائي) في كل مرة.

ال بد من تنفيذ كل برنامج يتم تشغيله على جهاز الكمبيوتر، بغض النظر عن تعقيده، كسلسلة من التعليمات من خالل عملية تشبه ما ذكرناه سابقا. وبأخذ هذا االمر بعين االعتبار، فليس من الصعب ان ترى كيف يمكن ان يكون لسرعة وحدة المعالجة المركزية تأثير واضح على أداء جهاز الكمبيوتر.

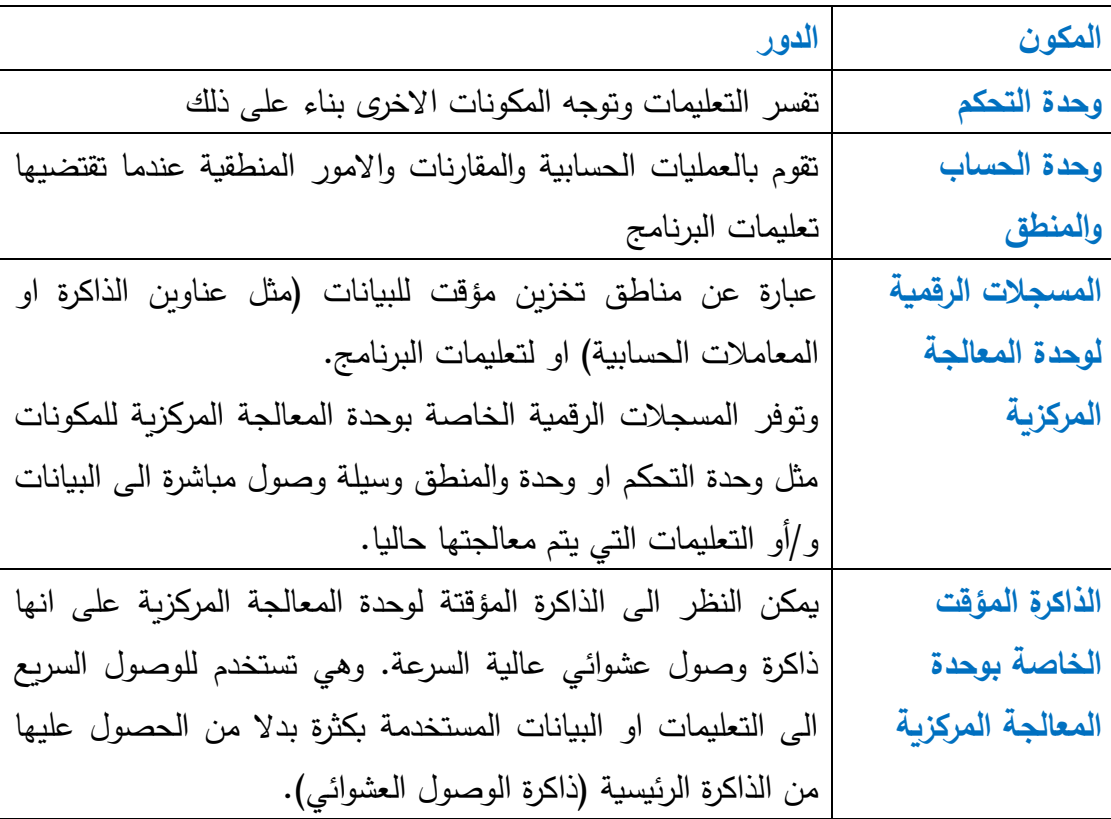

وفي الجدول التالي ملخص موجز لمكونات وحدة المعالجة المركزية في سياق النقاش السابق:

# **مقاييس اداء ذاكرة الوصول العشوائي**

قد يكون من الصعب احيانا قياس اداء وحدة المعالجة المركزية. فمجرد ان هناك نوع من وحدات المعالجة المركزية تملك سرعة ساعة اعلى من غيرها ال يعني بالضرورة انها تقدم اداء افضل. ويمكن ان يتأثر اداء وحدة المعالجة المركزية بعدد من العوامل بما فيها عدد دورات الساعة المطلوبة لتنفيذ تعليمة ما ومدى تعقيد تعليمة معينة والتصميم العام للتعليمات في وحدة المعالجة المركزية.

فعلى سبيل المثال، يمكن ان يؤدي تصميم تقنية حساب مجموعة التعليمات المعقدة CISC لوحدة المعالجة المركزية عددا من المهام (مثل تحميل قيمة في مسجل رقمي ما ثم تحميل قيمة اخرى في مسجل رقمي اخر ثم جمع القيمتين معا( من خالل تنفيذ تعليمة واحدة. غير ان كل تعليمة معقدة في وحدة المعالجة المركزية ذات حساب مجموعة التعليمات المعقدة يمكن ان تحتاج الى عدة دورات/ ساعة لتكتمل.

بالمقابل، يمكن ان يؤدي تصميم حساب مجموعة التعليمات المخفضة RISC لوحدة المعالجة المركزية مهمة واحدة او مهمات بسيطة في كل تعليمة. فعلى سبيل المثال، يمكن ان يحتاج معالج حساب مجموعة التعليمات المخفضة لتعليمة واحدة لتحميل قيمة في مسجل رقمي ما وتعليمة اخرى لتحميل قيمة اخرى في مسجل رقمي اخر وتعليمة ثالثة لجمع القيمتين ووضع النتيجة في مسجل رقمي ما. ويعني هذا ان التعليمة الواحدة ال تقوم بالكثير )مقارنة بتعليمة حساب مجموعة التعليمات المعقدة) غير انها تحتاج الى دورات/ ساعة اقل للقيام بذلك.

وبسبب االختالفات المحتملة في تصميم وحدة المعالجة المركزية، فإن استخدام سرعة الساعة وحدها لقياس اختالفات االداء بين وحدات المعالجة المركزية من العائالت المختلفة او المصنّعين المختلفين ليست فكرة جيدة.

لحسن الحظ، هناك مؤشرات اخرى لأداء وحدة المعالجة المركزبة غير سرعة ساعة وحدة المعالجة المركزية. ومن هذه المقاييس سرعة تنفيذ وحدة المعالجة المركزية للتعليمات. وتقاس سرعة تنفيذ وحدة المعالجة المركزبة للتعليمات بالمليون تعليمة في الثانية).

اذا كانت احدى وحدات المعالجة المركزية تستطيع تأدية 100 MIPS فإنها تستطيع تأدية 100 مليون تعليمة في الثانية واذا كانت احدى وحدات المعالجة المركزية تستطيع تأدية 150 MIPS ووحدة معالجة مركزية أخرى تستطيع تأدية 200 MIPS، فإن وحدة المعالجة المركزية الثانية تؤدي 50 مليون تعليمة أكثر من األولى.

في البداية، يبدو هذا األمر طريقة جيدة لقياس أداء وحدة المعالجة المركزية غير انه عند الفحص عن كثب، فهناك بعض الهفوات. فكما ذكرنا سابقا، تستطيع وحدة معالجة مركزية ما القيام بالكثير في تعليمة واحدة اكثر من وحدة معالجة مركزية بناء على تصميم مجموعة تعليمات وحدة المعالجة المركزية. ويعني هذا انه بالرغم من ان وحدة معالجة مركزية ما يمكن ان تؤدي

مالين التعليمات في الثانية اكثر من غيرها، فقد ال يكون هناك الكثير من االختالف في العمل الفعلي الذي يتم القيام به.

هناك مقياس اخر ألداء وحدة المعالجة المركزية وهو Megaflop. وعند الحديث عن وحدة المعالجة المركزية، فإن FLOP هي اختصار operation point floating ويعني وجود أرقام ذات كسور. فعلى سبيل المثال، الرقم 3 هو عدد صحيح (عدد كامل) والرقم 3.01415926535 هو عدد كسري.

تحتاج العمليات التي تتضمن أرقام عشرية إلى عمل من قبل وحدة المعالجة المركزية اكثر من عمليات الأعداد الصحيحة البسيطة، وبالتالي كمقياس لسرعة وحدة المعالجة المركزية، يمكنها ان تعطي مؤشرا على مدى جودة أداء وحدة المعالجة المركزية في معالجة األرقام المتعددة أو المهام الحسابية.

ويتم قياس سرعة وحدة المعالجة المركزية في أداء عمليات األرقام العشرية بالعادة بـ Megaflop مليون عملية في الثانية. واذا كانت وحدة المعالجة المركزية تستطيع القيام بـ 100 megaflop فهذا يعني أنها تقوم بـ 100 مليون عملية Flop في الثانية.

ورغم ان هذه المقاييس قد ال تكون مؤشر جيد إجماال بحد ذاتها، لكنها يمكن ان تكون هامة عند الجمع بينها. فعندما تكون سرعة ساعة وحدة المعالجة المركزية عالية وتستطيع القيام بماليين التعليمات في الثانية ويمكنها تأدية عمليات Flop اكثر، فإن أدائها بشكل عام سيكون افضل على الأرجح.

من المهم تذكر ان وحدة المعالجة المركزية هي مكون واحد فقط في نظام الكمبيوتر وأداء جهاز الكمبيوتر العام يعتمد على العديد من العوامل بما فيها سرعة النواقل وعدد وحدات ذاكرة الوصول العشوائي المتوفرة وحجم الذاكرة المؤقتة المتوفرة وحتى سرعة محرك القرص الصلب.

## **ذاكرة الوصول العشوائي وذاكرة القراءة فقط**

تم ذكر مفهوم ذاكرة الوصول العشوائي في الدرس .3-1 وبشكل أساسي، فإن ذاكرة الوصول العشوائي عبارة عن ذاكرة غير ثابتة عالية السرعة يستخدمها جهاز الكمبيوتر ليخزن البيانات والتعليمات بصورة مؤقتة. وتتألف ذاكرة الوصول العشوائي من دا ارت متكاملة تحتوي على ماليين مكثفات التخزين الصغيرة. ويتم تخزين اإلشارات الصغيرة التي يتم تفسيرها على أنها واحد أو صفر في هذه المكثفات كبيانات. ويشار إلى الواحد أو الصفر باسم بت وسلسلة منها من البايت.

وتنقسم ذاكرة الوصول العشوائي إلى مواقع ذاكرة قابلة للعنونة مع قدرة كل موقع على االحتفاظ بقيمة أو تعليمة واحدة. ويمكن لوحدة المعالجة المركزية والمكونات األخرى الوصول إلى القيم )التعليمات أو البيانات( في ذاكرة الوصول العشوائي من خالل اإلشارة إلى عنوان الذاكرة المقابل للقيمة المخزنة.

في بعض أجهزة الكمبيوتر، يكون لذاكرة الوصول العشوائي دقة عنوان مقدارها 1 بايت، مما يعني أن موقع الذاكرة القابل للعنونة يمكن تخزينه كبايت منفرد من البيانات. وفي أجهز ة الكمبيوتر الأخرى تكون دقة العنوان بكلمة مفردة مما يشير إلى عدد معين من البت. وفي العديد من أجهزة الكمبيوتر الحديثة، يكون حجم الكلمة 32 بت (4 بايت) مما يعني ان ذاكرة الوصول العشوائي التي تكون دقة العنوان فيها كلمة من 32 بت تستطيع تخزين 4 بايت من البيانات في كل موقع ذاكرة قابل للعنونة.

ومن السمات الهامة في ذاكرة الوصول العشوائي انها قابلة للكتابة عليها مما يعني ان البيانات يمكن تخزينها في موقع ذاكرة ما، ثم الكتابة عليها في نفس الموقع بقيمة جديدة. إضافة لذلك، يمكن الوصول إلى أي موقع ذاكرة محدد بنفس المدة الزمنية التي يستغرقها الوصول إلى موقع اخر في ذاكرة الوصول العشوائي.

هناك أيضا نوع اخر من الذاكرة يسمى ذاكرة القراءة فقط والتي تستخدم كثيرا في جهاز الكمبيوتر.

وتمتاز ذاكرة القراءة فقط بانها ثابتة أي انه ال يمكن محوها عند انقطاع الطاقة. وبالمقابل، فإن لمها سيئة وهي انه لا يمكن الكتابة عليها بسهولة (وبناء عليه تحمل اسم ذاكرة القراءة فقط). وتوفر رقاقة ذاكرة القراءة فقط نفس البيانات أو التعليمات في كل مرة يتم الوصول إليها إال اذا تم بشكل واضح إعادة برمجتها أو إعادة كتابتها من خالل عملية معقدة.

بالرغم من ان الأنواع المختلفة من ذاكرة القراءة فقط الحديثة يمكن إعادة كتابتها (مثل ذاكرة القراءة فقط المتنقلة)، فإن كتابة التعليمات أو البيانات على ذاكرة القراءة فقط تحتاج عملية معقدة وتستغرق وقتا أطول عموما من ذاكرة الوصول العشوائي.

لعدم سهولة أو سرعة إعادة كتابة ذاكرة القراءة فقط فإنها تستخدم غالبا لتخزين البيانات أو التعليمات التي نادرا ما تحتاج إلى التغيير. وبالمقابل، فإن ذاكرة الوصول العشوائي تستخدم لغاية معاكسة. أي أنها تستخدم لتخزين البيانات أو التعليمات التي يمكنك تغييرها بسرعة وبشكل متكرر.

**قياس الذاكرة**

كما ذكرنا سابقا، يمكن النظر إلى المعلومات المخزنة في ذاكرة جهاز الكمبيوتر على أنها واحد وصفر. ويشار إلى الواحد أو الصفر المنفرد بالبت والسلسلة المؤلفة من 8 بت باسم البايت. ويحتاج الحرف أو الرمز الواحد إلى بايت واحد من مساحة التخزين.

ويحتاج ملف الكمبيوتر العادي مثل مستند معالج نصوص أو صورة رقمية إلى اآلالف من البايت في مساحة التخزين. وعند الحديث عن األالف من البايت، فإننا نستخدم مصطلح كيلوبايت. ويحتفظ الكيلوبايت الواحد من الذاكرة بـ 1024 بايت منفرد. وسترى غالبا ملفات على جهاز الكمبيوتر، مثل المستندات أو الصور، يتراوح حجمها بعدد قليل من البايت إلى عدة مئات من الكيلوبايت.

واذا كان الملف كبيرا (اكثر من 1000 كيلو بايت)، فيمكن الإشارة إلى حجمه بمصطلح ميغابايت. والميغابايت الو احد يساوي 1024 كيلوبايت أو 1024 × 1024 = 1048576 بت. ويمكن للقرص المرن تخزين حوالي 1.044 ميغابايت أو 1.44 × 1024 = 1474.56 كيلوبايت.

وبما ان الكيلوبايت يساوي 1024 بايت، فيمكن للقرص المرن االحتفاظ بحوالي 1474 × 1024 = 1.509.949 بايت )أو احرف منفردة(.

ويكون حجم التخزبن في مجلد الكمبيوتر العادي الذي يحتوي على العديد من الملفات بضع مئات من الميغابايت.

واذا كان الملف أو المجلد كبيرا جدا ويشغل مساحة تزيد عن ألف ميغابايت، فتتم اإلشارة إليه بالغيغابايت. ويساوي الغيغابايت الواحد 1.24 ميغابايت أو 1024 × 1024 كيلوبايت. وتتراوح ذاكرة الوصول العشوائي في األجيال الحديثة من أجهزة الكمبيوتر ما بين بضعة مئات من الميغابايت إلى واحد أو اثنين غيغابايت.

ويلخص الجدول التالي قياسات مساحات التخزين والذاكرة:

- **القياس التوضيح**
- **بت** يمكنه تخزين 1 أو صفر.
- **بايت** يمكنه تخزين 8 بت. وهي مساحة كافية لتخزين حرف أو رمز واحد.
- **كيلوبايت** حوالي الف بايت. ويتراوح حجم ملفات مثل جداول البيانات ومستندات معالج النصوص والصور ما بين بضعة كيلو بايت إلى مئات الكيلوبايت.

**ميغابايت** حوالي الف كيلوبايت )أو مليون بايت(. ويصل حجم المجلدات الملفات الكبيرة جدا إلى بضع ميغابايت. ويمكن للقرص المرن االحتفاظ بـ 1.4 ميغابايت. وتكون ذاكرة الوصول العشوائي في جهاز الكمبيوتر عادة 256 أو 512 ميغابايت. يمكن للقرص المضغوط االحتفاظ بحوالي 650 700- ميغابايت من المعلومات.

**غيغابايت** حوالي الف ميغابايت )أو حوالي مليار بايت(. وتكون ذاكرة الوصول العشوائي في الجيل الحديث من أجهزة الكمبيوتر 1 أو 2 غيغابايت. يمكن لقرص DVD عادة االحتفاظ بحوالي +4 غيغابايت من المعلومات. ويمكن لمحرك القرص الصلب تخزين مئات الغيغابايت من المعلومات.

<mark>تيرابايت ح</mark>والي الف غيغابايت (أو حوالي تريليون بايت). تصل مساحة التخزين في بعض األقراص الصلبة ذات السعة الكبيرة إلى تيرابايت.

سنلقي في هذا الدرس نظرة عن كثب على بعض اكثر أجهزة المدخالت شيوعا مثل لوحة المفاتيح والماوس والماسح الضوئي والميكروفون.

**لوحة المفاتيح**

تعتبر لوحة المفاتيح احدى اكثر أجهزة المدخالت شيوعا التي يستخدمها الناس إلدخال البيانات. تسمح لوحة المفاتيح للمستخدم بإدخال الحروف الكبيرة والحروف الصغيرة والأرقام والرموز المشابهة والأوامر من خلال كتابتها.

تحتوي لوحة المفاتيح العادية على 26 حرفا ومفتاح المسافة ورموز الترقيم الشائعة والأرقام من 9-0 والرموز الحسابية الأساسية بالإضافة إلى مجموعة من المفاتيح المخصصة للأوامر مثل $\sim 9$ مفتاح Delete ومفتاح Backspace ومفتاح التنفيذ Enter( يسمى أحيانا مفتاح Return ) ومفاتيح Shift وCtrl.

تستخدم معظم لوحات المفاتيح تخطيط (QWERTY) أو (ض ص ث ق ف غ) (حيث تعرض الحروف بنفس طريقة عرضها في االلة الكاتبة(. غير انه يمكن الحصول على لوحات مفاتيح ذات تخطيط اكثر سهولة (مربحة).

عند الضغط على مفتاح في لوحة المفاتيح، يتم إرسال إشارة من لوحة المفاتيح إلى جهاز الكمبيوتر عبر السلك الذي يصل بين لوحة المفاتيح وجهاز الكمبيوتر )عادة عبر منفذ /2PS). وهناك لوحات مفاتيح تتصل بجهاز الكمبيوتر باستخدام وصلة السلكية أو عبر منفذ USB. عند الضغط على أي مفتاح في لوحة المفاتيح، فإنه يرسل إشارة مختلفة بحيث يكون كل مفتاح مميزا. وعندما يتلقى جهاز الكمبيوتر اإلشارة من لوحة المفاتيح، يتم ترجمة اإلشارة إلى حرف يتوافق مع المفتاح الذي تم الضغط عليه على لوحة المفاتيح. وفي هذه المرحلة، يظهر الحرف على شاشة جهاز الكمبيوتر بحيث يمكن للمستخدم رؤية ما كتبه.

وتستخدم لوحات المفاتيح عندما يرغب المستخدم إدخال بيانات نصية أو عددية. ومعا، فإن لوحة المفاتيح والماوس هما أدوات المدخالت األكثر استخداما في أجهزة الكمبيوتر الشخصية.

**الماوس** 

يستخدم الماوس من خالل تحريكه فوق سطح مستو. وعند تحريكه فوق السطح، يتم إرسال معلومات عند تغير موقع الماوس عبر السلك إلى جهاز الكمبيوتر. )وكما في لوحة المفاتيح، هناك أنواع ماوس لاسلكية متوفرة). وعند تلقي جهاز الكمبيوتر لهذه المعلومات، يتم ترجمة تحركات الماو س إلى إحداثيات يمكن تطبيقها على شاشة جهاز الكمبيوتر. وتستخدم هذه المعلومات إلظهار صورة صغيرة )تسمى مؤشر الماوس) على شاشة جهاز الكمبيوتر . وتعكس تحركات مؤشر الماوس على شاشة جهاز الكمبيوتر تحركات الماوس الفعلي عند تحركه على السطح.

ويمكن استخدام الماوس للتأشير على مختلف العناصر المعروضة على شاشة جهاز الكمبيوتر. إضافة لذلك، يحتوي الماوس على أزرار وفي بعض الأحيان على دواليب، والتي تقوم بتوصيل أمر معين إلى جهاز الكمبيوتر. ويسمح هذا للمستخدم بالتأشير على العنصر بالماوس ثم النقر على الزر لتأدية الأمر على العنصر. وبهذه الطريقة، يمكن استخدام الماوس لتشغيل وإيقاف  $\frac{1}{2}$ البرامج وعرض محتويات المجلدات واستكشاف مكونات واجهة المستخدم والوصول إلى وظائف البرمجيات.

# **الماسح الضوئي**

يعتبر الماسح الضوئي جهاز مدخالت ممتع. ويستخدم هذا النوع من األجهزة لتحويل صورة عادية أو رسم أو صفحة نصية إلى صورة رقمية. وبشكل أساسي، يتم وضع العنصر الذي ترغب مسحه ضوئيا (رسم أو مستند أو صورة) بشكل مستوي على الماسح الضوئي ثم يقوم المستخدم بتفعيل الماسح الضوئي.

وعند تفعيله، تقوم الأجهزة الضوئية الحساسة في الماسح الضوئي بتسجيل معلومات الصورة من العنصر الذي يتم مسحه ضوئيا (أي صورة أو رسم). ويقوم الماسح الضوئي بمعالجة معلومات الصورة ثم إرسالها إلى جهاز الكمبيوتر عبر السلك الذي يصل الماسح الضوئي بمنفذ جهاز الكمبيوتر.

وعندما يستلمها الكمبيوتر، يمكن عرض الصورة التي تم مسحها ضوئيا على شاشة الكمبيوتر وطباعتها وتخزينها على محرك القرص الصلب في جهاز الكمبيوتر أو تعديلها باستخدام البرمجيات المناسبة. ومثل العديد من أجهزة المدخالت والمخرجات األخرى، يمكن ان يطلب جهاز الكمبيوتر برمجيات خاصة من اجل االتصال بالماسح الضوئي.

إضافة لذلك، تساعد البرمجيات التي تأتي مع الماسح الضوئي في تحويل الصفحة النصية التي تم مسحها ضوئيا إلى ملف نصي فعلي يمكن تحريره أو تنسيقه بدال من كونه صورة لنص فقط.

# **الميكروفون**

عندما نتحدث عن البيانات الصوتية، فإن سماعات جهاز الكمبيوتر هي اول جهاز يخطر في البال. لكن، في الوقت الذي تتيح فيه السماعات سماع الملفات الصوتية التي تصدر من جهاز الكمبيوتر، فإن هناك جهاز اخر وهو الميكروفون الذي يسمح لك بإدخال البيانات الصوتية الى جهاز الكمبيوتر من خالل التحدث فيه.

ومن خالل الميكروفون، يمكن تخزين أي صوت يحدث بالقرب منه في جهاز الكمبيوتر. ويحول جهاز الكمبيوتر الطاقة الميكانيكية للموجة الصوتية الى اشارة كهربائية يمكن معالجتها وتخزينها على جهاز الكمبيوتر. ومن خالل تقنية الصوت عبر بروتوكول االنترنت VoIP، يمكن استخدام جهاز الكمبيوتر المحتوي على ميكروفون وسماعات كهاتف. )هناك ايضا هواتف VoIP خاصة متوفرة).

وبالعادة، يتم توصيل الميكروفون بمقبس في اللوحة الخلفية لبطاقة الصوت في الكمبيوتر. وبطاقة الصوت عبارة عن جهاز يتصل باللوحة االم لمساعدة جهاز الكمبيوتر في معالجة وادخال واخراج الصوت. وتتوفر ايضا انواع ميكروفون USB يمكنها ببساطة ادخال بيانات الصوت الى منفذ USB في جهاز الكمبيوتر وايضا عبر الميكروفون الالسلكي. عندما نتحدث عن الميكروفون، يمكن تسجيل صوتك (بيانات صوتية) وتخزينه على محرك القرص الصلب. وتستخدم الميكروفونات عادة مع الكمبيوتر إلضافة صوت او حوار الى مقطع فيديو كنوع من السرد او التوجيهات والعمل مع برمجيات التطبيقات التي تتعرف على الصوت.

## **األجهزة األخرى**

ليكون الموضوع كاملا، هناك بعض أجهزة المدخلات الطرفية الأخرى التي ينبغي ذكرها.

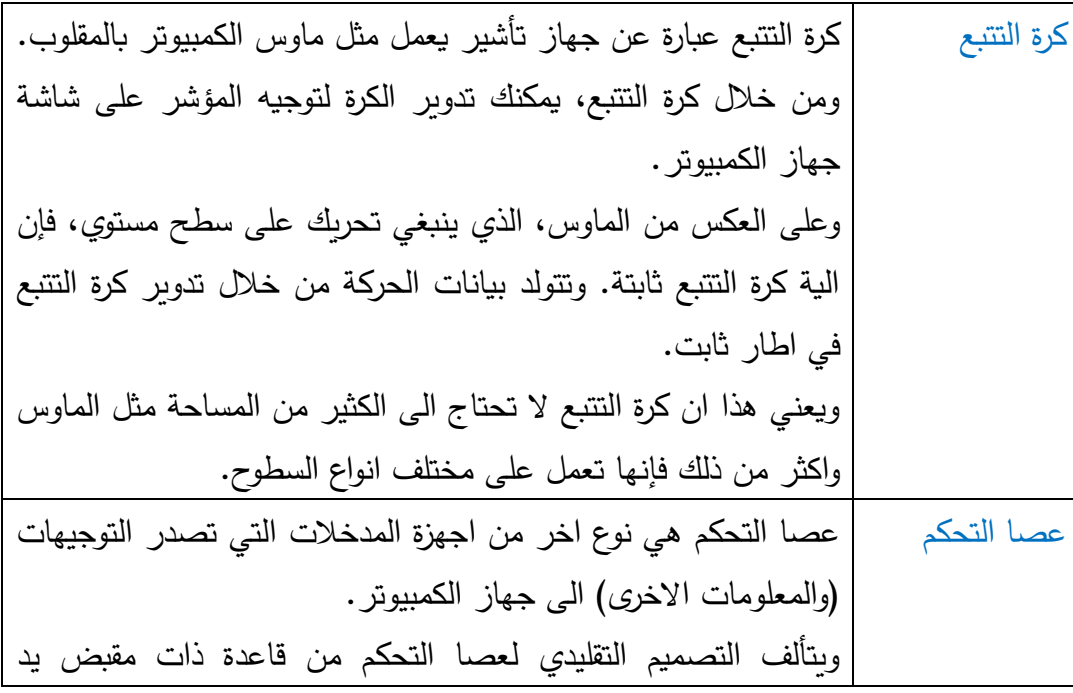

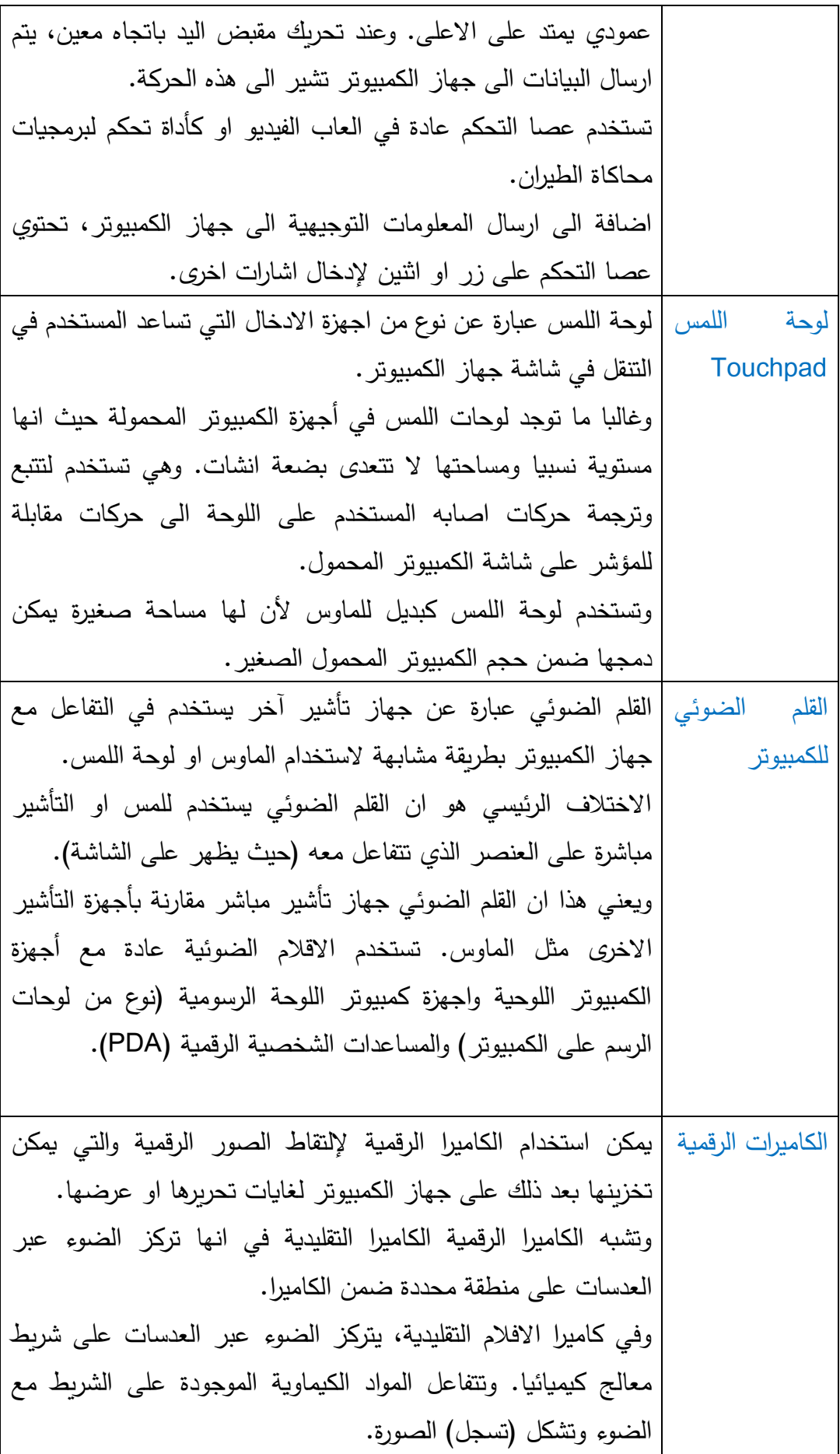

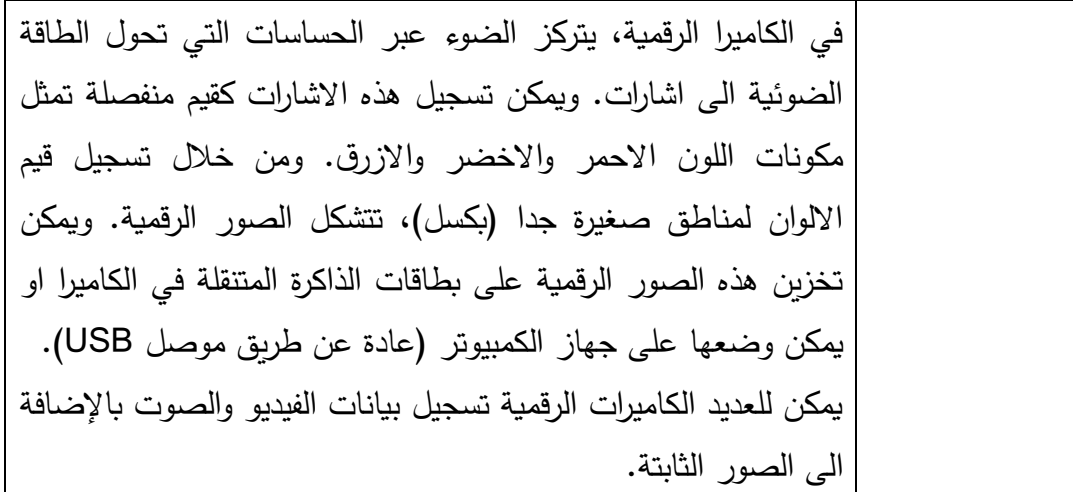

بعد ان القينا نظرة على بعض اكثر اجهزة المدخالت واالجهزة الطرفية شهرة، حان الوقت االن لنحول اهتمامنا نحو أجهزة المخرجات. وسنتعلم في هذا الدرس عن أجهزة المخرجات الشائعة مثل شاشات الكمبيوتر وشاشات اللمس والطابعات والطابعات الراسمة والسماعات.

#### **الشاشات**

تعتبر شاشات الكمبيوتر على االرجح اكثر اجهزة المخرجات اهمية. ويمكن ان توفر الشاشات الحديثة عرض كامل األلوان لكل ما يفعله المستخدم. وعندما يكتب المستخدم شيئا ما على لوحة المفاتيح، فإنه يظهر على الشاشة. واذا قام المستخدم بالنقر بالماوس لفتح ملف، فإن محتويات الملف تعرض على الشاشة.

وبالنسبة لغالبية مستخدمي أجهزة الكمبيوتر الشخصية، فإن التفاعل بين االنسان وجهاز الكمبيوتر يتم من خالل لوحة المفاتيح والماوس كأجهزة مدخالت مقرونة بالشاشة كجهاز مخرجات للبيانات المرئية.

وتأتي الشاشات بأشكال واحجام مختلفة. وتكون معظم الشاشات إما من نوع شاشات انبوب االشعة المهبطية CRT او شاشات العرض البلورية السائلة LCD. وتعتمد شاشة CRT على نوع المسدس الكهربائي الذي يطلق شعاعا من اإللكترونات عبر خلفية شاشة العرض. وعندما يصطدم شعاع االلكترونات بخلفية شاشة العرض، تتوهج المادة الفوسفورية على الشاشة.

ويمكن أن تنبعث ألوان مختلفة من الضوء )احمر واخضر وازرق( اعتمادا على الفوسفور الذي يشحنه شعاع االلكترونات. وهذه المجموعة من اللون االحمر واالخضر واالزرق المنبعثة عن الفوسفور نتيجة مسح شعاع االلكترونات لها هي التي تصنع الصورة المرئية على شاشة CRT.

وتتألف جميع االلوان التي تشاهدها على شاشة الكمبيوتر من مجموعات من الضوء االحمر والاخضر والازرق. علاوة على ذلك، تقسم كل شاشة كمبيوتر الى اجزاء منفصلة صغيرة تسمى بكسل. ويمكن لكل بكسل )عنصر صورة( على شاشة CRT بعث ضوء كما هو وارد اعاله. وكل ما تراه على شاشة الكمبيوتر هو عبارة عن مجموعة من بكسالت معينة تبعث الوانا مختلفة من الضوء.

في شاشة LCD الملونة، يستخدم اللون االحمر واالخضر واالزرق إلنشاء شاشة ملونة ايضا غير ان اآللية تختلف عن شاشة CRT. ففي شاشة LCD، ال يوجد "مسدس" يطلق شعاع االلكترونات.

وبدال من ذلك، فإن الجزئيات البلورية السائلة تنحصر بين سطحين صفيحة إلنتاج مجموعة من االحمر واالخضر واالزرق.

وتعتبر الدقة من الجوانب الهامة لأي شاشة. فالدقة مقياس لعدد عناصر الصورة (بكسل) التي ستقسم شاشة العرض اليها. والى حد ما، اذا كانت دقة الشاشة عالية، فإن عدد البكسالت المستخدمة سيكون مرتفعا وستكون نوعية العرض افضل. )هناك طبعا عدة عوامل اخرى بجانب الدقة يمكن ان تؤثر على نوعية العرض ايضا(. وبالعادة، تدعم شاشات CRT وشاشات LCD إعدادات دقة الشاشة المتعددة.

وتستخدم شاشات LCD عادة في جهاز الكمبيوتر المحمول الن لها حيزا ارفع بكثير وألنها تحتاج الى كمية أقل بكثير من الطاقة. )ال تحتاج شاشات LCD الى انبوب زجاجي ثقيل ومسدس الكترونات). ولنفس هذه الاسباب، اصبحت شاشات LCD اكثر انتشارا في انظمة أجهزة الكمبيوتر المكتبية.

#### **الطابعات**

تعتبر طابعة الكمبيوتر جهاز مخرجات يستخدم إلنتاج نسخة ورقية دائمة من الصور او المستندات النصية او ملفات المخرجات االخرى من جهاز الكمبيوتر. وبالعادة، يتم اختيار الملف على جهاز الكمبيوتر (ملف صورة او مستند معالج نصوص على سبيل المثال) ثم يتم تنفيذ امر الطباعة. وعندما يقوم المستخدم بتنفيذ امر الطباعة، يرسل جهاز الكمبيوتر البيانات من الملف المختار عبر االسالك الى الطباعة إلخراجها. ويعتمد شكل النسخة المطبوعة نوعية برنامج البرمجيات المستخدم إلنشاء أو تعديل الملف على جهاز الكمبيوتر. عالوة على ذلك، يمكن للطابعات المختلفة انتاج نسخ ورقية للملفات بمستويات جودة مختلفة وسرعات طباعة مختلفة.

وتشمل الاختلافات الرئيسية بين طابعات الكمبيوتر المختلفة الاليات التي تعمل وفقا لها لإنتاج النسخ الورقية.

وربما يكون النوعان االكثر شيوعا من الطابعات المستخدمة حاليا هما طابعات الليزر وطابعات نفث الحبر وكالهما قادر على انتاج نوعية جيدة من المطبوعات. وتستخدم طابعات الليزر مركب حبر شبيه بناسخات الصور في حين تستخدم طابعات نفث الحبر بخاخ حبر رفيع جدا ودقيق.

اضافة لذلك، تستطيع غالبية طابعات الجيل الحالي انتاج مطبوعات كاملة االلوان الى جانب المطبوعات بالأبيض والاسود. فعلى سبيل المثال، تستخدم طابعات نفث الحبر الملونة مجوعة من الوان الحبر السماوي والارجواني والاصفر والاسود لإنتاج مطبوعات ملونة.

#### **شاشات اللمس**

تعتبر شاشات اللمس اجهزة مثيرة لالهتمام كونها تسمح للمستخدم بإدخال البيانات وفي الوقت نفسه اخراجها بعرض مرئي. ونظرا لقدرة شاشات اللمس على االدخال واالخراج، فإن تعتبر مثالية في الحاالت التي ال ترغب فيها بلوحة مفاتيح كاملة او ماوس كأجهزة مدخالت رئيسية. فيمكن للمساعدات الشخصية الرقمية مثال أن تستفيد من شاشات اللمس كأجهزة مدخالت ومخرجات ويمكن لشاشات اللمس ان تقلل الحاجة الى لوحة المفاتيح الكاملة او الماوس )االمر الذي يساعد في الحفاظ على الحجم الصغير للمساعد الشخصبي الرقمي) وفي الوقت نفسه توفر للمستخدم شاشة عرض.

وهناك عدة طرق يمكن تطبيق شاشة اللمس فيها وتدور جميعها حول االلية التي يتم وفقا لها تحديد النقطة التي يتم لمسها على الشاشة.

في شاشات اللمس المقاومة، يستخدم التغير في التيار الكهربائي، الناجم عن المقاومة الكهربائية الناشئة عن لمس الشاشة، لتحديد موقع اللمس.

وفي انظمة الموسعات، يتم تبديل الحقل الكهربائي لشاشة اللمس بالموسع الكهربائي للعنصر الذي يتم لمسه مثل االصبع او القلم الضوئي المحمول باليد.

وتعتمد الانظمة الاخرى على هذه الامور كسلسلة ميكانيكية في حساسات الشاشة او الحساسات الضوئية الموجودة على محيط الشاشة للإشارة الى الموقع الذي يلمسه العنصر على الشاشة. ومهما كان الخيار التكنولوجي، ما ان يتم تحديد موقع اللمس، يمكن ادخال المعلومات الى جهاز الكمبيوتر للتفاعل مع العنصر المعروض على الشاشة في موقع اللمس.

#### **السماعات**

ربما تكون الشاشات والطابعات هي اكثر أجهزة المخرجات وضوحا غير ان هناك جهاز مخرجات هام اخر ال بد من ذكره وهو السماعات.

وكما تعرف اصلا، يمكن لأجهزة الكمبيوتر اخراج البيانات الى الطابعات من اجل نسخة ورقية دائمة ويمكنها اخراج بيانات الفيديو على الشاشة بحيث يمكن للمستخدم رؤية الملفات والبرمجيات والتفاعل معها. وبالتالي فليس من المفاجئ ان تستطيع أجهزة الكمبيوتر توليد ومعالجة اخراج البيانات الصوتية. ومن اجل سماع البيانات الصوتية، يحتاج الكمبيوتر الى السماعات.

وتتصل سماعات الكمبيوتر عادة بالكمبيوتر من خالل توصيلها بأداة التحكم بالصوت في الكمبيوتر (بطاقة الصوت) عن طريق مقبس في الجزء الخلفي من الكمبيوتر . وتأتي سماعات الكمبيوتر عادة مع أدوات التحكم الخاصة بها لتعديل ايقاع الصوت (Base, Treble) ودرجته.

ويمكن للمستخدم ايضا التحكم بدرجة وايقاع المخرجات الصوتية من خالل استخدام البرمجيات في الكمبيوتر.

تعتبر السماعات هامة اذا كان المستخدم يرغب في ان يكون قادرا على سماع الجزء الصوتي من ملفات الوسائط المتعددة. واذا رغب المستخدم في تشغيل انواع وسائط مثل اقراص DVD او االقراص المضغوطة او ملفات 3MP الصوتية او انواع صيغ ملفات الفيديو المختلفة، فال بد ان يكون لديه سماعات.

وتقدم المواقع االلكترونية المختلفة غالبا سمة تحميل ملفات فيديو وصوت يمكن الوصول اليها من خالل وصلة االنترنت. ومرة اخرى، فال بد من وجود السماعات ليسمع المستخدم المخرجات الصوتية.

#### **الطابعات الراسمة**

الطابعة الراسمة عبارة عن جهاز مخرجات شبيه جدا بالطابعة. والفرق الرئيسي بينها هو ان الطابعات الراسمة تستخدم جهازا شبيها بالقلم لرسم خطوط متواصلة على ورق الطابعة الراسمة بما يتوافق مع المعلومات الموضعية التي تخرج من الكمبيوتر.

بالمقابل، تنتج الطابعات مطبوعات صورية على شبكة مستطيلة من البكسالت مأخوذة معا من صورة اكبر. اضافة لذلك، فإن احجام الورق التي يمكن ان تستوعبها الطابعات اقل تنوعا نسبيا حيث انها تستخدم بشكل اساسي لطباعة النصوص.

نتيجة لذلك، يمكن للطابعات الراسمة انتاج صور او رسومات اكثر دقة من الناحية الفنية من الطابعة العادية. ويمكنها ايضا عمل رسومات اكبر حجما ألنها ليس محصورة من ناحية حجم الورق مثل الطابعة العادية. لكن بالمقابل، فإنها اغلى ثمنا من الطابعات العادية. وفي الوقت الحاضر، تستخدم الطابعات الراسمة غالبا في الامور الهندسية والعلمية والمعمارية حيث تكون الرسومات والمخططات دقيقة للغاية (واحيانا الكبيرة) مطلوبة.

ومن خلال استخدام العديد من الاقلام التي يكون لكل منها لونه الخاص، يمكن للطابعة الراسمة عمل رسومات متعدد االلوان.

تعتبر أجهزة التخزين هامة جدا في نظام الكمبيوتر. ففي النهاية، فإن احد االستخدامات الرئيسية ألجهزة الكمبيوتر هو لتخزين واسترجاع المعلومات.

في هذا الدرس، سنلقي نظرة عن كثب على اجهزة التخزين في الكمبيوتر بما في ذلك محرك االقراص الصلبة الداخلية والخارجية واالقراص المرنة واالقراص المضغوطة واقراص DVD والمحركات المضغوطة ومحركات USB باإلضافة الى محركات االشرطة و كاتردج البيانات Data .Cartridges

# **المصطلحات الشائعة**

جهاز التخزين الثانوي عبارة عن قطعة من المكونات المادية المستخدمة لتخزين البيانات او البرامج التي يجب حفظها في حال تعطل الذاكرة الرئيسية في الكمبيوتر او انقطاع الطاقة. ويعني هذا ان اجهزة التخزين الثانوية ال بد ان تكون قادرة على االحتفاظ بالمعلومات لفترة من الزمن حتى لو لم يكن التيار الكهربائي موصوال بالجهاز.

وتحتاج كافة أجهزة التخزين الثانوية الى وسيط من نوعا ما لتخزين البيانات عليها. وفي القرص الصلب، يتم تخزين البيانات على االقراص الدوارة. وفي محرك االشرطة، يتم تخزينها على لفة طويلة من الشريط. وفي محرك USB، يتم تخزينها في ماليين خاليا الذاكرة الصغيرة على الرقاقة.

وكمقدمة الى أجهزة التخزين الثانوية، يدرج الجدول التالي بعض اهم المصطلحات المستخدمة بشكل متكرر في سياق هذه االجهزة.

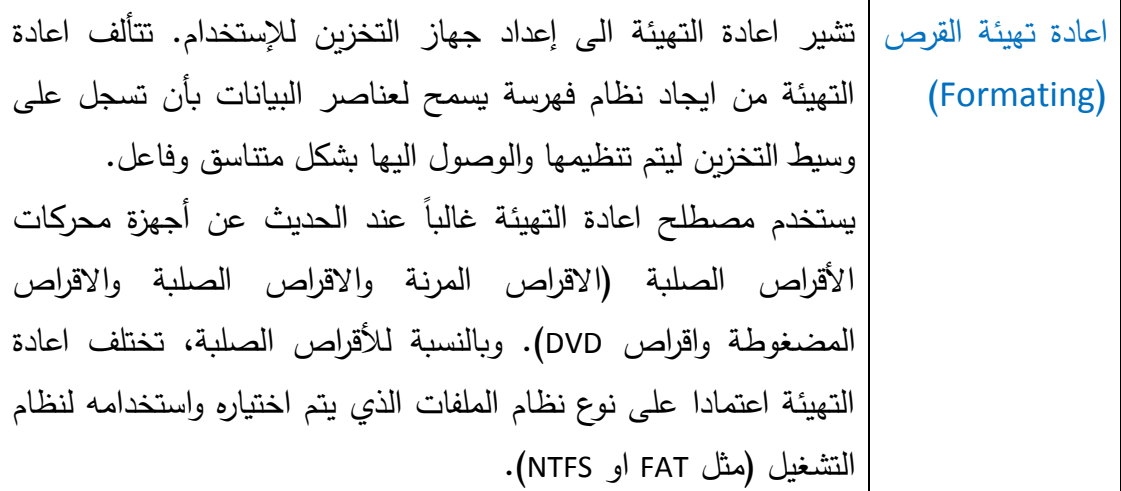

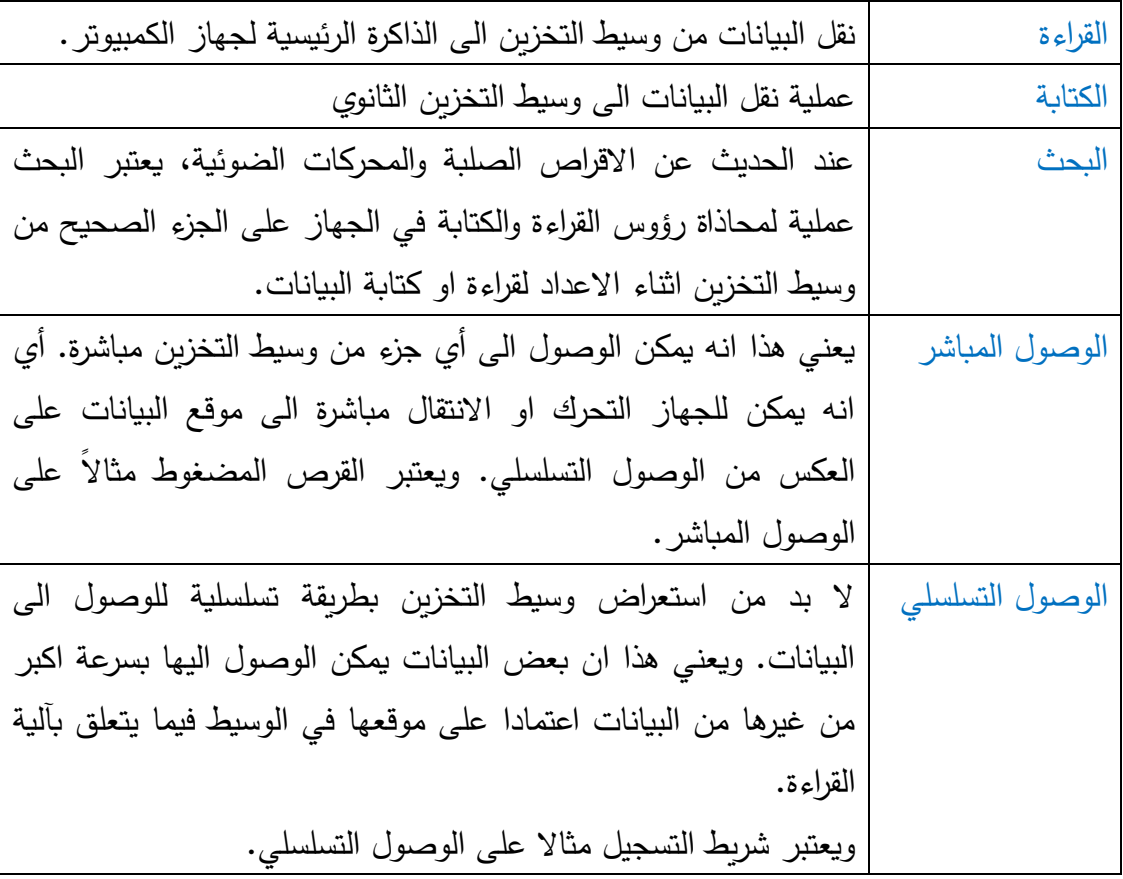

**محركات االقراص الصلبة** HDD

محرك القرص الصلب HDD عبارة عن جهاز يخزن البيانات على مجموعة من الاقراص الممغنطة الدوارة. وعند استخدام محرك القرص الصلب، تدور الاقراص بسرعة زَاوِيّة ثابتة.<br>. َ ويعني هذا انه عند قراءة او كتابة البيانات، تكون سرعة السطح المغناطيسي تحت رؤوس القراءة والكتابة ثابتة.

لكتابة البيانات، يتم ارسال المعلومات من الكمبيوتر الى رؤوس القراءة والكتابة. وتتحرك رؤوس القراءة والكتابة عندما تكون في المكان المطلوب فقط ضمن مسافة صغيرة فيما بينها وبين السطوح الدوارة السريعة لألقراص. عندئذ يتم كتابة المعلومات من قبل رؤوس القراءة كإشارات الكترومغناطيسية على سطح القرص الدوار.

ونظرا للقرب الشديد بين رؤوس القراءة والكتابة واالقراص، ولدوران االقراص بسرعة عالية، يمكن ان تتعطل محركات االقراص الصلبة في حال تراكم الغبار بين رؤوس القراءة والكتابة وبين االقراص، او في حال مالمسة رؤوس القراءة والكتابة لألقراص اثناء دورانها.

وتتمتع محركات االقراص الصلبة بسعات تخزين عالية جدا، وتصل في الوقت الحالي الى مئات الغيغابايت وتصل سعة بعضها الى 1 تيرابايت (تقريبا تريليون بايت).

ولقراءة البيانات من القرص الصلب، يتم التحقق من فهارس الملفات التي تم انشاؤها خالل اعادة التهيئة (الجداول التي تحتوي على مواقع ملفات البيانات على محرك القرص الصلب). وعند معرفة الموقع على المحرك، تبحث رؤوس القراءة والكتابة )تتنقل عبر قطر القرص( الى ان تجد الموقع الصحيح. وعند دوران االقراص تحت رؤوس القراءة والكتابة، يتم قراءة االشارات الكهربائية من القرص وتفسيرها كقيم منطقية من واحد وصفر )بيانات(.

بالنسبة لمحرك القرص الصلب، يحتاج الوصول العادي الى القرص الى عمليتين ميكانيكيتين. في االولى، يجب على الرؤوس القيام بعملية بحث للوصول الى الموقع، ثم يجب ان تدور االقراص تحت الرؤوس لكتابة او قراءة البيانات. ويفرض هذا االمر فارقا زمنيا في الوصول الى بيانات القرص الصلب بصورة زمن البحث وتباطؤ دوران. وهذا يجعل محرك القرص الصلب ابطأ من الذاكرة الرئيسية (ذاكرة الوصول العشوائي).

توفر االقراص الصلبة وقت وصول جيد الى اجهزة التخزين الثانوية من خالل الوصول البيانات بأجزاء من الثانية (بآلاف من الثانية). اضافة لذلك، توفر الاقراص الصلبة وصولا مباشرا الى البيانات المخزنة عليها. أي أن آلية القراءة والكتابة يمكنها الوصول الى الجزء المعنون لوسيط التخزين من خالل االنتقال مباشرة الى هناك وال يتعين استعراض الوسيط بالكامل.

وبشكل اساسي، هناك نوعان رئيسيان من محركات االقراص الصلبة وهما الداخلي والخارجي. تكون محركات الاقراص الصلبة الداخلية موجودة داخل صندوق الكمبيوتر في حين تكون محركات االقراص الخارجية موجودة داخل صندوقها الخاص خارج الكمبيوتر. ويقدم محرك االقراص الداخلي عادة سرعة نقل بيانات اعلى ويتم توصيله بالطاقة من خالل توصيلة داخلية مباشرة مع علبة تزويد الطاقة في الكمبيوتر. ويتصل محرك االقراص الخارجي عموما بالكمبيوتر من خالل منفذ USB او منفذ FireWire.

ومن ميزات محركات االقراص الخارجية انها متنقلة مما يسمح للمستخدم بتخزين او دعم البيانات من الكمبيوتر على محرك القرص الصلب واخذه الى نظام كمبيوتر اخر وتوصيله عبر منفذ USB او منفذ FireWire ثم الوصول الى البيانات المخزنة.

#### **محركات** USB

تعتبر محركات USB حاليا هي الخيار االول ألجهزة التخزين الثانوية المتنقلة. وتبدو محركات USB مثل قلم رفيع احد نهايته عبارة عن واجهة استخدام USB( موصل(. وداخل غلاف القلم، يتم استخدام رقاقات تحتوي على نوع من ذاكرة القراءة فقط القابلة للمسح والبرمجة الكترونيا EEPROM لتخزين البيانات. وتوفر رقاقات الذاكرة هذه مساحة تخزين ثابتة مثل ذاكرة القراءة فقط التقليدية ولكن على العكس منها فمن الممكن مسح البيانات او البرامج المخزنة بسهولة وكتابة بيانات او برامج جديدة مكانها.

والستخدام محرك USB، يقوم المستخدم فقط بتوصيلها في منفذ USB ومن هذه النقطة يمكن الدخول الى محرك USB عن طريق واجهة استخدام نظام التشغيل في الكمبيوتر.

تتمتع محركات USB بسعة تخزين تتراوح ما بين 10 ميغابايت الى العديد من الغيغابايت. اضافة لذلك، توفر محركات USB اوقات وصول اسرع بكثير من محركات االقراص الصلبة. ولأن محركات USB لا تحتوي على قطع متحركة، فليس هناك زمن بحث او بطء في الدوران كما في محركات االقراص الصلبة. وعلى نحو مماثل لمحركات االقراص الصلبة، توفر محركات USB وصوال مباشرا الى البيانات المخزنة.

ومن الميزات الاخرى لمحركات USB انها تدوم طويلا، وخصوصا عند مقارنتها بالأقراص المرنة. عالوة على ذلك، فإنها رخيصة الثمن الى حد ما. وهذا الجمع بين الديمومة والسرعة والسعر والسعة هو ما يزيد من انتشار محركات USB بين مستخدمي الكمبيوتر.

**االقراص المضغوطة واقراص** DVD

تعتبر االقراص المضغوطة واقراص DVD نوعين من وسائط التخزين الضوئية. وعلى عكس معظم وسائط التخزين الثانوية، ال تحتفظ االقراص المضغوطة واقراص DVD بالبيانات على صورة اشارات الكترومغناطيسية على سطح مغناطيسي. وبدلا من ذلك، تخزن الاقراص المضغوطة واقراص DVD البيانات كسمات فعلية (تسمى بالنقاط والمناطق) على سطح قرص بالستيكي رفيع.

وعند دوران سلسلة النقاط والمناطق على القرص تحت شعاع الضوء، ينعكس الضوء او يتناثر اعتمادا على طبيعة السمة المادية للقرص التي يقع عليها (نقطة او منطقة). ويمكن تفسير استجابات الضوء المختلفة كبيانات ثنائية (واحد او صفر المنطقية)

وعلى عكس محركات االقراص الصلبة، يمكن تحميل االقراص المضغوطة واقراص DVD او ازالتها من محركاتها من اجل نقلها او لغايات االرشفة. وتدوم هذه االقراص الرخيصة لفترات طويلة ويمكن حفظ البيانات بأمان عليها. وهذا ما يجعل االقراص المضغوطة واقراص DVD خيار ممتازا لنشر الموسيقى والبرمجيات والفيديو.

وتم تصميم االقراص المضغوطة في االساس كوسيط نشر للموسيقى، لذلك يتم قياس سرعة محرك القرص المضغوط بناء على المعيار المحدد لألقراص المضغوطة الصوتية. ويعمل محرك اقراص مضغوطة من نوع x1 بنفس سرعة قرص الموسيقى المضغوط في حين يعمل محرك اقراص مضغوطة من نوع x4 اسرع بأربع مرات من سرعة قرص الموسيقى المضغوط. وليس من المستغرب حاليا رؤية محركات اقراص مضغوطة بسرعة تزيد عن x12 من سرعة قرص الموسيقى المضغوط.

هناك اشكال مختلفة لألقراص المضغوطة واقراص DVD. فقرص ذاكرة القراءة فقط المضغوط ROM -CDعبارة عن قرص يمكن قراءة البيانات الموجودة عليه فقط. وقرص الكتابة المضغوط R-CD( يكون فارغا في البداية( عبارة عن قرص يمكن الكتابة عليه مرة واحدة )وليس بالضرورة دفعة واحدة) ثم يمكن قراءته عدة مرات. في حين ان قرص الكتابة والقراءة المضغوط CD- RW يمكن الكتابة عليه ومسحه ثم اعادة الكتابة عليه بشكل متكرر.

ويمكن شراء اقراص DVD ذات تنسيق مشابه حيث يستخدم قرص DVD ذاكرة القراءة فقط -DVD ROM بشكل اساسي لنشر الفيديو والموسيقى والبرمجيات. وهناك أيضا أقراص DVD للقراءة والكتابة وهي بأنواع مختلفة (DVD+RW, DVD+R, DVD-R).

يكمن الفرق الرئيسي بين الاقراص المضغوطة وأقراص DVD في سعة التخزين. ويحتفظ القرص المضغوط عادة بحوالي 600 – 700 ميغابايت من البيانات في حين يستطيع قرص DVD االحتفاظ بحوالي 4 الى 8 + غيغابايت من البيانات )اعتمادا على نوع قرص DVD). وتستطيع معظم محركات اقراص DVD قراءة االقراص المضغوطة أيضا. ويوجد محرك االقراص المضغوطة واقراص DVD عادة في الجهة االمامية لصندوق الكمبيوتر.

ويتصل كابل الطاقة الموجود في الجهة الخلفية لمحرك االقراص المضغوطة واقراص DVD بعلبة تزويد الطاقة في الكمبيوتر، ويتصل كابل البيانات باللوحة األم في الكمبيوتر.

ركما تذكر من نقاشنا حول محركات الاقراص الصلبة، يدور القرص الصلب بسرعة زاوِيّة ثابتة مما يعني ان القرص يدور دائما بنفس السرعة. في محرك االقراص المضغوطة واقراص DVD، يجب ان يدور القرص بسرعة خطية ثابتة. ويعني هذا ان الخط او المسار على القرص الموجود تحت رؤوس القراءة يجب ان يحافظ على سرعة ثابتة. )تعتبر السرعة الثابتة ضرورية للبيانات المشفرة بالنقاط والمناطق حتى تتم قراءتها بصورة صحيحة). تكمن المشكلة في ان المساق )سلسلة النقاط والمناطق( على الحافة الخارجية للقرص المضغوط اطول من المساق القريب من الحافة الداخلية الن مسافة الحافة الخارجية اطول من مسافة الحافة الداخلية. وللمحافظة على سرعة خطية ثابتة على المساق، يجب ان يتباطأ دوران القرص ويتسارع وفقا للموقع على المساق على قطر القرص.

ويعني هذا ان وقت الوصول في محركات االقراص المضغوطة واقراص DVD اعلى بكثير من االقراص الصلبة الن المحركات الضوئية يجب ان تعثر على سرعة الدوران الصحيحة للقرص اعتمادا على الجزء الذي يتم الوصول اليه من القرص. وبالمقابل، يستخدم القرص الصلب دائما سرعة زاوِيّة ثابتة (مما يعني سرعة دوران ثابتة).

وبسبب أسعارها المعقولة وسعتها التخزينية وإمكانية نقلها وديمومتها، تعتبر الاقراص المضغوطة واقراص DVD الوسيط االمثل لنشر البرمجيات والعديد من االشكال االخرى من المعلومات الرقمية.

# **مقارنة بين اجهزة التخزين**

للمساعدة في فهم المجموعة الكبيرة من انواع التخزين في الكمبيوتر، يقدم الجدول التالي بعضا من أكثر انواع أجهزة التخزين/ الذاكرة شيوعا واستخداما بالنسبة للسرعة والسعة والسعر.

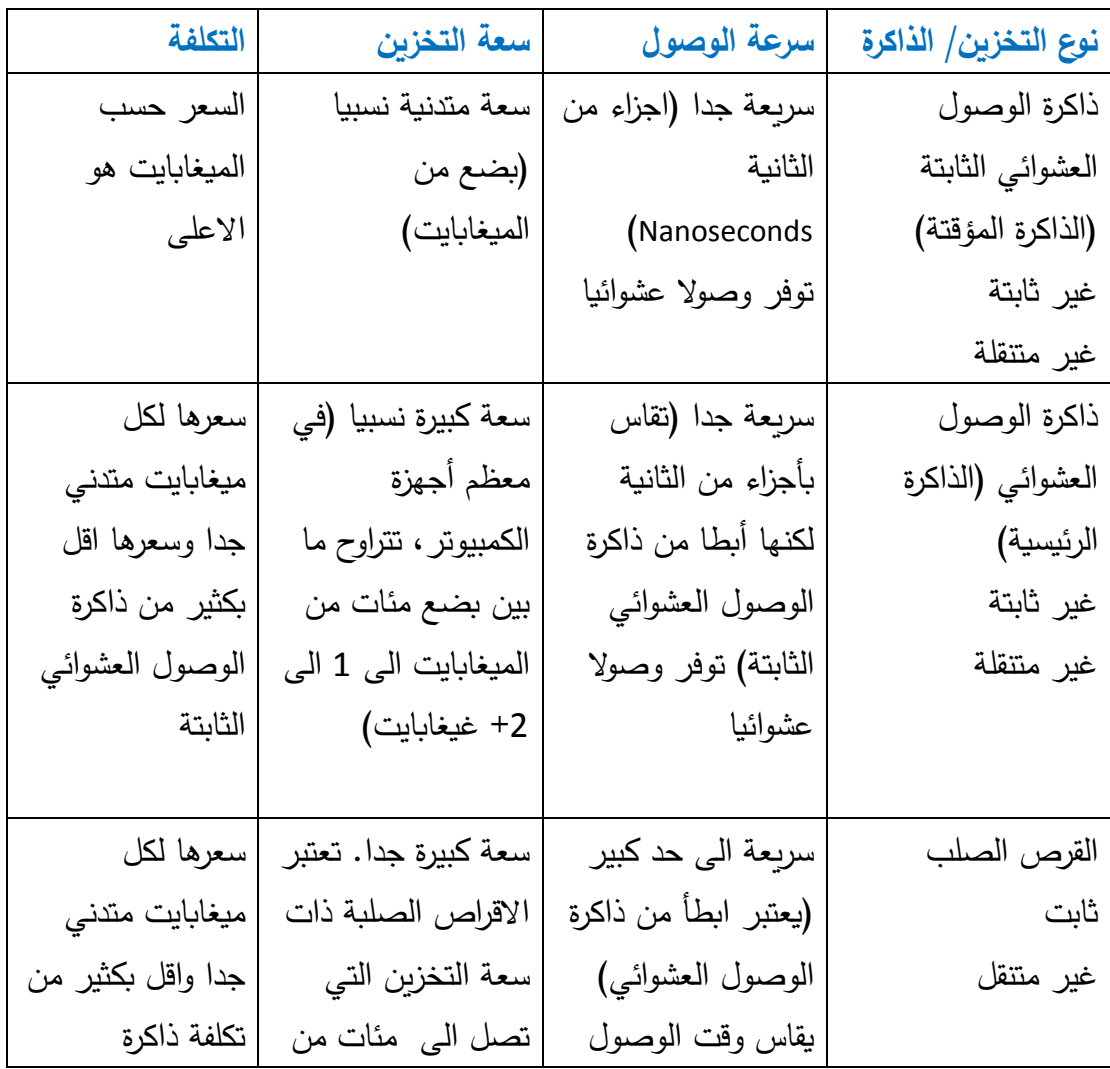

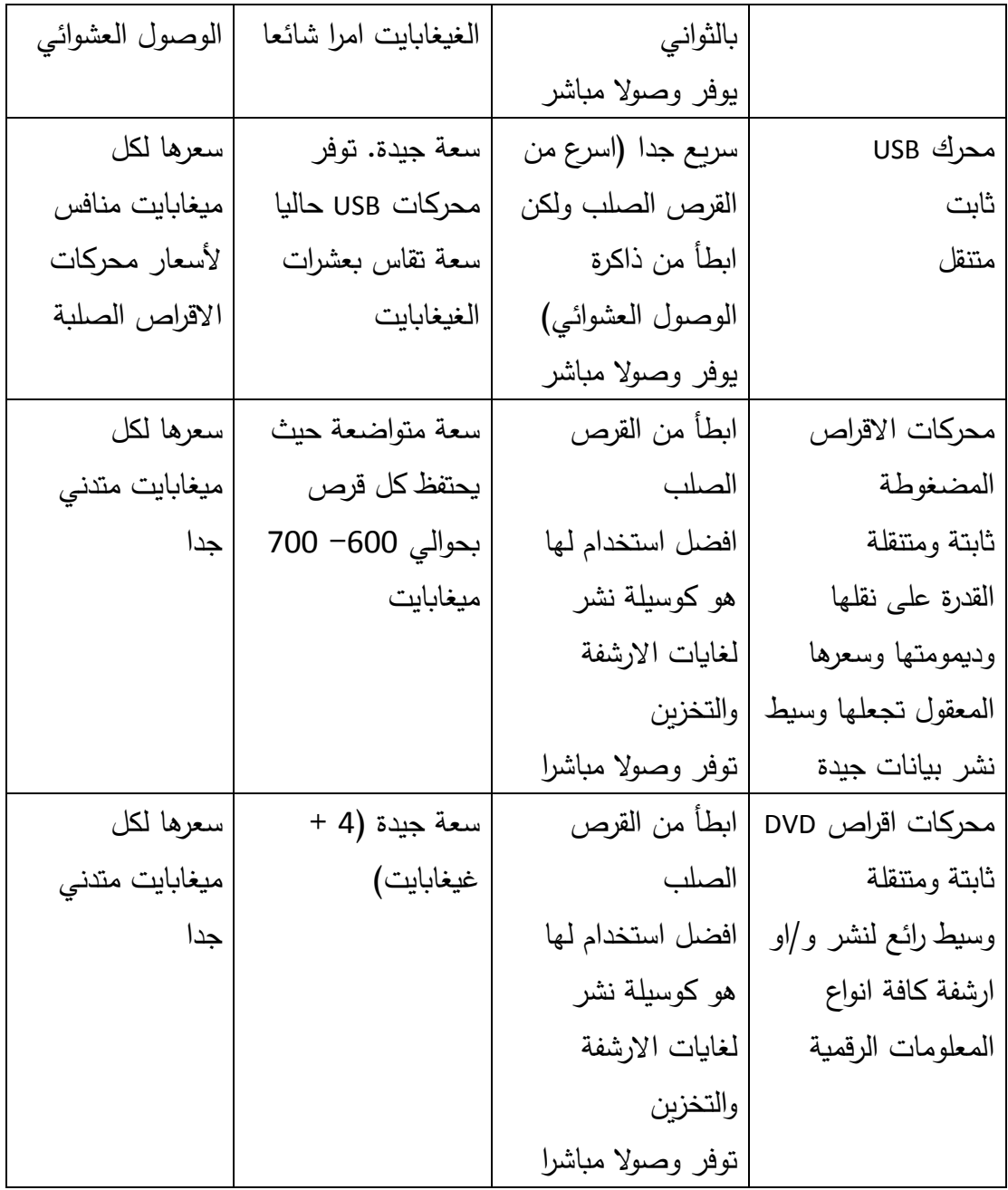

وعموما، تعتبر اسعار اجهزة التخزين او الذاكرة في انحدار مقارنة بسرعة الوصول وسعة الذاكرة. )تعتبر الذاكرة ذات السرعة االعلى والذاكرة االقل اغلى ثمنا من الذاكرة ذات السرعة االقل والذاكرة الاعلى).

-1 أي مما يلي ال يعتبر عنصرا في وحدة المعالجة المركزية المعتادة؟ أ- وحدة الحساب والمنطق ب-وحدة التحكم ج- ذاكرة الوصول العشوائي د- المسجالت الرقمية لوحدة المعالجة المركزية

-2 مصطلح RAM يعني أ- ذاكرة القراءة دائما Memory Always Read ب-ذاكرة الوصول العشوائي Memory Access Random ج- ذاكرة الوصول السريع Memory Access Rapid د- مجموعة متكررة من الذاكرة Memory of Array Redundant

-3 مصطلح ROM يعني أ- نظام التشغيل العشوائي Mode operation Random ب-نظام تشغيل القراءة Mode Operation Read ج- ذاكرة القراءة فقط Memory Only Read د- ذاكرة عشوائية فقط Memory Only Random

-4 أي مما يلي ال يعتبر جهاز مخرجات؟ أ- الطابعة ب-الماسح الضوئي ج- السماعات د- الشاشة

# -5 أي مما يلي ال يعتبر جهاز مدخالت؟

أ- شاشات اللمس ب-الماوس ج- الماسح الضوئي د- السماعات

-6 أي من المكونات التالية له اكبر سعة تخزين؟ أ- القرص الصلب ب-محرك USB ج- ذاكرة الوصول العشوائي د- قرص DVD

-7 ما هو عدد البايت في الكيلوبايت؟ أ- 100 ب1000.000- ج- 1024 د- 15000

-8 كم عدد البت المطلوب لتكوين حرف واحد؟ أ- حوالي 8 بت )1 بايت( ب32- بت )4 بايت( ج- 1024 بت د- ال شيء مما ذكر

-9 أي مما يلي هو االكبر؟ أ- ميغابايت ب-تيرابايت ج- غيغابايت د- كيلوبايت

-10 أي مما يلي يعتبر صحيحا؟ أ- كلما كانت سرعة الساعة ابطأ، كلما كان االداء افضل. ب-كلما كان القرص الصلب اسرع، كلما كان االداء اسوء ج- كلما زاد عدد وحدات ذاكرة الوصول العشوائي كلما تحسن االداء د- ال شيء مما ذكر

# **القسم :3 البرمجيات**

سنتعلم في هذا القسم عن:

- أنظمة التشغيل
- برمجيات التطبيقات
- اصدارات البرمجيات
- تحديثات البرمجيات
- واجهات المستخدم الرسومية
- ما الذي يقوم به نظام التشغيل
- بعض أنظمة التشغيل الشائعة
- من الذي تقوم به تطبيقات البرمجيات
	- بعض التطبيقات الشائعة
- تحليل وتصميم وبرمجة واختبار البرمجيات
	- برامج شبه مجانية Shareware
		- برامج مجانية Freeware
- اتفاقيات ترخيص المستخدم النهائي EULAs
	- حقوق التأليف
	- تشريعات حماية البيانات
- ما الذي ينبغي معرفته عند تنزيل ملفات وبرامج الكمبيوتر
- ما الذي ينبغي معرفته عند مشاركة ملفات وبرامج الكمبيوتر

**الدرس :1-3 األساسيات**

يمكن أن تساعد أجهزة الكمبيوتر الحديثة في العديد من المهام في البيت والعمل. عالوة على ذلك، تشكل أجهزة الكمبيوتر جزء رئيسيا من البنية التحتية العالمية للمعلومات واالتصاالت. وتعتبر أجهزة الكمبيوتر حاليا أدوات أساسية في معظم القطاعات بما فيها الصحة والنقل والاتصالات والتعليم والعلوم والهندسة والأعمال.

وبأخذ هذا بعين االعتبار، فمن المهم تذكر ان قوة الكمبيوتر تأتي من إمكانية برمجتها. أي ان الكمبيوتر عبارة عن اداة يمكن برمجتها للقيام بمجموعة كبيرة من المهام مما يسمح للكمبيوتر بالقيام بعدد كبير من الوظائف المختلفة.

والبرمجيات مصطلح يشير بشكل جماعي الىي البرامج (التعليمات) التي توفر وظائف مفيدة لنظام الكمبيوتر. وتتألف البرمجيات من سالسل منظمة من التعليمات التي يتم تفسيرها من قبل وحدة المعالجة المركزية في الكمبيوتر إلخبار الكمبيوتر بما يتوجب عليه فعله.

ويمكن تمييز البرمجيات عن تعليمات المكونات التي يتم وصلها بجهاز الكمبيوتر )في ذاكرة القراءة فقط) من حيث ان البرمجيات يمكن تحميلها على ذاكرة الكمبيوتر وتشغيلها ثم ازالتها من الذاكرة وتحميل برمجيات اخرى مكانها.

ونظرا إلمكانية تخزين العديد من البرمجيات في ذاكرة الوصول العشوائي في نفس الوقت، ونظرا الن وحدة المعالجة المركزية يمكنها التبديل سريعا من تنفيذ المعلومات الحد البرامج وتنفيذ تعليمات برنامج اخر، فإن أجهزة الكمبيوتر الحديثة قادرة على تشغيل العديد من البرامج في الوقت نفسه. وعند تشغيل العديد من البرامج على جهاز كمبيوتر معين، فإن كل برنامج يحصل على دوره في الوصول الى وحدة المعالجة المركزية بناء على ادارة نظام التشغيل في الكمبيوتر.

لقد تعلمت بالفعل أنواع أجهزة المكونات المادية للكمبيوتر. وفي هذا الدرس، سنبدأ بالتعرف على البرمجيات وهي الجانب الرئيسي الآخر لأجهزة الكمبيوتر . وسنتعلم ما هو نظام التشغيل وما هي التطبيقات وما هي الاصدارات وما هي تحديثات البرمجيات. وأخيراً، سيتم تعريفك أيضا على موضوع واجهة المستخدم الرسومية الهامة.

#### **ما هو نظام التشغيل؟**

نظام التشغيل هو أهم برنامج يتم تشغيله على جهاز الكمبيوتر. ويوفر نظام التشغيل بيئة يمكن من خلالها للبرامج والبرمجيات الاخرى العمل فيها وفي الوقت نفسه يوفر الوظائف التي تسمح للمستخدمين بالتفاعل مع الكمبيوتر. ويمكن النظر الى المهام التي يؤديها نظام التشغيل على انها خدمات. وتتوفر بعض الخدمات لمستخدمي نظام الكمبيوتر في حين تتوفر بعض الخدمات االخرى للكمبيوتر نفسه.

ويمكن أن تتباين أنظمة التشغيل الى درجة كبيرة إعتمادا على الغاية المقصودة منها. بعض أنظمة التشغيل مصممة لبيئات البرمجة المتعددة أو أنظمة الخوادم، حيث يقوم العديد من المستخدمين بتسجيل الدخول واستخدام موارد النظام في نفس الوقت. وبعض انظمة التشغيل الاخرى مصممة لتوفير بيئة صديقة للمستخدم مع سهولة في الوصول الى ملفات النظام وبرامج التطبيقات والوظائف. ومهما كانت الحال، توفر كافة انظمة التشغيل للمستخدمين وسيلة وصول مضبوطة الى ملفات البيانات وبرامج البرمجيات والمكونات المادية التي تكون نظام الكمبيوتر.

وعلى وجه التحديد، فنظام التشغيل عبارة عن البرنامج الذي يعمل دائما كلما تم تشغيل الكمبيوتر. ويمكن ان تعمل او تتوقف برامج التطبيقات االخرة بشكل عشوائي إال ان نظام التشغيل يظل يبقى قيد التشغيل الى ان يتم ايقاف تشغيل الكمبيوتر.

ويمكن النظر إلى نظام التشغيل على أنه البرمجيات الأقرب الى المكونات المادية للكمبيوتر . وتصل برامج التطبيقات العاملة في الكمبيوتر (والمستخدمون الذين يستخدمون تطبيقات البرامج) إلى المكونات المادية للكمبيوتر إما عن طريق نظام التشغيل أو بمساعدته.

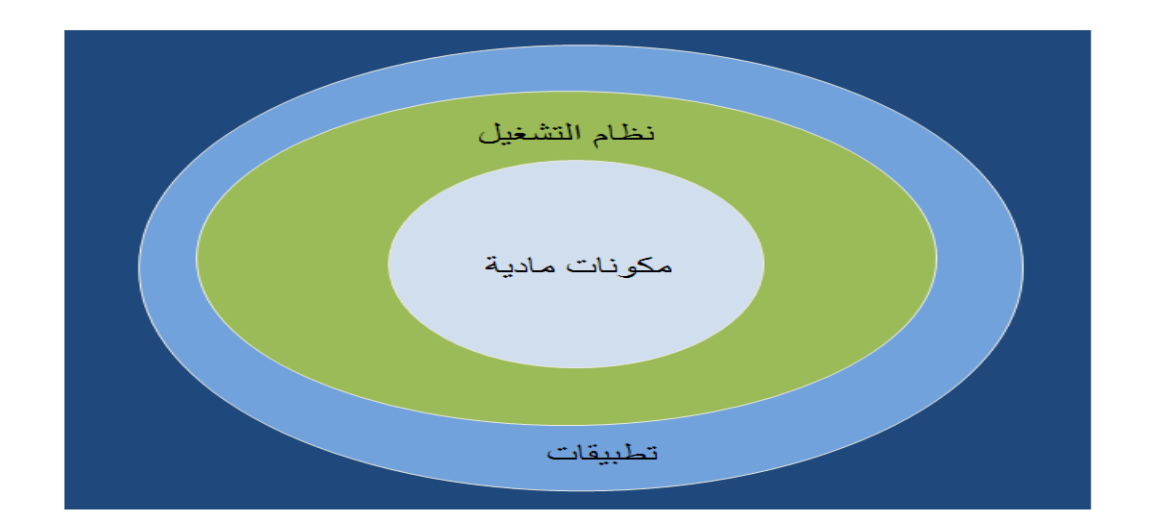

وغالبا ما تكون أنظمة التشغيل عبارة عن برمجيات كبيرة ومعقدة جدا مع العديد من آالف )او حتى ملايين) أسطر رموز البرمجة. ولنظام التشغيل أيضا وظيفة هامة وهي إدارة كيفية وصول وحدة المعالجة المركزية الى تعليمات البرامج المختلفة عندما يكون هناك العديد من البرامج العاملة في نفس الوقت.

# **ما هي التطبيقات؟**

التطبيق عبارة عن برنامج برمجيات مصمم ألداء مهمة معينة أو مجموعة من المهام ذات الصلة. فعلى سبيل المثال، هناك تطبيقات مصممة إلدارة او تفسير البيانات )جداول البيانات وقواعد البيانات) في حين أن بعض التطبيقات الاخرى مصممة لمساعدة المستخدم في انشاء وتعديل مستندات النصوص او الرسومات (مثل معالج النصوص او برامج المتجهات الرسومية).

هناك العديد من التطبيقات المستخدمة حاليا بحيث يصعب ذكرها جميعا، غير انه من الممكن التمييز بين برمجيات التطبيقات وبرمجيات األنظمة األساسية.

وبمصطلحات بسيطة، فإن وظيفة نظام التشغيل انشاء بيئة عاملة وفي الوقت نفسه ادارة وتنسيق موارد الكمبيوتر. بالمقابل، فإن التطبيق يوظف موارد النظام إلنجاز مهمة محددة للمستخدم او مجموعة من المهام ذات الصلة. عالوة على ذلك، يمكن لنظام التشغيل العمل دون أي تطبيقات عاملة ولكن التطبيقات ال يمكنها العمل دون نظام التشغيل االساسي.

ويمكن أن تكون بعض تطبيقات البرمجيات كبيرة ومعقدة جدا وفقا للغاية المقصودة منها ويمكن أن تحتاج إلى وقت طويل ليتقنها المستخدم. وتعتبر معالجات النصوص وبرامج جداول البيانات ومتصفحات الوبب أمثلة على تطبيقات البرمجيات الشائعة واسعة الاستخدام في الأعمال وفي المنازل.

## **ماذا يعني مصطلح االصدارات؟**

يظهر التاريخ ان تقنية الكمبيوتر قد تطورت بشكل سريع مع مرور الوقت. وفي بعض األحيان، بعد انشاء برنامج برمجيات معين، فإن التطورات الجديدة في أداء الكمبيوتر والمكونات المادية تصميم البرمجيات يمكن ان يجعل البرنامج قديما أو حتى مهمال.

عالوة على ذلك، تستطيع شركات تطوير البرمجيات إضافة وظائف اضافية الى تطبيقاتها للحفاظ على ميزتها التنافسية او لإصلاح الأخطاء في البرنامج أو لإستيعاب الطلبات والتغذية الراجعة من المستخدمين أو العمالء.

وألي سبب كان، تتطور تطبيقات البرمجيات عادة مع مرور الزمن للقيام بجوانب أخرى من تقنية الكمبيوتر. ويعني هذا أن برنامج برمجيات معين يمكن ان يتوفر بعدة إصدارات مختلفة.

وبالعادة، يشار الى إصدارات البرمجيات بنظام ترقيم يشمل ثالثة ارقام او اكثر مفصولة بنقاط )كما في االرقام العشرية مثل االصدار 4.2.0(. وفي بعض االحيان، تكون االرقام مجتمعة مع أحرف كما في الاصدار 2.5b. وبشكل عام، يشير الرقم الأكبر لإصدار البرمجيات الى النسخة االحدث منه.

عندما يستعمل برنامج برمجيات غالبا نظام الترقيم المنقط للإصدارات (مثلا، الاصدار 1.2.0)، فإن الرقم الاول يشير الى الاصدار الرئيسي للبرمجيات (الرقم 1 في هذا المثال). واذا كان هناك تغيير طفيف نسبيا على االصدار، فإن الرقم الثاني يتزايد. وفي هذا المثال، فإن التغيير الطفيف على البرمجيات يؤدي الى رقم مثل االصدار .1.3.0

ويمكن تغيير الرقم الثالث ليعكس التنقيحات الطفيفة مثل تصحيح خطأ او خلل في البرنامج. وفي المثال أعلاه، إذا تم العثور على خطأ في البرنامج ثم تم إصلاح الخطأ وإعادة طرح البرنامج، فإن رقم االصدار سيكون االصدار .1.3.1

اخيرا، اذا كان هناك تغيير جوهري في وظائف البرامج او مظهرها، فمكن الممكن تغيير الرقم الاول في الترقيم المنقط (مثلا، من الاصدار 1.3.1 الى الاصدار 2.0).

#### **ما هي التحديثات؟**

من الصعب جدا (إن لم يكن مستحيلا) على مطوري البرامج انشاء تطبيقات او انظمة تشغيل كبيرة تخلو من االخطاء او العيوب او مشاكل االمان او المسائل االخرى. اضافة لذلك، وكما هو مذكور سابقا، فإن هذه هي الحال في االصدارات الجديدة للبرمجيات التي تتطور نظرا للتغييرات في التقنية وضغوط المنافسة في السوق.

في بعض االحيان، يمكن تحويل إصدار قديم من برنامج البرمجيات إلى إصدار أحدث من خالل تثبيت تحديثات البرمجيات. وتسمح التحديثات للمستخدم بتحديث برمجيته الحالية الى أحدث إصدار (أو على الأقل أكثرها حداثة) دون الحاجة الى تثبيت اصدار جديد من البداية.

وعند طرح برنامج برمجيات كبير (مثل نظام التشغيل)، غالبا ما يكون هناك عدد من التحديثات التي تتبعه حيث تصبح عيوب االمان المختلفة واالخطاء ومسائل عدم التوافق مع البرمجيات معروفة. وبالعادة، تتوفر تحديثات البرمجيات على االنترنت على خوادم توفرها الشركة المصنعة للبرمجيات. ويمكن تنزيل هذه التحديثات على كمبيوتر المستخدم ثم تثبيتها إلصالح أو تحسين أو خالفا لذلك تحديث برنامج برمجيات معين.

**ما هي واجهة المستخدم الرسوميةGUI؟**

في البداية، كان التفاعل بين الكمبيوتر واإلنسان يتم عبر سطر األوامر. ويكتب المستخدم أمرا محددا على لوحة المفاتيح لتنفيذ مهمة على نظام الكمبيوتر. وفي هذه الحالات، يتعين على المستخدم تذكر عدد من الأوامر والقواعد الأساسية لهذه الأوامر للتفاعل مع النظام حتى على المستوى االبتدائي. ولتكون مستخدم متقدم المستوى، فقد تحتاج إلى معرفة متعمقة بنظام ملفات الكمبيوتر وأوامر نظام التشغيل وحتى بعض المعرفة بالبرمجة.

غير أن الأمور تغيرت في الوقت الحاضر . فمعظم مستخدمي الكمبيوتر حاليا يتفاعلون مع نظام التشغيل والتطبيقات عن طريق واجهة المستخدم الرسومية.

تعتبر واجهة المستخدم الرسومية واجهة مرنة وهي جزء من برمجية التطبيق أو نظام التشغيل والتي توفر للمستخدم وسيلة وصول إلى وظائف البرمجيات. وبشكل أساسي، تتألف واجهة المستخدم الرسومية من تلك الكائنات الموجودة على شاشة الكمبيوتر التي تتفاعل معها من خالل السحب أو النقر بالماوس أو من خالل إدخال البيانات عن طريق لوحة المفاتيح.

رإذا قمت بتقسيم عبارة "واجهة المستخدم الرسومية"، فإن مصطلح واجهة يشير إلى الالية التي تسهل التفاعل بين المستخدم ووظائف النظام األساسية. ويشير مصطلح المستخدم إلى الشخص الذي يتفاعل مع الكمبيوتر ويشير مصطلح الرسومية إلى الرسومات والصور التي تظهر على الشاشة وتمثل الكائن الأساسي في النظام.

وعند وضع ما سبق معا، فإن واجهة المستخدم الرسومية تستخدم رموزا رسومية تتوافق مع مكونات ووظائف النظام للسماح للمستخدم بالتفاعل (واجهة) مع نفس مكونات ووظائف النظام هذه.

وألن واجهة المستخدم الرسومية تعتمد على الرموز الرسومية لتمثيل الوظائف والموارد األساسية، يمكن للمستخدم التفاعل مع الكمبيوتر بشكل كبير من خالل استخدام جهاز تأشير بسيط )مثل

الماوس). ويسمح هذا الأمر للمستخدم باستعراض البيانات والأجهزة والتطبيقات على الكمبيوتر ككائنات مادية ملموسة يمكن فتحها وتشغيلها وإيقافها وإزالتها بكل سهولة. )<br>= )<br>= وتستخدم واجهة المستخدم الرسومية كواجهة لنظام التشغيل وكواجهة لألوامر والوظائف ضمن تطبيقات البرمجيات. ويمكن أن تحتوي أنظمة التشغيل والتطبيقات المختلفة تصاميم واجهة مستخدم رسومية مختلفة لكن سنقدم فيما يلي بعض المكونات التي تؤلف بشكل كبير معظم واجهات المستخدم الرسومية.

يصف الجدول التالي بعض مكونات واجهة المستخدم الرسومية شائعة االستخدام

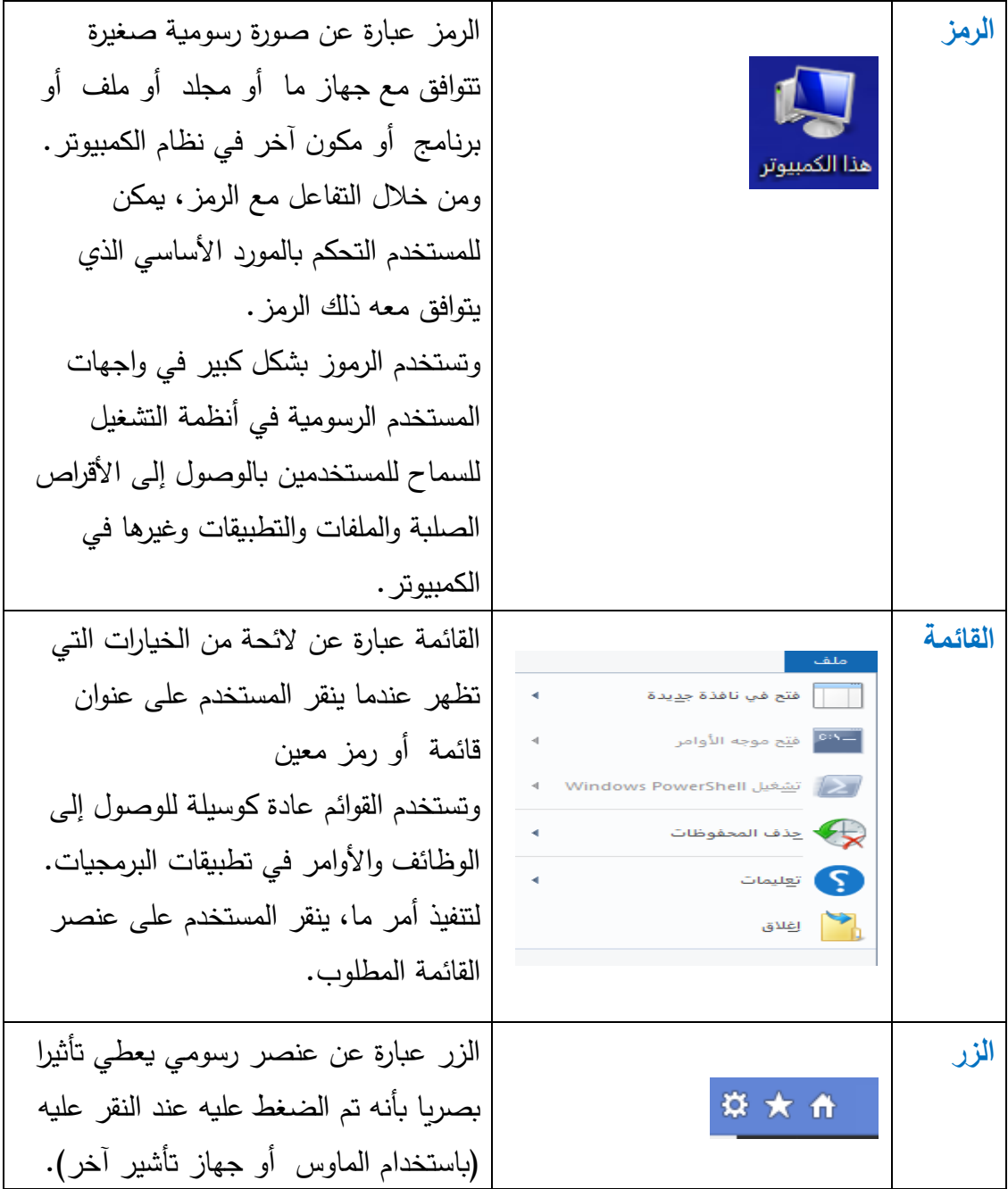
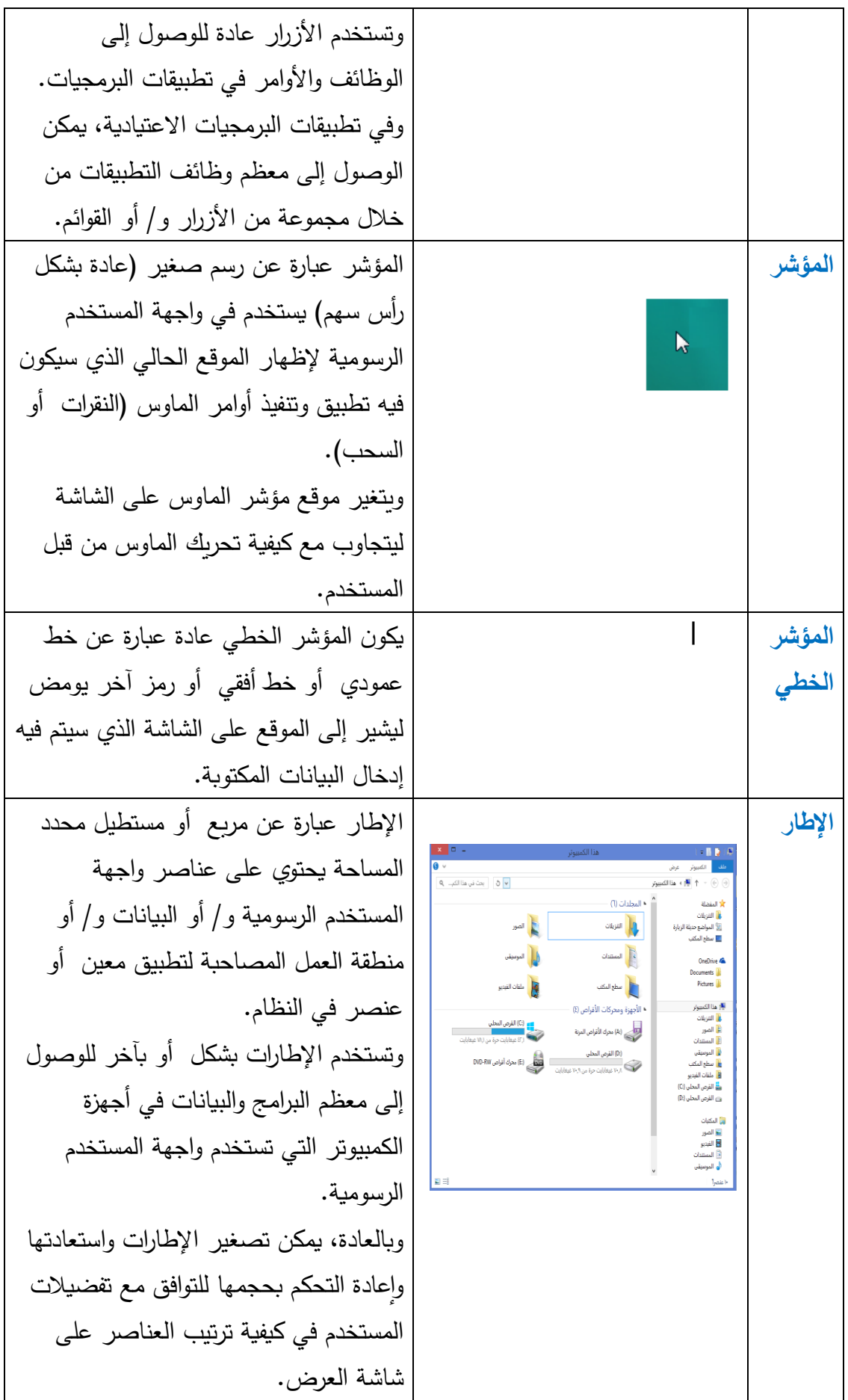

وهناك العديد من مكونات واجهة المستخدم الرسومية الأخرى المتوفرة غير التي ذكرناها أعلاه. وتشمل واجهة المستخدم الرسومية االعتيادية عناصر مثل مربعات اإلختيار وأزرار الخيار حقول النص وأشرطة التمرير وصناديق الحوار ونصائح حول األدوات وصناديق القوائم.

**الدرس :2-3 أنظمة التشغيل والتطبيقات** 

اآلن وبعد أن حصلت على نبذة عن أساسيات البرمجيات، حان الوقت إللقاء نظرة عن كثب على أنواع البرمجيات التي ستجدها في الكمبيوتر االعتيادي. سنتعلم في هذا الدرس وظيفة نظام التشغيل ووظيفة تطبيقات البرمجيات. وسنتعرف أيضا على بعض أكثر أنظمة التشغيل والتطبيقات شيوعا في االستخدام في أجهزة الكمبيوتر الشخصية في الوقت الحالي.

# **ما الذي يقوم به نظام التشغيل؟**

يوفر نظام التشغيل بيئة لبرامج التطبيقات للعمل ويوفر وسيلة وصول إلى أجهزة المكونات المادية الأساسية ونظام الملفات لكل من تطبيقات البرامج والمستخدمين. ويمكن النظر إلى الوظائف العديدة لنظام التشغيل على أنها خدمات يتم توفيرها للمستخدم ولنظام الكمبيوتر نفسه. ويلخص الجدول التالي بعض أهم الخدمات التي يوفرها نظام التشغيل.

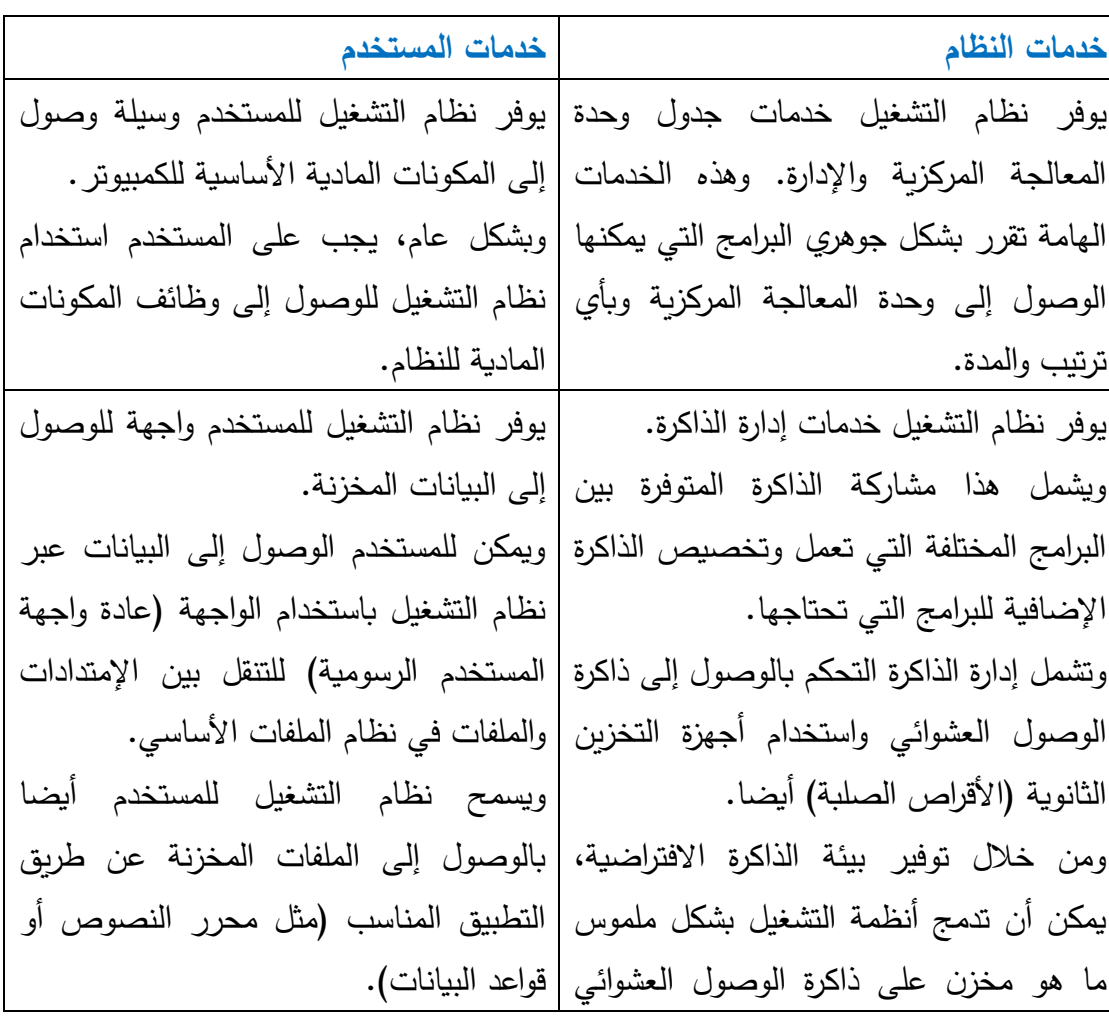

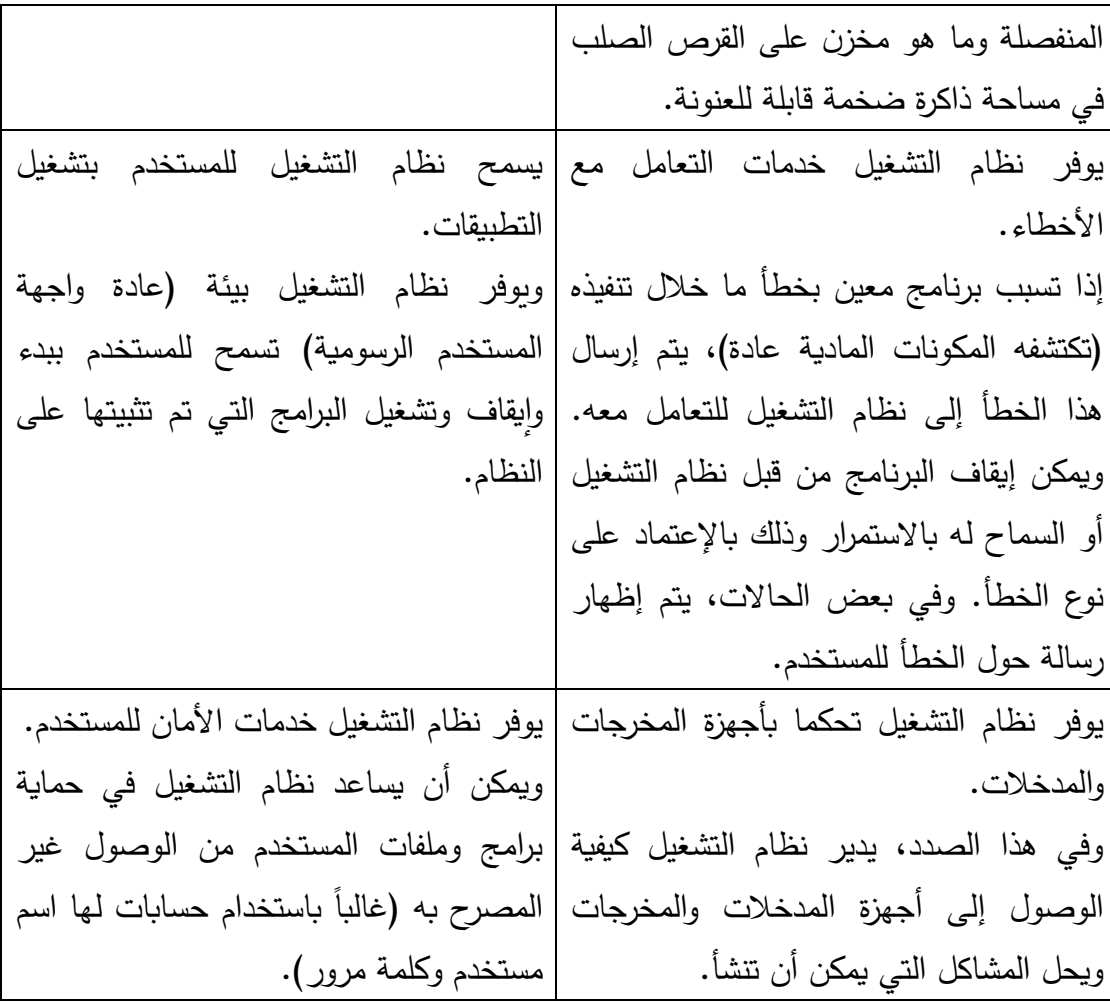

وبشكل أساسي، يتحكم نظام التشغيل ويدير الموارد المتوفرة )الذاكرة والتخزين على القرص والوصول إلى وحدة المعالجة المركزبة وأجهزة المدخلات والمخرجات) بناء على المدخلات من كل من برامج البرمجيات والمستخدم. ونظام التشغيل يحافظ ويدير نظام ملفات القرص لتخزين البرامج والبيانات ويوفر نظام التشغيل بيئة تعمل فيها البرامج ويوفر واجهة للمستخدم للوصول إلى البرامج وملفات البيانات والمكونات المادية.

### **ما هي بعض أنظمة التشغيل الشائعة؟**

هناك أنواع مختلفة من أنظمة التشغيل التي تم تصميمها ألنواع مختلفة من أنظمة أجهزة الكمبيوتر. وال يحتاج نظام التشغيل الذي يدير الموارد في المساعد الرقمي الشخصي أو الهاتف الخلوي بالضرورة إلى نفس استراتيجيات التصميم التي يحتاجها نظام التشغيل في الكمبيوتر الشخصي أو الكمبيوتر الرئيسي. وحتى لفئة معينة من أنظمة الكمبيوتر، فيمكن أن يكون هناك العديد من أنظمة التشغيل المتوفرة.

ويقدم الجدول النتالي وصفا موجزا لبعض أكثر أنظمة التشغيل شيوعاً.

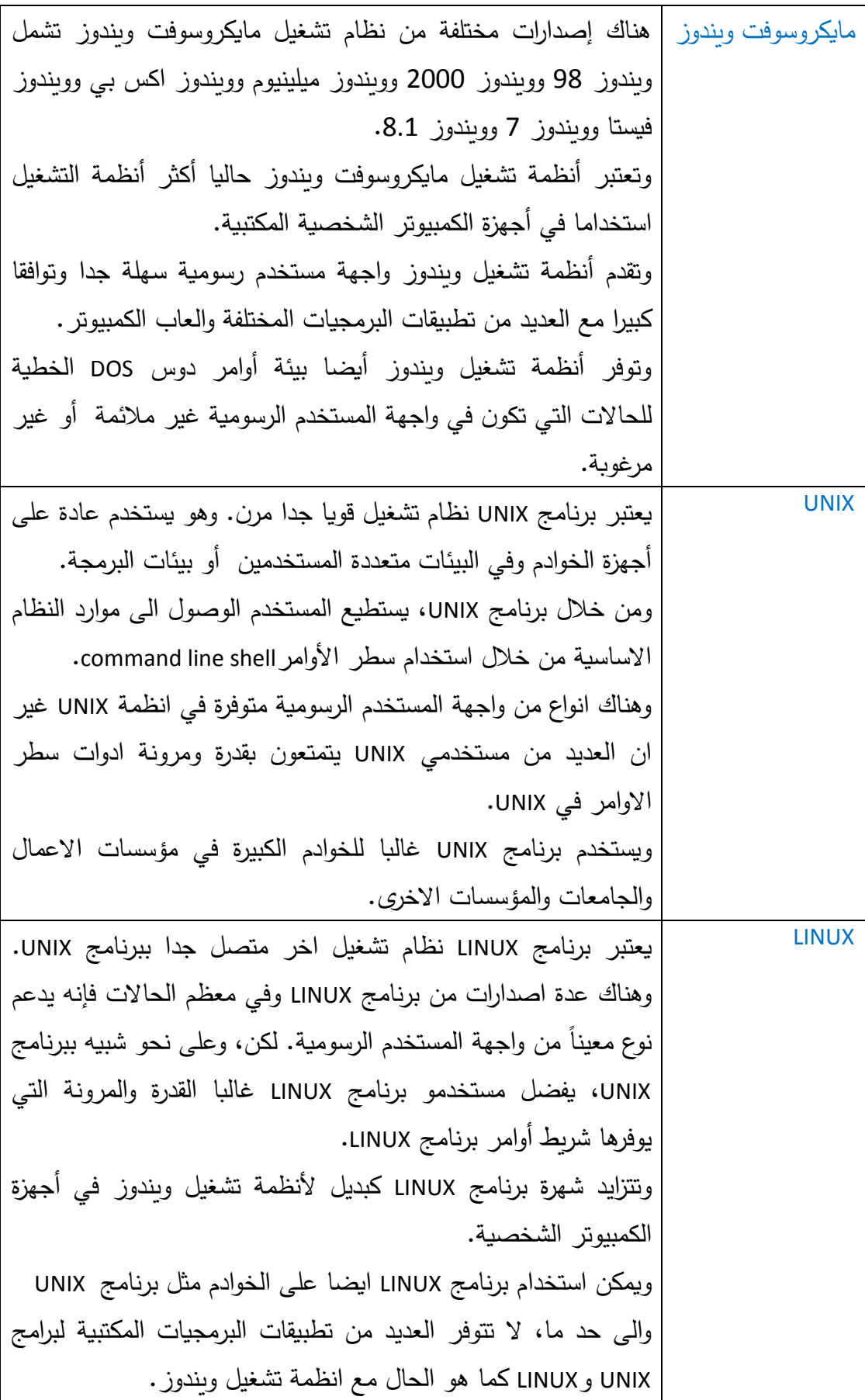

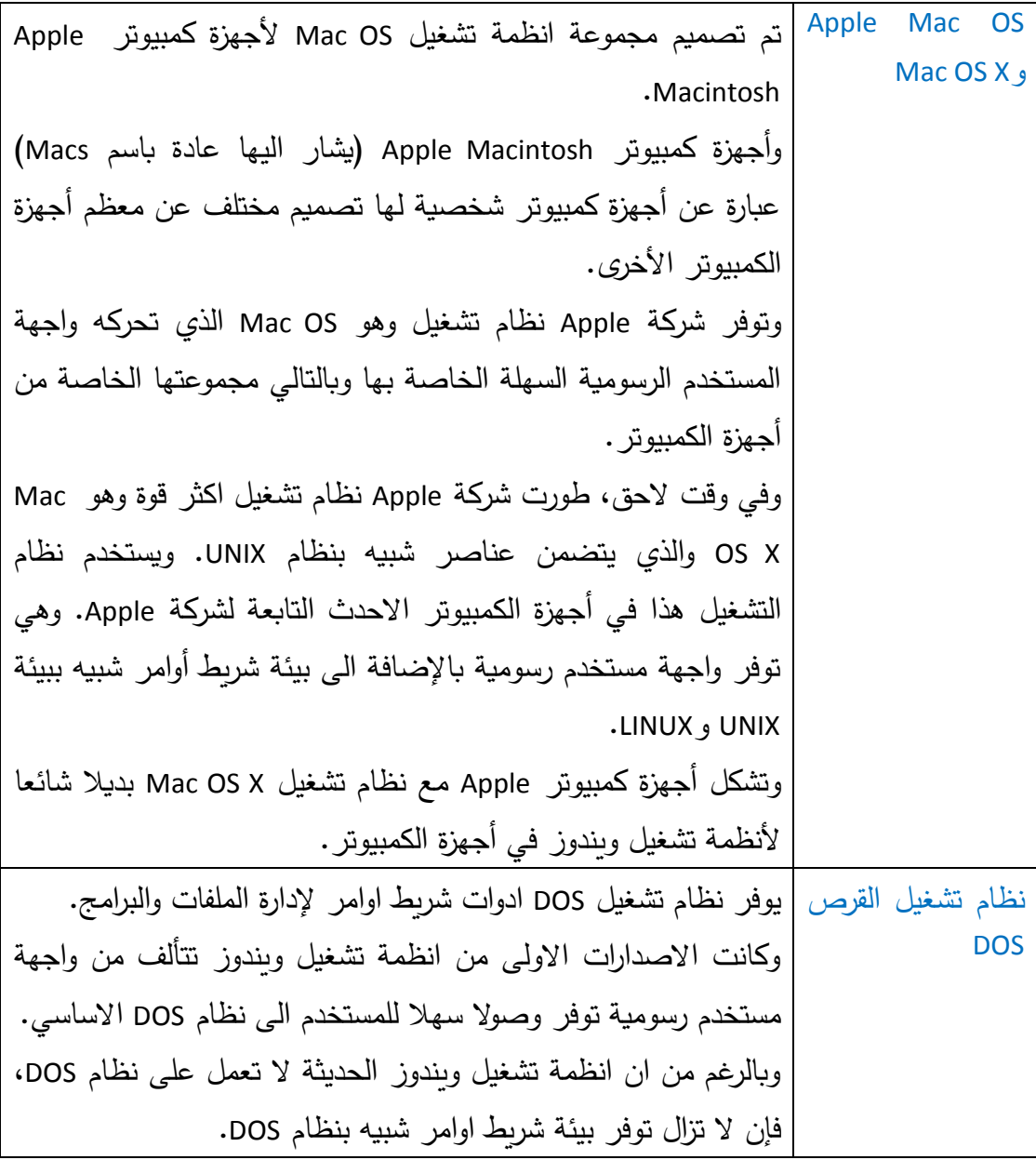

# **ما الذي تقوم به تطبيقات البرمجيات؟**

في حين أن وظيفة نظام التشغيل هي العمل كمدير عام لنظام جهاز الكمبيوتر، فإن وظيفة تطبيقات البرمجيات هي استخدام موارد النظام لتنفيذ مهام اكثر تحديدا خاصة بالمستخدم. يقوم نظام التشغيل عادة بأداء مجموعة كبيرة من المهام دون الحاجة الى توجيهه من قبل المستخدم. من ناحية اخرى، تحتاج تطبيقات البرمجيات غالبا الى تفاعل كبير مع المستخدم إلنجاز الهدف الذي تم تصميم التطبيق ألجله.

فعلى سبيل المثال، يدير نظام التشغيل الاعتيادي الذاكرة الرئيسية بالإضافة الى المحافظة على نظام الملفات وادارته دون توجيه صريح ومباشر للقيام بذلك. وال يقوم تطبيق مثل معالج النصوص وورد بإنجاز أي شيء لو لم يتفاعل المستخدم معه.

ويمكن النظر الى التطبيقات على انها ادوات برمجيات منفردة تساعد المستخدم في انجاز اهداف محددة مثل انشاء المخططات أو تحرير الصور الرقمية أو اعداد التقارير. وبالعادة، تقوم تطبيقات البرمجيات بالوصول الى موارد النظام (مثل الملفات والمكونات المادية) استجابة الى اوامر المستخدم وتوجيهاته. ويكون التطبيق قادرا على استخدام هذه الموارد بنجاح نتيجة للخدمات المتوفرة في نظام التشغيل.

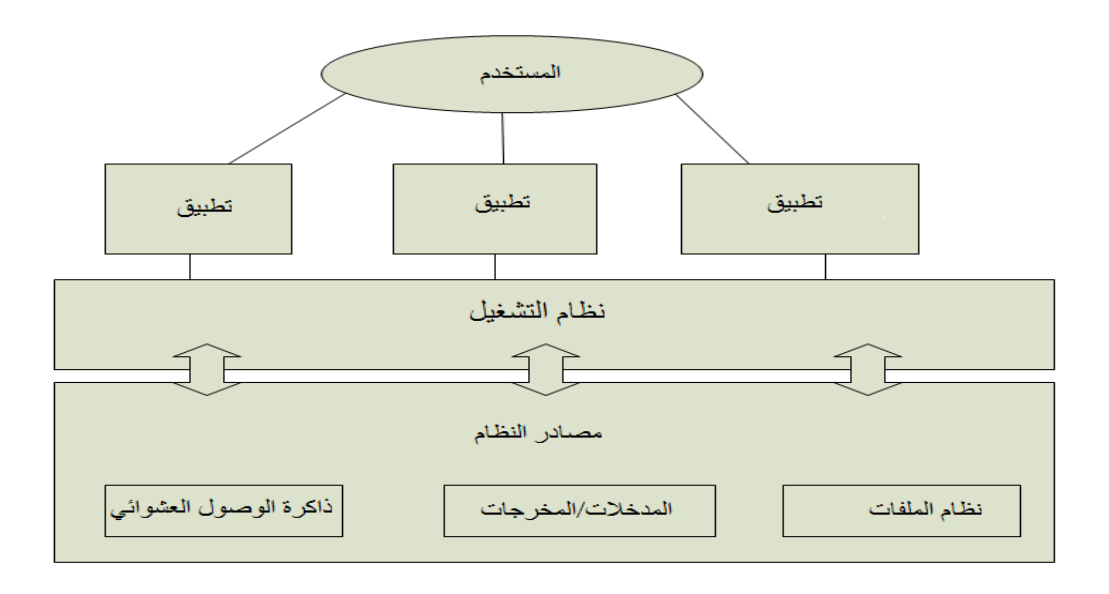

### **ما هي بعض التطبيقات الشائعة؟**

نظرا لتعدد المهام التي يرغب الناس بأدائها على أجهزة الكمبيوتر الخاصة بهم، فإن هناك مجموعة كبيرة من التطبيقات المتوفرة لموائمتها. ويصف الجدول التالي بعض اكثر انواع التطبيقات المستخدمة شيوعا في الوقت الحالي.

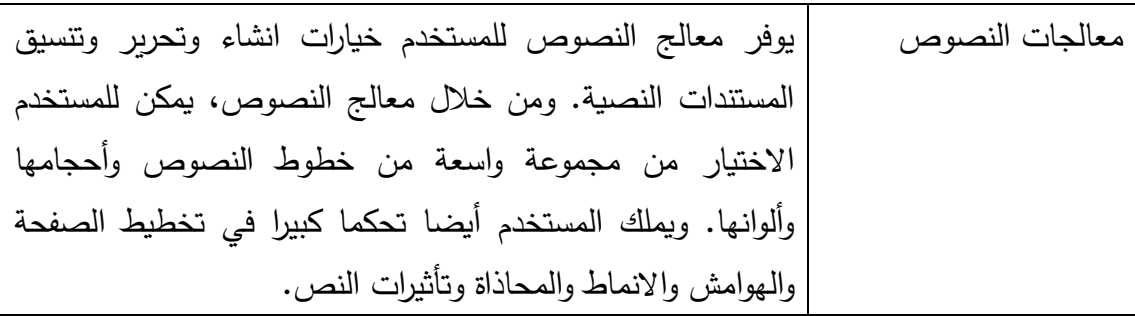

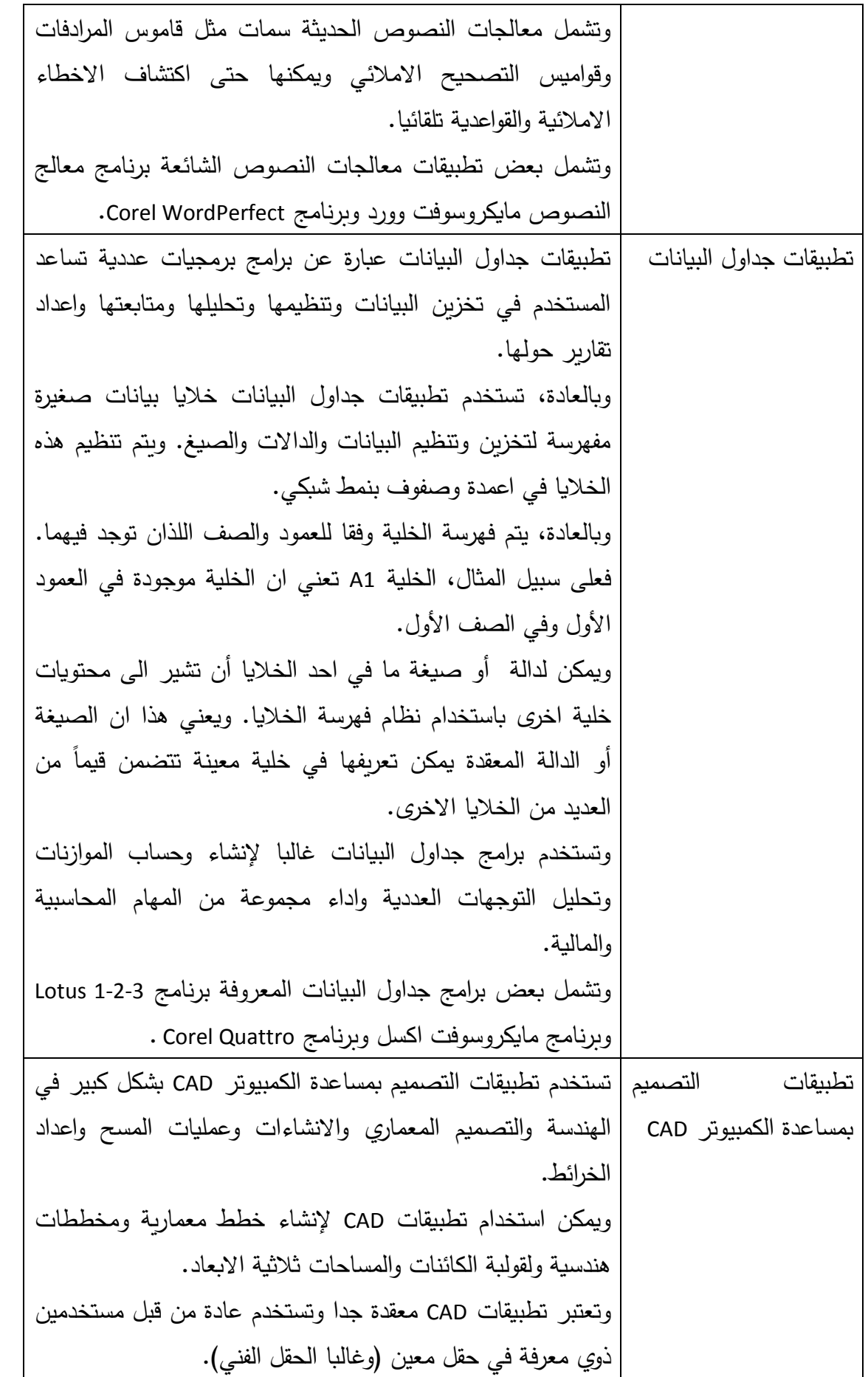

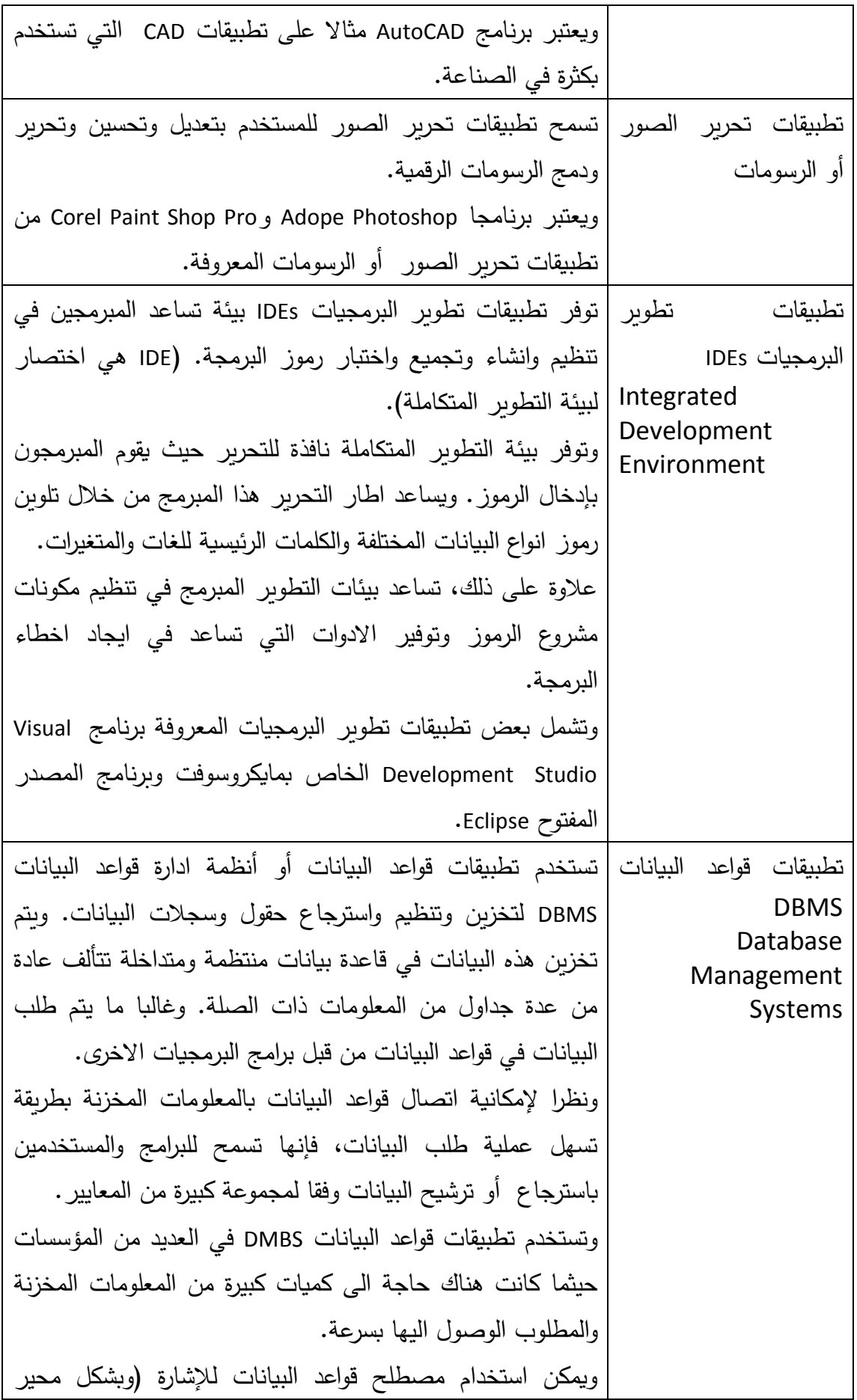

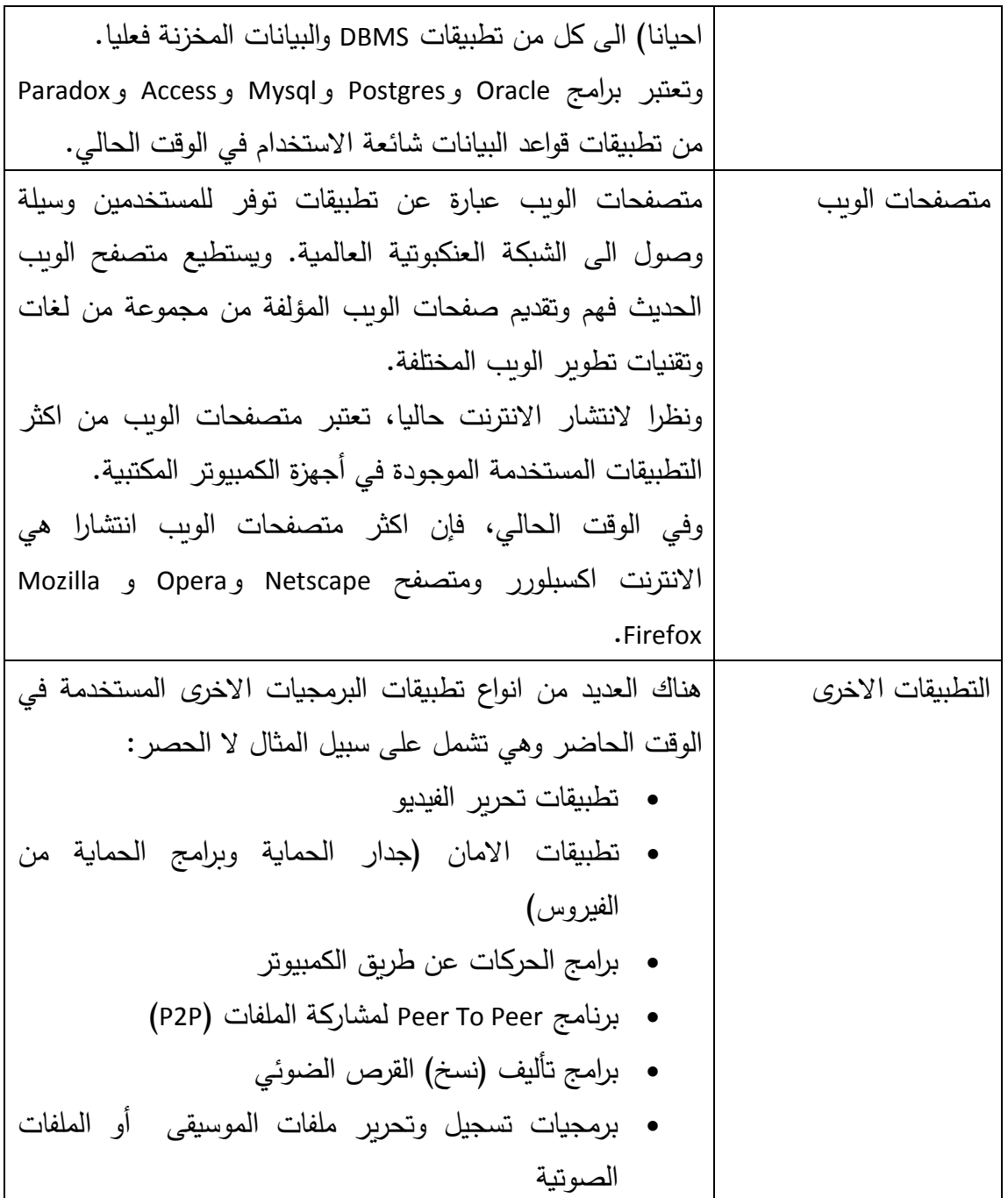

**الدرس :3-3 كيفية بناء البرمجيات؟**

بعد ان تعرفنا على بعض االمور التي تقوم بها برمجيات جهاز الكمبيوتر، حان الوقت االن لمعرفة كيفية بناء البرمجيات. وفي هذا الدرس، سنقوم بتعريف بعض جوانب عملية تصميم أو تطوير البرمجيات الاعتيادية بما فيها مرحلة التحليل ومرحلة التصميم ومرحلة البرمجة ومرحلة االختبار.

### **المقدمة**

يتم كتابة غالبية تطبيقات البرمجيات الحديثة بلغة برمجة عالية المستوى. وتتألف لغة البرمجة من مجموعة من القواعد والكلمات الرئيسية المحددة التي يمكن ان يقرأها االنسان والتي يمكن استخدامها لتعرف بشكل محدد التعليمات المستخدمة لجعل جهاز الكمبيوتر يقوم بما هو مطلو ب منه. وتسمى مجموعة التعليمات التي يمكن ان يقرأها االنسان والمكتوبة بلغة برمجة عالية المستوى برمز المصدر للبرنامج.

والن رمز المصدر يمكن ان يقرأه االنسان، فإنه يمكن بالعادة فهمه وتحريره وتعديله من قبل االشخاص المدربين على استخدام تلك اللغة المعينة التي تم كتابة البرنامج بها.

وعندما يكون البرنامج جاهزا، يتم تجميع رمز المصدر الذي يمكن ان يقرأه الانسان عن طريق برنامج برمجيات معين ( أو مجموعة من البرامج) تسمى المجمّع. والتجميع عبارة عن عملية تحويل رمز مصدر عالي المستوى الى لغة آلة يمكن ان تفهمها (تعالجها) وحدة المعالجة المركزية CPU. وتتألف لغة الآلة هذه بالعادة من سلاسل من ارقام 1 وصفر Bit (بت) التي تحدد تعليمات أو مهام دقيقة يمكن ان تفسرها وحدة التحكم CU في وحدة المعالجة المركزية CPU.

ولتلخيص ما سبق، يمكن النظر الى برمجيات وحدة المعالجة المركزية CPU بطريقتين. االولى كرمز مصدر يمكن ان يقرأه الانسان وكمجموعة من التعليمات الثنائية (لغة الآلة) التي يمكن لوحدة المعالجة المركزية CPU معالجتها.

ويتم صياغة رمز المصدر للبرنامج من قبل مبرمجين وفقا لعملية تطوير برمجيات معينة. وعندما تكون البرمجيات جاهزة، يتم طرحها (عادة بصورة لغة آلة) بحيث يمكن للمستخدمين تثبيتها وتشغيلها على أجهزة الكمبيوتر. وإلنتاج برمجيات ذات جودة عالية، يتبع المبرمجون عادة خطة أو عملية مصممة بعناية. ويشكل علم أو فن صياغة البرمجيات مجاال بحد ذاته يسمى هندسة البرمجيات. وتقدم الصفحات التالية مقدمة الى بعض مراحل عملية هندسة البرمجيات االعتيادية.

#### **التحليل**

في مرحلة التحليل، يحاول مطورو البرمجيات بشدة شمول كافة متطلبات البرمجيات التي سيقومون ببنائها. وبشكل اساسي، فإن المتطلب عبارة عن مهمة يجب ان تنفذها البرمجيات أو مواصفات معينة لسمة ما يجب ان توفرها البرمجيات من اجل انجاز غايتها العامة.

ويتضمن شمول المتطلبات مقابلة المستخدمين المحتملين ودراسة االنظمة التي سيتم تطبيق البرمجيات عليها باإلضافة الى البيئة التي تعمل فيها االنظمة وفي نفس الوقت تذكر الهدف الرئيسي من البرمجيات.

وفي هذه المرحلة، يمكن تنظيم المتطلبات التي يتم احتوائها إلى عدة انواع من المتطلبات. ويمكن تقريبا تصنيف كل متطلب ضمن واحدة من فئتين عامتين وهما المتطلبات الوظيفية والمتطلبات غير الوظيفية.

المتطلبات الوظيفية عبارة عن مهام أو سمات يجب اداؤها للبرمجيات لتؤدي الغرض المطلوب منها بشكل صحيح. فعلى سبيل المثال، يمكن ان تصف المتطلبات كيفية عمل البرمجيات عند تنفيذ المستخدم لأمر معين أو كيفية تصرف البرمجيات عند حدوث خطأ ما. تعتبر المتطلبات غير الوظيفية قيودا أو حدودا موضوعة على المشكلة التي ينبغي للبرمجيات العمل ضمنها. فيمكن ان يكون على سبيل المثال متطلب ان تعمل البرمجيات مع نوع معين من انظمة التشغيل أو على مكونات مادية معينة. ومن الممكن ايضا ان تنهي البرمجيات مهامها ضمن فترة زمنية معينة.

وبشكل اساسي، يجب ان تكون البرمجيات جيدة التصميم قادرة على اتمام متطلباتها الوظيفية ضمن الحدود أو القيو د المفروضة من قبل متطلباتها غير الوظيفية. ومن الجوانب الهامة االخرى لمرحلة التحليل التأكد من اكتمال المتطلبات المحددة للبرمجيات قدر االمكان. وهل تم اخذ متطلبات المستخدم ومتطلبات البيانات ومتطلبات واجهة االستخدام ومتطلبات االمان بعين االعتبار؟ وتعتبر مرحلة التحليل وشمول المتطلبات مهمة جدا ألنه قد يكون من المكلف والصعب ادخال المتطلبات المفقودة في المراحل التالية من عملية التطوير.

### **مرحلة التصميم**

بعد انتهاء مرحلة التحليل وتحديد متطلبات البرمجيات، يمكن ان يبدأ نموذج عالي المستوى من البرمجيات بأخذ شكله في مرحلة التصميم.

في مرحلة التصميم، يمكن للمطورين مناقشة ما هي افضل االستراتيجيات للتعامل مع متطلبات البرمجيات والبدء في التخطيط للمكونات والوحدات المختلفة ومواد الدعم المطلوبة للبرمجيات من اجل اداء عملها المطلوب منها.

في مرحلة التصميم، يمكن ان يسأل المطور ون االسئلة التالية:

- ما هو الشكل الذي يجب ان تكون عليه واجهة المستخدم لتحقيق تطلعات المستخدمين؟
	- كيف ينبغي ان يتم عرض مخرجات أو نتائج البرمجيات؟
		- كيف ستحصل البرمجيات على المدخالت؟
	- ما هي اللوغاريتمات الضرورية لمعالجة البيانات حسبما هو مطلوب؟
	- ما هي مكونات البرنامج التي ينبغي ان تكون مسؤولة عن أي من الوظائف؟
		- كيف ينبغي ان تتفاعل مكونات ووحدات البرنامج المختلفة؟
			- ما هي افضل لغة برمجة لهذا التطبيق؟

وبشكل عام، خالل العمل على التفاصيل والمتطلبات، تنتقل مرحلة التصميم تدريجيا من افكار تصميم عالية المستوى )ربما تكون عبارة عن مجموعة من اقالم الرصاص ومسودات ورقية لمكونات مترابطة) الى مواصفات اكثر تحديدا للمكونات المختلفة للبرمجيات. اضافة لذلك، بعد الاتفاق على التصميم العام، يمكن بناء النماذج الاولية. (النماذج الاولية عبارة عن نماذج فارغة لجوانب معينة من البرمجيات تفتقر الى معظم الوظائف الفعلية. ويمكن ان يأخذ النموذج االولي شكل واجهة رسومية اساسية يمكن اختبارها من قبل المستخدمين للتحقق من عدم وجود متطلبات مفتقدة أو أية متطلبات جديدة يمكن اكتشافها). وفي نهاية المطاف، تنتقل مرحلة التصميم بعملية التطوير الى مرحلة المواصفات والتعريفات الدقيقة لكافة المكونات المطلوبة في التطبيق ولما ينبغي ان يقوم به كل مكون ولكيفية عمل (تفاعل) المكونات معا كتطبيق واحد. وفي هذه المرحلة، يمكن ان يبدأ فريق التطوير بالبرمجة الفعلية أو الترميز للتطبيق.

**البرمجة**

في مرحلة البرمجة، يبدأ المبرمجون بكتابة الرمز لتلبية مواصفات البرمجيات التي تم تطويرها في مرحلة التصميم.

وفي الغالب، اذا كان التطبيق كبير ويحتاج الى عدد كبير من المكونات، فسيتم تعيين مبرمجين مختلفين أو فرقا من المبرمجين للمكونات المختلفة للتطبيق. فعلى سبيل المثال، يمكن تعيين فريق معين لتطوير واجهة المستخدم، في حين يتم تعيين فرق اخرى للمكونات الوظيفية الجوهرية.

ويقسم فريق البرمجة التطبيق إلى أجزاء أصغر وأسهل في االدارة لجعل عملية بناء البرمجيات أسهل وأكثر فاعلية. ويتعين على المبرمجين المسؤولين عن مكون معين فقط االهتمام بكيفية عمل هذا المكون المعين وكيف يجب ان يتفاعل مع المكونات االخرى.

وخالل مرحلة البرمجة، يطور فريق المبرمجين البرمجيات باستخدام نفس بيئة التطوير المتكاملة. والاشارة الى الإصطلاحات ذات الصلة (مثلا، الاسماء المختلفة) ونفس عائلة مكتبات الرموز )تتألف المكتبات من الرموز الموجودة التي يمكن اضافتها الى البرنامج لتوفير وظيفة ما(. وتساعد المحافظة على تناسق هذه العناصر المبرمجين في تجنب االخطاء وقضايا عدم التوافق بين المكونات.

وبعد كتابة الرمز، يقوم المبرمجون بتجميعها وتشغيلها للتأكد من عدم وجود أي اخطاء ظاهرة. وفي حال وجود اخطاء، يتم اعادة فحص رمز المصدر للعثور على الخطأ. وعند العثور على الخطأ، يتم تغيير رمز المصدر من قبل المبرمجين إلزالة الخطأ. بعدئذ يتم تجميع الرمز وتشغيله مجددا لرؤية ادائه. وتكرر العملية الى ان يعمل الرمز بشكل صحيح.

يمكن ان يشكل بناء البرمجيات تحديا صعبا وهناك العديد من االماكن التي يمكن ان تحدث فيها االخطاء في تطبيقات البرمجيات. وفي حال عدم شمول كافة المتطلبات في مرحلة التحليل، فإن الوظيفة المنسية ستنتقل الى مرحلة التصميم ثم الى مرحلة البرمجة. ويمكن ان تؤدي العيوب في تصميم البرمجيات الى عدم فاعلية أو عدم توافق فيها. عالوة على ذلك، قد يكون من الصعب الحفاظ على البرمجيات سيئة التصميم أو تحديثها مع مرور الوقت.

في مرحلة البرمجة، هناك مجموعة من االخطاء التي يمكن حدوثها والتي تشمل منطق البرنامج وسير عمله والقواعد والنحو الفعلي للغة البرمجة نفسها. ولهذه االسباب، يعتبر االختبار مهما جدا في عملية تطوير البرمجيات.

### **االختبار**

بناء على ما تعلمناه، يتم عادة تصميم تطبيقات البرمجيات وبرمجتها كمكونات أو وحدات وظيفية متعددة تجتمع في النهاية لتشكل برنامج كامال. وال يساعد تقسيم مشروع برمجيات كبير الى مكونات في جعل مهام البرمجة اكثر سهولة وحسب، بل ويتيح الفرصة لعمل اختبارات شاملة ومتعمقة.

وألن فريق التطوير يعرف مواصفات كل مكون للبرمجيات )المتطلبات التي يجب تلبيتها(، فمن الممكن اختبار كل مكون للبرمجيات بشكل منفرد. ومن ميزات هذه الاستراتيجية انه في حال اكتشاف اخطاء على مستوى المكون أو الوحدة، فسيكون هناك كم اصغر من الرموز لفحصها للعثور على سبب الخطأ. واذا تم كتابة واختبار البرمجيات كبرنامج واحد كبير، فقد يكون من الصعب جدا العثور على مكان الخطأ. اضافة لذلك، فإن بناء البرمجيات بصورة وحدات يسمح بإعادة تصميم واستبدال أي مكون منفرد في اذا لم يكن يعمل بدال من محاولة اعادة تصميم التطبيق بأكمله.

يسمى اختبار مكونات البرمجيات المنفردة كل على حدة باختبار الوحدات. واذا كانت كافة متطلبات مكون منفرد للبرمجيات معروفة، عندئذ يمكن اختبار المكون المنفرد للتأكد من تحقيقه لتلك المتطلبات. اضافة لذلك، ونظرا الختبار الوحدات بشكل مستقل، يمكن اختبار بعض الوحدات حتى لو لم تكن الوحدات االخرى جاهزة أو قيد االختبار.

بعد االنتهاء من اختبار الوحدات، واعتبار الوحدات المنفردة على انها تعمل كما هو متوقع، يمكن عندئذ اختبار المكونات للتأكد من عملها معا في عملية تسمى اختبار التكامل. ويشمل اختبار التكامل وضع مكونات البرمجيات المختلفة معا واختبار كيفية عملها وتفاعلها عند تجميعها لتشكيل كيان اكبر. وهناك استراتيجيات مختلفة يمكن استخدامها الختبار التكامل مثل منهج الانتقال من الفروع الى الاصول أو الاصول الى الفروع أو الطريقة الشاملة.

في منهج االنتقال من الفروع الى االصول أو االصول الى الفروع، يتم اختبار المكونات المختلفة مع المكونات التي يجب ان تتعامل معها مباشرة. وعند االنتهاء من هذه الجولة من الاختبارات وحل الاخطاء، يتم اختبار المكون أو المكونات التي تم اختبارها مع المكون الاول مع مكونات اضافية يجب ان تتعامل معها. وبمتابعة هذه االستراتيجية، يتم تكميل المكونات واختبارها على مستويات الى ان يتم تكميل كافة المكونات ومن ثم اختبار تطبيق البرمجيات بأكمله.

في الطريقة الشاملة، يتم وضع كافة المكونات معا لتشكيل تطبيق كبير ثم يتم اختبار كل شيء معا كوحدة واحدة دفعة واحدة (من هنا جاء الاسم "الشامل").

رفي كلا مرحلتي إختبار الوحدات وإختبار التكامل، يعتبر اختبار الصناديق البيضاء واختبار الصناديق السوداء استراتيجيتان شائعتا االستخدام.

ويشمل اختبار الصناديق البيضاء اختبار البرمجيات من قبل من يعرفون االعمال الداخلية (تركيبة الرموز) للبرمجيات. ويسمح هذا الأمر لمن يقومون بالاختبار باستخدام معرفتهم بالرموز لطرح تصورات تفحص كل مسار منطقي محتمل في الوحدة التي يتم فحصها.

بالمقابل، يختلف اختبار الصناديق السوداء كثيرا. حيث يتم هذا االختبار دون معرفة باألعمال الداخلية للبرمجيات. وفي هذا النوع من االختبارات، يتم تجربة قيم مختلفة ضمن نطاق المدخالت المتوقعة للرموز ويتحقق من الحصول على النتيجة المتوقعة. ويقوم الفاحص أيضا بتجريب قيم مختلفة خارج نطاق المدخلات المتوقعة لرؤية طريقة تعامل البرمجيات مع هذا الأمر .

وبعد اجتياز البرمجيات لاختبار التكامل، فإنها تمر عادة باختبار النظام لرؤية كيفية تلبية حزمة البرمجيات المتكاملة لكافة المتطلبات المحددة لها.

وينبغي تذكر ان استراتيجيات تطوير البرمجيات الجيدة مصممة للحفاظ على الحد االدنى من حصول االخطاء. ورغم ان االختبار أمر جوهري، فإنه ليس من الجيد محاولة اختبار جودة منتج البرمجيات. وبدال من ذلك، ينبغي تضمين الجودة في البرمجيات من خالل عملية التطوير المخطط لها.

**الدرس :4-3 انواع البرمجيات** 

هناك العديد من االنواع المختلفة من برامج البرمجيات المتوفرة لمستخدمي أجهزة الكمبيوتر الشخصية. ويمكن تنزيل بعضها عن طريق االنترنت فيما يمكن شراء البعض االخر على قرص مضغوط أو قرص DVD. وبعض البرمجيات/ مثل انظمة التشغيل، تكون مثبتة مسبقا على جهاز الكمبيوتر الذي تشتريه.

في هذا الدرس، سنلقي نظرة على بعض الفئات المختلفة التي تندرج تحتها البرمجيات مثل البرامج شبه المجانية والبرامج المجانية. وسندرس الجوانب الاخرى لشراء البرمجيات مثل اتفاقيات ترخيص المستخدم النهائي وكيفية التحقق من االصدار ورقم تعريف المنتج الخاص بتطبيقات البرمجيات.

### **ما هي البرامج شبه المجانية؟**

البرامج شبه المجانية عبارة عن برمجيات متوفرة للمستخدمين مجانا وعادة من خالل تنزيلها وتثبيتها عن طريق االنترنت. وفي البرامج شبه المجانية، يتعين على المستخدم بعد مرور فترة من الوقت دفع رسوم مقابل البرمجيات في حال اعجبهم التطبيق ويرغبون بالاستمرار في استخدامه.

رغالبا ما يكون الدفع مقابل البرامج شبه المجانية طوعيا وفي بعض الحالات لا يُمنع<br>. المستخدمون المختلفون من استخدام البرمجيات في حال عدم دفعهم. لكن في العديد من الحالات، اذا قام المستخدم بدفع الرسوم وتسجيل منتج البرامج شبه المجانية، فسيكون قادرا على التمتع بالوظائف المحسنة أو االضافية للبرنامج.

وعلى عكس البرمجيات التجارية التقليدية، فإن نسخ وتوزيع البرنامج ليس ممنوعا دائما. ويسود تفكير بأنه كلما زاد عدد مستخدمي البرمجيات كلما زاد عدد طلبات دفع رسومه. ويتم غالبا تطوير البرامج شبه المجاني من قبل مبرمجين فرديين أو أحيانا مجموعات صغيرة من المبرمجين وبالتالي لا تكون البرامج شبه المجاني كبيرة أو شاملة مثل التطبيقات التي تصدرها شركات البرمجيات الرئيسية. ومع ذلك، يمكن ان تكون البرامج شبه المجانية ذات جودة عالية.

ومؤخرا، تم تسمية اصدارات البرمجيات ذات فترة التجربة المحدودة باسم البرامج شبه المجانية رغم وجود جدل حول ما اذا كان هذا النوع من البرمجيات التجريبية يعتبر من البرامج شبه المجانية ام ال. ولتلخيص ما سبق، فإن الفكرة االساسية من وراء البرامج شبه المجانية هي اعطاء المستخدم فرصة لتجريب البرمجيات قبل شرائها.

#### **ما هي البرامج المجانية؟**

البرامج المجانية عبارة عن برمجيات لجهاز الكمبيوتر متوفرة بشكل مجاني ولوقت غير محدود وبدون تكلفة. وغالبا ما يتم تطوير البرامج المجانية من قبل مبرمجين يهتمون بالمجتمع ممن يرغبون برؤية برمجياتهم موزعة بشكل كبير بين المستخدمين االخرين.

ونظراً لأن البرامج المجانية مجانية فإن هذا لا يعني انه يمكن للمستخدم ان يفعل بها ما يرغب. فيمكن ان يكون للبرامج المجانية اتفاقيات ترخيص تمنع التوزيع غير المرخص أو التعديل على البرمجيات. وبالعادة، تكون البرامج المجانية محمية بحقوق المؤلف بحيث يبقى منشئ البرمجيات متحكما بالتطوير المستقبلي عليها. وعلى نحو مشابه للبرامج شبه المجانية، يتم غالبا توزيع البرامج المجانية على المستخدمين بتوفيرها على االنترنت لتنزيلها.

**ما هي اتفاقيات ترخيص المستخدم النهائيEULA؟**

تشمل معظم برمجيات التجارية المملوكة نوعا من اتفاقية مستخدم تحدد شروط استخدام البرمجيات.

وتكون غالبية اتفاقيات ترخيص المستخدم النهائي متضمنة في عملية التثبيت وتظهر عند بدء تثبيت البرمجيات بصورة مستند الكتروني. وعادة ما يذكر المستند حقوق النسخ والتوزيع واالستخدام التي يرغب مصنعو البرمجيات بأن يلتزم بها المستخدمون.

واذا رغب المستخدم بمتابعة تثبيت البرمجيات، فعليه عادة الموافقة على شروط االتفاقية الواردة في المستند بالنقر على مربع اإلختيار أو زر اإلختيار أو على زر "موافق". وبعد االشارة الى الموافقة على اتفاقية ترخيص المستخدم النهائي، تقوم البرمجيات بمتابعة التثبيت.

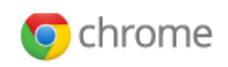

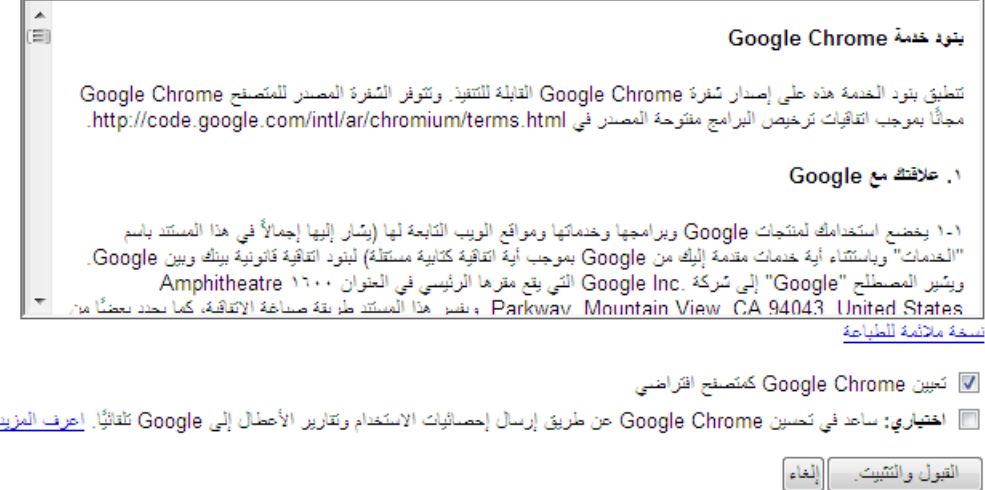

تظهر الصورة اعاله اطار مستند اتفاقية ترخيص المستخدم النهائي خالل المراحل االولية من تثبيت البرمجيات.

وفي الوقت الحالي، ال يزال الجدال مستمرا حول اثر وتطبيق اتفاقية ترخيص المستخدم النهائي. لكن، ال تزال اتفاقية ترخيص المستخدم النهائي مستخدمة بشكل كبير في كل مرة يتم فيها بيع أو توزيع برمجيات ما. ويمكن ان تظهر بعض اتفاقيات ترخيص المستخدم النهائي بصورة نسخة ورقية مرفقة مع قرص التثبيت ) أو القرص المضغوط أو قرص DVD )الخاص بالبرمجيات.

### **كيف اتحقق من اصدار البرمجيات؟**

قد يكون هناك اوقات ترغب فيها بالتحقق من رقم اصدار تطبيق البرمجيات الذي تستخدمه. وبالعادة، يمكن التحقق من اصدار البرمجيات من داخل التطبيق نفسه.

وعند بدء التطبيق، ينبغي البحث في واجهة المستخدم عن خيار يوفر معلومات حول التطبيق. ويوجد هذا الخيار عادة في قائمة التعليمات في البرنامج حيث أنه يبدأ بكلمة " حول" ويتبعها اسم التطبيق.

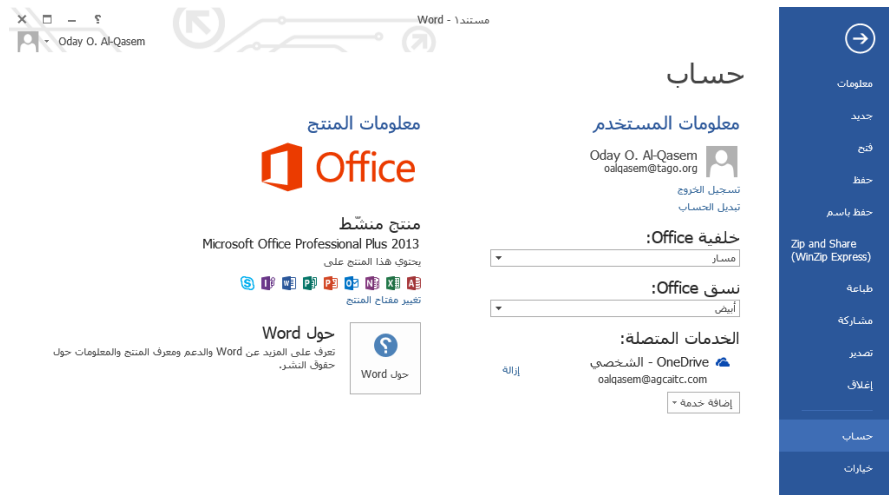

وعند النقر على خيار "حول"، سيظهر اطار يعرض عادة اسم ورقم االصدار للبرمجيات.

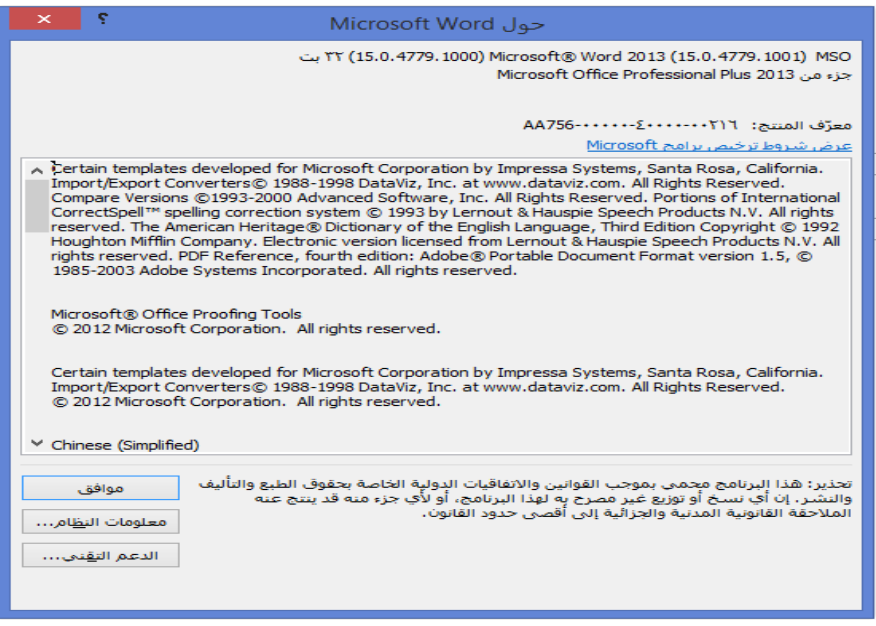

# **كيفية التحقق من رقم تعريف المنتج؟**

تملك العديد من تطبيقات البرمجيات رقم تعريف المنتج. ويمكن استخدام هذا الرقم لتعريف البرمجيات، وفي بعض الحاالت تحديد ما اذا كانت النسخة سارية المفعول ومرخصة. في بعض الحاالت، يمكن ان يكون رقم تعريف المنتج الساري المفعول مطلوبا للحصول على تحديثات البرمجيات.

ويوجد تعريف المنتج عادة بصورة مشابهة الى حد كبير برقم االصدار. وللبدء، انظر الى قائمة التعليمات واختر خيار "حول" اذا كان موجودا. في هذه المرحلة، سيظهر اطار يعرض عادة رقم االصدار وتعريف المنتج.

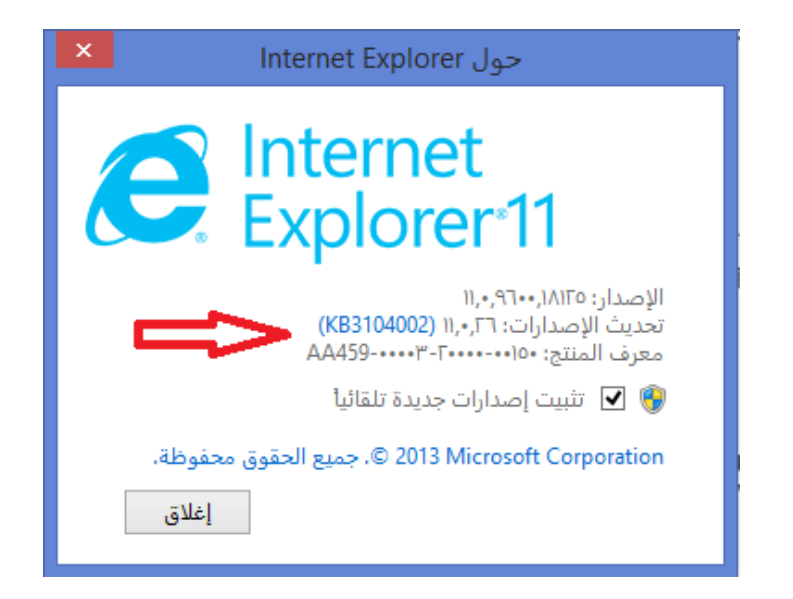

وبالنسبة لأنظمة تشغيل مايكروسوفت ويندوز، يمكن العثور على تعريف المنتج من خلال اختيار قائمة ابدأ على سطح المكتب ثم النقر بالزر االيمن على خيار الكمبيوتر ثم اختيار خيار الخصائص من القائمة المنبثقة.

**الدرس :5-3 المسائل القانونية**

تعتبر قرصنة البرمجيات من اهم مشاكل سوق البرمجيات في الوقت الحاضر. وطبيعة البرمجيات بحد ذاتها تجعلها عرضة للنسخ نظرا لطريقة نشرها وتوزيعها واستخدامها.

وفي هذا الدرس، سنتعلم عن حقوق التأليف وكيفية تطبيقها على البرمجيات وملفات الوسائط الرقمية االخرى. سنتعلم عن تشريعات حماية البيانات وما ينبغي معرفته عند تنزيل أو استخدام أو مشاركة مواد البرمجيات.

### **ما هي حقوق التأليف والنشر؟**

يمكن وصف حقوق التأليف على انها مجموعة من الحقوق التي تتحكم بكيفية استخدام أو نسخ اختراع معين. فعلى سبيل المثال، اذا قمت بكتابة كتاب أو قصة وكانت محمية بحقوق التأليف، فستكون هناك قيود قانونية مفروضة على كيفية استخدام االخرين للكتاب أو القصة. وانت فقط سيكون لك الحقوق الحصربة في نسخة و/ أو توزيع كتابك حسبما تراه مناسبا. وتهدف القيود المفروضة على ما يمكن لآلخرين ان يفعلوه بكتابك الى ضمان انتفاعك مما قمت بعمله.

غير ان هناك مواد معينة ال تحميها حقوق التأليف. فالمواد التي تفتقر الى االصالة على سبيل المثال والتي تعتبر تجميعا لبيانات عامة (مثل دليل الهاتف) لا يمكن حمايتها بحقوق المؤلف. الى جانب ذلك، ال يمكن حماية الطبعات الجديدة لمواد اصبحت ضمن النطاق العام بحقوق التأليف.

ولا يتم حماية اية مواد ضمن النطاق العام (يمكن لأي شخص استخدامها بحرية) بحقوق التأليف. وتشمل هذه المواد الاعمال التبي تم انتاجها ونشرها منذ زمن طويل (عدة عقود) ومعظم المستندات الحكومية.

ويتم معاملة البرمجيات المحمية بحقوق التأليف مثل االعمال االدبية المحمية بحقوق التأليف (رغم وجود العديد من الاختلافات الجوهرية على ارض الواقع بين البرمجيات والاعمال الادبية). وعلى نحو مماثل، يحظر النسخ أو اعادة التوزيع غير المرخص للبرمجيات المحمية بحقوق التأليف ويعتبر تعديا على حقوق التأليف. واذا قام مستخدم برمجيات بالتعدي على حقوق التأليف الحصرية الممنوحة لمخترع البرمجيات، فإنه سيصبح عرض للمسائلة القانونية. وتشمل الامثلة على التعدي المحتمل على حقوق التأليف ما يلي:

عمل نسخ غير مرخصة من البرمجيات

- استخدام نسخ غير مرخصة عمدا من تطبيقات البرمجيات
- توزيع نسخ غير مرخصة من البرمجيات )مشاركتها مع االصدقاء أو الزمالء وهكذا(
- شراء تطبيق برمجيات مرخص لجهاز كمبيوتر واحد ثم استخدامه على العديد من أجهزة الكمبيوتر

وبالعادة، من المفهوم انه يجب على المستخدم على االقل عمل نسخة واحدة من تطبيق البرمجيات عند تثبيت البرنامج من قرص مضغوط أو قرص DVD على القرص الصلب لجهاز الكمبيوتر )يتم عمل نسخة عن المعلومات الموجودة على وسيط النشر وحفظها على محرك القرص الصلب لجهاز الكمبيوتر). وخلافا لذلك، يجب ان يرجع المستخدم الى اتفاقية ترخيص المستخدم النهائي الموجودة في البرمجيات للحصول على مزيد من التفاصيل.

# **ما هي تشريعات حماية البيانات؟**

تشير تشريعات حماية البيانات عادة الى التشريعات الحكومية التي تحافظ على حقوق المواطنين بالتمتع بخصوصية البيانات. ومن خالل ظهور تقنية الكمبيوتر، يتم تخزين كميات هائلة من المعلومات على أجهزة الكمبيوتر في كل مكان.

وتشمل بعض المعلومات الخاصة المخزنة على أجهزة الكمبيوتر ما يلي:

- المعلومات الشخصية مثل االسماء واالعمار والعناوين.
	- تقارير االئتمان
		- ارقام الهواتف
	- ارقام بطاقات االئتمان
		- السير الذاتية
		- السجالت الطبية
	- مختلف البيانات البنكية أو المالية
		- السجالت الجنائية
		- المعلومات الضريبية

ومن اجل الحفاظ على هذا الكم المتزايد من المعلومات تحت السيطرة وحماية خصوصية الناس، تبنت العديد من الدول تشريعات حماية البيانات التي تحدد االرشادات حول كيفية المحافظة على هذه البيانات. ففي اوروبا على سبيل المثال، تنص تشريعات حماية البيانات على ان البيانات و جمع البيانات يجب:

- ان تعامل بنزاهة وبشكل قانوني
	- ان تعالج ألغراض محدودة
- ان تكون كافية وذات صلة وغير مفرطة
	- ان تكون دقيقة
	- ان ال يتم االحتفاظ به اكثر من الالزم
- ان تتم معالجتها وفقا لحقوق موضوع البيانات
	- ان تكون محمية
- ان ال يتم نقلها الى دول ال تتمتع بالحماية الكافية

وتساعد هذه التشريعات في الزام المؤسسات بإبالغ الناس عند جمع البيانات وان هذه البيانات التي يتم جمعها تستخدم فقط للغايات المحددة لها وانه سيتم االفصاح عن البيانات فقط بموافقة الشخص المعني وان لدى الناس الخيار معرفة ماهية البيانات التي تحتفظ بها المؤسسات.

وبالرغم من تطبيق هذه التشريعات في كافة انحاء اوروبا ووجود تشريعات مشابهة في كندا، فإن هذا النوع من تشريعات حماية البيانات ليس موجودا بعد في الواليات المتحدة االمريكية.

ورغم وجود بعض لوائح حماية البيانات المطبقة في الولايات المتحدة الامريكية (مثل قوانين الخصوصية على الانترنت للأطفال)، لم يتم بعد تشريع مجموعة متكاملة من قواعد حماية البيانات بعد.

**كيف تنطبق حقوق التأليف على البرمجيات مقابل الملفات؟**

هناك العديد من انواع الملفات التي قد يتعين على مستخدم جهاز الكمبيوتر العمل عليها. وغالبا ما يتم انشاء الملفات المستخدمة على جهاز الكمبيوتر عن طريق برمجيات محمية بموجب قانون حقوق التأليف. فماذا يعني هذا االمر بالنسبة للملفات التي يتم انشاؤها؟

يعتبر الملف الذي تقوم بإنشائه والمؤّلف من محتواك االصلي احد ابداعاتك، حتى لو كانت البرمجيات التي استخدمتها في انشاء الملف محمية بحقوق التأليف. ويمكنك نسخ محتوى هذه الملفات قدر ما تشاء وتوزيعها مثلما تشاء. غير ان هناك ملفات ينبغي أن ال تنسخها أو توزعها دون اذن صاحب الملفات أو منشئها.

وكما هو الحال مع البرمجيات، تسهل أجهزة الكمبيوتر عمل نسخ عن ملفات الموسيقى والفيديو والملفات الرقمية االخرى دون التأثير على جودتها. عالوة على ذلك، تجعل تطبيقات برنامج Peer To Peer لمشاركة الملفات )P2P )توزيع هذه الملفات عبر االنترنت امرا سهال. وكما هو الحال مع البرمجيات، يمكن اعتبار نسخ أو بيع أو توزيع الملفات الرقمية المحمية بحقوق التأليف تعديا على حقوق الملكية.

تشمل بعض الملفات الشائعة (المواد المحمية بحقوق التأليف) التي يتم نسخها وتوزيعها بشكل متكرر دون تصريح ما يلي:

- ملفات الموسيقى )ملفات 3MP)
- ملفات الفيديو )افالم DVD ملفات فيديو MPEG)
	- الصور الرقمية )ملفات JPEG وbitmap)
		- ملفات برامج البرمجيات )ملفات exe.)

# **ما الذي ينبغي تنزيله؟**

يوجد في الوقت الحاضر كميات هائلة من الملفات المتوفرة للتنزيل عن طريق االنترنت. ويمكن ان تتوفر الملفات على المواقع االلكترونية أو عن طريق برنامج Peer To Peer لمشاركة الملفات )P2P )أو موجودة على خوادم مشاركة ملفات متعددة.

عند القيام بتنزيل ملف من مصدر غير معروف، فلن تكون لديك فكرة عما ستحصل عليه. فقد يحتوي الملف على فيروس يمكن ان يضر الملفات االخرى على جهاز الكمبيوتر ويعطل نظام التشغيل لديك. ومن المحتمل ان يكون الملف الذي قمت بتنزيله محميا بحقوق التأليف وبالتالي فإنك تخاطر بالتعدي على حقوق التأليف من خالل تنزيله واستخدامه دون تصريح.

لتجنب الفيروسات وبرامج التجسس والرموز الضارة الاخرى التي يمكن ان تختبئ في البرامج القابلة للتنزيل، تجنب تنزيل الملفات من مواقع الكترونية ال تثق بها كليا. فعلى سبيل المثال، اذا رغبت بتنزيل ملف وتثبيت تحديث لنظام تشغيل مايكروسوفت، قم بتنزيله من الموقع االلكتروني الرسمي لمايكروسوفت. وعندما تقوم بتنزيل برمجيات لتثبيتها على جهاز الكمبيوتر، تأكد من قراءة و فهم اتفاقية ترخيص المستخدم النهائي التي تأتي مع البرمجيات. واذا لم تكن مرتاحا لشروط االتفاقية، فإن لديك الخيار بإلغاء التثبيت.

تذكر انه عند تنزيل تطبيق برمجيات من مصدر غير الموقع الرسمي للشركة المصنعة للبرمجيات، فهناك احتمال بانك تقوم بتنزيل نسخة غير مرخصة.

عالوة على ذلك، اذا وجدت تطبيق برمجيات معروف متوفرا للتنزيل من خالل برنامج To Peer Peer لمشاركة الملفات أو أي مصدر اخر غير الموقع االلكتروني للشركة المصنعة، فعلى االرجح ان يكون غير مرخص.

### **ما ينبغي معرفته عند استخدام المواد؟**

اذا كنت تستخدم تطبيقات برمجيات مملوكة أو ملفات اخرى محمية بحقوق التأليف، تأكد من استخدامك لها ضمن قيود االتفاقية الموافق عليها. وعليك ان ال تحاول اعادة انتاج أو توزيع هذه المواد بطريقة تؤدي الى التعدي على حقوق التأليف. فقد يحرم االستخدام غير المرخص لبرمجيات الكمبيوتر ( أو الملفات الرقمية الاخرى) المطورين من المنافع التي يستحقونها.

عالوة على ذلك، يعتبر استخدام برمجيات الكمبيوتر غير المرخصة أو استعراض ونسخ ملفات الموسيقى أو الفيديو المحمية بحقوق التأليف (او أي ملف اخر محمي بحقوق التأليف) على االقل عمال غير اخالقي من قبل العديد من الجهات وقد يعرضك للمسائلة القانونية عند التعدي على حقوق التأليف.

### **ما ينبغي معرفته عن مشاركة المواد؟**

عند المشاركة بالمواد، عليك ان تدرك انه اذا لم تكن انت من قام بإنشاء المواد أو كان لديك اذن صريح من المنشئ الفعلي للمواد بمشاركتها، فإنك قد تقوم بالتعدي على حقوق التأليف.

وهذا االمر صحيح على وجه الخصوص عندما يتعلق االمر ببرمجيات الكمبيوتر والملفات الرقمية االخرى. فعندما تشارك نسخا من انظمة تشغيل أو تطبيقات برمجيات اخرى، تأكد من القيام بذلك وفقا التفاقيات ترخيص البرمجيات.

فعلى سبيل المثال، اذا قمت بتثبيت نظام تشغيل على عدة أجهزة كمبيوتر في المكتب، تأكد من ان عدد التثبيتات ال يتجاوز العدد المسموح به بموجب اتفاقيات الترخيص الخاصة بك. واذا كنت تأخذ نسخا من البرمجيات من المكتب الى المنزل لتثبيتها على جهاز الكمبيوتر الخاص بك، فإنك قد تتعدى على حقوق التأليف الخاصة بالبرمجيات.

وعلى نحو مماثل، اذا اخذت نسخة من تطبيق برمجيات قمت بشرائه، وقمت بنسخه على قرص مضغوط أو قرص DVD اخر واعطيته الى صديق لك لتثبيته على جهاز الكمبيوتر الخاص به، فإن هذا يعتبر قرصنة للبرمجيات.

وأخيرا، اذا قمت بتنزيل برمجيات أو ملفات موسيقى أو فيديو عن طريق االنترنت لمشاركتها مع مستخدمين آخرين (ربما عن طريق تطبيق Peer To Peer لمشاركة الملفات)، فإنك على الارجح توزع نسخا غير مرخصة من مواد محمية بحقوق التأليف.

وتسهل تقنية الكمبيوتر الحديثة نسخ وتوزيع كافة انواع المواد وبعدد من الطرق (الاقراص المضغوطة واقراص DVD وعن طريق الانترنت). لكن سهولة نسخ وتوزيع المواد الرقمية لا تعني انها بالضرورة عمل أخالقي أو قانوني.

-1 ماذا يعني اختصار EULA؟ أ- نوع من الفيروسات ب-نوع من البرمجيات ج- اتفاقية ترخيص المستخدم النهائي Agreement License User End د- ال شيء مما ذكر

-2 ماذا يعني اختصار GUI؟ أ- نوع من الفيروسات ب-مؤشر عالمي جيد Indicator Universal Good ج- واجهة المستخدم الرسومية Interface User Graphical د- هذا اإلختصار غير موجود

-3 ما هو ترتيب عمل مراحل تطوير البرمجيات؟ أ- التحليل والتصميم واالختبار والبرمجة ب-التصميم واالختبار والتحليل والبرمجة ج- التصميم والبرمجة واالختبار والتحليل د- التحليل والتصميم والبرمجة واالختبار

-4 أي مما يلي يعتبر استراتيجية أو استراتيجيات اختبار شائعة؟ أ- اختبار التكامل ب-اختبار الصناديق البيضاء ج- اختبار الصناديق السوداء د- جميع ما ذكر

-5 أي من البرامج التالية يعمل دائما طالما ان جهاز الكمبيوتر في حالة التشغيل؟ أ- متصفح الويب ب-معالج النصوص ج- نظام التشغيل

د- ال شيء مما ذكر -6 أي مما يلي ال يعتبر نظام تشغيل؟ أ- UNIX ب-ويندوز ج- Firefox د- Linux -7 أي مما يلي ال يعتبر تطبيقا؟ أ- Photoshop ب-اكسل ج- Firefox Mac OS X -د -8 أي من العبارات التالية صحيح؟

 أ- الب ارمج المجانية ال تكون محمية بحقوق التأليف أبدا ب-البرامج شبه المجانية ال تكون محمية بحقوق التأليف أبدا ج- يسمح لك بنسخ البرمجيات طالما انك ال توزعها على اصدقائك د- ال شيء مما ذكر

-9 عندما تقوم بتنزيل ملف من االنترنت، عليك ان أ- تكون حذ ار من الفيروسات ب-تكون حذ ار من ب ارمج التجسس ج- تكون حذ ار من التعدي على حقوق التأليف د- جميع ما ذكر

-10 يوفر نظام التشغيل ما يلي: أ- بيئة تعمل فيها البرامج ب-تقارير االخطاء ج- إدارة الذاكرة د- جميع ما ذكر

**القسم :4 الدرس :1-4 المصطلحات األساسية**

تم تصميم أجهزة الكمبيوتر لمساعدتنا في معالجة وإدارة ونقل المعلومات. لقد شاهدنا كيف يمكن لجهاز الكمبيوتر معالجة المعلومات وتخزينها. وحان الوقت الآن لمعرفة كيف يمكن لأجهزة الكمبيوتر االتصال مع بعضها البعض.

يطلق على ميدان الدراسة التي تتعامل مع اتصاالت الكمبيوتر إسم الشبكات. وسنتعرف في هذا الدرس بصورة مبسطة على بعض المفاهيم األساسية لشبكات الكمبيوتر مثل الملقمات وشبكات المنطقة المحلية وشبكات المنطقة الواسعة وما هو العميل وما هو الخادم. وسنتعلم أيضا لماذا تعتبر شبكات الكمبيوتر لبنة بناء أساسية في مجال اإلنترنت والشبكة العنكبوتية العالمية.

#### **الملقم Modem**

يعرف الملقم بأنه مكون مادي خاص يمكن أن يأخذ إشارات رقمية من الكمبيوتر ويحولها إلى إشارة من نوع مختلف إلرسالها عبر وسيط ناقل من نوع ما.

لنقل المعلومات عبر الناقل التناظريAnalog( مثل خط الهاتف التقليدي(، غالبا ما يتم تحويل اإلشارة من الرقمية إلى التناظرية. وفي هذه الحاالت، يقوم الملقم بتحويل اإلشارات التناظرية الواردة إلى إشارات رقمية يمكن للكمبيوتر فهمها.

يأتي اسم الملقم )Modem )من مصطلح )modulator-**De Mod**ulator )وتعني التشفير وفك التشفير حيث يشفر الملقم اإلشارات الصادرة إلى نوع آخر من اإلشارات )الرقمية إلى التناظرية)، وفي الوقت ذاته يقوم بفك تشفير الإشارات الواردة (التناظرية إلى رقمية).

تم استخدام الملقمات في الأساس لإرسال بيانات الكمبيوتر عبر خطوط الهاتف التقليدية. والآن، يتم استخدامها في أغلب الأحيان لمواكبة الوصول السريع الى الإنترنت (مثل ملقمات الكابل وملقم خط المشترك الرقمي DSL)

يوفر ملقم الكابل سرعة عالية للوصول إلى اإلنترنت من خالل السماح للمستخدمين بتبادل بيانات الكمبيوتر عبر البنية التحتية للتلفاز عبر الكابل (أسلاك الكابلات ثنائية المحور). وبوفر ملقم خط المشترك الرقمي وصول الى انترنت عالي السرعة من خالل البنية التحتية لخدمة الـهاتف (أسلاك الـهاتف).

وبينما تكون أجهزة الملقم التقليدية موجودة في الغالب داخليا داخل صندوق جهاز الكمبيوتر، فإن ملقم الكابل وملقم خط المشترك الرقمي تكون عادة عبارة عن أجهزة خارجية يتم توصيلها في منفذ اإليثرنت Ethernet الخاص بجهاز الكمبيوتر.

**شبكة المنطقة المحلية** LAN

قبل التعمق في مناقشة شبكات الكمبيوتر، يجب علينا أوال تعريف مصطلح الشبكة. لغايات هذه المناقشة، يمكنك النظر الى الشبكة على انها جهازان كمبيوتر أو أكثر مترابطة بطريقة تمكنهم من تبادل المعلومات.

يدل مصطلح LAN( Network Area Local )على شبكة المنطقة المحلية. وهذا النوع من الشبكات يعتبر صغيرا من حيث المساحة التي تغطيها. وتعتبر الشبكات المكتبية أو شبكة القسم الجامعي الواحد أو الشبكة المنزلية من بعض األمثلة على شبكات المنطقة المحلية. تستفيد معظم شبكات المنطقة المحلية المستخدمة حاليا من تكنولوجيا اإليثرنت Ethernet، التي

تستخدم مكونات مادية خاصة وبروتوكوالت االتصاالت لتمكين أجهزة الكمبيوتر من تبادل المعلومات بسرعة عالية على شبكة المنطقة المحلية.

تبدو شبكة االتصاالت البسيطة كما يلي:

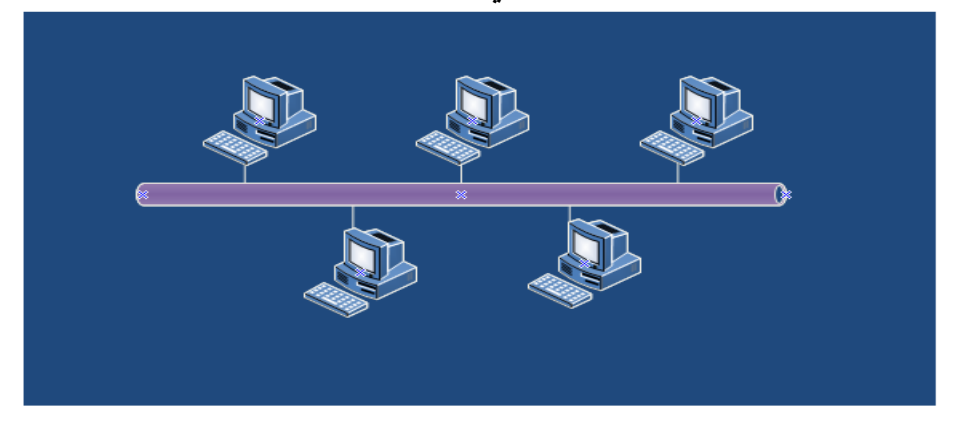

تظهر هذه الصورة بنية شبكة النقل. تتبادل أجهزة الكمبيوتر )ربما يكون كل جهاز كمبيوتر على مكتب مستقل) المعلومات عبر ناقل الإيثرنت Ethernet طويل للربط البيني. ويتصل كل جهاز كمبيوتر في الناقل بسلك يمتد من منفذ اإليثرنت Ethernet في جهاز الكمبيوتر الى الناقل. بنية شائعة أخرى للشبكة المحلية وهي بنية النجمة، كما هو مبين في الصورة التالية:

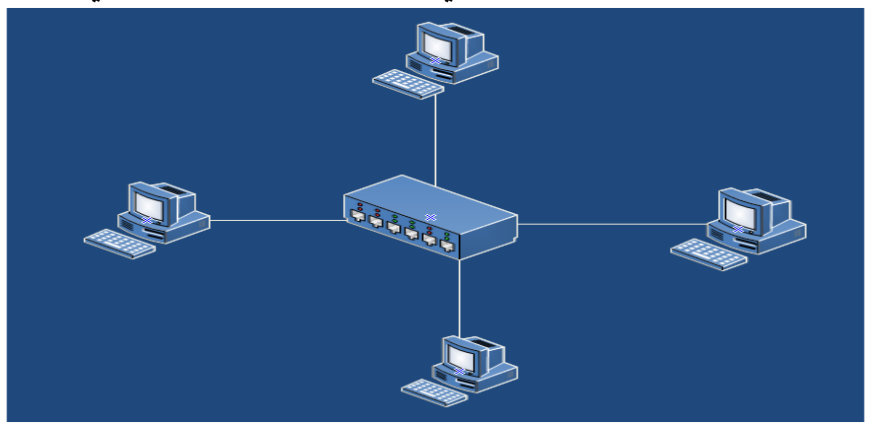

يمكن لأجهزة الكمبيوتر في هذه البنية تبادل المعلومات مع بعضها البعض بواسطة الاتصال بجهاز محوري مركزي Hub. ويعتبر الجهاز المحوري في األساس بمثابة نسخة مصغرة من الناقل الاطول الوارد في البنية السابقة. وغالبا ما تستخدم هذه البنية لأنها قابلة للتكيف بسهولة لمعظم البيئات المادية (مثل المكتب) حيث يكون الناقل الطويل غير ضروري. وكما هو الحال في الناقل، فإن كل جهاز كمبيوتر يتصل مع الجهاز المحوري عن طريق كابل ممتد من منفذ )شبكة( اإليثرنت Ethernet.

واذا لم تكن قد توقعت بالفعل، فإن بنية الشبكة هي عبارة عن وصف للتخطيط المادي )الفعلي( والمنطقي للوصلات وأجهزة الكمبيوتر (العقد) في الشبكة. وعلى الرغم من أنه يمكن تصميم شبكات المنطقة المحلية المختلفة حول بنى مختلفة، فإن كافة شبكات المنطقة المحلية لديها بعض السمات األساسية المشتركة. ولنتذكر أمرا رئيسيا هو أن LAN هي شبكة المنطقة المحلية للمنطقة، و بالتالي فإنها تغطي مساحة جغرافية صغيرة نسبيا.

### **شبكة المنطقة الواسعة** WAN

تغطي شبكة المنطقة الواسعة مساحة جغرافية أكبر بكثير من شبكة المنطقة المحلية. وبالعادة، تستخدم شبكة المنطقة الواسعة مكونات مادية للشبك أكثر من شبكة المنطقة المحلية، وتستخدم أيضا البنية التحتية للاتصالات العامة (نظام الهاتف) لتغطي الحدود البلدية والإقليمية. يمكن استخدام شبكات المنطقة الواسعة لربط عدة شبكات منطقة محلية منتشرة على مساحة واسعة. وفي هذا السياق، يمكن اعتبار شبكة المنطقة الواسعة على أنها شبكة تضم شبكات أصغر. ويستخدم مزود خدمة اإلنترنت ISP شبكات المنطقة الواسعة لتوزيع خدمة اإلنترنت على عملائه. ويمكن لعميل مزود خدمة الإنترنت استخدام شبكة المنطقة الواسعة التابعة لمزود خدمة اإلنترنت لتوفير الوصول على شبكة اإلنترنت لشبكة المنطقة المحلية الخاصة به. تكمن الاختلافات الرئيسية بين شبكة المنطقة المحلية وشبكة المنطقة الواسعة من خلال الآتي.

**شبكة المنطقة المحلية شبكة المنطقة الواسعة**

ال تستخدم البنية التحتية لالتصاالت العامة (شركة الهاتف) غالبا ما تستخدم البنية التحتية لالتصاالت العامة

تربط عدة أجهزة كمبيوتر ضمن مساحة جغرافية صغيرة نسبيا تربط عدة شبكات منطقة محلية ضمن مساحة جغرافية واسعة

يمكن وصفها بأنها شبكة من الشبكات األصغر حجما

### **ما المقصود بالعميل Client ؟**

عند اتصال جهازي كمبيوتر عبر شبكة (على سبيل المثال، الوصول إلى صفحات الويب عبر الإنترنت)، فإنها غالبا تتبع نموذج العميل client/ الخادم server.

يمكن اعتبار الجهاز الذي يتصل بجهاز آخر ويطلب تبادل معلومات من نوع ما على أنه العميل. على سبيل المثال، يعتبر الكمبيوتر الذي يطلب صفحة ويب من خادم ويب على أنه العميل في نموذج العميل الخادم.

ومع ذلك، يمكن تطبيق مصطلح العميل على تطبيق معين يعمل على جهاز الكمبيوتر. على سبيل المثال، عندما يستعرض المستخدم صفحة ويب عن طريق المتصفح، يمكن اعتبار تطبيق متصفح الويب على جهاز كمبيوتر المستخدم على انه عميل كذلك. وهذا يعني أنه من الممكن وجود عدة تطبيقات عميل تعمل جميعها على جهاز الكمبيوتر ذاته، مثل متصفح اإلنترنت وتطبيق نقل الملفات وتطبيق البريد اإللكتروني.

وسواء كنت تنظر إلى العميل باعتباره جهاز الكمبيوتر نفسه، أو باعتباره تطبيق البرمجيات الذي يعمل على الكمبيوتر، فإن الشيء المهم هو تذكر أن العميل هو الذي يبادر بطلب تبادل المعلومات.

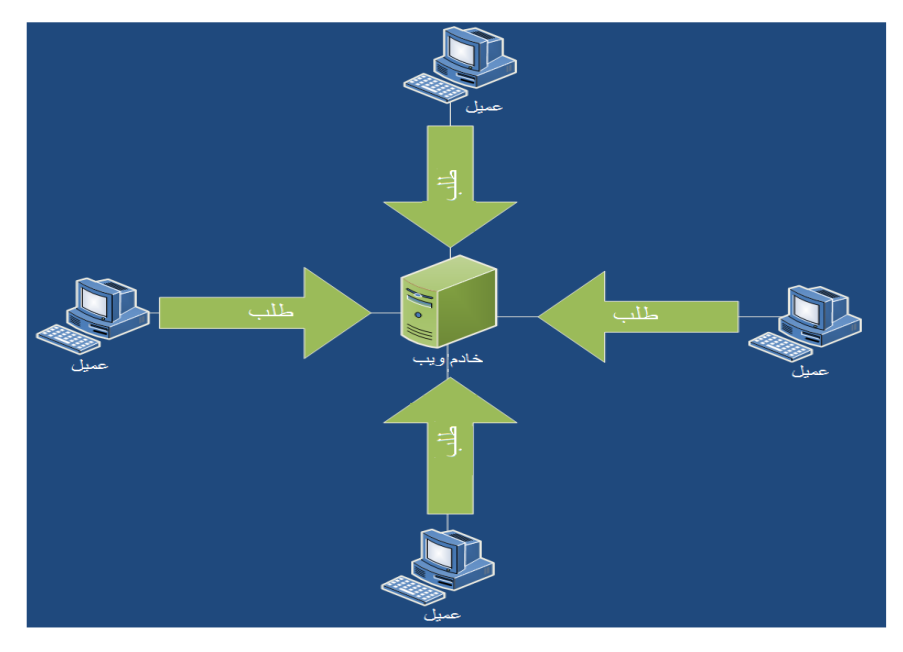

**ما المقصود بالخادم server ؟**

يمكن وصف الخادم على أنه جهاز كمبيوتر أو تطبيق يعمل على الكمبيو تر يستجيب للعميل ويوفر بيئة تسمح للعمالء باالتصال وتبادل المعلومات.

لى حد كبير، فإن أي صفحة ويب على اإلنترنت تتم استضافتها على خادم من نوع ما. ويطلق وا )<br>= على الخادم الذي يوفر الوصول إلى صفحات الويب بخادم الشبكة. وهناك ايضا أنواع عديدة اخرى من الخوادم المتاحة، بما ذلك خوادم بروتوكول نقل الملفات FTP وخادم البريد اإللكتروني وخادم التطبيقات وخادم الوكيل وخادم خدمة اسم المجال DNS وغيرها المزيد.

كما هو الحال مع العمالء، يمكن أن نفكر في الخادم على أنه تطبيق برمجيات أو مكون مادي )جهاز كمبيوتر(. وفي الواقع، يمكن لجهاز كمبيوتر واحد تشغيل عدة تطبيقات للخادم مثل خادم الويب وخادم بروتوكول نقل الملفات FTP وخادم تيل نت Telnet. وفي هذه الحالة، يمكن االشارة إلى جهاز الكمبيوتر نفسه على أنه خادم، واضافة لذلك يمكنك النظر الى بروتوكول نقل الملفات وشبكة اإلنترنت وتطبيقات تيل نت التي يوفرها على انها خوادم بحد ذاتها.

وفيما يتعلق بنموذج الخادم العميل، فإن الشيء المهم تذكر ه أن العميل الذي يبدأ عملية تبادل المعلومات والخادم هو الذي يستجيب للطلب األولي للعميل.

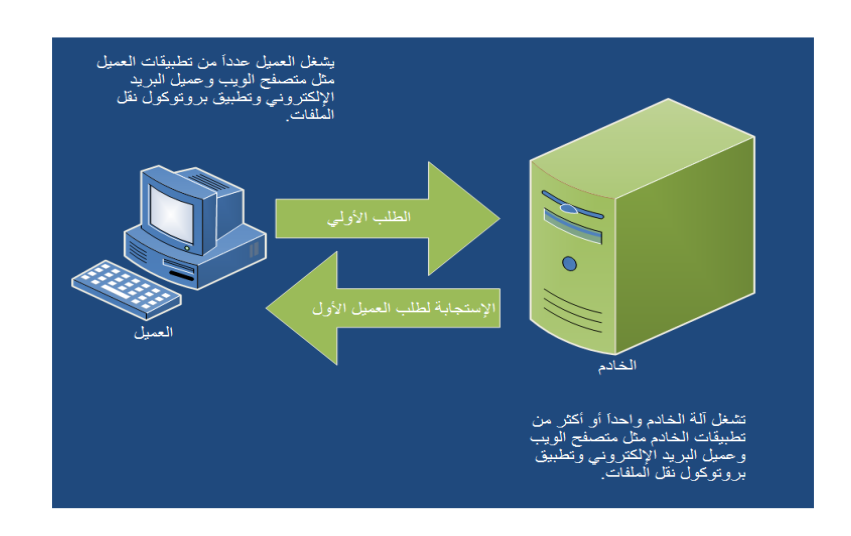

#### **ما المقصود باإلنترنت؟**

ناقشنا في وقت سابق شبكات المنطقة المحلية وشبكات المنطقة الواسعة باعتبارها مجموعات من أجهزة الكمبيوتر (أو الشبكات) المتصلة التي تتيح تبادل المعلومات بين الأجهزة. وتتمة لما سبق، أحد أكثر الأمور المثبرة للاهتمام حول الشبكات هو أنه يمكن ربطها بشبكات أخرى إلنشاء شبكات اكبر. وكمثال على ذلك، فكر فقط في شبكة المنطقة الواسعة المستخدمة لربط شبكات المنطقة المحلية المتعددة معا. والمذهل في ذلك أنه في حالة االستمرار في فعل ذلك، يمكنك ربط شبكات كبيرة جدا من شبكات المنطقة الواسعة في شبكات دولية أو عالمية أكبر.

ومن الآن، ينبغي أن تكون قادرا على معرفة سير ٍ هذه الأفكار . يمكننا وصف الإنترنت بأنها شبكة هائلة من الشبكات المترابطة، وهي كبيرة في الواقع بحيث تمتد حول العالم. يعتبر اإلنترنت شبكة ضخمة من الشبكات المترابطة، وعلى هذا النحو فقد تم بناؤها من كافة المكونات المادية (البنية الأساسية للاتصالات العامة بشكل كبير) والبرمجيات التي تشكل وتدعم هذه الشبكات. وفي معظم األحيان، فإن اإلنترنت في متناول الجميع، ويمكن للناس اليوم الوصول إلى محتويات االنترنت ليس باستخدام أجهزة الكمبيوتر فحسب، بل ومن خالل الهواتف النقالة وأجهزة المساعد الرقمي الشخصي غيرها من األجهزة.

### **ما المقصود بالشبكة العنكبوتية العالمية www ؟**

يتيح انتشار اإلنترنت في كافة أنحاء العالم إمكانية الوصول إلى جهاز الكمبيوتر من الطرف اآلخر من العالم بينما تجلس على جهاز الكمبيوتر الخاص بك في منزلك أو مكتبك. وهذا النوع من االتصال هو الذي يجعل الشبكة العنكبوتية العالمية Web Wide World ممكنة.

كما تعرف بالفعل، الموقع االلكتروني هو عادة مجموعة من صفحات الويب المختلفة التي يمكنك الوصول إليها وعرضها في متصفح الويب الخاص بك. ويمكن أن تحتوي صفحات الويب على عدة روابط إلى غيرها من صفحات الويب أو المواقع االلكترونية. وعند النقر على أحد هذه الروابط (المعروفة باسم الرابط التشعبي) باستخدام الماوس، ينتقل بك المتصفح إلى صفحة الويب أو الموقع االلكتروني الذي قمت بتحديده كهدف لهذا الرابط.

عند النقر على الرابط التشعبي في المتصفح، فسيحصل الكمبيوتر الخاص بك على عنوان الويب الخاص بالرابط المستهدف. ومن خالل هذه المعلومات، يمكن لمتصفح الكمبيوتر االنتقال إلى هذا العنوان على شبكة االنترنت، وطلب الصفحة من خادم الويب الذي يستضيفها. وعندما تقوم بتحميل الصفحة المطلوبة في المتصفح، فإنها قد تحتوي بدورها على روابط تشعبية لمزيد من الصفحات والمواقع.

يمكن النظر الى الشبكة العنكبوتية العالمية على انها مكونة من اآلالف واآلالف من مواقع االنترنت والصفحات المرتبطة بواسطة الروابط التشعبية. وكما ان االنترنت عبارة عن شبكة عملاقة مصنوعة من العديد من الشبكات الأصغر المترابطة، فإن الشبكة العنكبوتية العالمية عبارة مجموعة عمالقة من مواقع االنترنت وصفحات الويب التي قد تكون مرتبطة بصفحات وىب ومواقع الأخرى عبر الروابط التشعبية.

وتتم استضافة هذه المواقع االلكترونية على خوادم الويب موجودة في جميع أنحاء العالم. وتتيح البنية الأساسية لاتصالات الانترنت للمستخدمين الاتصال بآلاف من تلك خوادم الويب ومن خالل ذلك، يتم عرض صفحات الويب التي تم استضافتها عليها.

من المهم تذكر أن الشبكة العنكبوتية العالمية وشبكة اإلنترنت هم في الواقع شيآن مختلفان. يعتبر اإلنترنت شبكة عمالقة من الشبكات التي أنشأت من البنية األساسية لالتصاالت وغيرها من عناصر المكونات المادية (والبرمجيات) التي تشكل هذه الشبكات. بالمقابل، فإن الشبكة العنكبوتية العالمية، عبارة عن مجموعة عمالقة من صفحات الويب والمواقع االلكترونية المرتبطة تشعبيا والتي يتم استضافته على آالف خوادم الويب حول العالم. يمكن للمستخدمين الوصول إلى المواقع االلكترونية التي تم استضافتها على هذه الخوادم باستخدام الربط المقدم من قبل المكونات المادية وبروتوكوالت اإلنترنت.

#### **الشبكات الداخلية**

الشبكة الداخلية هي شبكة كمبيوتر مصممة لتكون شبكة خاصة. وتتضمن أجهزة طرفية وخوادم ومجموعة متنوعة من بروتوكوالت الربط الشبكي للكمبيوتر تماما مثل االنترنت، إال أنها تختلف من حيث كونها غير متاحة للعموم.

وتصمم الشبكات ا لداخلية عادة لتزويد مستخدمين معتمدين بإمكانية الوصول إلى المعلومات الشخصية أو أي نوع آخر من المعلومات ذات الحساسية. على سبيل المثال، قد تقوم إحدى الشركات بتوفير شبكة داخلية للسماح لموظفيها بالوصول بشكل آمن إلى الملفات الخاصة بالشركة، وأماكن العمل، وهكذا، ضمن تلك الشركة.

ويمكن تصور الشبكة الداخلية كما لو أنها نسخة مصغرة عن االنترنت، تتضمن كمبيوترات مرتبطة مع بعضها البعض، وخوادم ومواقع الكترونية يتم الوصول إليها عبر برامج التصفح. والفرق الكبير بينهما هو أن الشبكة الداخلية تكون ضمن حدود شركة أو منظمة، وتتم حمايتها عادة من خالل فرض السيطرة الصارمة على امكانية الوصول وتقييدها بحيث تتاح فقط للموظفين وأي مستخدمين آخرين يملكون الصالحية لذلك.

#### **الشبكات الخارجية**

كما هو الحال مع الشبكة الداخلية، تستخدم الشبكة الخارجية الخوادم وبروتوكوالت االنترنت لتوفير امكانية الوصول إلى المعلومات. وكما هو الحال أيضا مع الشبكة الداخلية، تعتبر الشبكة الخارجية عموما شبكة خاصة. والفرق بينهما هو أن الشبكة الداخلية توفر امكانية الوصول
لبعض المستخدمين المعتمدين الموجودين خارج الشركة (أي أنهم ليسوا موظفين مباشرين) ويستخدمون البينة التحتية العامة لإلنترنت.

وقد تتيح الشبكة الخارجية للشركة لشركات أو أفراد آخرين يجب على الشركة التعامل معهم )مثل الموردين، الأجهزة الطرفية، أو شركات أخرى) الوصول إلى معلومات الشركة أو تبادلها. وللقيام بذلك، تستخدم الشبكة الداخلية البنية التحتية الخاصة باإلنترنت. ويتم الحفاظ على أمن الشبكة الداخلية باستخدام التشفير والشهادات الرقمية والجدران النارية وغيرها من الوسائل التكنولوجية لأمن الشبكات.

رالِي حد ما، يمكنك تصور الشبكة الخارجية على أنها امتداد للشبكة الداخلية للشركة إلى ما بعد )<br>= حدود جدرانها، باستخدام البنية التحتية العامة لإلنترنت لتسهيل التبادل اآلمن للمعلومات مع تلك المؤسسات التي تنخرط عادة في العمل مع الشركة.

## **ما هي شبكة الهاتف العامة؟**

شبكة الهاتف العامة عبارة عن شبكة كبيرة من خطوط الهاتف وغيرها من البنية التحتية التي تتيح للملايين من الناس في أنحاء العالم نقل معلومات صوتية (إجراء المكالمات الهاتفية). شبكة الهاتف العامة هي شبكة تبديل الدارة، أي أن الربط يتم من خالل دارة مخصصة )قناة اتصالات) بين المستخدمين. عند قيام المستخدمين بتبادل البيانات الصوتية، تنتقل البيانات عبر تلك الدارة.

في البداية، كانت شبكة الهاتف العامة شبكة تناظرية، مما يعني أن البيانات )المكالمات الهاتفية( ترسل عبر الشبكة على شكل إشارات تناظرية. أما في الوقت الحاضر فإن معظم شبكات الهاتف العامة رقمية مما يتيح قدرات أكبر بكثير على حمل البيانات. وعادة، ما يزال الرابط األخير بين المستخدم ومكتب شركة الهاتف تناظريا.

ومن المثير لالهتمام أن االنترنت تستخدم كما هائال من األجزاء المادية المكونة لشبكة الهاتف العامة وذلك لنقل البيانات الخاصة باإلنترنت، وخاصة قنوات اتصاالت شبكة الهاتف العامة الرئيسية طويلة المسافة. إال أنه وبينما يستخدم نظام الهاتف تبديل الدارة لنقل البيانات الصوتية

بين المستخدمين، فإن االنترنت تستخدم تبديل الحزمة لنقل بيانات الكمبيوتر بين األجهزة. باستخدام تبديل الحزم، يتم ارسال حزم البيانات بين أجهزة الكمبيوتر عبر مسارات مختلفة، اعتمادا على حالة الشبكة. وإِذا لم يكن أحد المسارات متاحا لأي سبب كان، يمكن اختيار مسار آخر بدال منه. ويستخدم تبديل الدارة نفس الدارة من الطرف إلى الطرف لنقل البيانات.

**ما هي الشبكة الرقمية للخدمات المتكاملة )ISDN)؟**

عبارة عن شبكة هاتف رقمية تنقل البيانات الرقمية بدال من اإلشارات التناظرية. كما تتذكر مما تمت مناقشته أعاله، فإن شبكة الهاتف العامة تبدو إلى حد بعيد كشبكة رقمية باستثناء الروابط النهائية من مكتب شركة الهاتف إلى المستخدمين النهائيين )بيوتهم(. أما الشبكة الرقمية للخدمات المتكاملة، من ناحية أخرى، فتوفر خدمة رقمية كاملة من الطرف إلى الطرف )هذا يعني عدم وجود خطوط تناظرية في أي مكان(. وتأتي ميزة الشبكة الرقمية الكاملة على هيئة قدرات أكبر على نقل البيانات. وبشكل عام، يمكن

لتكنولوجيا الشبكة الرقمية للخدمات المتكاملة توفير سرعة أفضل وجودة أعلى من شبكة الهاتف العامة. وكما هو الحال في شبكة الهاتف العامة، فإن الشبكة الرقمية للخدمات المتكاملة هي شبكة تبديل.

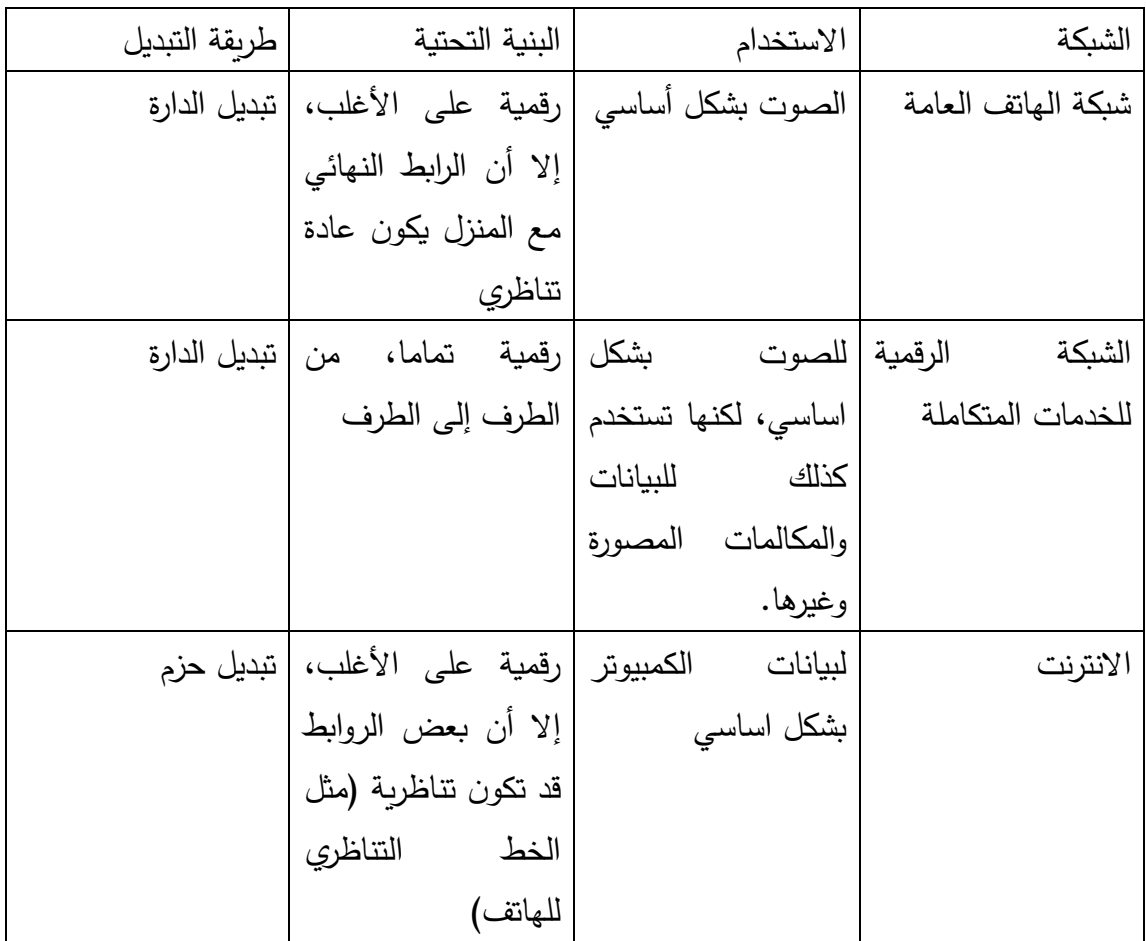

**ما هو خط المشترك الرقمي غير المتماثل )ADSL)؟**

تستخدم تكنولوجيا خط المشترك الرقمي غير المتماثل لتوفير سرعات نقل أكبر )انترنت عالي السرعة) لمستخدمي أجهزة الكمبيوتر عبر خطوط الهاتف التقليدية.

قبل خط المشترك الرقمي غير المتماثل كانت مستخدمي الكمبيوتر يستخدمون عادة مودم لنقل البيانات الموجودة على أجهزتهم على شكل إشارات تناظرية عبر خط هاتفي ضمن شبكة الهاتف العامة. وكان الجانب غير اإليجابي في ذلك أن هذه الطريقة تحد سرعة نقل بيانات الكمبيوتر عند حوالي 56 كيلو بايت في الثانية. كما كانت تعني في أغلب الأحيان عدم القدرة على الوصول إلى االنترنت والتحدث على الهاتف في نفس الوقت.

ويوفر خط المشترك الرقمي غير المتماثل حال لمشكلة الهاتف التناظري من خالل االستفادة من الترددات المتوفرة عبر خط الهاتف. ولم تستفد أجهزة المودم التقليدية من كامل طيف الترددات المتوفرة على خط الهاتف. وكان مدى التردد المستخدم للبيانات الصوتية حوالي صفر إلى أربعة كيلو هيرتز. ويؤدي هذا إلى ترك المئات من الكيلوهرتز من الترددات المتوفرة دون استخدام.

يقوم جهاز المودم المستخدم في خط المشترك الرقمي غير المتماثل بتقسيم الترددات فوق 4 كيلوهرتز (الصوت) إلى مدى لنقل البيانات إلى الخادم (لأغراض التحميل) ومدى لنقل البيانات من الخادم (لأغراض التتزيل). ويكون عادة مدى نقل البيانات من الخادم أكبر بكثير من مدى نقل البيانات إلى الخادم، مما يتيح معدالت تنزيل أفضل منها في التحميل.

ويمكن أن يوفر خط المشترك الرقمي غير المتماثل سرعات نقل تصل إلى مئات الكيلوبايت في الثانية إلى حوالي 2 ميغابايت في الثانية. قارن هذا مع سرعة مودم الهاتف التقليدي البالغة 56 كيلوبايت في الثانية.

في خط الهاتف، قد تتالشى تدريجيا إشارات الترددات المرتفعة مع زيادة طول الخط. وحيث أن خط المشترك الرقمي غير المتماثل يستخدم الترددات الأعلى المتوفرة على خط الهاتف، فإنه يعتبر عمليا فقط عندما يكون خط الهاتف (من المنزل إلى المكتب المركزي) قصير نسبيا (أقل من بضعة أميال). **الدرس :2-4 المفاهيم األساسية لإلنترنت والشبكة**

اإلنترنت هو شبكة الكمبيوتر األكثر استخداما في العالم، وهي في الواقع شبكة أنشأت من غيرها من الشبكات الأخرى (بما في ذلك البنية الأساسية لشبكة الهواتف العامة PSTN). ويستخدم معظم مستخدمي جهاز الكمبيوتر في المنازل، وكثير من مستخدمي جهاز الكمبيوتر في الأعمال، الإنترنت لمجموعة واسعة من الأغراض. ونظرا لانتشار الإنترنت في عالم أجهزة الكمبيوتر ، سيتم تخصيص هذا الدرس لشرح بعض المفاهيم والمصطلحات الأساسية للإنترنت.

#### **اإلنترنت مقابل الشبكة العنكبوتية العالمية**

يعتبر اإلنترنت شبكة عالمية أنشأت من العديد من الشبكات الصغيرة المترابطة. وهي تتألف من المكونات المادية والبرمجيات وبروتوكوالت الشبكة التي تعمل معا للمساعدة المستخدمين النهائيين في الوصول الى المعلومات وتبادلها.

الشبكة العنكبوتية العالمية عبارة عن مجموعة كبيرة من المواقع االلكترونية وصفحات الويب التي تم استضافتها على آالف خوادم الويب حول العالم. وغالبا ما تحتوي صفحات الويب والمواقع االلكترونية على روابط تشعبية يمكن أن توجه المتصفح إلى موقع صفحة ويب اخرى أو موقع الكتروني آخر. وتعمل هذه الشبكة من المواقع والصفحات المرتبطة ألنها مدعومة بواسطة البنية الأساسية للانترنت.

يوضح الرسم البياني التالي طريقة مفيدة في النظر الى اإلنترنت.

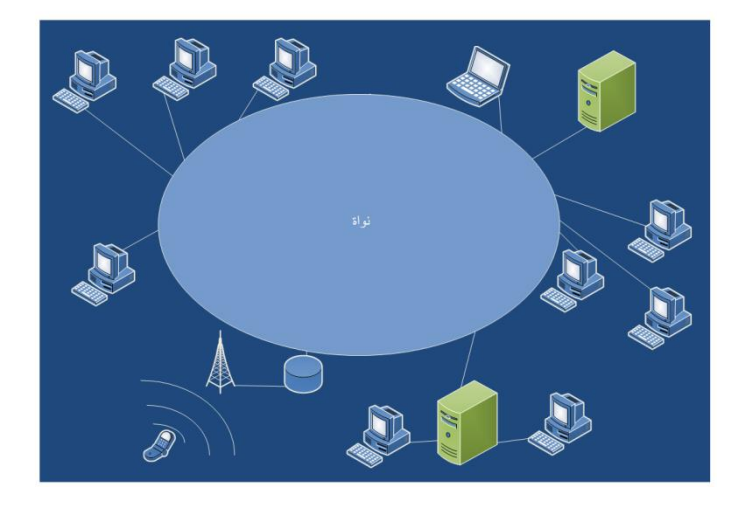

في الرسم التوضيحي السابق، يمكن مشاهدة حافة منطقية أو إطار خارجي لإلنترنت، يضم كافة أجهزة الكمبيوتر والخوادم وغيرها من أجهزة المستخدم الأخرى التي تتصل في بنواة البنية التحتية

لإلنترنت. كافة األجهزة الموجودة على الطرف هي أجهزة موجه للمستخدم مما يعني أن المستخدم يتفاعل معها بشكل مباشر (أو غير مباشر). يمكن النظر الى الخوادم المستضيفة لصفحات الويب وأجهزة الكمبيوتر التي يستخدمها الناس لتصفح اإلنترنت كجزء من الحافة الخارجية لإلنترنت الموجهة للمستخدم.

كما هو مبين في الرسم البياني أدناه، يمكن كذلك تصور نواة البنية التحتية لإلنترنت. ويتم إنشاء النواة من المكونات المادية مثل Routers وSwitches وRepeaters وbridges باإلضافة إلى روابط توصيل البيانات مثل كابالت األلياف الضوئية وكابالت اإليثرنت Ethernet وخطوط الهاتف وغيرها.

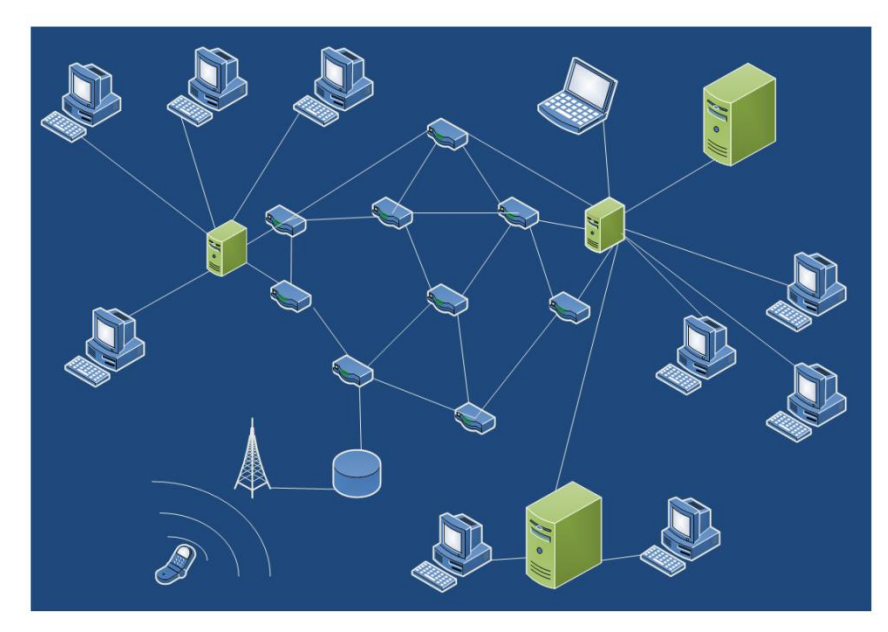

وهي مهمة لنواة البنية التحتية لالتصاالت حيث تقوم بنقل المعلومات بين األجهزة الموجهة للمستخدم على الحافة.

عند عرض صفحة ويب في المتصفح، يمكن تخزين المواصفات والملفات التي تشكل الصفحة على خادم الوبب في الطرف الآخر من العالم. وتنتقل البيانات لك عبر البنية التحتية الأساسية التصاالت اإلنترنت.

يعتبر اإلنترنت شبكة تحويل حزم بيانات فعلية. وهذا يعني أن المعلومات أو الملفات التي يتم نقلها عبر اإلنترنت يتم تقسيمها أوال إلى باقات أو حزم الصغيرة. وتتم تسمية كل حزمة بعنوان جهاز الكمبيوتر الذي تتجه اليه، وعنوان جهاز الكمبيوتر الذي أرسل الحزمة.

عندما تدخل هذه الحزم اإلنترنت، فإنها تنتقل من Router إلى آخر عبر روابط االتصال باتجاه وجهتها. ويمكن نقل الحزم التي تنتمي الى نفس الرسالة الكبيرة إلى وجهتها عبر طرق مختلفة. وعندما تصل الحزم الى جهاز الكمبيوتر المطلوب، فإنه يعاد تجميعها لتشكيل الرسالة أو الملف

األصلي. وألن الحزم الواردة تحتوي على عنوان جهاز الكمبيوتر الذي أرسلهم، فسيعرف جهاز الكمبيوتر الذي تلقاها تلقائيا مكان إرسال الحزم الخاصة به مرة أخرى للرد عليها. يستخدم اإلنترنت الحزم إلرسال المعلومات لعدة أسباب. فعلى سبيل المثال، إذا تم إرسال الرسالة بأكملها عبر اإلنترنت، وحدث شيء على الرسالة أثناء نقلها، فيجب أن يتم نقل الرسالة بأكملها مرة أخرى. وإذا تم تقسيم الرسالة إلى حزم وحدث شيء للحزمة أثناء سيرها، فإن معظم الحزم االخرى ستصل الى وجهتها. ويجب إعادة إرسال الحزمة التي فقدت فقط ) عوضا عن الرسالة بأكملها).

## **تعريفات**

لديك اآلن فكرة أساسية حول ماهية اإلنترنت والشبكة العنكبوتية العالمية. وحان الوقت لتقديم بعض المصطلحات شائعة االستخدام في ما يتعلق باإلنترنت والشبكة العنكبوتية العالمية.

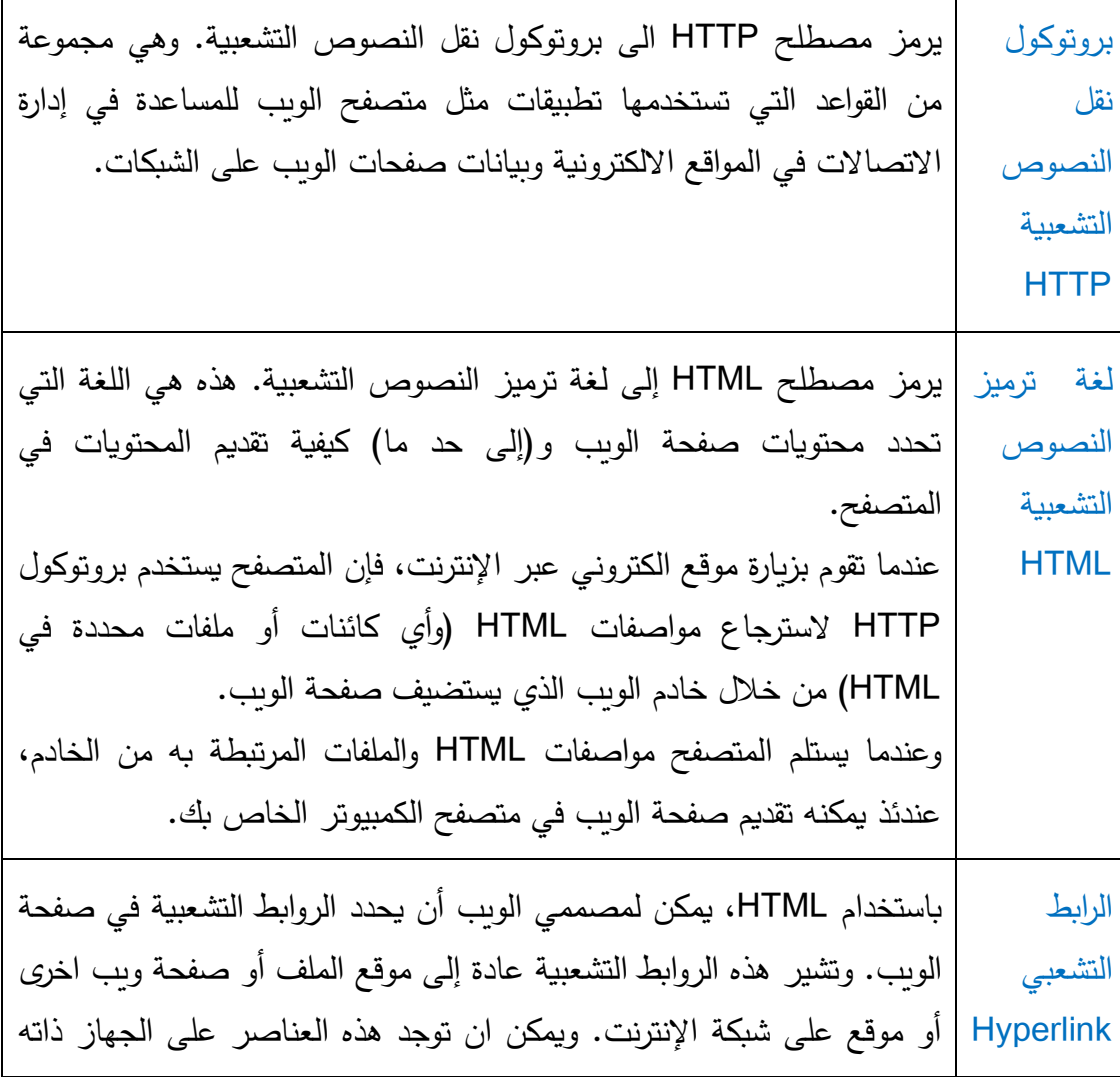

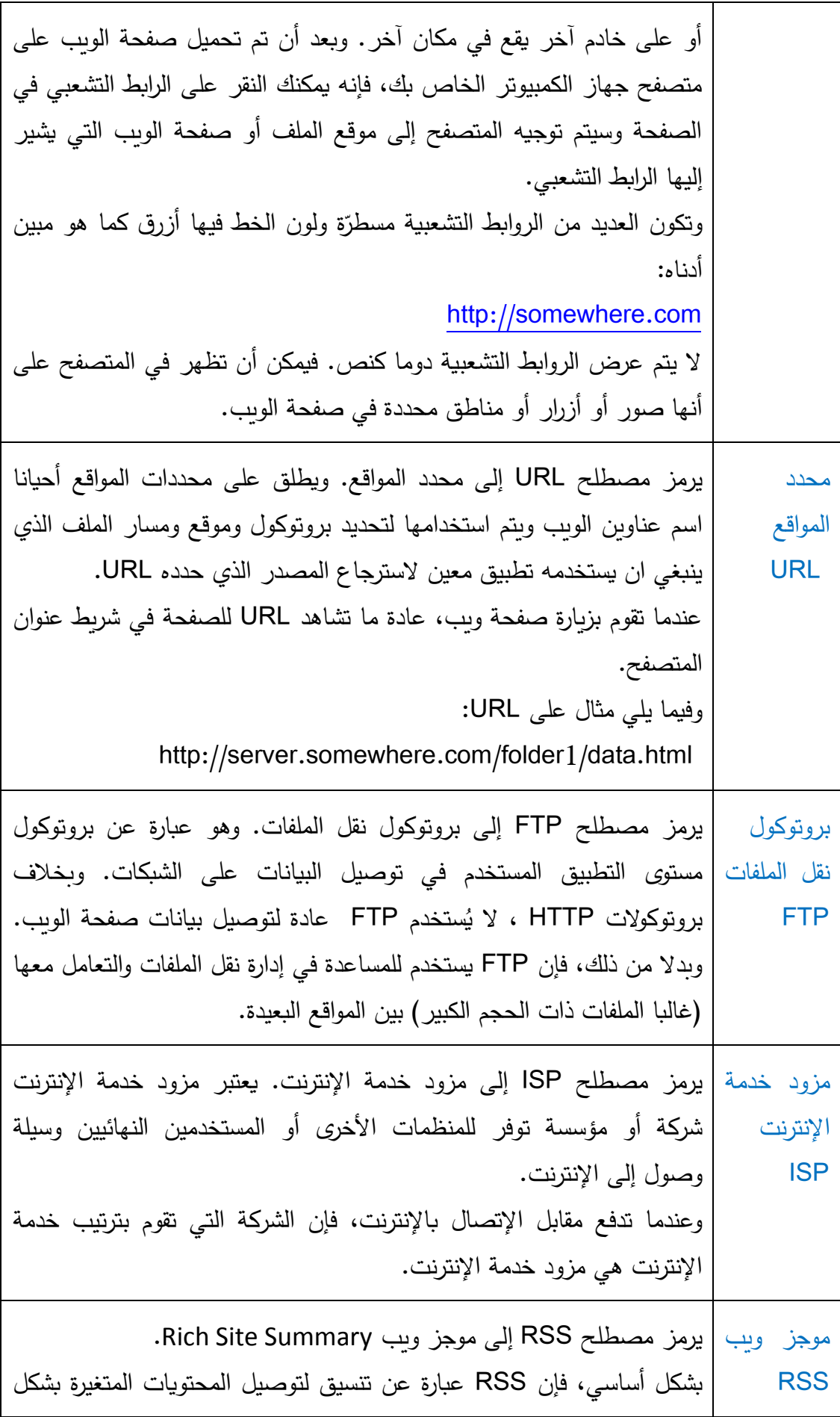

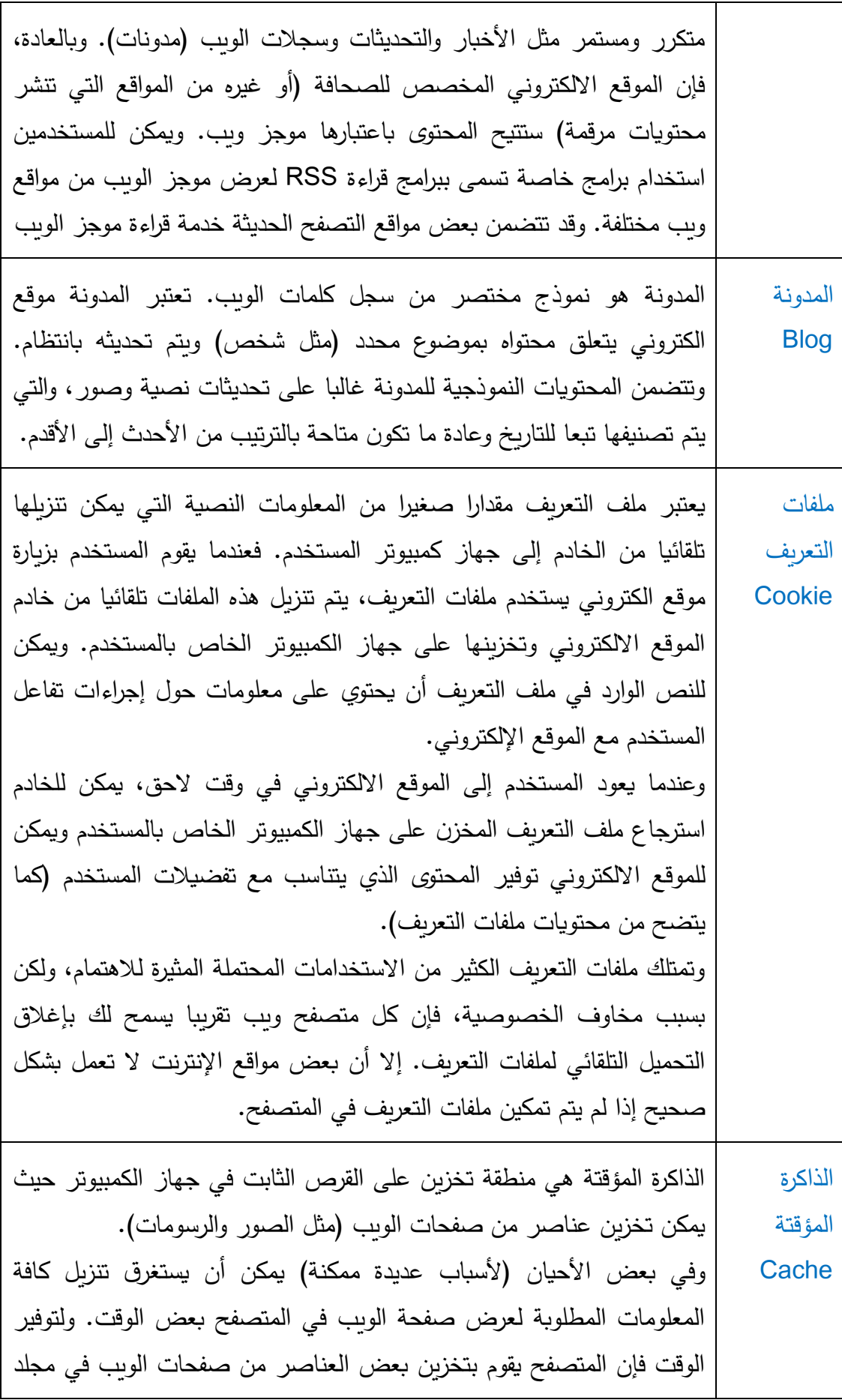

خاص على ذاكرة القرص الصلب. وعند زيارة صفحة الويب، فإن المتصفح يقوم باسترجاع العناصر من الذاكرة المؤقتة المحلية التي تتوافق مع تلك الصفحة. وألنه يمكن للمتصفح الوصول إلى القرص المحلي أسرع بكثير من تحميل العناصر عبر اإلنترنت، فإن عناصر صفحة الويب في الذاكرة المؤقتة تساعد المتصفح على عرض صفحات الويب بشكل أسرع.

**فهم عناوين الويب**

تستخدم عناوين الويب )المعروفة أيضا باسم URLs )لتحديد بروتوكول وموقع ومسار الملف الذي ينبغي ان يستخدمه تطبيق معين السترجاع المصدر الذي يحدده URL. وعندما تقوم بزيارة صفحة ويب عادة ما ستشاهد، عنوان URL في شريط العنوان في المتصفح. وعلى سبيل المثال، قم بإلقاء نظرة على عنوان URL المبين أدناه. http://server.somewhere.com/folder1/data.html ويحدد جزء HTTP من العنوان الموجود في البداية وجوب استخدام بروتوكول HTTP السترجاع المصدر. ويعتبر جزء "com.somewhere.server "من URL اسم المضيف الذي يحدد موقع الخادم الذي يستضيف المصدر. ويحدد جزء "html.data1/folder "مسار الدليل على الخادم الذي يقود إلى المصدر ذاته. وفي هذا المثال، فإن المصدر المحدد من قبل URL هو الملف المسمى data.html.

وكما ترى، يوفر عنوان الويب معلومات أكثر من مجرد مصدر الموقع الذي قمت بالوصول إليه. ويحدد عنوان الويب )URL )البروتوكول المطلوب ومسار الدليل إلى المصدر )ومعلومات أكثر في بعض االحيان(

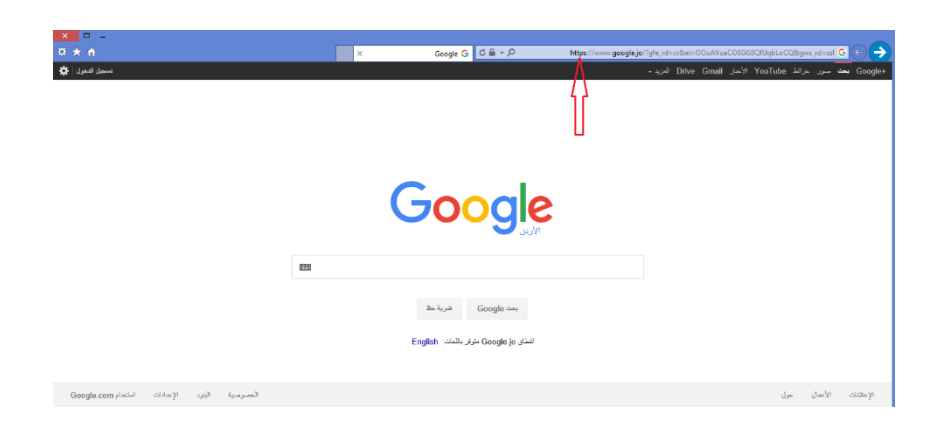

**ما المقصود بالمتصفح؟**

يعتبر متصفح الويب تطبيق برمجيات مبني لغايات استعراض صفحات الويب والتفاعل معها. عندما يقوم المستخدم بتصفح شبكة اإلنترنت فإنه يستخدم مستعرض الويب للقيام بذلك. يستخدم متصفح الويب بروتوكوالت HTTP السترجاع تعليمات HTTP والملفات المرتبطة بها التي تتوافق مع المصدر المحدد في شريط العنوان للمتصفح. وبشكل أساسي، عند إدخال عنوان الويب في شريط العناوين في المتصفح، فإنك تشير إلى متصفح الويب في ذلك الموقع. كما يمكنك أيضا النقر على الرابط التشعبي على الصفحة المعروضة حاليا في المتصفح لتوجيه المتصفح إلى الموقع الجديد (المصدر) الذي يشير إليه الرابط التشعبي. مرة أخرى، سيقوم المتصفح باستخدام بروتوكالت HTTP السترجاع HTML وأية ملفات أخرى )ربما صور( تشتير اليها تعليمات HTML. بمجرد حصول المتصفح على HTML، فإنه يفسر المواصفات التي يقدمها رمز HTML لتقديم صفحات الويب في نموذج يمكن للمستخدم استعراضه والتفاعل معه. يمكن توسيع وظيفة معظم أنواع المتصفحات عن طريق تنزيل وتثبيت الوظائف اإلضافية. وتمنح الوظائف الإضافية المتصفح القدرة على التعامل مع الأنواع المختلفة من الأصوات والفيديو والرسوم المتحركة وغيرها من العناصر التي قد تكون ضمن صفحة الويب.

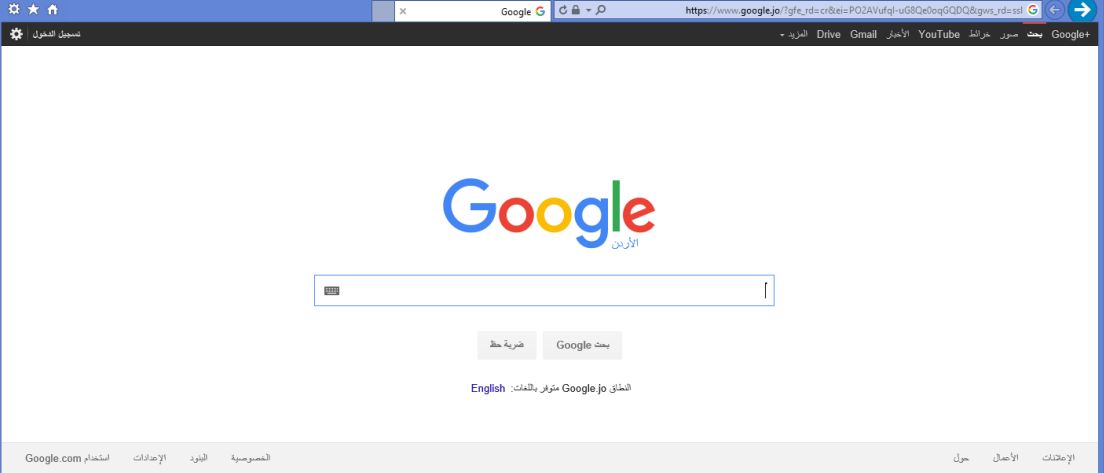

تظهر الصورة أعاله المتصفح الذي يعرض صفحة الويب. وفي الجزء العلوي من المتصفح، يمكن مشاهدة شريط العنوان الذي يعرض عنوان الويب للصفحة التي يتم استخدامها حاليا. .[\(http://www.google.com\)](http://www.google.com/)

وإذا نظرت بدقة، ستلاحظ أيضا إلى الأمام وإلى الخلف (MDS) التي يمكن استخدامها للتنقل إلى الأمام والخلف على صفحات الويب التي قمت بزيارتها. ويوجد عادة هناك لوحة من الأزرار الأخرى التي توفر الوصول إلى غيرها من ميزات وظائف الملاحة. → ۞ → ۞ → ۞ → الصفحة → أمان → أدوات → ۞ →

على الرغم من ان الأزرار وعناصر التحكم قد تبدو مختلفة من متصفح لآخر ، فإن الكثير من الوظائف التي توفرها بواسطة الأزرار هي نفسها تقريبا في أي متصفح في الأجيال الحالية. ويعتبر مايكروسوفت إنترنت إكسبلورر وموزيال فايرفوكس Firefox Mozilla إثنين من متصفحات الويب شائعة االستخدام.

**ما المقصود بمحرك البحث؟**

يعتبر محرك البحث (في سياق شبكة الشبكة العنكبوتية العالمية) البرنامج الذي يتيح لك إدخال كلمة أو مصطلح محدد، وبعد ذلك يقوم بالبحث عن صفحات الويب والمواقع االلكترونية التي لها مضمون يطابق الكلمة أو المصطلح الذي حددته.

يستعمل المستخدم المتصفح عادة لالنتقال إلى صفحة الويب التي يوفرها محرك البحث. وبمجرد وصوله اليها, يقوم المستخدم بإدخال الكلمة أو المصطلح أو العبارة التي يريد البحث عنها في حقل النص الذي يقدمه محرك البحث. وعند هذه المرحلة، ينقر المستخدم على زر معين )يسمى غالبا بحث) يوفره محرك البحث.

وبعد لحظات، يقوم محرك البحث بالانتقال إلى قائمة (وفي بعض الأحيان عدة صفحات) تحتوي على روابط تشعبية إلى صفحات أو مواقع تحتوي المادة التي تتوافق مع الكلمة أو العبارة األصلية التي قام المستخدم بإدخالها. ويقوم محرك البحث عادة بالعثور على نتائج البحث من خالل الوصول إلى قواعد البيانات التي تحتوي على مدخالت على المواقع اإللكترونية وصفحات الويب.

تستخدم محركات البحث المختلفة أساليب مختلفة لتصنيف أو ترتيب صفحات الويب المرتبطة تشعبيا التي يتم إرجاعها كنتائج من البحث. وترتب بعض محركات البحث النتائج من حيث الأكثر استخداما (مثل محرك البحث جوجل Google) بينما قد يستخدم البعض الآخر تكرار ظهور مصطلح البحث في صفحة الويب.

وتشمل محركات البحث الشائعة محركات Google ،Yahoo ، Ask والذين ينتهون بـ com.

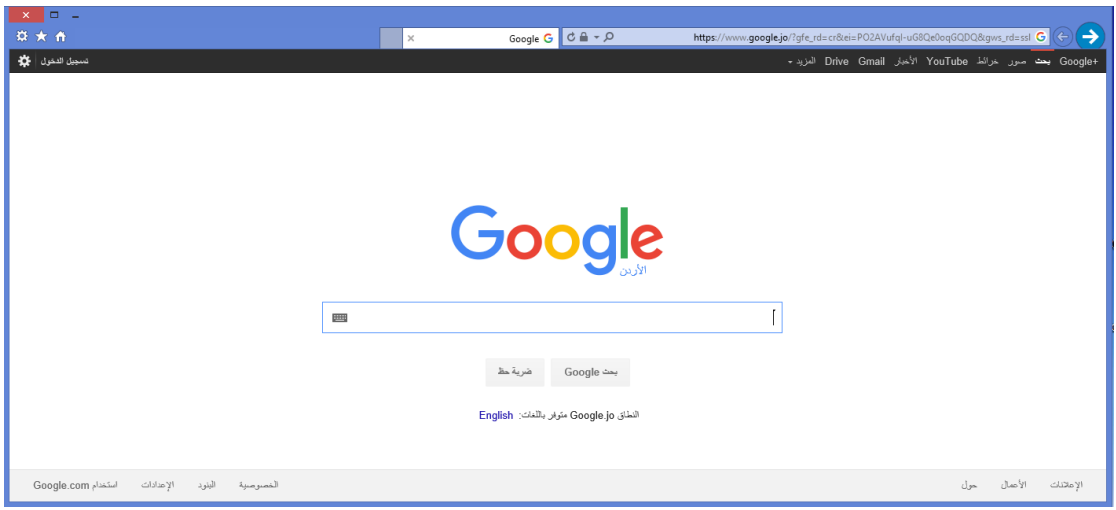

# **التناظري مقابل الرقمي**

بشكل أساسي، يوجد نوعان من اإلشارات التي تهمنا عند الحديث عن شبكات الكمبيوتر وغيرها من شبكات المعلومات. وهذه األنواع هي التناظرية والرقمية.

يمكن لإلشارات التناظرية شغل أي من القيم الالمحدودة ضمن نطاق محدد مسبقا من القيم. على سبيل المثال، نطاق القيم بين 25 و50 يتضمن ،26 ،27.5 ،30.0001 ،49.99999 وعدد ال محدود من القيم المحتملة األخرى. وفي أي لحظة من الوقت، يمكن لإلشارة التناظرية شغل أي من القيم المحتملة ضمن النطاق.

بينما يمكن لإلشارة الرقمية، من ناحية أخرى، شغل عدد محدد فقط من القيم التي تم تقسيم النطاق إليها. على سبيل المثال، يمكن تقسيم النطاق من 25 إلى 50 إلى قيم منفصلة بفارق العدد 1 بين كل منهما (1، 2، 3، 4، وحتى 49، 50) أو قيم منفصلة بفارق العدد 5 بين كل منهما )،25 ،30 ،35 ،40 ،45 و50(. وفي أي وقت، يمكن لإلشارة الرقمية شغل قيمة واحدة فقط من تلك القيم المنفصلة.

لتوضيح هذه الفكرة، قم بإلقاء نظرة متأنية على الرسم البياني التالي:

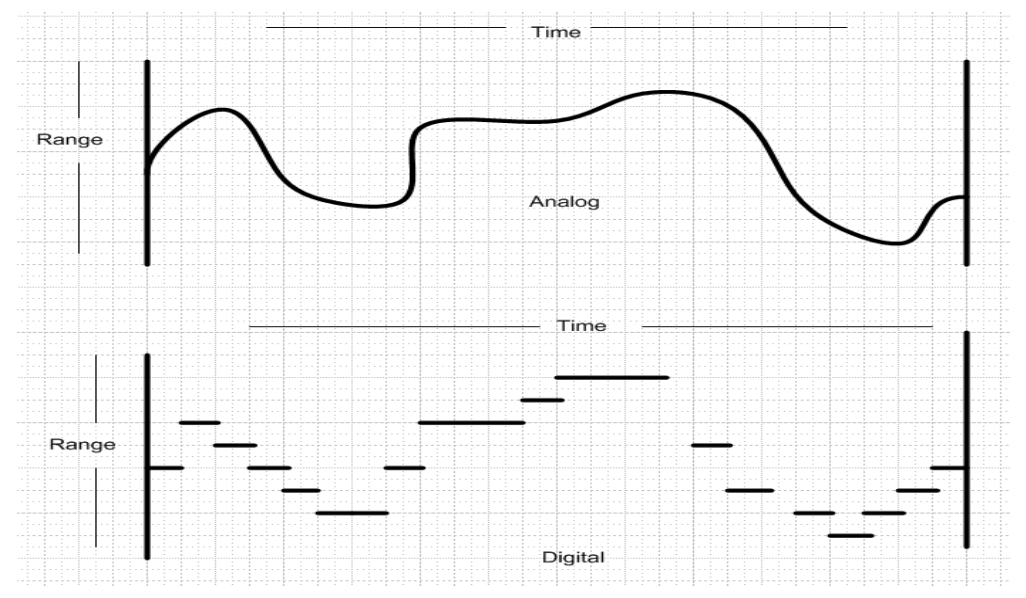

يبين هذا الرسم البياني التمثيل التناظري إلشارة والتمثيل الرقمي إلشارة.

يمكن للإشارة التناظرية في أي وقت شغل أي من الأعداد اللامحدودة من القيم المحتملة ضمن النطاق. ويمكن لإلشارة الرقمية، من ناحية أخرى، شغل قيمة واحدة فقط من القيم المنفصلة )األرقام( التي تم تقسيم النطاق كميا إليها.

لتلك األسباب، يتم نقل اإلشارات التناظرية عادة كتدفق مستمر للطاقة، والذي يمكن أن يتحلل بفعل الضوضاء/ اإلعاقة أثناء مرورها عبر الوسط الناقل. وبمعنى أخر، قد ال تكون اإلشارة التناظرية عندما تصل إلى وجهتها النهائية مشابهة تماما لما كانت عليه عند بدايتها. تنقل الإشارات الرقمية كقيم رقمية على شكل العدد واحد وصفر . (ويمكنك باستخدام الأرقام الثنائية تمثيل أي قيمة تقريبا من خالل الرقمين واحد وصفر(.

عند التعامل مع الرقمين واحد وصفر، فإنك تعرف ما يتوفر لديك (تكون الإشارة إما موجودة أو غير موجودة)، فطالما أن تيار الرقمين واحد وصفر يصل إلى وجهته النهائية، يمكن اعادة بنائه بنفس شكل الإشارة الأصلية التي أرسلت. وهذا يعني أن الإشارات الرقمية لا تتعرض لنفس المقدار من الخسارة في الجودة (بسبب الضوضاء وفقدان الإشارة) الذي تتعرض له الإشارات التناظرية. وعالوة على ذلك، وحيث أن أجهزة الكمبيوتر تعالج البيانات عادة وتجعلها على شكل أرقام ثنائية (واحد وصفر )، فإن الإشارات الرقمية تبدو كطريقة طبيعية لنقل معلومات الكمبيوتر .

**كيف تستخدم الشبكات خطوط الهاتف؟** 

تعتمد كيفية استخدام الشبكة لخطوط الهاتف على نوع الشبكة التي تستخدمها. وكما تمت مناقشته أعلاه، تنقل شبكة الهاتف العامة عادة البيانات (بما فيها البيانات الصوتية) رقميا عبر معظم الشبكة. ويكون الرابط الأخير الذي يصل إلى المستخدم النهائي على شكل خط هاتف تناظري.

في حالة نظام الهاتف التقليدي، يحول الهاتف صوت المستخدم إلى إشارات تناظرية، ثم يرسلها عبر الخط التناظري إلى المكتب المركزي باستخدام حوالي 4 كيلوهرتز فقط من الترددات المتوفرة لخط الهاتف. ومن المكتب المركزي، يمكن ارسال البيانات الصوتية عبر الروابط الرئيسية الارتكازية لأنظمة الهاتف كإشارة رقمية. (في الأوقات التي شهدت بداية استخدام نظام الهاتف، كانت الشبكة بالكامل تناظرية، أم في الوقت الحاضر فإن معظم البنية التحتية لشبكة الهاتف تحمل إشارات رقمية).

ويمكن للكمبيوتر نقل الرسائل عبر خط الهاتف التناظري الذي يتضمن جهاز مودم تقليدي يحول اإلشارات الرقمية من الكمبيوتر إلى إشارة تناظرية يمكن نقلها عبر خط الهاتف. ولسوء الحظ، ال توفر أجهزة المودم التقليدية (56K) سرعات عالية لنقل البيانات لأنها تستخدم فقط نطاقا صغيرا من الترددات التي يتيحها الخط. وعالوة على ذلك، ال يمكن استخدام خط الهاتف للبيانات الصوتية وبيانات الكمبيوتر في نفس الوقت.

كما يمكن للكمبيوتر نقل البيانات عبر خط هاتف تناظري باستخدام تكنولوجيا خط المشترك الرقمي غير المتماثل. ويستفيد جهاز خط المشترك الرقمي غير المتماثل )المودم( من نطاق أوسع بكثير من الترددات المتوفرة على خط الهاتف وذلك إلضفاء تحسين كبير على سرعات نقل البيانات.

عند استخدام خط المشترك الرقمي غير المتماثل، يتم تخصيص عدد من الترددات المتوفرة على الخط لنقل البيانات من الخادم (التنزيل) أكبر منه لنقل البيانات إلى الخادم (التحميل). والسبب في ذلك هو أن معظم مستخدمي االنترنت عموما يقوموا بتنزيل المعلومات أكثر مما يقوموا بتحميلها.

في الشبكة الرقمية للخدمات المتكاملة، ترسل البيانات (الصوتية أو غيرها) رقميا عبر الخط من الطرف إلى الطرف. وعند استخدام الشبكة الرقمية للخدمات المتكاملة ال يوجد اربط تناظري بين المستخدم النهائي والمكتب المركزي لشركة الهاتف؛ والسبب في ذلك أن جميع خطوط الهاتف التي تحمل البيانات من مستخدم إلى آخر تكون رقمية.

**كيف يعمل الربط الشبكي الالسلكي؟** 

عندما تفكر في شبكات الهاتف، أجهزة الكمبيوتر واالنترنت، فربما تتخيل وجود اآلالف من أجهزة الربط الشبكي وأجهزة الكمبيوتر والمفاتيح واألسالك الموصولة ببعضها البعض لتوفير بنية تحتية متنوعة ومعقدة لالتصاالت.

وفي حين قد تكون هذا التصور صحيحا إلى حد ما، فإننا نستثني محورا حديثا نسبيا، ألا أنه محمور هام من تكنولوجيا الاتصالات والربط الشبكي: الشبكات اللاسلكية. فبالإضافة إلى األسالك، يمكن نقل البيانات عبر موجات الالسلكي كذلك. وبالطبع، هناك اختالف في طبيعة كل من هذين الوسيطين، وتبعا لذلك فإن االتصاالت الالسلكية تتطلب أجهزة وبروتوكوالت اتصاالت تختلف عن تلك التي تتطلبها االتصاالت السلكية.

بدءا باألساسيات، توجد ثالث أشكال رئيسية للشبكات الالسلكية التي يمكن أن تستخدم لنقل بيانات الكمبيوتر، وهي:

- شبكات البلوتوث
- شبكات الواي فاي
- شبكات الهاتف النقال )الخلوي(

تتضمن كافة شبكات البيانات مزبجا من الأجهزة وبروتوكولات الاتصالات لتبادل البيانات. ويمكنك التفكير بالأجهزة على أنها الأجهزة الفعلية التي ترسل وتستقبل إشارات الاتصالات، ويمكنك التفكير في البروتوكوالت على أنها مجموعة القواعد المستخدمة إلدارة وضبط الربط وتتقل البيانات بين المستخدمين النهائيين (أو بتحديد أكثر، أجهزة الكمبيوتر الخاصة بالمستخدمين النهائيين، وأجهزة المساعد الشخصي الرقمية، والهواتف المتنقلة، وهكذا(.

تستخدم كل من استراتيجيات الربط الشبكي الالسلكي الثالث المبينة أعاله أجهزة وبروتوكوالت اتصالات مختلفة، وتبعا لذلك تمتلك كل منها قدرات مختلفة. وقبل أن ننظر إلى الفروق، لنلق نظرة على بعض النقاط الشائعة التي تشترك فيها جميع الشبكات الالسلكية.

أوال، تستخدم الشبكات الالسلكية موجات الالسلكي لنقل البيانات، مما يجعل من غير الضروري وجود كيبل أو سلك يربط بين المعدات (ولهذا سميت لاسلكية). وهذا يعني أن المعدات اللاسلكية الصغيرة (مثل الهاتف الخلوي أو المساعد الشخصبي الرقمي) تكون ملائمة بشكل كبير ومحمولة ومتنقلة.

ومن المزايا الأخرى المشتركة بين الشبكات اللاسلكية نطاق ترددات اللاسلكي التي يمكنها استخدامها لحمل إشاراتها. وتشترك معظم أنواع الشبكات الالسلكية العامة الجزء من الطيف المخصص لإلشارات الالسلكية والي يتراوح ما بين 800 كيلوهرتز إلى 5 غيغاهيرتز. وهذا يعني أن هذه الشبكات الالسلكية يجب أن تكون قادرة على التشارك في هذه الترددات دون تداخل )أن

تقوم إحدى الإشارات بإفساد أو إلغاء الأخرى). وتتمكن هذه الإشارات اللاسلكية من التشارك في هذه الترددات من خالل تطبيق تقنيات وصول متعددة.

تمتلك الإشارات اللاسلكية نطاقا محدودا. وتكون المعلومات التي يتم نقلها عبر الشبكات اللاسلكية على شكل موجات الكترومغناطيسية تنتقل في الفضاء الحر للترددات المذكورة أعلاه. ويمكن االستحواذ على هذه الموجات أو حجبها أو تعطيلها بفعل هيكليات من صنع اإلنسان والتشويش والعناصر الجغرافية. وعالوة على ذلك، يمنع الحجم الصغير والمناسب للكثير من األجهزة الالسلكية استخدام مصادر كهربائية كبيرة وهوائيات الكسب العالي الكبيرة. وكذلك، لن يتمكن هوائي صغير الحجم من التقاط اإلشارة كما يفعل هوائي الكسب العالي. وتساهم جميع هذه العوامل في محدودية نطاق الشبكات الالسلكية.

ويمكن نشر الشبكات الالسلكية لتوفير االتصاالت في مناطق ال تتوفر فيها البنية التحتية الكاملة أو تكون محدودة. وبتعبير مشابه، قد تمتلك الشبكات الالسلكية قدرة أعلى على توفير الخدمة في حالات الكوارث (العواصف، الفيضانات، وما إلى ذلك) والتي يمكن أن تؤدي إلى تدمير البنية التحتية السلكية.

وتختلف الاعتبارات الأمنية للشبكات اللاسلكية عنها في الشبكات السلكية، فتتم عملية بث المعلومات على الشبكة الالسلكية في الفضاء الحر أو الموجات الالسلكية. وهذا يعني أن بعض الأجهزة اللاسلكية قد تتمكن من التقاط الإشارات دون عناء كبير ، على الرغم من أن المعلومات قد لا تكون موجهة لها. أما في الشبكة السلكية، فتقوم الأسلاك بحماية الإشارات التي تحملها. ولا يمكن ألحد اعتراض هذه اإلشارات بسهولة ما لم يكن على اتصال بالشبكة السلكية.

وتعمل الشبكة اللاسلكية (مثل شبكة واي فاي الخاصة بالكمبيوتر) كالتالي: أولا، يقوم جهاز لاسلكي (مثل بطاقة الوصول إلى الشبكة اللاسلكية في الكمبيوتر ) بنقل البيانات إلى إشارات تحملها موجات لاسلكية بنطاق تردد معين. وللقيام بذلك، تتضمن الأجهزة اللاسلكية استخدام جهاز المرسل المستقبل، وهو عبارة عن أداة تقوم بإرسال واستقبال اإلشارات عبر موجات السلكية. وباإلضافة إلى ذلك، تستخدم هذه األجهزة عادة بعض أنواع استراتيجيات الوصول المتعدد لمنع الأجهزة الأخرى التي تشترك معها في نفس الترددات اللاسلكية من التداخل مع اإلشارات التي يتم نقلها.

وفي حال وجد جهاز السلكي أخر يتطابق معها ضمن نطاقها، فيمكن للجهاز المرسل المستقبل استقبال الإشارات. وبمجرد استقبال الإشارات، يمكن للبروتوكولات اللاسلكية (التي تحدد قواعد ادارة العمليات اللاسلكية) التي تستخدمها الأجهزة إنشاء الاتصالات بينها.

وفي الأغلب، توفر الشبكة اللاسلكية الوصول إلى الانترنت من خلال الاتصالات عبر نقطة وصول. ويمكن وصف نقطة االتصال على أنها جهاز يمكنه االتصال مع االجهزة الالسلكية األخرى المتطابقة معه، ويحافظ في نفس الوقت على اتصال سلكي باإلنترنت. وبعد أن توفرت لدينا الآن الأفكار الأساسية عن كيفية اتصال الأجهزة اللاسلكية، فلنلق نظرة عن كثب على الأنواع الثلاثة المذكورة أعلاه للشبكات اللاسلكية.

# **شبكات البلوتوث**

تستخدم بروتوكوالت البلوتوث الالسلكية إلنشاء شبكات المناطق الشخصية. وتتيح هذه الشبكات لألجهزة المتطابقة مع البلوتوث االتصال السلكيا في منطقة صغيرة )ضمن نطاق عدة أمتار، كأن تكون داخل غرفة أو مختبر(.

وتتطلب أجهزة البلوتوث القليل من الطاقة (وبالتالي فهي تمتاز بالكفاءة في استهلاك الطاقة) وتتصل مع بعضها البعض بسهولة. ومن الأمثلة على استخدام الربط الشبكي من خلال البلوتوث الفأرة ولوحة المفاتيح اللاسلكية التي تتصل بالكمبيوتر، أو سماعة الأذن اللاسلكية التي تتصل بالهاتف الخلوي.

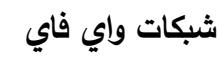

واي فاي تعني الربط الالسلكي عالي األداء، وتشير إلى عائلة من استراتيجيات بناء شبكات المنطقة المحلية اللاسلكية. ويمكن لأجهزة كمبيوتر متعددة في أن تتبادل المعلومات عبر استخدام بطاقات االتصال بالشبكة الالسلكية. ويتم عادة توصيل هذه البطاقات إلى مقبس في اللوحة الرئيسية لجهاز الكمبيوتر والتي تتيح لبطاقة الشبكة الالسلكية االتصال مع ناقل ادخال/

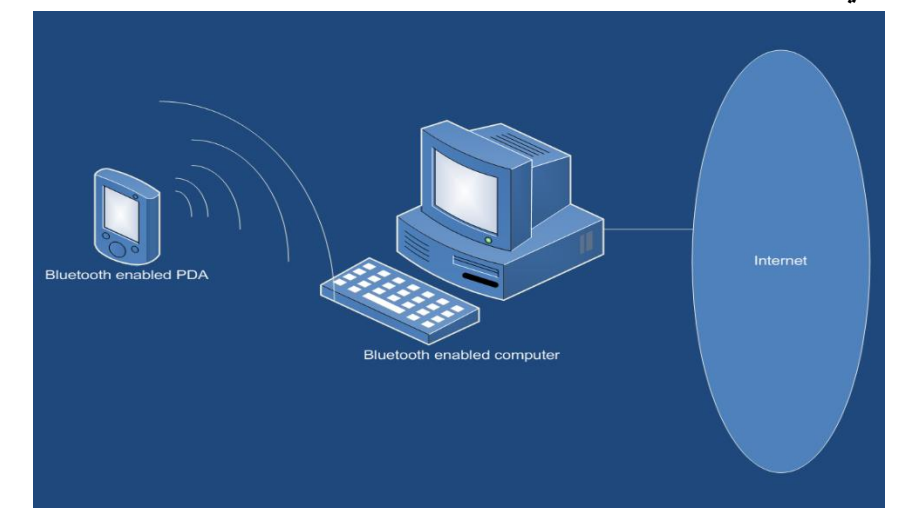

اخراج المعلومات. (وقد تأتي بعض أجهزة اتصال الشبكة اللاسلكية على شكل مكون خارجي صغير يتم ايصاله بمنفذ USB على الكمبيوتر(.

يكون جهاز الاتصال بالشبكة اللاسلكية عادة مجهزا بهوائي صغير ومرسل/ مستقبل يتيح لك ارسال واستقبال البيانات عبر الموجات الالسلكية. وعندما ترغب بإرسال البيانات، يقوم الكمبيوتر بإرسالها إلى جهاز اتصال بالشبكة، حيث يتم نقلها في نطاق تردد السلكي معين حسب بروتوكول اتصال معين. ويمكن لكمبيوتر آخر يشتمل على جهاز اتصال متطابق بالشبكة )بنفس نطاق التردد ونفس البروتوكول) استقبال البث وإنشاء الاتصالات مع الكمبيوتر الذي أرسل |<br>|-الرسالة.

وعادة ما يطلق على شبكات واي فاي اسم شبكات المناطق المحلية اللاسلكية لأن بإمكانها توفير معدالت جيدة لنقل البيانات إلى جانب مستوى مرتفع من الموثوقية عبر منطقة جغرافية صغيرة نسبيا (قد تكون ما بين مائة إلى عدة مئات من الأقدام). وكذلك، تستخدم شبكات المناطق المحلية الالسلكية بروتوكوالت تعتبر مشابهة بأكثر من طريقة للبروتوكوالت المستخدمة في شبكات المناطق المحلية السلكية.

وهناك معايير مختلفة لشبكات المناطق المحلية الالسلكية والتي يمكن تطبيقها على نطاق واسع باالعتماد على الجهاز المستخدم لالتصال بالشبكة الالسلكية. وتتضمن هذه األنواع a،802.11 b،802.11 g.802.11 ويمكن لهذه األنواع المختلفة من معايير شبكات المناطق المحلية الالسلكية توفير نطاقات مختلفة وسرعات مختلفة في نقل البيانات.

كما يمكن لأجهزة الكمبيوتر التي تستخدم بطاقات الاتصال المتطابقة مع شبكة واي فاي الوصول إلى االنترنت من خالل تغطية نقطة وصول للشبكة الالسلكية. ويمكن لنقطة الوصول ارسال واستقبال اإلشارات الالسلكية، والمحافظة في نفس الوقت على اتصال باإلنترنت عبر سلك/ كيبل.

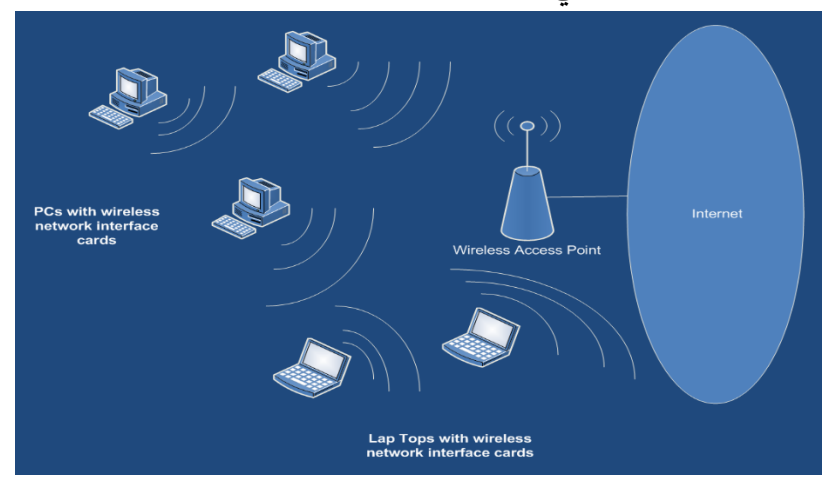

تبين الصورة التالية مخطط توضيحي بسيط لشبكة مناطق محلية السلكية.

**شبكات الهواتف المتنقلة )الهواتف الخلوية(** 

ربِما تكون شبكات الهواتف المتنقلة (الهواتف الخلوية) هي النوع الأكثر استخداما من الشبكات الالسلكية. وتصمم هذه الشبكات لتوسيع البنية التحتية لنظام الهواتف السلكي بحيث يمكنها توفير خدمات لاسلكية. وعلى الرغم من أن شبكات الهواتف المتنقلة تستخدم أساسا للبيانات الصوتية، إال أنها شهدت خالل السنوات األخيرة استخداما متزايدا لمثل هذه األغراض كنقطة وصول إلى الانترنت، والرسائل النصية، والبريد الالكتروني وغير ذلك. وإلى جانب الهواتف الخلوية (في )<br>= السنوات الأخيرة)، استخدم الناس كذلك أجهزة المساعد الشخصي الرقمية للوصول إلى شبكات الهواتف المتنقلة.

وتكون بعض الأجهزة المتنقلة وأجهزة المساعد الشخصبي الرقمية مزودة بتطبيق متصفح صغير يعمل على الهاتف. ويتيح هذا المتصفح للمستخدم استعراض المواقع االلكترونية الموجودة على شبكة االنترنت. وتصمم هذه المواقع باستخدام بروتوكوالت التطبيق الالسلكي ويتم بناؤها بحيث ترفع بالشكل الصحيح على متصفح متطابق مع بروتوكوالت التطبيق الالسلكي للهاتف المتنقل أو جهاز المساعد الشخصي الرقمي.

باإلضافة إلى ذلك، من الممكن وصل كمبيوتر محمول أو جهاز آخر إلى بعض الهواتف المتنقلة، ومن ثم استخدام الهاتف كمودم للوصول إلى االنترنت عبر شبكة الهاتف المتنقل. ويتيح هذا ميزة توفير الوصل إلى االنترنت كلما كانت شبكة الهاتف المتنقل متاحة؛ إال أن سرعات الوصول تعتبر بطيئة نسبيا مقارنة مع السرعات التي تتيحها شبكة المناطق المحلية الالسلكية. عندما تتحدث (ترسل البيانات) على الهاتف الخلوي، يقوم الهاتف بنقل المعلومات عبر الموجات الالسلكية باستخدام المرسل المستقبل الصغير المدمج فيه. وال ترسل المعلومات بقوة كبيرة )بسبب

الحجم الصغير للهاتف ومتطلبات الاستهلاك المتدني للطاقة)، ولا تملك بالتالي نطاقا كبيرا. وتم توفير الحل لمشكلة النطاق من خلال الخلايا. فالخلية تحتوي على منطقة جغرافية معينة يمكن تغطيتها من خالل نطاق محطة أساسية واحدة أو أكثر. وتحتوي المحطة األساسية على هوائي ومعدات الكترونية يمكنها استقبال وارسال اإلشارات بنطاق كافي لتغطية جزء من، أو ربما كامل منطقة الخلية.

عندما يكون الهاتف المتنقل أو جهاز متنقل آخر في منطقة الخلية، يمكنه االتصال مع المحطة الأساسية التي توفر التغطية لتلك المنطقة. واذا كان مستخدم الهاتف الخلوى متحرك (أن يكون على متن القطار مثلا)، يمكنه الحفاظ على الاتصالات طالما بقى ضمن تغطية منطقة الخلية. وعادة، يمكن لخلية معينة تغطية منطقة يتراوح قطرها ما بين 2 إلى 10 أميال، باالعتماد على العوائق الجغرافية التي يجب تجاوزها.

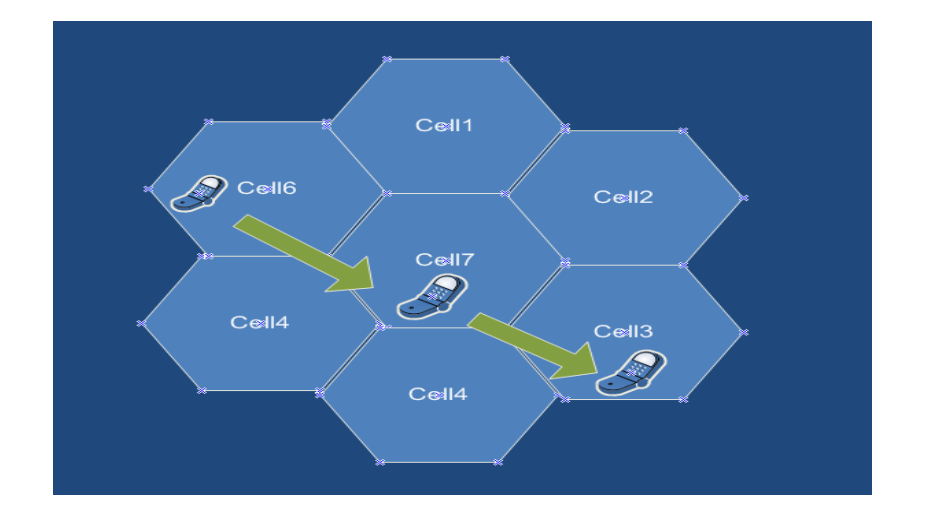

تبين الصورة السابقة هاتفا خلويا يقوم باإلرسال، منتقال عبر مجموعة تتكون من سبع خاليا. وتتواجد كل خلية في منطقة يمكن تغطيتها باستخدام واحدة أو أكثر من المحطات األساسية. وطالما أن الهاتف يقع في خلية ما، يمكنه ارسال واستقبال المعلومات إلى ومن المحطة األساسية.

عندما تستقبل المحطة االساسية اإلرسال من هاتف متنقل، فإنها ترحل اإلشارات إلى مركز تحويل متنقل. ويوفر مركز التحويل المتنقل رابطا مع شبكة الهاتف العامة )نظام الهاتف السلكي( أو إلى االنترنت. وبمجرد إنشاء االتصال مع شبكة الهاتف العامة، يمكن استخدام الهاتف الخلوي للاتصال مع إي هاتف آخر (متنقل أو خلافه) يمكنه الاتصال بالبنية التحتية الهاتفية السلكية. وعلى سبيل المثال، يمكن توجيه البيانات من الهاتف عبر شبكة الهاتف العامة إلى مركز تحويل متنقل في جزء آخر من العالم. ويمكن بعد ذلك تحويل البيانات إلى المحطة الأساسية حيث يمكن ارسالها السلكيا إلى الهاتف المتنقل للشخص الذي يجري االتصال به.

ومن المثير للدهشة أنه بالنسبة للكثير من مكالمات الهواتف الخلوية يتم حمل البيانات على البنية التحتية الهاتفية السلكية معظم الطريق ثم يتم ارسالها السلكيا في النقاط النهائية.

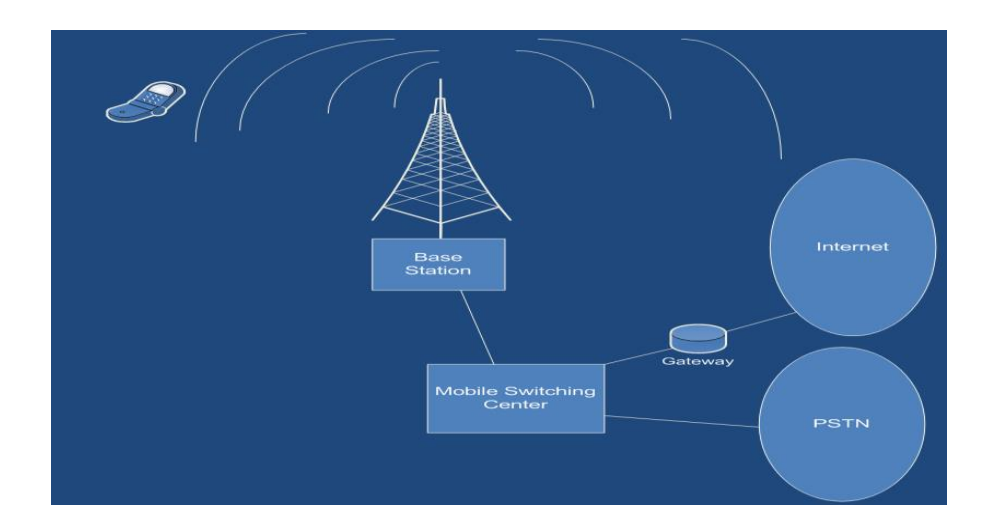

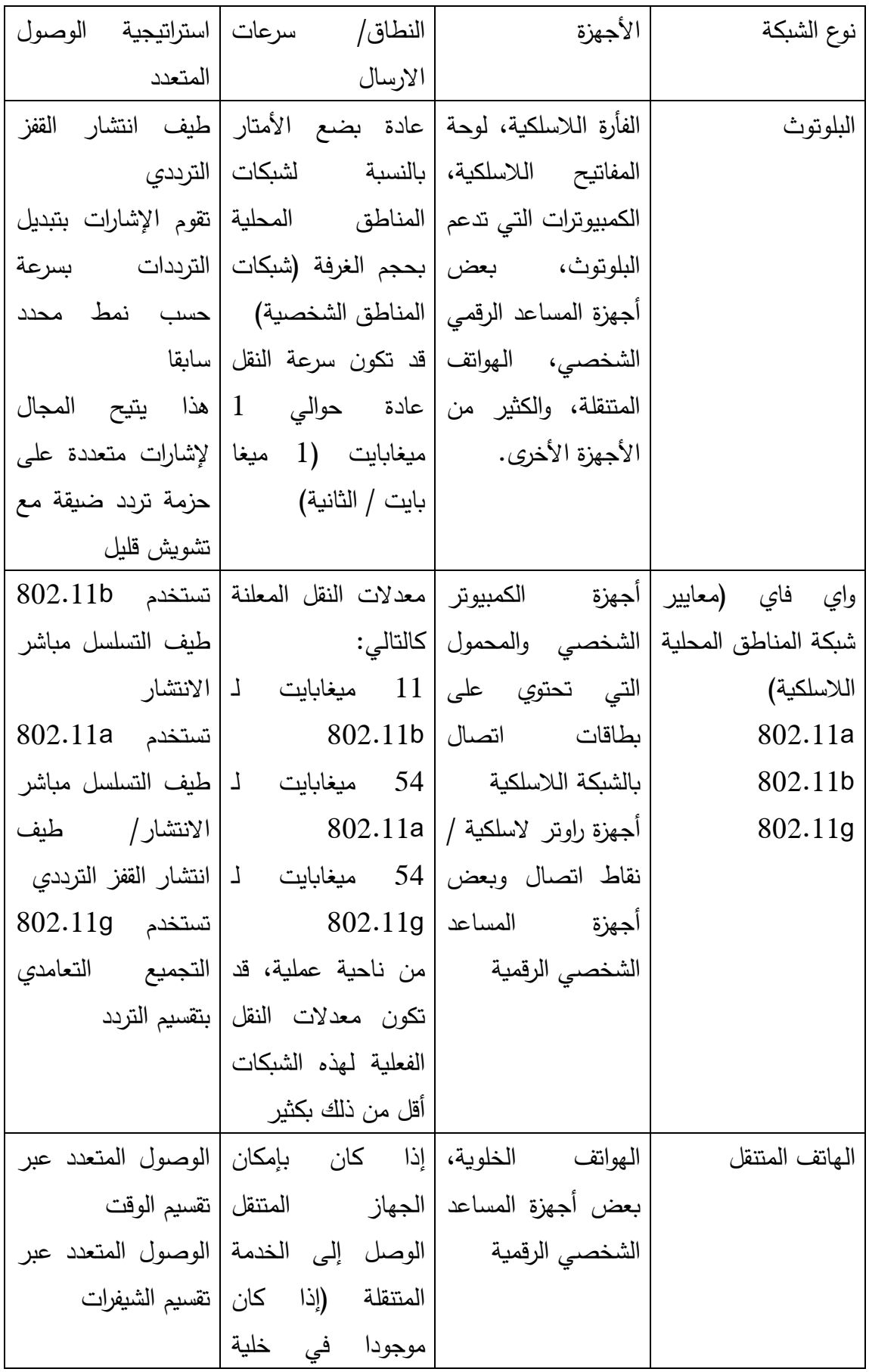

شبكة متنقلة أو يتحرك عبر الخاليا( فبإمكان الجهاز الوصل إلى أي من األجهزة األخرى التي يمكنها االتصال بشبكة الهاتف العامة شبكات الهاتف المتنقل تتيح لألجهزة المتنقلة تبادل المعلومات أثناء تحركها لسوء الحظ، من حيث نقل البيانات، تعتبر شبكات الهاتف المتنقل بطيئة مقارنة مع الشبكات الالسلكية األخرى

تشير إلى أن العديد من الإشارات الخاصة بطيف ضيق نسبياً تتشارك بترددات لاسلكية متعددة.

## **ما سبب استخدام الشبكات؟**

تحظى الشبكات بالأهمية لأنها تساعدنا على توزيع المعلومات وتبادلها. وكما تعرف، فأجهزة الكمبيوتر مفيدة جدا في تخزين ومعالجة وادارة البيانات. وعندما يتم ربطها باستخدام الشبكات، تزداد قدرة أجهزة الكمبيوتر من خالل القدرة على تشارك البيانات وتبادلها. ومن خالل الربط الشبكي ألجهزة الكمبيوتر، فقد أصبح بإمكان الموجودين في أماكن بعيدة الوصول إلى المعلومات التي لم تكن تتوفر لهم في الماضي. وبالفعل، سمح وجود االنترنت (الشبكة الأكبر على الإطلاق) للناس من كل أنحاء العالم بالتواصل وتبادل الأفكار والوصول إلى المعلومات.

 وبسبب شبكات الكمبيوتر، أصبحت وسائل االتصال المالئمة مثل البريد االلكتروني تشكل جزءا ال يمكن االستغناء عنه في إطار قيام المنظمات بأعمالها. كما تتيح شبكات الكمبيوتر الداخلية (الانترانت) لزملاء العمل التشارك في البيانات والموارد والتعاون في تنفيذ المشاريع. وحتى أن شبكات الكمبيوتر تتيح للموظفين االتصال بالمكتب أو التعاون في تنفيذ المشاريع أثناء وجودهم في أماكن بعيدة. كما أنها توفر آليات للوصول إلى قواعد البيانات من أماكن بعيدة، وكذلك مشاركة الموارد مثل مواقع التخزين والطابعات وحتى قدرات المعالجة التي توفرها وحدة المعالجة المركزية. وتستخدم شبكات الكمبيوتر بأنواعها المختلفة بشكل ما في كافة الشركات أو المنظمات الحديثة في الوقت الحاضر.

وباختصار، يمكن لمستخدم بمفرده الاستفادة من شبكات الكمبيوتر (مثل الانترنت) لمشاركة المعلومات وايصالها والوصل إلى المواقع الترفيهية والقيام بالأبحاث واستخدام البربد الالكتروني وغير ذلك الكثير.

ويمكن للشركات استخدام الشبكات لمساعدتها في تحقيق التكامل في العمليات التجارية، والتشارك في الموارد وتوفير امكانية الوصول إلى قواعد البيانات ذات النهاية الخلفية والتواصل عبر البريد االلكتروني وتزويد الموظفين بطريقة للتعاون في العمل أثناء وجودهم في أماكن بعيدة.

## **ما الذي يمكن مشاركته؟**

عندما نتحدث عن شبكة الحاسوب، فإننا على األغلب نتحدث عن مشاركة المصادر. قائمة المصادر التي يمكن مشاركتها عبر الشبكة تحتوي عادة على:

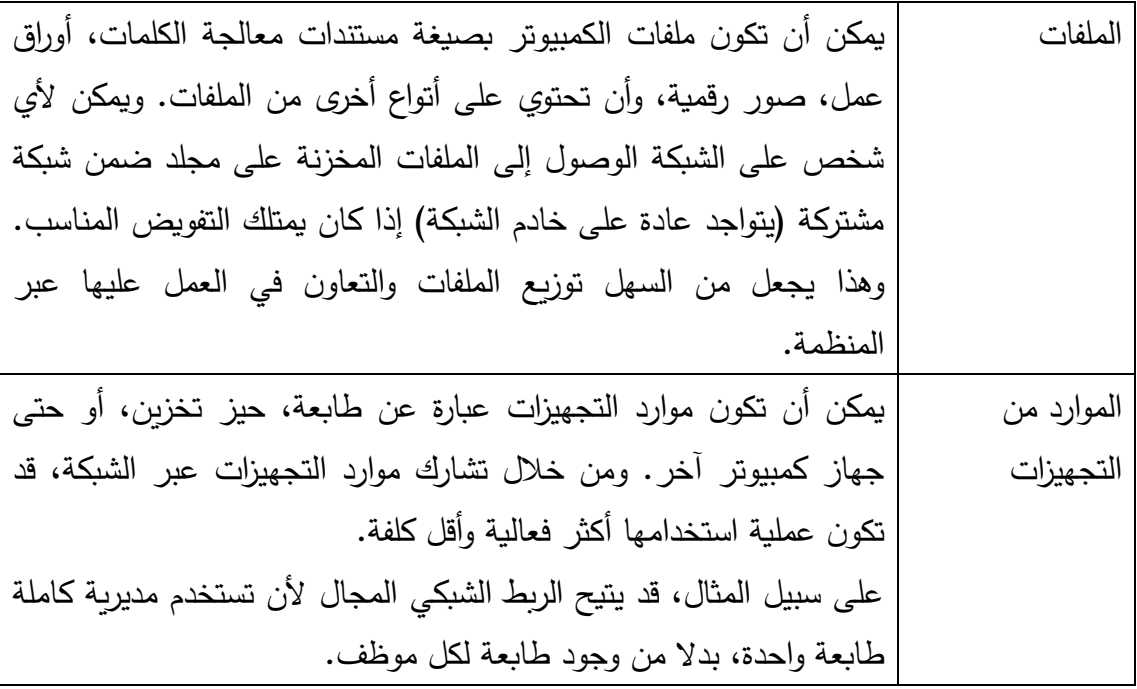

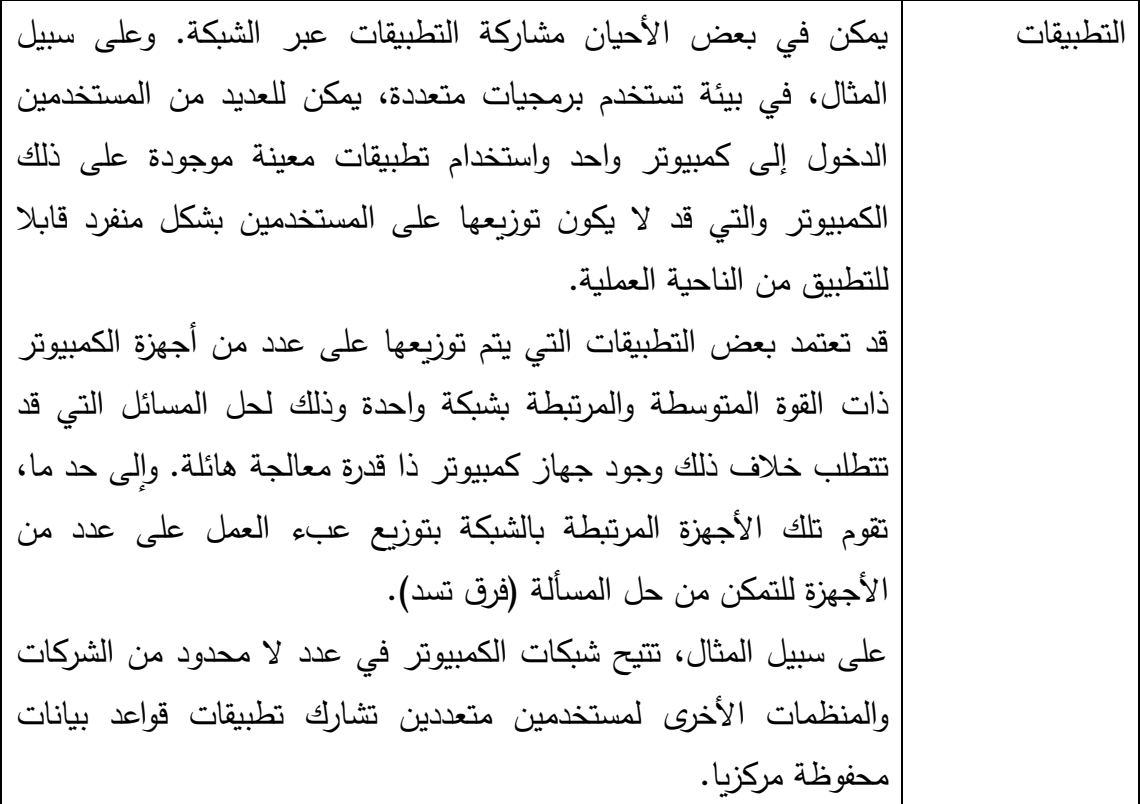

#### **معدالت النقل**

لحد اآلن، خالل نقاشنا لموضوع الربط الشبكي ألجهزة الكمبيوتر، ربما تكون قد الحظت اختالف معدلات نقل البيانات والتي تمت الإشارة إليها، مثل 56 كيلوبايت لكل ثانية لأجهزة المودم التقليدية، أو 11 ميغابايت لشبكات المناطق المحلية الالسلكية.

ما الذي تعنيه بالضبط هذه المعدالت؟ يعتبر معدل النقل ببساطة المعدل الممكن لنقل البيانات عبر شبكة معينة أو جهاز معين. ويعتمد هذا المعدل على الوسيط الذي يحمل البيانات، اضافة إلى الجهاز الذي يقوم بإرسالها.

وعلى سبيل المثال، إذا كان لديك كيبل يستطيع نقل 100 ميغابايت في الثانية، إال أنه مرتبط بجهاز كمبيوتر يحتوي على بطاقة اتصال بالشبكة يمكنها نقل 10 ميغابايت في الثانية فقط، فسيكون معدل النقل لديك 10 ميغابايت في الثانية. وعلى نفس النحو، إذا كان جهاز الكمبيوتر يستطيع نقل 100 ميغابايت في الثانية من واجهة اتصاله بالشبكة، إال أن لديك كيبل ربط يدعم 10 ميغابايت في الثانية، فلا تتوقع رؤية معدل النقل يصل إلى 100 ميغابايت في الثانية عبر  $10$ الشبكة.

ويقاس معدل النقل عادة بوحدة بايت في الثانية، حيث تتألف كل بت من الرقم 1 أو 0. (في أجهزة الكمبيوتر، يمكن التعبير عن أي نوع من البيانات بصيغة قيمة عددية، ويمكن التعبير عن أي قيمة بأعداد تتألف من الرقمين واحد وصفر(. ويعني معدل النقل 1 بت في الثانية أنه يمكن نقل الرقم 1 أو 0 عبر الشبكة كل ثانية.

ويشير معدل النقل 1 كيلوبايت في الثانية أنه يتم نقل 1000 بت في الثانية. ويحتوي الرمز الواحد (أحد الحروف أو الرموز الموجودة على لوحة المفاتيح) على 8 بت، لذا يمكنك تصور 1 كيلوبايت على أنها تمثل 125 رمزا في الثانية.

واذا قمنا بتمديد هذا المنطق، فلن يكون من الصعب معرفة ما يشير إليه معدل النقل 1 ميغابايت في الثانية. ويمثل هذا 1000 ضعف لمعدل النقل 1 كيلو بت في الثانية، أو حوالي 1000.000 بت في الثانية. ويترجم هذا إلى حوالي 125.000 رمز في الثانية.

وتدعي بعض شبكات المناطق المحلية الالسلكية أن لديها معدل نقل 54 ميغابايت في الثانية، ويترجم هذا إلى حوالي 6.750.000 رمز في الثانية. وإذا تصورنا الرمز الواحد كحرف من األحرف األبجدية، فيمكنك تقدير أن 6.750.000 حرف ستشكل حوالي 135.000 كلمة )بمعدل حوالي 5 أحرف لكل كلمة(. ويكفي هذا العدد من الكلمات إلى ملئ حوالي 22.5 رواية تتألف كل منها من 60.000 كلمة. ويعني هذا إن بإمكانك نظريا نقل 22.5 رواية مماثلة في الثانية عبر شبكة ذات معدل نقل 54 ميغابايت في الثانية. (في الواقع، نادرا ما تحصل على الحد الأقصىي من معدل النقل الذي تعلن عنه تلك الشبكات).

تعتبر بطاقات إيثرنت غيغابايت معيارية لشبكات اإليثرنت السلكية التي تدعم سرعات نقل تقاس بالغيغابايت في الثانية. إلعطاء تصور صحيح، يعتبر واحد غيغيابت في الثانية مماثال لـ 1000 ميغابايت في الثانية. **الدرس :3-4 أجهزة الكمبيوتر في مكان العمل**

كما تعلم، اتسع نطاق استخدام أجهزة الكمبيوتر حاليا بحيث يمكن العثور عليها في كل قطاع تقريبا في مجتمعنا. وفي هذا الدرس، سنتعرف على بعض التطبيقات العملية ألجهزة الكمبيوتر في الأعمال التجارية والحكومية والرعاية الصحية ونظام التعليم.

**المهام التي يمكن للكمبيوتر القيام بها**

في مكان العمل، هناك عدد من الحاالت التي تكون فيها أجهزة الكمبيوتر أنسب من األشخاص في وظيفة معينة. ويمكن ألجهزة الكمبيوتر القيام بمهام معينة مثل الحساب وتبادل المعلومات بشكل أسرع من األشخاص. إضافة لذلك، أنه يمكن ألجهزة الكمبيوتر العمل على مدار 24 ساعة يوميا دون نوم أو استراحة أو وجبات طعام أو إجازات طالما أنه تتم المحافظة عليها بالشكل الصحيح.

نظرا إلمكانية برمجة أجهزة الكمبيوتر لتكرار سلسلة من الخطوات مرارا وتكرارا بال كلل، يتم استخدامها إلى حد كبير في خطوط اإلنتاج ووظائف التصنيع. فعلى سبيل المثال، تصنع معظم السيارات الحديثة باالستفادة من تحكم الكمبيوتر بالماكينات اآللية في مرحلة معينة من عملية التصنيع.

وتستخدم أجهزة الكمبيوتر على نطاق واسع في مجاالت الهندسة المعمارية والهندسة والتصنيع لالستفادة من التصميم بمساعدة الكمبيوتر CAD. وباستخدام أجهزة الكمبيوتر التي تشغل برمجيات CAD، ال يحتاج المشغل الى مهارات رسم الخاصة أو خبرة واسعة في رسم المسودات إلنشاء خطط دقيقة ومفصلة. إضافة إلى ذلك، يمكن تخزين اآلالف من خطط التصميم بسهولة، كملفات إلكترونية في قواعد البيانات, ويمكن استرجاع كل واحدة من خطط التصميم تلك وتعديلها بسهولة بواسطة برمجيات CAD. ويعتبر هذا أسهل بكثير من إعادة صياغة أو رسم خطة على الورق.

إضافة لذلك، يمكن تحميل تصميم الخطط التي تنتجها بعض برمجيات CAD على آالت التصنيع بمساعدة الكمبيوتر. ويمكن لهذه اآلالت إتباع هذه الخطط بواسطة األدوات الموجهة من الكمبيوتر إلنتاج الجزء أو العنصر األخير بدقة عالية.

ثمة مجال آخر يفضل فيه استخدام أجهزة الكمبيوتر بدال األشخاص وهو المكان الذي يشكل فيه عنصر الأمان مصدر قلق. فلماذا تعين شخص لأداء وظيفة خطرة في الوقت الذي يمكن لجهاز الكمبيوتر بالتحكم بتنفيذ تلك المهمة كما هو مطلوب تماما.

ومن المزايا التي يوفرها جهاز الكمبيوتر في مكان العمل ما يلي:

إنتاجية عالية

- دقة صناعية عالية
- تبسيط المهام المعقدة )على سبيل المثال التصميم بمساعدة الكمبيوتر(
	- قدرات تخزين واسترجاع رائعة
	- إمكانية استخدامه في البيئات الخطرة

ومن مساوئ أجهزة الكمبيوتر واآلالت الموجهة بالكمبيوتر ما يلي:

- تكلفة أولية عالية جدا بالنسبة للنظام
- يجب صيانة اآلالت الموجهة بالكمبيوتر بشكل جيد
- في مجال التصنيع، يتطلب عمل أي تغيير في خط اإلنتاج إعادة برمجة رئيسية في النظام
	- إذا تعطلت الآلات الموجهة بالكمبيوتر (إنسان آلي)، فمن الممكن ايقاف التجميع
- تتطلب العديد من المهام ببساطة التقدير الفوري والمعرفة التي يتمتع بها اإلنسان الماهر.

# **أجهزة الكمبيوتر في مؤسسات األعمال**

إذا دخلت أحد المكاتب التجارية في الوقت، ستشاهد على األرجح جهاز كمبيوتر على كل سطح مكتب. نظرا لقدرة أجهزة الكمبيوتر على تخزين واسترجاع وايصال المعلومات على نحو فعال جدا، فقد أصبحت أدوات لا غنى عنها في العديد من مؤسسات الأعمال. فشركات الطيران، على سبيل المثال، تستخدم نظام الحجز اآللي اآلن منذ فترة. ويمكن استخدام هذه األنظمة لتخزين واسترجاع معلومات حجوزات السفر والمعامالت المتعلقة بالسفر. وتطورت أنظمة الحجز بواسطة الكمبيوتر في اآلونة األخيرة لتصبح مؤسسات أعمال بحد ذاتها تخدم شركات الطيران المتعددة. إضافة لذلك، تسمح بعض الشركات لمستخدمي الكمبيوتر المختلفين بحجز تذاكر الطيران واإلقامة في الفنادق وغيرها من الخدمات عبر اإلنترنت من

ولتطبيق آخر الأجهزة الكمبيوتر في مجال الأعمال، فكر في كيفية استخدام شركات التأمين بشكل متكرر لبرمجيات معالجة مطالبات التأمين لجمع وتخزين ومعالجة معلومات سياسة التأمين والمطالبات بطريقة إلكترونية. تم تصميم هذا النوع من الحوسبة لتحسين اإلنتاجية في نظام مطالبات التأمين.

كما تستخدم أجهزة الكمبيوتر على نطاق واسع في مجال الخدمات المصرفية من اجل إدارة الحسابات وتدقيق الأنظمة المصرفية وتزويد العملاء المصرفيين بطرق جديدة للوصول إلى

منازلهم أو مكاتبهم.

أموالهم و/أو معلوماتهم المالية. ويقدم كل بنك رئيسي حاليا الخدمات المصرفية عبر اإلنترنت ليتيح للعمالء بالقيام بمعامالتهم المصرفية عبر اتصاالت االنترنت اآلمنة. ويتضمن جانب آخر لأنظمة الكمبيوتر في مجال الأعمال استخدام برمجيات إدارة الأعمال. وتوجد في مؤسسات الأعمال بالعادة العديد من المكونات أو العمليات الرئيسية التي يجب أن تدار وتتكامل بنجاح. وقد تشمل طلب المنتجات من الموردين ومراقبة وإدارة المخزون والمحاسبة ومعالجة الفواتير اإلضافية وغيرها من المهام.

يمكن لبرمجيات إدارة الأعمال أن تساعد في تكامل وإدارة هذه المهام تحت مظلة نظام واحد قائم على الكمبيوتر. ويوفر هذا االمر سهولة في الوصول إلى البيانات وتخزينها وتوصيل أفضل للمعلومات وحوسبة لهذه العمليات التجارية.

## **أجهزة الكمبيوتر في الحكومة**

أصبحت أجهزة الكمبيوتر تستخدم على نطاق واسع جدا في الحكومة. و يتعين على المكاتب الحكومية تخزين كميات ضخمة من المعلومات (الملايين من السجلات)وتنظيمها والحفاظ عليها. وتستخدم أنظمة الكمبيوتر في الحكومة لتخزين ومعالجة الحفاظ على معلومات تسجيل المركبات و معلومات ضريبة الدخل ومعلومات الضمان االجتماعي وغيرها.

تستخدم أجهزة الكمبيوتر أيضا لمعالجة وجدولة معلومات اإلحصاء الحكومي )وهي مهمة ضخمة). بل إن هناك تطبيقات برمجيات المختلفة متاحة التي تسمح لمستخدمين الكمبيوتر باستكمال ضرائب دخلهم عن طريق أجهزة الكمبيوتر في منازلهم وتقديمها إلكترونيا.

# **أجهزة الكمبيوتر في مجال الصحة والتعليم**

تكتسب أجهزة الكمبيوتر أيضا استخدام أوسع في قطاعات الرعاية الصحية و التعليم. و في نظام الرعاية الصحية، يمكن تخزين وتنظيم المعلومات حول المرضى في أنظمة الكمبيوتر والسجالت الطبية اإللكترونية. وتتيح هذه الصيغة اإللكترونية الوصول السريع لمعلومات المريض الطبية عند الحاجة اليها خالل الرعاية.

ويوجد أيضا أنواع مختلفة من أجهزة الكمبيوتر التي تتحكم بالمعدات الطبية )أجهزة الكمبيوتر التي تتحكم بأجهزة العالج بالموجات على سبيل المثال( التي يتم استخدامها في العديد من المستشفيات والعيادات الطبية لتشخيص وعالج األمراض.

كما تتيح أجهزة الكمبيوتر وتقنيات االتصاالت إمكانية العالج عن بعد. ويسمح العالج عن بعد للأطباء وغيرهم من الأخصائيين الطبيين التشاور مع بعضهم البعض والتواصل مع المرضىي عن بعد. ويتيح ذلك لألخصائيين الطبيين تقديم رعاية أفضل للمرضى في المناطق النائية، أو في المناطق التي ال تضم أخصائيين طبيين من ذوي الخبرة المطلوبة.

في مجال التعليم، غالبا ما تستخدم أجهزة الكمبيوتر في المدارس لتخزين وتنظيم وحفظ البيانات تسجيل الطلبة وعالماتهم والجداول الصفية و غير ذلك. و في المدارس الكبيرة التي يلتحق بها أعداد كبيرة من الطلبة، تحتفظ الأنظمة المحوسبة لتسجيل الطالب بسجلات عن الآلاف من الطلبة والصفوف الملتحقين بها وعالماتهم.

باإلضافة إلى إدارة البيانات ووظيفة التخزين، توفر أجهزة الكمبيوتر أيضا عمليات اتصال محسنة بين المعلمين والطالب. وغالبا ما يمكن للطالب الوصول لمعلومات البرنامج الدراسي و مواد القراءة و الواجبات المنزلية عبر اإلنترنت. ويعتبر التدريب القائم على الكمبيوتر )CBT )أو التعليم اإللكتروني توسعا في استخدام الكمبيوتر.

يمكن للطالب بواسطة التعليم اإللكتروني الوصول إلى المواد الدراسية والتواصل مع المعلمين عبر الإنترنت. ويحسن هذا الامر حصول من يعيشون في الأماكن التي لا توجد فيها العديد من الفرص التعليمية، أو من يجدون صعوبة في السفر (الأشخاص ذوي الإعاقة مثلا) على التعليم.

## **ما هو العمل عن بعد؟**

بتعبير بسيط، يعني العمل عن بعد العمل الذي يمكن القيام به من مسافة بعيدة. وفي بعض الحالات، فإنه يتضمن استخدام تكنولوجيا المعلومات (أجهزة الكمبيوتر ، وشبكات الهاتف) للسماح لشخص بالعمل من موقع يختاره هو بدل االنتقال إلى ومن مكان العمل.

وتعتبر أجهزة الكمبيوتر مهمة للعمل عن بعد لأنها توفر وسيلة للوصول (عبر الانترنت) إلى الملفات، قواعد البيانات، البريد االلكتروني وغيرها من موارد المكتب. وعالوة على ذلك، ويمكن للموظف في الكثير من الحالات أداء الواجبات الموكلة إليه (مثل اعداد المستندات، العمل على أوراق العمل، ادارة قواعد البيانات، تصميم المواقع االلكترونية، وفي بعض الحاالت، تطوير البرمجيات) على جهاز كمبيوتر في المنزل بنفس السهولة التي يؤدي فيها تلك الواجبات على جهاز كمبيوتر في المكتب.

وعندما يعمل الشخص من مكان بعيد (من المنزل عادة) بصفة ما لحساب منظمة، ويستخدم الكمبيوتر واالنترنت و/أو غيرها من وسائل تكنولوجيا االتصاالت ألداء العمل والتواصل مع المنظمة، يقال عن ذلك الشخص أنه يعمل عن بعد.

## **المزايا للموظف**

يقدم العمل عن بعد العديد من المزايا للموظف. وتتمثل أولى هذه الميزات، تبعا لطبيعة العمل، في أن العاملين عن بعد يمكنهم التمتع بمرونة أكبر من حيث جدول العمل الخاص بهم. وكونهم

يعملون خارج المكاتب التقليدية، فيمكنهم أيضا العمل خارج النطاق التقليدي لساعات العمل من خلال اختيار العمل في عطل نهايات الأسبوع أو في المساء أو أي وقت يلائمهم على النحو الأفضل.

وتتمثل إحدى الميزات الأخرى في انخفاض الحاجة إلى التتقل. وبالتالي يستطيع العاملون عن بعد توفير المال المخصص لتكاليف التنقل فضال عن توفير الوقت من خالل تجنب السفر الطويل. كما تزود القدرة على العمل من مكان بعيد العاملين عن بعد بالقدرة على الوصول إلى فرص التوظيف التي يمكن أن ال تكون خالف ذلك ذات جدوى. على سبيل المثال، يستطيع العامل عن بعد في إحدى الدول العمل نظريا في مؤسسة في دولة أخرى أو حتى في قارة أخرى. وألن العاملون عن بعد يمكن أن يتوفر لديهم جداول استيعاب ال تتضمن التنقل، فإن لديهم القدرة على تحسين الإنتاجية والأداء في عملهم.

وأخيرا، يمكن للعمل عن بعد (من البيت) أن يساعد الموظفين على إدارة حياتهم العائلية/الشخصية بشكل أكثر توازنا بالنسبة لعملهم.

## **المزايا التي يحصل عليها صاحب العمل**

لقد رأينا توا بعض المزايا التي قد يوفرها العمل عن بعد بالنسبة للموظفين. ونورد هنا بعض المزايا التي توفرها لصاحب العمل.

- يمكن ألصحاب العمل االستفادة من العمل عن بعد في األعمال التي تتطلب مهارات/ خبرات معينة يصعب العثور عليها محليا.
- قد تساعد فرص العمل عن بعد المتقطع أو المنتظم في التوظيف من خالل جذب نطاق أوسع من الموظفين المحتملين
- قد تكون المنظمات قادرة على خفض التكلفة من خالل تحمل أعباء تشغيل أقل )مكاتب بمساحة أقل، عدد أقل من المعدات، مرافق خدمية أقل، وهكذا(.
	- يمكن أن يحسن خيار العمل عن بعد/ العمل من المنزل معنويات الموظفين.
	- في حاالت معينة، قد يقدم العاملون عن بعد في مختلف المواقع الخدمات للعمالء في مناطق زمنية مختلفة أو للعمالء الذين يتطلبون ساعات عمل غير معتادة.

وبشكل عام، يمكن للمنظمات التي توفر خيارات العمل عن بعد االستفادة من كافة المزايا المدرجة أعاله.

**عيوب العمل عن بعد** 

ناقشنا إلى الآن بعض المزايا التي يوفرها العمل عن بعد لكل من الموظفين وأصحاب العمل. إلا أن النقاش المتوازن يجب أن يشمل كذلك بعض العيوب المحتملة للعمل عن بعد. يقلل العمل عن بعد، بطبيعته البحتة، االتصال المباشر في الجانب المهني. وقد يؤدي هذا إلى إعاقة االتصاالت ويجعل من الصعب ادارة المشاريع التي تنفذ بشكل تعاوني. ولتوسيع هذه الفكرة، قد يجعل العمل عن بعد من الصعب تحقيق األهداف الغايات المرجوة. ويعتبر التواصل الواضح والفعال أمرا أساسيا في ادارة فربق من العاملين عن بعد يتواجدون في أماكن مختلفة. أضف إلى ذلك أن العاملين عن بعد قد يشعرون كذلك بالعزلة والوحدة عند محاولة تجاوز المهام الصعبة، أو عند انهماكهم بأعباء كثيرة من العمل )حيث ال يوجد من يتواصلون معه من زملائهم في العمل). وقد تنشأ هذه المشكلة نتيجة ضعف تطبيق استراتيجية العمل عن بعد التي تعتمدها المنظمة.

وعلاوة على ذلك، قد يشعر أصحاب العمل بفقدان السيطرة على الموظفين وعلى الأعمال التي يقومون بها. وبهذا الصدد، قد لا تكون استراتيجية العمل عن بعد ملائمة لمدراء المؤسسات الصغيرة.

كما أن العمل عن بعد قد يؤدي إلى تعريض المعلومات بالغة الأهمية أو المعلومات الحساسة لمخاطر الاختراقات الأمنية. فالموظفون ليسوا دائما تحت أعين صاحب العمل، ويصعب كذلك على صاحب العمل إنفاذ السياسات األمنية على العاملين الموجودين في أماكن بعيدة.

**الدرس :4-4 العالم اإللكتروني**

كما هو واضح في الموضوعات التي تمت مناقشتها في الدروس السابقة، فقد كان لأجهزة الكمبيوتر وتكنولوجيا المعلومات تأثير على طريقة عمل الناس وتواصلهم في مجال األعمال والصناعة، والرعاية الصحية، وفي األنظمة الحكومية.

وبسبب التطور السريع في أجهزة الكمبيوتر والإنترنت فإن الأفراد والمنظمات حول العالم تستفيد من الوسائل الجديدة للوصول إلى المعلومات والاتصال والقيام بالأعمال التجارية. وفي هذا الدرس، سنتعلم عن البريد اإللكتروني والرسائل الفورية والتجارة اإللكترونية وهي ثالثة تطورات اصبحت متاحة بفضل استخدام مبتكر ألجهزة الكمبيوتر واإلنترنت.

## **البريد اإللكتروني**

مصطلح البريد يرمز إلى البريد اإللكتروني، الذي يشير إلى الرسالة اإللكترونية التي يتم إرسالها عبر شبكة الكمبيوتر (غالبا الإنترنت) إلى مستلم معين بواسطة عنوان البريد الإلكتروني. و يستخدم البريد اإللكتروني بشكل واسع جدا كنوع من االتصاالت في اآلونة األخيرة، وترسل اآلالف المؤلفة من رسائل البريد اإللكتروني يوميا ومن أجهزة الكمبيوتر في كافة أنحاء العالم. في العديد من المنظمات، أصبح البريد اإللكتروني قناة االتصال المفضلة لمذكرات المكاتب المتبادلة والتبليغات والمذكرات والطلبات وغير ذلك.

البريد اإللكتروني األساسي هو أكثر بقليل من رسالة تم كتابتها في نص عادي. ومع ذلك يمكن إرسال المزيد من المعلومات المعقدة أو الملفات إلى جانب البريد اإللكتروني على شكل ملف مرفق. وهذا يعني أنه يمكن استخدام البريد اإللكتروني إلرسال جداول البيانات ومستندات معالج النصوص والصور الرقمية ومقاطع الوسائط وأكثر من ذلك، طالما أن الملف المرفق ليس ذا حجم زائد.

في األساس، عندما تقوم بإرسال بريد إلكتروني، يمكنك توجيهه للمستلم عن طريق تحديد عنوان البريد اإللكتروني. ومن الناحية الفعلية، يكون لعناوين البريد اإللكتروني عادة نموذج مثل "اسم المستخدم.".

يحدد جزء "اسم المستخدم" بصفة عامة شخص معين ليتم إرسال البريد اإللكتروني إليه، ويحدد "com.somelocation( "الجزء الذي يلي الرمز "@"( مكان المنظمة أو الشبكة لخادم البريد. عند إنشاء بريد إلكتروني، يمكن عادة إنشائه باستخدام تطبيق البرامج المصممة لهذا الغرض. وعند االنتهاء من إنشاء البريد اإللكتروني، يمكن النقر على زر اإلرسال أو إصدار أمر اإلرسال لجعل تطبيق البريد اإللكتروني يقوم بإرسال البريد اإللكتروني.

عند هذه النقطة، ينتقل البريد اإللكتروني إلى خادم البريد الخاص بك، حيث سيتم وضعها في قائمة انتظار الرسائل الصادرة. وقائمة االنتظار ليست سوى قائمة من الرسائل التي تنتظر أن يتم إرسالها. ويمكن أن تحتوي قائمة الرسائل الصادرة على رسائل مرسلة من أشخاص آخرين في مؤسستك (الأشخاص الذين يستخدمون خادم البريد نفسه).

سوف يقوم خادم البريد بإرسال رسائل البريد اإللكتروني من قائمة انتظار الرسائل الصادرة باستخدام بروتوكول نقل الرسائل البسيط SMTP. عند هذه النقطة، سيتم نقل البريد إلى خادم البريد اإللكتروني المحدد في عنوان المستلم في البريد اإللكتروني.

عندما يصل البريد اإللكتروني إلى خادم بريد المستلم، يتم وضعه في صندوق البريد الوارد الخاص بالمستلم. ويتوافق صندوق البريد الوارد مع جزء اسم المستخدم من عنوان البريد اإللكتروني )الجزء الذي يسبق الرمز @(.

وفي أي وقت، يمكن للمستلم أن يفتح برنامج البريد اإللكتروني و ينقر على زر االستالم. ويقوم هذا بتنزيل أي رسائل للبريد اإللكتروني في صندوق البريد الوارد الخاص بالمستلم من خادم البريد إلى كمبيوتر المستلم. وهنا، يمكن للمستلم استعراض البريد اإللكتروني وأية مستندات مرفقة.

**الرسائل الفورية** تعتبر الرسائل الفورية نموذجا آخر من اتصاالت الكمبيوتر شبيهة بالبريد اإللكتروني. واالختالف الرئيسي عن البريد اإللكتروني هو أن الرسائل الفورية تتم في نفس اللحظة. عند االتصال بشخص بواسطة الرسائل الفورية، ترسل الرسالة مباشرة وعلى الفور للمستلم، و التأخير الوحيد وهو طول الفترة الزمنية التي تستغرقها الرسالة لالنتقال عبر البنية التحتية لشبكة االتصال للمستلم. وعندما يتلقى المستلم رسالة، فيمكنه الرد فورا، وتشاهد الرد على جهاز الكمبيوتر الخاص بك بعد لحظات. كما يمكن استخدام الرسائل الفورية إلرسال المستندات، او الصور أو غيرها من المرفقات.

الستخدام الرسائل الفورية، يجب أن تشغل تطبيق المراسلة الفورية على جهاز الكمبيوتر الخاص بك. وعندما تقوم بكتابة سطر من النص والضغط على مفتاح التنفيذ Enter، يقوم برنامج الرسائل الفورية بإرسال النص عبر الشبكة حيث يتم نقلها عن طريق خدمة الرسائل الفورية إلى المستلم الموصول أيضا بخدمة الرسائل.

وبهذه الطريقة، يمكن لألشخاص التواصل فيما بينهم عبر شبكة اإلنترنت بنفس اللحظة ومع ذلك، يجب أن يكون كال الطرفان في الرسائل الفورية على اإلنترنت في نفس الوقت. و يختلف هذا مع البريد اإللكتروني، حيث يتم تخزين الرسالة في صندوق البريد الوارد الخاص بالمستلم حتى يتم تحميلها وقراءتها. وإذا كان الشخص بعيدا عن جهاز الكمبيوتر الخاص به، وأنت

تحاول االتصال به بواسطة الرسائل الفورية، فغالبا ما ستظهر لك رسالة محددة مسبقا مثل "أحمد بعيد عن جهاز الكمبيوتر".

ويمكن استخدام الرسائل الفورية لالتصال بنفس اللحظة بين المستخدمين في نفس المكتب، أو المستخدمين الذين على بعد آالف األميال عن بعضهم البعض.

## **التجارة اإللكترونية**

يرمز مصطلح commerce-E الى التجارة اإللكترونية. فهو يستخدم لوصف عملية الشراء والبيع والتوزيع وإعلانات المنتجات عبر الإنترنت.

بمعنى أوسع، تشمل التجارة اإللكترونية أيضا التحويالت المالية اإللكترونية والتوريد اآللي وأنظمة المخزون والخدمات المصرفية عبر الإنترنت، وإلى حد كبير أية معاملات الكترونية متعلقة )<br>= بالتجارة تتيحها البنية التحتية لالتصاالت.

و رغم أنه يمكن النظر الى التجارة اإللكترونية فقط من منطلق المعامالت التجارية التي تتم في مكان التسوق على اإلنترنت، فهناك من يجادلون بأن التجارة اإللكترونية بدأت فعليا باستخدام االنتشار الواسع آلالت الصرف اآللي )ATMs )منذ بعض الوقت.

## **ما هو مبدأ عمل التجارة اإللكترونية؟**

المفتاح إلى التجارة اإللكترونية هو إمكانية توفير معامالت آمنة بين الشركات والعمالء عبر الإنترنت (أو غيرها من شبكات الاتصال).

عادة، تعلن مؤسسات الأعمال على الإنترنت عن المنتجات أو الخدمات على موقعها على اإلنترنت. ثم يمكن للعميل استعراض الموقع االلكتروني واختيار المواد التي يرغبون بشرائها. وغالبا ما يتم تجميع و حساب هذه السلع بواسطة برنامج برمجيات يسمى عربة التسوق أو سلة التسوق. ويقوم الموقع االلكتروني بتوفير سلة التسوق هذه، ويختار العمالء السلع التي يرغبون بشرائها بالنقر على زر "أضف إلى السلة" المرتبط بذلك العنصر. ومن المهم أن نالحظ في هذه النقطة، انه و رغم امتالك العميل لمواد في عربة التسوق اإللكترونية، فإنه لم يتم إجراء اية معامالت نقدية.

عندما يقوم العميل باختيار كافة السلع التي يريدها، يقوم برنامج سلة التسوق بجمع المبلغ المطلوب لشرائها. وعند هذه النقطة، إذا كان العميل يريد الاستمرار بهذه المعاملة، عادة ما يدون رقم بطاقة االئتمان في النموذج الذي يقدمه الموقع االلكتروني. وتنتقل معلومات بطاقة ائتمان العميل بشكل آمن من خالل إجراء اتصال مشفر )راجع النقاش بشأن التشفير في الدرس 5-1( مع الموقع االلكتروني.

وفي هذه المرحلة، يقوم الموقع االلكتروني عادة بترحيل بيانات العمالء الى خدمة تجارة إلكترونية الخاصة معروفة باسم بوابة الدفع. و ترحل بوابة الدفع بعد ذلك معلومات العميل إلى البنك المستخدم من قبل مزودي الموقع االلكتروني. و ينقل هذا البنك معلومات المعاملة إلى البنك الذي اصدر البطاقة االئتمانية للعميل. يقوم البنك الذي اصدر البطاقة للعميل بالموافقة على المعاملة او رفضها وارسال الرد المناسب لخدمة بوابة الدفع. وعندما يتلقى البنك رد بوابة الدفع، يرسل الرد إلى الموقع االلكتروني ثم يتم ترحيل الرد إلى العميل.

في العادة، ال تستغرق العملية بأكملها، من التقديم األولي لرقم بطاقة االئتمان وتلقي العميل ردا على المعاملة النهائية من الموقع االلكتروني، سوى لحظات قليلة. بعد ذلك، تقوم عادة مؤسسات االعمال التي توفر الموقع االلكتروني بإرسال السلع التي تم شراؤها إلى العميل باستخدام خدمة البريد السريع أو خدمة البريد.

وكبديل الستخدام معلومات بطاقة االئتمان، تقدم العديد من الشركات على اإلنترنت المعلومات البريدية على موقعها االلكتروني أيضا، مما يتيح للعمالء خيار إلرسال شيك أو حواله مالية لدفع قيمة السلع المطلوبة.

## **مزايا وعيوب التجارة اإللكترونية**

اآلن لديك فكرة أساسية حول ماهية التجارة اإللكترونية وكيفية عملها. دعنا نناقش بعض مزاياها وعيوبها.

**أولاً**، تسمح التجارة الإلكترونية حتى لمؤسسات الأعمال الصغيرة نسبيا بالوصول إلى الأسواق العالمية. بشكل أساسي، يمكن ألي شخص يمتلك اتصال باإلنترنت شراء السلع من الموقع الإلكتروني لمؤسسة الأعمال، أو على الأقل، مشاهدة الإعلانات لمنتجات مؤسسات الأعمال.

**ثانيا**، تسمح التجارة اإللكترونية لمؤسسات األعمال بالعمل على مدار 24 ساعة في اليوم وسبعة **ا** أيام في الأسبوع وعلى مدار السنة. ولا ينبغي أن تكون المواقع الفعلية لمؤسسات الأعمال مفتوحة للعمالء لشراء السلع عبر اإلنترنت.

**ثالثا**، تحسن التجارة اإللكترونية خدمة العمالء، وبهذا تتيح للعمالء التسوق والش ارء في األوقات **ا** الملائمة لهم. إضافة الى أنه يمكن للعملاء التسوق والقيام بعمليات الشراء دون الحاجة إلى مغادرة منازلهم.

**اربعا**، قد ال تتكبد مؤسسات األعمال نفس النوع من النفقات غير المباشرة مثل المتجر التجاري **ا** التقليدي. فليس هناك حاجة الستئجار محالت للبيع او تعيين موظفي مبيعات أو دفع من فواتير

الماء والكهرباء اللازمة للموقع الفعلي. (لكن حتى مؤسسات الأعمال التجارية عبر الإنترنت تحتاج إلى مكان لتخزين البضائع. إضافة لذلك، عليها تحمل تكاليف خدمات المعامالت اآلمنة وتصميم وصيانة الموقع االلكتروني(.

أخيراً، قد تسمح التجارة الإلكترونية بالحصول على أفضل الأسعار من خلال إزالة وسيط البيع بالتجزئة أو ببساطة سهولة مقارنة االسعار اثناء التسوق )كل ما عليك القيام به هو النقر على زر الماوس(.

وبعد ذكر عدد قليل من المزايا التي توفرها التجارة اإللكترونية، حان الوقت اآلن للنظر في بعض المساوئ.

أولاً، وقبل كل شيء، تطرح التجارة الإلكترونية العديد من قضايا الأمن والخصوصية، ويشعر العديد من العمالء بعدم بالراحة من تقديم رقم بطاقة االئتمان وغيرها من المعلومات الشخصية عبر اإلنترنت. كما ال يحصل العمالء على فرصة للمس المنتجات التي يشترونها و عليهم الوثوق بأن المعلومات حول المنتجات دقيقة كما هو وارد في الموقع االلكتروني. باإلضافة لذلك، يشعر بعض الزبائن بالقلق من شراء السلع عبر الإنترنت بسبب الصعوبات التي ينطوي عليها إعادة العناصر غير المرضية.

وفيما يتعلق بتجربة التسوق الفعلية، على الرغم من مالئمتها، ال يوفر التسوق عبر اإلنترنت فرصة االتصال نفسه وجودة الخدمة كما هو الحال في التعامل مع مندوب المبيعات الفعليين. أخيراً، إن القيود المادية المفروضة على ما يمكن لخدمات البريد السريع او الخدمة البريدية تسليمه تؤدي إلى حصر نوعية السلع التي يمكن بيعها من خالل التجارة اإللكترونية. وبطريقة مماثلة، يمكن للتجارة الإلكترونية أيضا الحد من فرص مبيعات السلع الصغيرة والرخيصة، لأن رسوم الشحن المطلوبة قد تزيد تكلفتها عن تكلفة السلعة نفسها.
**الدرس :5-4 السالمة والبيئة**

ثمة مصدر قلق آخر لمستخدمي أجهزة الكمبيوتر، يتجاوز وجود بيئة مريحة، هو ضمان العمل في بيئة آمنة. وفي هذا الدرس، سنلقي نظرة على بعض قضايا السالمة الشائعة لمستخدمي الكمبيوتر، الى جانب بعض المخاوف البيئية المتعلقة بالكمبيوتر. وبشكل أكثر تحديدا، سنناقش المخاوف السالمة المتعلقة بالكابالت الكهربائية والوصالت وشاشات الكمبيوتر باإلضافة الى المخاوف البيئية التي تنطوي على استهلاك الطاقة وإعادة التدوير والمستندات الإلكترونية مقابل النسخة المطبوعة والمستندات الورقية.

## **فحص الكابالت**

غالبا ما تظهر الكابلات القادمة من الجزء الخلفي لجهاز الكمبيوتر والشاشة والملحقات الأخرى الموجودة على سطح المكتب مثل الحبال المتشابكة المتدلية من الجزء الخلفي من المكتب وعلى األرض. إنه من المهم جدا تذكر أن بعض هذه الكابالت هي التي تنقل الطاقة الكهربائية مباشرة من مقبس الحائط، وبالتالي فإن إجراءات السالمة التي نتخذها مع أي أجهزة كهربائية أخرى تنطبق هنا.

على سبيل المثال، يجب عليك فحص الكابالت الكهربائية لجهاز الكمبيوتر وملحقاته من التلف بين الحين واالخر. يهدف عزل سلك الطاقة الى الحفاظ على الطاقة الكهربائية الموجودة داخل السلك، لذلك ينبغي عدم استخدام أسالك متشققة أو بالية.

يجب التأكد أيضا من أن أسالك الكهرباء ليست مخفية تحت السجاد أو البسط وال تمتد على األرضية بطريقة يمكن أن تسبب بعرقلة او سقوط شخص ما.

## **فحص وصالت الطاقة**

يمكن لزيادة الحمل على مخرج الطاقة في الجدار أن يؤدي الى خطر الحريق. وإذا تبين لك أن  $\frac{1}{2}$ مخرج الطاقة محمل بأكثر من طاقته بسبب كافة مكونات الكمبيوتر، فعليك طلب مختص كهربائي لتثبيت مقابس إضافية. اضافة لذلك، ال تستخدم المقابس التي ليس لديها غطاء تأمين. وهذه اللوحات تمنعك من توصيل األسالك التي تمر فيها الكهرباء بطريق الخطأ. قد ترغب أيضا بفحص وصالت الكابالت واألسالك في الجزء الخلفي من لجهاز الكمبيوتر وغيره

من الأجهزة. يمكن لوصلات الكابلات الكهربائية (وغيرها من الأسلاك) المتصلة بالكمبيوتر

وغيره من الأجهزة الأخرى ان تصبح رخوة مع مرور الوقت. إذا كان الكمبيوتر يعاني من فقدان الطاقة المفاجئ، فإنه يمكن أن يكون ضارا لبعض المكونات.

#### **إعادة تدوير الورق والكاتريدجات**

تتصل في الوقت الحالي كافة أجهزة الكمبيوتر المكتبية، والعديد من أجهزة الكمبيوتر المنزلية بالطابعة. ويعني استخدام العديد من الطابعات انتاج كمية كبيرة من المواد المستهلكة على شكل كاتريدجات حبر فارغة ونسخ غير مرغوب فيها وغير مستخدمة من المطبوعات.

وبدال من مجرد إلقاء هذه العناصر والتخلص منها في القمامة، فمن السهل إعادة استخدامها أو إعادة تدوبرها (وهو أفضل بكثير للبيئة).

كما يمكنك إعادة استخدام كاتريدجات الحبر من خلال تعبئتها بعد أن تفرغ. وفي بعض الأحيان يمكنك إرسال كاتريدجات الحبر إلى الشركة المصنعة للقيام بإعادة تعبئتها، وفي بعض األحيان يمكنك اعادة تعبئة الكاتريدج عن طريق بائع آخر.

ويبيع بعض تجار المستلزمات المكتبية بالتجزئة عبوات تعبئة حبر للكاتريدجات يمكن استخدامها من أجل إعادة تعبئة بعض أنواع الكاتريدجات. وهذه العبوات أقل تكلفة بكثير من شراء كاتريدجات جديد. إضافة لذلك، فإنها تقلل من كمية كاتريدجات الطابعة التي يتم التخلص منها كنفايات.

إذا قمت بشراء كاتريدج حبر جديد للطابعة عندما يجف كاتريدج الحبر القديم، تأكد من إلقائك كاتريدج الحبر القديم في موقع يقوم بإعادة التدوير. ويقبل عدد من موردي كاتريدجات الحبر )موردو المستلزمات المكتبية( على الكاتريدجات القديمة إلعادة تدويرها. عالوة على ذلك، تقدم عدد من الشركات المصنعة لكاتريدجات الطباعة ملصقات أو مغلفات مدفوعة مسبقا بحيث يمكنك إعادة الكاتريدجات الفارغة إلى المصنع إلعادة تدويره.

يجب عليك طبعا، ان تفكر في إعادة تدوير الورق غير المرغوب به. ففي النهاية، من السهل رمي ورق الطابعة والتخلص منه في سلة إعادة تدوير الورق كما لو قمت برميه في سلة المهملات. وتحتفظ بعض المكاتب بسلة لإعادة التدوير بجانب للطابعة. (يمكنك إعادة استخدام هذه الورقة القديمة على سبيل المثال، إذا كنت بحاجة إلى الورق من أجل عمل مسودات غير رسمية).

#### **اختيار معدات الطاقة الصديقة**

توفر العديد من أجهزة الكمبيوتر أنظمة حفظ الطاقة التي يمكن استخدامها عند ترك الكمبيوتر غير نشط. بدال من تشغيله بطاقته القصوى، يدخل الكمبيوتر في حالة من السكون التي تقلل

متطلبات الطاقة. ويمكن أن يقلل استخدام هذه األنواع من أجهزة الكمبيوتر من استهالك الطاقة، وبالتالي توفير المال ومساعدة البيئة.

كذلك، يترك العديد من الأشخاص أجهزة الكمبيوتر الخاصة بهم قيد التشغيل لفترات طويلة، حتى لو لم يستخدمونها. وبترك أجهزة الكمبيوتر قيد التشغيل، فيمكنهم تجنب اللحظات القليلة اإلضافية من الوقت المطلوب لبدء التشغيل عندما تقوم بتحميل النظام.

تكمن المشكلة في أن هذه الحواسيب تحتاج قدرا كبيرا من الطاقة، حتى لو تكن مستخدمة. وإضافة لذلك، فإن أجهزة الكمبيوتر التي تترك لفترة طويلة معرضة لحالات زيادة الطاقة وللمزيد من الأتربة من خلال أنظمة المراوح أو تدوير الهواء. إذا كنت تنوي الابتعاد عن جهاز الكمبيوتر لبضع ساعات أو أكثر، فعليك إيقاف تشغيله للحفاظ على الطاقة وتوفير المال والمساعدة في حماية البيئة. ولأسباب مماثلة، يجب عليك إيقاف الطابعة والماسح الضوئي وغيرها من الأجهزة الطرفية إذا لم تكن تستخدمها.

ثمة طريقة أخرى تتيح المحافظة على الطاقة وهي باختيار إعدادات الشاشة. فإن شاشات LCD الرفيعة هي أصغر حجما وأخف وزنا مقارنة بشاشات CRT التقليدية. والأهم من ذلك، فإنها تنتج حرارة وإشعاع أقل وتتطلب طاقة أقل بكثير . ويمكن ان يوفر استخدام شاشة LCD المال و يساعد البيئة من خالل المحافظة على الطاقة.

في الخالصة، يمكننا تحسين كفاءة استهالك الطاقة في النظام من خالل:

- اختيار جهاز الكمبيوتر الذي يدعم صيغ الطاقة المنخفضة في حالة عدم نشاطه
	- إيقاف تشغيل الكمبيوتر إذا كنت تريد البقاء بعيدا لفترات طويلة
- إيقاف تشغيل األجهزة الملحقة عندما ال تكون قيد االستعمال )الطابعات والماسحات الضوئية والسماعات)
	- اختر خاصية توفير الطاقة في شاشات LCD

## **أجهزة الكمبيوتر والبيئة**

يتم اآلن تخزين الماليين والماليين من السجالت والملفات الكترونيا على أنظمة الكمبيوتر. ويعني هذا ملايين وملايين المستندات التي لا يمكن تخزينها على الورق. للوهلة األولى، يظهر لنا ان أجهزة الكمبيوتر تتيح لنا التقليل إلى حد كبير من كمية الورق التي نستهلكها، وهي بذلك تساعد في تحسين البيئة. ومع ذلك، يرى بعض األشخاص وهم محقون أن استهالك الو رق حاليا هو أعلى مما كان عليه في أي وقت مضى. تستطيع أجهزة الكمبيوتر بال شك المساعدة في المحافظة على الورق، لكن بشرط أن المستخدمين

الطابعات الحديثة جعل عمل نسخ مطبوعة من المستندات سهال جدا لدرجة استخدام الورق (عمل نسخ مطبوعة) حتى عندما لا يكون ضروريا حقا.

و بتجاوز االنتقائية في الطباعة، ينبغي أن يمتلك مستخدمو الكمبيوتر وعيا بيئيا ويحاولوا أيضا ُ الطباعة باستخدام الورق المعاد تدويره كلما أمكن ذلك.

ربما يكون هذا مفاجئاً، لكن تصنيع جهاز الكمبيوتر يتطلب قدرا كبيرا من الطاقة. وإذا ألقينا نظرة على الطاقة الالزمة باإلشارة إلى حجم العنصر، فإن صنع جهاز كمبيوتر يستهلك طاقة لكل وحدة وزن من المنتج النهائي أكثر من ما يلزم لتصنيع سيارة.

وباإلضافة لذلك، يمكن أن تحتوي أجهزة الكمبيوتر على مواد خطرة مثل الرصاص والكروم والكادميوم ومثبطات الاحتراق التي يمكن أن تكون ضارة بالبيئة إذا تم التخلص منها على نحو غير سليم. كما يمكن أن تصبح أجهزة الكمبيوتر وغيرها من الأجهزة الإلكترونية قديمة بسرعة، مما ينشئ كمية فائضة من أجهزة الكمبيوتر الزائدة التي يجب التخلص منها.

إذا تم وضع أجهزة الكمبيوتر القديمة وغيرها من أجهزة االلكترونية المهملة مثل الهواتف المحمولة وأجهزة التلفاز ببساطة في موقع مكب النفايات أو حرقها مثل غيرها من القمامة، فيمكن إطالق المواد السامة بطرق تضر بالبيئة بل و تشكل خطرا على الناس.

ولهذه األسباب، يجب أن تحاول معرفة كافة استخدامات من جهاز الكمبيوتر او الهاتف المحمول او جهاز التلفاز أو غيرها من الأجهزة الإلكترونية قبل أن تقوم بالتخلص منها. فلماذا تشتري جهاز كمبيوتر جديد أو هاتف محمول إذا كنت لست بحاجة له؟ وإذا وجدت نفسك في موقف حيث يجب التخلي عن جهاز كمبيوتر قديم وهاتف محمول أو غير ذلك من األجهزة اإللكترونية، فعليك التخلص منها بطريقة مسؤولة. وإذا توفر لديك برنامج إعادة تدوير للمخلفات الإلكترونية، فاستفد من ذلك. أو فكر في التبرع بالجهاز لألعمال الخيرية. )تأكد من إزالة المعلومات الشخصية منه أوال(.

أخيرا، تذكر أن تكون انتقائيا حول ما تريد طباعته، وحاول استخدام الورق المعاد تدويره قدر اإلمكان.

#### **ما هو علم الهندسة البشرية؟**

علم الهندسة البشرية مجال دراسي يتعامل مع كيفية عمل الناس وتفاعلهم مع الأنظمة، والأجهزة، واآلالت، والبيئات التي يستخدمونها. وبالطبع، عندما يستخدم الناس الكمبيوتر فإنهم يستخدمون آلة في بيئة مادية معينة، وهذا ما سيركز عليه هذا الدرس.

ويعتبر علم الهندسة البشرية مجاال واسعا يتضمن العديد من المحاور المتعلقة بالنشاط البشري، ولكننا ولأغراض هذا الدليل الإرشادي سنولمي الاهتمام للمحاور المعينة التي تتعامل مع الاستخدام الموسع للكمبيوتر.

#### **ضبط الشاشة**

كما تعرف، تعتبر الشاشة جهاز العرض الرئيسي للغالبية العظمى من مستخدمي الكمبيوتر. ولهذا السبب، من المهم جدا أن تقوم بتهيئة الشاشة بحيث تتمكن من رؤية ما يتم عرضه عليها بأكبر قدر ممكن من الوضوح واليسر.

 ذا قمت بتهيئة الشاشة واضاءة الغرفة بهدف رؤية ما تقوم به بوضوح ويسر، فستقلل بذلك من وا فرص تعرض عينيك لإلجهاد. وعند تهيئة الشاشة واضاءة الغرفة، حاول تخفيض من توهج وانعكاس الضوء بأكبر قدر ممكن. وقد يكون من المفيد استخدام أشياء مثل الستائر المعدني، وستائر القماش، وأغطية الشاشة، وفلاتر الوهج (ستائر شفافة توضع أمام الشاشة وتمتاز بأنها مضادة للوهج والغبار(. ويقول البعض أن شاشات LCD تنتج انعكاسا أقل لكونها شاشات مسطحة.

كما يمكنك ضبط مستوى دقة الشاشة، اضافة إلى مستوى السطوع، والتباين وضوابط التحكم الأخرى بحيث تتمكن من رؤية المعلومات على الشاشة بأكبر قدر ممكن من الراحة. كما يمكنك اختيار ارتفاع وزاوية موضع الشاشة بحيث تتمكن من رؤيتها بسهولة وراحة. )يجب أن يتطابق أعلى رأسك مع أعلى الشاشة(.

وأخيرا، تأكد من أن لديك اضاءة ملائمة (ضوء طبيعي غير مباشر إذا أمكن) للتمكن من رؤية ما حولك.

## **لوحة المفاتيح والفأرة**

قد تؤدي الحركات المتكررة والدقيقة والصغيرة التي تحتاج إليها الستخدام لوحة المفاتيح وأداة المؤشر الخاصة بالكمبيوتر إلى مشاكل صحية ما لم تكن حذرا. يجب أن تحاول رفع لوحة المفاتيح إلى ارتفاع تكون فيه معصميك مستقيمة بشكل مريح أثناء الطباعة. وتجنب إمالة لوحة المفاتيح إن كان ذلك يتطلب منك ثني معصميك بشكل غير طبيعي.

عندما تقوم بالطباعة على لوحة المفاتيح، يجب أن تكون ذ ارعك وكتفاك بحالة ارتخاء و ارحة مع وجود الساعد والمعصمين بوضع استرخاء وتوازن. وعند الطباعة، يجب أن تكون قادرا على رؤية شاشة الكمبيوتر بوضوح وسهولة دون تغيير وضعية جسمك. وعند استخدام الفأرة، حاول تجنب تحريكها بمعصمك فقط. وال تضع ساعدك على ذراع المقعد أو على المكتب عندما تستخدم الفأرة. وال تحاول اإلمساك بالفأرة بشدة، وحاول إشراك كامل اليد والكتف عند تحريك الفأرة. وكما هو الحال مع لوحة المفاتيح، حاول إبقاء معصميك في وضعية استرخاء وتوازن عند استخدام الفأرة.

وبشكل عام، عند الطباعة على لوحة المفاتيح أو استخدام الفأرة، حاول أال تظل في وضعية ثابتة لفترات طويلة. وتذكر لف كتفيك برفق وهز ذراعيك من وقت آلخر.

وكذلك، لم يصمم الشكل "الكويرتي" التقليدي للوحة المفاتيح حسب الهندسة البشرية. وفي الوقت الحاضر، توجد أشكال أخرى للوحة المفاتيح قد تتيح لك الطباعة بسهولة وفعالية أكبر، بناء على شكل الأحرف والرموز يتماشى أكثر مع الهندسة البشربة.

#### **اختيار الكرسي**

عندما تختار كرسيا للطاولة أو المكتب، حاول أن تجد كرسيا مريحا ويعزز الوضعية الجيدة للجسم بشكل عام. ومن المفيد أن يكون ارتفاع الكرسي قابل للضبط بحيث تتوفر لك مرونة أكثر لتهيئة الكرسي، الطاولة، لوحة المفاتيح، والشاشة بالشكل الصحيح.

وعند الحصول على كرسي، يجب أن تأخذ باالعتبار أن يكون الكرسي دوار مع عجالت أو دواليب. وهذا سيسهل حركتك حول الطاولة والكمبيوتر . وإذا حصلت على كرسي ذو عجلات أو دواليب، فكر في السطح الذي ستضع عليه الكرسي. وقد يكون من الصعب الدوران بالكرسي على أرضية مفروشة بالسجاد، على الرغم من توفر فرشات بالستيكية خاصة يمكن أن تساعد في ذلك.

عليك أن تحاول ضبط الكرسي بحيث يتوفر لك خط رؤية واضح ومريح مع الشاشة، وفي نفس الوقت تحافظ على مستوى ساعديك ومعصميك للطباعة والعمل مع الفأرة. وحاول اختيار كرسي ذا مسند جيد للظهر؛ فلبعض الكراسي آلية إمالة تحافظ على اسناد الظهر خالل الحركة أو الاتكاء. وبالإضافة إلى ذلك، يجب أن تراعي الوضعية التي تجلس بها بحيث لا تجلس متكئا أو مسترخيا أو محدودبا لفترات طويلة.

وعند الجلوس على الكرسي، يجب أن يتوازى فخذاك مع االرضية وتضع قدميك بشكل مريح على الأرض. ويجب أن يوفر لك الكرسي مساحة للحركة وتغيير وضعية الجسم، وكملاحظة أخيرة، يجب أن يكون الكرسي مصنوعا من نسيج متين ونفاذ ومريح.

## **االضاءة والتهوية**

يجب أن تكون بيئة العمل ذات تهوية جيدة (دوران جيد للهواء). فهناك احتمال أكبر لأن تحتوي أماكن العمل ذات التهوية السيئة ملوثات ضارة لك، وقد ترتفع حرارتها مع مرور الوقت. كما يجب أن يؤخذ بالاعتبار عامل آخر وهو رطوبة الجو (مستوى الرطوبة في الهواء). فقد يؤدي الهواء شديد الجفاف إلى جفاف الحلق، واألنف، والجلد؛ بينما يمكن أن تعزز البيئة ذات الرطوبة العالية نمو العفن والفطريات. وبشكل عام، تحتاج إلى أن تكون الرطوبة النسبية بين ما يقارب 35 و50 بالمائة.

أما من حيث االضاءة، فعليك التأكد من وجود اضاءة كافية للعمل بشكل آمن. ويجب أن تتوفر اضاءة كافية لتتيح لك الرؤية الواضحة لأي أثاث، أسلاك كهرباء، أو غيرها من العوائق التي قد تتواجد في مكان العمل. كما يجب أن يتوفر لك اضاءة كافية بحيث ال تحتاج ألن تجهد لرؤية الشاشة، ولكن في نفس الوقت، ال تعاني من الوهج واالنعكاس الزائدين.

وتتوفر الكثير من أنواع الاضاءة، وتجري بعض المناقشات حول الأفضل من بين تلك الأنواع من حيث الصحة والكلفة. ومن الجيد أن تتمكن بيئتك من توفير االضاءة الطبيعية غير المباشرة )ضوء الشمس(.

#### **االستراحات خالل العمل**

في المجمل، يعتبر البقاء في أي وضعية ثابتة لفترة طويلة أمرا ضارا. وحتى وإن قمت بتهيئة الشاشة والكرسي والفأرة ولوحة المفاتيح بشكل مريح في وضعية طبيعية مثالية لجسمك، فسيبقى الجلوس في وضعية ثابتة لفترات طويلة ومتواصلة ضارا (ويسبب آلام الظهر والرقبة). ولهذا السبب، يجب أن ينال العاملون في المكاتب، وخاصة من يعمل على الكمبيوتر ، استراحات متكررة، حتى وإن كان ذلك مجرد الوقوف عند المكتب لبضع دقائق، أو التحرك أو الاتكاء أثناء الجلوس على الكرسي من وقت آلخر.

وعادة يكون من الأفضل المشي لمسافة قصيرة، مثل الذهاب لشرب الماء من المبردة أو إلى مكتب أحد الزمالء، ولكن أي حركة مهما كان نوعها أو استراحة تتيح لك السير لمسافة قصيرة واستخدام عضالت مختلفة من وقت آلخر قد تحدث فرقا.

وإذا قضيت فترات طويلة من الوقت في العمل على الكمبيوتر ، تذكر أن تقوم بتهيئة الشاشة والكرسي ولوحة المفاتيح والفأرة بحيث تتمكن من الوصول إليها بفعالية وراحة. وتأكد من توفر اضاءة كافية لتتمكن من العمل، وتأكد من أخذ استراحات متكررة تبتعد فيها عن الطاولة )حتى وإن كان ذلك للحظات قليلة) خلال اليوم.

- .1 LAN تعني ...
- أ. شبكة منطقة شخصية ب. شبكة مناطق محلية ج. شبكة منطقة عريضة د. بروتوكول اتصال
	- .2 PAN تعني ...
- أ. شبكة منطقة شخصية ب. نوع من أنواع االتصال باإلنترنت ج. شبكة منطقة عريضة د. بروتوكول اتصال
	- .3 WAN تعني ...
	- أ. شبكة منطقة عريضة ب. نوع من الفيروسات ج. بروتوكول اتصال د. بطاقة اتصال السلكي بالشبكة

.4 تنقل الشبكات الالسلكية البيانات على شكل ... أ. موجات السلكية في الفضاء الحر ب. إشارات ضوئية ج. إشارات صوتية د. ال شيء مما ذكر

.5 تحتاج الشبكات الالسلكية إلى تقنيات الوصول المتعدد ألن ...

- أ. تشترك الشبكات الالسلكية عادة بنطاق ضيق من الترددات الالسلكية ب. كونها تحجب فيروسات الكمبيوتر ج. كونها تسمح ألجهزة الكمبيوتر والهواتف الخلوية بالتواصل د. جميع ما ذكر
	- .6 شبكة الهاتف المتنقل ...

أ. تستخدم بروتوكوالت واي فاي ب. تزود خدمة شبكة الهاتف العامة بالقدرات الالسلكية ج. توفر للمستخدمين سرعة وصول عالية إلى االنترنت د. ال شيء مما ذكر

.7 تستخدم شبكة البلوتوث من أجل ... أ. ربط األجهزة عبر منطقة جغرافية واسعة ب. ربط األجهزة عبر منطقة جغرافية ذات حجم معتدل ج. ربط المعدات المستخدمة في طب األسنان فيما بيها د. توفير االتصال البيني في داخل منطقة بحجم الغرفة

.8 بشكل عام، أي من العبارات التالية صحيحة؟ أ. الشبكات الالسلكية أكثر أمانا من الشبكات السلكية ب. الشبكات الالسلكية أقل أمانا من الشبكات السلكية ج. كال النوعان متساويان من الناحية األمنية د. الشبكات الالسلكية أسرع من األنواع األخرى من الشبكات

## .9 PSTN تعني ...

أ. شبكة البريد ب. عمليات البث اآلمنة تماما ج. شبكة الهاتف العامة

د. ال شيء مما ذكر

- .10 الهندسة البشرية تعني ... أ. دراسة كيفية تفاعل اإلنسان مع الكائنات المختلفة والبيئة الخاصة بها ب. دراسة حجم استهالك األجهزة الكهربائية للطاقة ج. دراسة الضرر على البيئة نتيجة لألجهزة الكمبيوتر التي يتم إتالفها د. ال شيء مما ذكر
	- .11 يمكن أن تؤدي الهندسة البشرية المالئمة للكمبيوتر إلى ... أ. تعزيز الصحة ب. زيادة االنتاجية ج. تخفيض الوقت الذي يقضيه الموظف مريضا د. جميع ما ذكر

12.   
\n
$$
$\rm 12$
$$
   
\n $$\rm 12$$    
\n $$\rm 12$$    
\n $$\rm 12$$    
\n $$\rm 12$$    
\n $$\rm 12$$    
\n $$\rm 12$$    
\n $$\rm 12$$    
\n $$\rm 12$$    
\n $$\rm 12$$    
\n $$\rm 12$$    
\n $$\rm 13$$    
\n $$\rm 14$$    
\n $$\rm 2$$    
\n $$\rm 2$$    
\n $$\rm 2$$    
\n $$\rm 2$$    
\n $$\rm 2$$    
\n $$\rm 2$$    
\n $$\rm 2$$    
\n $$\rm 2$$ 

.13 عندما تعمل على الكمبيوتر لفترات طويلة، يجب عليك ... أ. المحافظة على نفس وضعية جسمك ألطول مدة ممكنة ب. اخذ استراحات متكررة بعيدا عن الكمبيوتر ج. االسترخاء على الكرسي لفترات طويلة د. ال شيء مما ذكر

**القسم :5 عنصر األمان**

ستتعلم في هذا القسم حول:

- فوائد األمان االستباقي
- سياسات أمن المعلومات
- وضع إجراءات لالختراقات األمنية
- ما يمكن للموظفين القيام به لتحسين األمن
	- ماذا يمكن للمسؤولين القيام به
		- هوية تعريف المستخدم
			- كلمات المرور
	- كيفية تعيين كلمة مرور جديدة
		- حق الوصول
	- لماذا يجب االحتفاظ بنسخة احتياطية
		- أساليب النسخ االحتياطي للبيانات
		- اآلثار المترتبة على سرقة البيانات
			- الفيروسات
			- برامج التجسس
				- Adware •
			- التخلص من الفيروسات وحجرها
				- البرمجيات المضادة للفيروسات
- ما يجب القيام به عند التعرض للفيروسات
	- المحافظة على تحديث البرامج
		- تنفيذ الفحص
	- نصائح سالمة اخرى من البرامج الضارة

**الدرس :1-5 أن تكون استباقيا**

يمكنك التعامل مع أمن الكمبيوتر بطريقتين أساسيتين وهما إتباع النهج االستباقي أو النهج التفاعلي. بعبارة أخرى، يمكنك اتخاذ تدابير لضمان الأمن، أو يمكنك ببساطة التفاعل عند حدوث مشكلة. عند هذه النقطة، قد تتساءل "أي من نهجي الأمان هو الأفضل؟" أفضل سياسات أمن الكمبيوتر هي التي يترتب عليها كال من التدابير األمنية االستباقية والتفاعلية. في هذا الدرس، سوف نناقش مزايا أن تكون استباقيا فيما يتعلق بأمن جهاز الكمبيوتر أو شبكة الاتصال. وسوف نناقش كذلك بعض سياسات الأمن الأساسي لنظام الكمبيوتر وإلقاء  $\frac{1}{2}$ نظرة على كيفية إعداد الإجراءات حالة وجود خرق للحماية. وأخيرا، سنلقي نظرة على بعض الأمور التي يمكن للموظفين والإداريين القيام بها لتحسين الوضع الأمني.

**حول المواقع االلكترونية المحمية** 

يجب أن تضع بعض المواقع االلكترونية ضوابط على من يمكنه الدخول إلى محتواها. على سبيل المثال، لن ترغب شركة أو منظمة بأن يصل شخص مجهول أو مستخدم عشوائي إلى الصفحات االلكترونية التي تحتوي على معلومات الشركة، أو جداولها الزمنية أو وثائقها الخاصة.

وهناك حاالت قد يكون من الضروري خاللها السماح بالوصول إلى المعلومات أو الموارد المحظورة على الأنترنت، بحيث تصبح متاحة أمام المستخدمين المصرح لهم بذلك.

ومن الطرق التي تتيح ذلك توفير محتوى على موقع الكتروني محمي حيث يتوجب على المستخدم تسجيل بيانات التعريف بهم (تكون عادة عبارة عن اسم المستخدم وكلمة المرور) التي تتيح لهم الدخول إلى الموقع.

وعند قيام المستخدم بإدخال اسم المستخدم وكلمة المرور الخاصة به، يستلم خادم الشبكة المعلومات ويقارنها بقائمة اسماء المستخدمين وكلمات المرور الخاصة بالمستخدمين المصرح لهم بالدخول. وإذا تطابق اسم المستخدم وكلمة المرور مع ما هو محفوظ في القائمة من أسماء وكلمات المرور المصاحبة لها، يسمح للمستخدم الدخول إلى محتوى الموقع االلكتروني.

وفي حال تطبيق تلك العملية بالشكل الصحيح، فيتم تشفير (انظر المفهوم التالي) اسم المستخدم وكلمة المرور عند تسجيلهما على الموقع االلكتروني. ويؤدي هذا إلى حظر قراءتهما من قبل شخص يقوم بالتجسس (التقاط حزم البيانات المارة بالشبكات) على ما ترسله الشبكة.

**ما هو التشفير؟** 

ثق تماما أنه ليس من الصعب على أي شخص التنصت على اتصاالت تتم عن طريق رابط شبكي إذا ما توفرت لديه المعدات و البرمجيات المناسبة. وهذا يعتبر صحيحا بشكل خاص في حالة بعض الشبكات الالسلكية.

إذا كنت تقوم بإرسال معلومات هامة وحساسة جدا (مثل أرقام بطاقات الائتمان، البيانات المالية، أو استراتيجيات تجارية بالغة السرية)، يمكن استخدام التشفير لجعل البيانات التي يتم ارسالها غير مقروءة لدى من يقوم باعتراضها وهي في المسار إلى وجهتها.

كمثال على ذلك، إليك هذا المخطط البسيطة للتشفير. كما تعلم، ترسل بيانات الكمبيوتر على شكل تيار من العددين واحد وصفر. لنفترض أن السلسة التالية المكونة من 10 بت تمثل شيئا بالغ السرية.

#### 1100101001

قبل ارسال السلسة (الرسالة) إلى الكمبيوتر المقصود، يمكنك تمويهها بالطريقة التالية. لتشفير رسالة، خذ سلسة أخرى (تسمى المفتاح) وقم بإضافتها إلى السلسة التي ترغب بإرسالها (الرسالة). ويكفي إلى حد كبير استخدام أي تركيبة من العددين واحد وصفر . ولأغراض هذا المثال، لنفترض أن المفتاح هو:

#### 01010101

يضاف المفتاح إلى الرسالة وذلك باستخدام العملية التالية. إذا قارنت كل بت في السلسلة مع ما يقابله في السلسة الأخرى، وتبين وجود اثنين متشابهين، فاكتب العدد صفر . وإذا كانا مختلفين، فاكتب العدد واحد.

في هذا المثال:

## 1100101001 )الرسالة( 0101010101 )المفتاح( 1001111100 )النتيجة(

ربمجرد تشفير الرسالة، قم بإرسال النتيجة عبر الشبكة، وليس الرسالة الأصلية. وإذا كان الارسال مشفرا، فسيرى المستخدم الذي يتجسس النتيجة المشفرة فقط (1001111100) في هذه الحالة.

يجب على الكمبيوتر المصرح له الذي يستقبل االرسال أن يعرف مسبقا المفتاح )0101010101( المستخدم في تشفير الرسالة.

رإذا قام ذلك الكمبيوتر بإضافة المفتاح إلى النتيجة التي تم ارسالها، فسيتم باستخدام نفس الطريقة المبينة أعلاه الحصول على الرسالة الأصلية كما هو موضح: 1001111100 )السلسة التي تم ارسالها( 0101010101 )المفتاح( 1100101001 )الرسالة(

وكما ترى، حتى وإن كان الارسال مشفرا، فيجب توفر المفتاح لرؤية الرسالة الأصلية. وإذا كان المفتاح معروفا لدى المرسل والمستقبل الحقيقي فقط، فإن الرسالة تكون آمنة. وبالطبع، يستخدم هذا المثال شكال بسيطا جدا من التشفير، أما في الممارسة الفعلية، فتستخدم

والمهم أن التشفير يتيح لك ارسال الرسائل عبر االنترنت بحيث ال يمكن للمتجسسين غير المصرح لهم قراءتها. ولتحقيق ذلك، يعمل التشفير على خلط أو تحويل الرسالة المشفرة بطريقة تجعل المستقبل المقصود فقط قادر على تحليلها.

**الشهادات الرقمية** 

خوارزمية تشفير أكثر تعقيدا.

عند الحديث عن ارسال الرسائل عبر الشبكة (أو الانترنت)، هناك بعض المفاهيم التي يجب عليك دراستها: الخصوصية والموثوقية.

وتعني الخصوصية عدم توفر امكانية قراءة محتوى الرسالة لشخص يقوم باعتراضها ولمن لا يملك التفويض لرؤيتها (التتصت). ويمكن تحقيق الخصوصية مع شبكات الكمبيوتر باستخدام خوارزمية التشفير (كما تمت مناقشته أعلاه).

أحيانا، عندما تستقبل رسالة، قد يكون من الضروري التأكد من أن المرسل هو فعال كما يدعي. على سبيل المثال، قد يرسل لك المستخدم ذو النية الخبيثة رسائل يدعي فيها أنه شخص آخر. ويسمى هذا في مصطلحات أمن الكمبيوتر مسألة موثوقية.

ومن الطرق التي تمكنك من تجاوز مسألة الموثوقية استخدام الشهادة الرقمية التي تربط مفتاح تشفير خاص مع هوية الشخص. وبهذه الطريقة، إذا قام شخص يحمل شهادة رقمية بتشفير رسالة، فال يمكن فك تشفيرها إال باستخدام المفتاح الخاص المرتبط بهوية ذلك الشخص. وكون هوية المرسل مرتبطة بالمفتاح الخاص الذي يمكن من خالله فك تشفير الرسالة، فإنك تعرف أن الرسائل التي تحمل توقيعا الكترونيا صادرة بالفعل من الشخص الذي يدعي أنه أرسلها.

تصدر الشهادات الرقمية عادة عن هيئات االعتماد وهي منظمات موثوقة تشكل طرفا ثالثا يقوم بالتحقق من أن المفتاح الخاص المعني مرتبط بالفعل بهوية محددة. ويكون هذا االرتباط على شكل شهادة رقمية. وبتعبير آخر، تتعهد هيئة االعتماد أن الشهادة الرقمية )التي تربط المفتاح بالهوية) التي تصدرها موثوقة. لتوقيع الرسالة رقميا، يقوم المرسل بتشفيرها باستخدام المفتاح السري الخاص. وبمجرد تشفيرها، يمكنك فك التشفير فقط باستخدام المفتاح الخاص المرتبط بهوية المرسل ضمن الشهادة الرقمية. ذا لم تتمكن من فك تشفير الرسالة بهذا المفتاح الخاص، فقد ال يكون الشخص الذي أرسلها هو وا كما يدعي. وعندما يقوم المرسل بتشفير الرسالة بهذه الطريقة، يقال أنه قام بتوقيعها الكترونيا. عند استقبال رسالة تم توقيعها الكترونيا، يقوم المستقبل بفك تشفيرها باستخدام المفتاح الخاص المرتبط بهوية المرسل ضمن الشهادة االلكترونية. تذكر أن هذا هو المفتاح الوحيد الذي يمكنه فك تشفير الرسالة التي قام المرسل بتشفيرها (الموقعة الكترونيا). وإذا تم فك تشفير الرسالة باستخدام المفتاح، فإن المرسل يتأكد بذلك من أن الرسالة أرسلت بالفعل من الشخص الذي يدعي أنه ارسلها (مالك الشهادة الرقمية).

ويجب في هذا الصدد اإلشارة إلى الشهادة الرقمية بحد ذاتها ال تضمن الخصوصية. فبإمكان أي شخص يستطيع الوصول إلى المفتاح الخاص المرتبط بهوية المرسل فك تشفير الرسالة. ولكن ما تضمنه الشهادة الرقمية هو أن الشخص الذي أرسل الرسالة هو بالضبط كما يدعي.

وللتأكد من كل من موثوقية وخصوصية الرسالة، يمكن استخدام التوقيع االلكتروني إلى جانب التشفير لحماية خصوصية الرسالة.

#### **حماية المعلومات الشخصية**

يعتبر التصيد االحتيالي أسلوبا يستخدم للحصول على المعلومات الشخصية والحساسة من مستخدمي الكمبيوتر وذلك من خالل وسائل خداعية. وبمجرد الحصول على المعلومات الشخصية لشخص ما، يصبح بإمكان الآخرين استخدامها لانتحال شخصيته (سرقة الهوية)، أو الحصول على المال من الضحية عن طريق الخداع.

على سبيل المثال، افترض إنك تلقيت رسالة الكترونية تحمل الترويسة الرسمية لمخاطبات البنك الذي تتعامل معه وشعاره وتطلب منك اسم المستخدم وكلمة المرور الخاصة بالخدمات المصرفية على االنترنت لغايات تحديث قاعدة البيانات. فكيف تعرف إذا ما كان البنك هو الذي قام بالفعل بإرسال الرسالة؟ كيف تعرف أن المرسل هو مجرم ذكي ينتحل شخصية البنك الذي تتعامل معه بهدف الحصول على بيانات اسم المستخدم وكلمة المرور الخاصة بك؟ وللنظر في احتمال آخر، افترض أنك تلقيت رسالة الكترونية من شركة على االنترنت كنت قد تعاملت معها فيما مضى، وتطلب منك الضغط على رابط إلى موقعهم االلكتروني لتحديث معلومات حسابك. وافترض اآلن أن هذه الرسالة احتيالية، وأن الرابط يوصلك إلى موقع الكتروني مستعار بهدف الحصول على رقم بطاقة االئتمان الخاصة بك.

تذكر أن من السهل نسخ شعار يبدو رسميا في الظاهر من موقع الكتروني إلحدى الشركات ثم استخدامه إلنشاء رسائل الكترونية مزورة أو حتى موقع الكتروني مزور. ولحسن الحظ، هناك بعض القواعد البسيطة التي يمكنك حفظها في ذهنك لمساعدتك على تجنب الوقوع في احتياالت من هذا النوع.

أوال، لن تطلب الشركات والمؤسسات المشروعة تزويدها بمعلومات شخصية مثل أرقام بطاقة االئتمان، وأسماء المستخدمين، وكلمات المرور عبر البريد االلكتروني. وفي حال تلقيت رسالة الكترونية تطلب هذا النوع من المعلومات فيجب أن تتملكك الريبة من ذلك. ثانيا، لن تمانع الشركات والمؤسسات المشروعة عموما إذا ما اتصلت بها عبر وسائل أخرى. فإذا وصلتك رسالة الكترونية من شخص يدعي أنه البنك الذي تتعامل معه، فليس هناك ما يمنعك من االتصال بالبنك أو زيارته شخصيا واالستفسار عن ذلك. وبالمثل، توفر المواقع االلكترونية لمعظم متاجر التجزئة المشروعة معلومات اتصال بديلة مثل رقم الهاتف أو العنوان البريدي. وعليك أن ترتاب من المواقع االلكترونية التي تمثل شركات غير مألوفة وال توفر معلومات اتصال بها.

ثالثا، توجه المخططات االحتيالية عبر االنترنت غالبا إلى أعداد كبيرة من الناس. ولهذا السبب، ال تخاطب الرسالة االلكترونية االحتيالية شخصا بعينه، ولكنها ستستخدم عبارات عامة مثل "إلى عمالئنا".

كما يجب أن تشعر بالريبة من المواقع االلكترونية أو الرسائل االلكترونية التي تطلب معلوماتك الشخصية أو رقم بطاقة االئتمان لمعامالت ال يبدو أنها تتطلب توفير مثل هذه المعلومات. تقوم أي شركة مشروعة بتشفير البيانات الشخصية التي ترسلها بحيث تكون آمنة. وإذا كنت سترسل معلومات شخصية إلى موقع الكتروني، ابحث عن ايقونة أمنية صغيرة من نوع ما )مثل إشارة القفل <mark>+</mark>) تظهر في متصفح الشبكة. (تظهر عادة في شربط العنوان.) كما يمكنك البحث في شريط العنوان لرؤية البروتوكول المستخدم. فالمعامالت اآلمنة ال تستخدم البروتوكول HTTP؛ وبدال من ذلك، ستستخدم بروتوكوال آخر مثل HTTPS.

(←) → Enttps://signin.ebay.ca/ws/eBayISAPI.dll?SignIn&UsingSSL=1&pUserId=&co\_partnerId=i ,  $\Omega$  + A eBay, Inc. [US] +

 ذا لم تكن مقتنعا بأن المعاملة آمنة، فال ترسل معلوماتك الشخصية. وا كما توجد برمجية الكتشاف التصيد االحتيالي تقوم بالبحث عن اإلشارات الدالة على المواقع الالكترونية المزورة. (وهي مدمجة كذلك في بعض تطبيقات تصفح الشبكات.) وتشمل بعض الإشارات الدالة الأسماء الطويلة الملتوية واستخدام عناوين بروتوكولات الانترنت ذات (الأرقام

العشرية المنقطة) بدلا من اسم المضيف، كما هو الحال في العنوان [.](http://149.235.31.8/info)<http://149.235.31.8/info>

#### **الجدران النارية**

هناك عدد من الهجمات التي يمكن تنفيذها ضد أنظمة الكمبيوتر المتصلة بالشبكة. فبمجرد قيامك بربط الكمبيوتر باإلنترنت تكون، إلى حد ما، تجعله متاحا لالتصاالت من أي نظام كمبيوتر آخر متصل باإلنترنت.

تكون بعض الهجمات التي يمكن أن تصدر من االنترنت على شكل فيروسات تستغل مواطن الضعف الموجودة في أمن النظام. وهناك نوع آخر من الهجمات يسمى هجوم (حجب الخدمة). وفي مثل هذا النوع من الهجمات، ترسل رسائل متعددة لقصف كمبيوتر أو شبكة معينة. وتصل الرسائل بحجم كبير بحيث لا يستطيع الجهاز الذي يتلقاها التعامل معها جميعا. وإذا كان الجهاز المستهدف عبارة عن خادم فإنه يصبح مشغولا جدا بحيث لا يستطيع الاستجابة للطلبات الواردة ممن يستخدمونه بشكل مشروع وبالتالي تصبح الخدمة التي يقدمها محجوبة. وأخيرا، قد توجد برامج تعمل على النظام وتتصل بالخوادم والأجهزة الأخرى دون علمك. وليس

بالضرورة أن تكون هذه البرامج برامج خبيثة كفيروسات مثلا. وفي الحقيقة، تكون عبارة عن برامج ال تتوقعها عادة، مثل مشغالت الصوت والفيديو، برامج خدمات متنوعة للنظام، برمجيات مضادة للفيروسات، وهكذا.

وفي معظم الحالات، عندما تتصل هذه البرامج المشروعة عبر الانترنت (بعلمك أو بدونه)، فإنها ال تؤثر سلبا على نظامك. ولكن إذا كنت ترغب بالسيطرة الكاملة على نظام كمبيوترك والمعلومات التي يتلقاها ويرسلها، فعليك التفكير باستخدام جدار ناري. يمكن أن يكون الجدار الناري عبارة عن برنامج يعمل على الكمبيوتر الشخصي أو جهاز فعلي. وبشكل عام، فإن معظم أصحاب أجهزة الكمبيوتر الشخصي يستخدمون الشكل البرمجي من الجدار الناري، بينما يستخدم شكل جهاز فعلي على أنظمة الشبكات )مثل شبكة المناطق المحلية لشركة أو منظمة).

تعمل الجدران النارية للكمبيوترات، سواء كانت أجهزة أو برمجيات، على حماية نظام الكمبيوتر من أخطار الانترنت من خلال مراقبة وضبط جميع اتصالات النظام مع الانترنت. وإن جاز التعبير، يمكننا القول أن الجدران النارية تضع حاجزا بين النظام واالنترنت؛ ويجب أن تمر جميع الاتصالات من وإلى النظام عبر ذلك الحاجز . ويهيئ مستخدم أو مدير النظام الجدار الناري ا<br>ء عادة بحيث يسمح أو لا يسمح لمختلف الاتصالات بالإنترنت حسب ما يراه مناسبا.

وفيما يلي بعض المزايا الأمنية المحتملة لاستخدام الجدار الناري:

- معرفة البرامج التي ترسل الرسائل عبر االنترنت، والقدرة على السيطرة على هذه االتصاالت
	- السيطرة على أنواع االتصاالت الواردة التي يتاح للنظام قبولها
	- الحماية االضافية ضد استغالل مواطن الضعف في أمن النظام
- في الشركات أو المنظمات، يمكن أن يستخدم الجدار الناري لتحديد كيفية اتصال المستخدمين التابعين للشركة باإلنترنت

تبين الصورة التالية كيفية استخدام الجدار الناري بحيث يتوجب على جميع الاتصالات من وإلى  $\frac{1}{2}$ شبكة المناطق المحلية الخاصة بالشركة المرور من خالله.

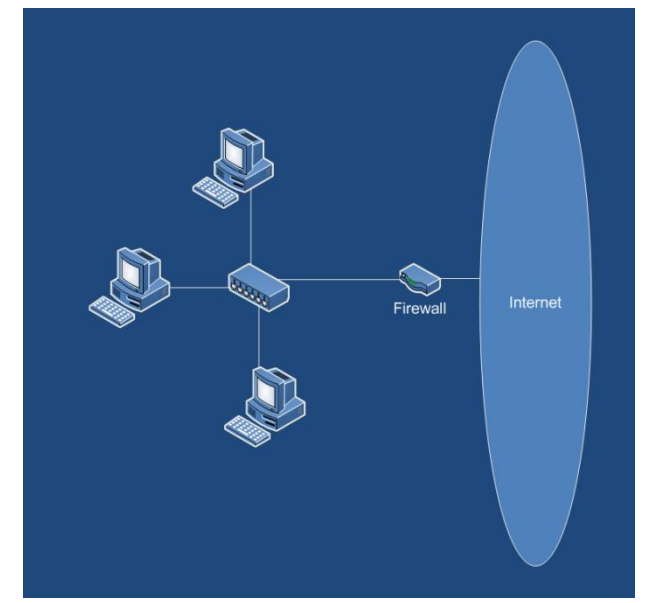

علما أنه على الرغم من أن الجدران النارية تعتبر مفيدة في السيطرة على الاتصالات من والى الشبكة وحظر أنواع معينة من استغلال الثغرات الأمنية، إلا أنها لا توقف جميع الأخطار . ولنأخذ هجوم حجب الخدمة كمثال على ذلك. وعلى الرغم من أن باستطاعتك تهيئة الجدار الناري لحظر قصف الخادم بالرسائل، فقد تقوم إلى جانب ذلك بحظر الطلبات المشروعة.

**مزايا أن تكون استباقيا** 

وفيما يتعلق بأمن الكمبيوتر، أن تكون استباقيا يعني أن تتخذ إجراءات للتحكم باالختراقات األمنية المحتملة أو الحد منها قبل حدوثها. وبمعنى آخر، فإنك تفترض حدوث اختراق أمني للكمبيوتر، وتتخذ خطوات للدفاع والتحكم بهذه العمليات قبل وقوعها. وبالمقابل، يتعامل األمن التفاعلي مع الخطوات والاجراءات التي يجب اتخاذها استجابة للاختراق الأمني (بعد حدوثه).

وتشمل الخطة الأمنية الجيدة كلا من التدابير الأمنية الاستباقية والتفاعلية. ومع ذلك، فإن الأمن االستباقي لديه بعض المزايا الواضحة التي تجعل منه جزءا أساسيا في أي خطة أمنية. في المقام الأول، يمكن للتدابير الأمنية الاستباقية أن تمنع الاختراقات الأمنية. وهذا جزء كبير من االستراتيجية االستباقية بأكملها. وبوجود استراتيجية أمنية استباقية، ويمكنك قبول تعرض نظامك لتهديدات أمنية محتملة واتخاذ تدابير لمنع التدخالت أو االنتهاكات قبل وقوعها.

ثانيا، يمكنك من خالل تنفيذ سياسة أمنية استباقية جيدة، الحد من التعرض العام للتهديدات الأمنية، إضافة لذلك، سيكون لديك استجابات ذكية معدة ومخطط لها في حال تم اختراق الأمن )بدال من مجرد االستجابة لهذه المشكلة(.

أخيراً, تعتبر استراتيجية الأمن الاستباقية عملية مستمرة. ومع تطور مخاطر أمان جديدة، تتكيف استراتيجية الأمن الاستباقية حسب الحاجة لضمان استعداد جهاز الكمبيوتر أو شبكة الكمبيوتر المعنية لمواجهة معظم التهديدات األمنية الحالية.

#### **السياسات األمنية**

السياسة الأمنية عبارة بيان من القواعد أو التوجيهات التي تحدد كيفية الحفاظ على الأمن في مؤسسة معينة. وتعتبر فكرة حماية البيانات الحساسة صميم معظم سياسات أمن الكمبيوتر، ونحن نشير إلى حفظها (أي عدم فقدان البيانات المهمة) وخصوصيتها (فقط الأشخاص المصرح لهم يمكنهم الوصول إلى البيانات).

إذا كنت تتبع منهجا استباقيا لمعالجة البيانات الحساسة، ينبغي أن تشمل سياسة األمن الخاصة بك النقاط التالية، حتى يتسنى الحد من تعرضك إلى الهجمات المختلفة و غيرها من مسائل الأمن. تذكر انك في المنهج الأمني الاستباقي تفترض مسبقا أن شخصا سيحاول اختراق أمنك.

## **تنزيل وتثبيت تحديثات الحزم المصرح بها بانتظام**

تنشأ العديد من الهجمات الضارة وغيرها من القضايا األمنية من خالل استغالل الثغرات في برمجيات الكمبيوتر. و تتطلب سياسة األمن االستباقي الحفاظ على أولوية أمن المعلومات أكثر من أي شيء آخر وأن كافة التحديثات والحزم الجديدة التي يتم إصدارها بالنسبة لنظام التشغيل أو غيرها من البرامج قد تم تثبيتها. (تأكد من أنك تستخدم التحديثات والحزم المقدمة من قبل مصنعي البرمجيات أنفسهم). إذا قمت بتقليل وجود الثغرات الأمنية في البرنامج، سوف تقلل عدد من الخيارات المتاحة لدى المخترقين المحتملين.

**قم بفحص األمان والتشفير الالسلكي** 

إذا قمت بتشغيل شبكة السلكية، تأكد أنك تقوم باستخدام عنصر األمن أو التشفير األقوى المتوفر لمعدات االتصال الالسلكي. وشبكة الالسلكي غير المحمية هي واحدة من أسهل أنواع االختراق لشبكات الكمبيوتر.

يمكن ألي شخص ذو نوايا ضارة ببساطة بدء تشغيل الكمبيوتر الذي يحتوي على بطاقة واجهة استخدام شبكة لاسلكية وبلتقط البث اللاسلكي وهو ينتقل عبر المجال الحر. ويمكن للمخترق الوصول إلى الشبكة الخاصة بك، وإذا كان لديك نقطة وصول لاسلكية، فيمكنه الوصول إلى )<br>= اإلنترنت باستخدام حساب اإلنترنت الخاص بك.

لتأمين شبكة اتصال السلكية، يتم استخدام التشفير لترميز اإلرسال بحيث ال يمكن للمتنصتين الخارجيين الاستماع. غير أن النماذج الأولية من الامن اللاسلكي (أمن الخصوصية المكافئة للشبكات السلكية) قد لا تكون قوية بما فيه الكفاية لمنع الدخلاء العازمين على الاختراق. وبجب عليك أن تحاول استخدام أقوى مستوى امان السلكي يمكن أن يدعم الشبكة الالسلكية.

**استخدام جدار الحماية**

يجب عليك استخدام جدار الحماية للحصول على أقصى درجات التحكم بتدفق المعلومات من لى جهاز الكمبيوتر أو شبكة الكمبيوتر. إذا كنت تحمي جهاز كمبيوتر مكتبي بسيط، قد يكون وا )<br>= برنامج جدار الحماية كافيا.

وإذا كنت مسؤولا عن إدارة شبكة، قم بتثبيت جدار حماية فعلي (المعروف أيضا باسم مصفي )<br>= الحزم) يسمح لك بتحديد كيفية اتصال أجهزة الكمبيوتر على الشبكة الداخلية مع شبكة الانترنت العامة.

أخيرا، إذا لم يكن مستخدمو الشبكة بحاجة للوصول إلى اإلنترنت، قم بقطع اتصال شبكتك مع اإلنترنت. ويمكن لهذه الخطوة وحدها إزالة المصدر الرئيسي للتهديدات األمنية.

#### **استخدام نظام كشف الختراق )IDS)**

يمكن لبرمجيات IDS الكشف عن محاوالت انتهاك أو اختراق أمن الشبكة )الهجمات األمنية التي تنشأ غالبا من شبكة الإنترنت) وتنبيه المسؤولين بشأنها.

**تحديد سياسة البريد اإللكتروني** صياغة سياسة لاستخدام البريد الإلكتروني في مؤسستك. يجب على السياسة تحديد الاستخدام المقبول للبريد اإللكتروني على الشبكة، بما في ذلك المعلومات حول نوع المحتوى المناسب وما

هي ظروف ينبغي فيها استخدام البريد اإللكتروني. وينبغي للسياسة أيضا التعامل مع خصوصية البريد الإلكتروني (من يستطيع، وماذا يقرأ). كما يجب تعليم المستخدمين بشأن منهج المؤسسة في التعامل مع مرفقات البريد اإللكتروني)إرسال واستقبال(. )على سبيل المثال، فتح فقط مرفقات البريد الإلكتروني التي تتوقعها، وفحص المرفقات قبل فتحها أو إرسالها، وهكذا).

**استخدام التشفير للحصول على المعلومات الحساسة التي يتم ايصالها عبر اإلنترنت** إذا كان عليك نقل المعلومات الحساسة (بيانات شخصية أو بيانات شركة) عبر شبكة الإنترنت العامة، تأكد من استخدام التشفير لجعل البيانات غير قابلة للقراءة بالنسبة للمتنصتين.

## **التفكير في استخدام التشفير لتخزين البيانات الحساسة**

إذا توجب عليك تخزين بيانات حساسة للغاية أو بيانات هامة على جهاز الكمبيوتر، ففكر في حفظها على هيئة ملفات مشفرة. وبهذه الطريقة، لن يكون حصول شخص غير مرخص له على ملفات هامة (على سبيل المثال، إذا تمت سرقة جهاز الكمبيوتر الخاص بك) قادرا على قراءتها.

**تعيين إجراءات منتظمة ومتناسقة لعمل نسخ احتياطية من البيانات الهامة** حتى لو كنت تتخذ خطوات استباقية لمنع الاختراقات الأمنية، ينبغي أن يكون لديك اجراءات لعمل نسخ احتياطية للبيانات الهامة وأرشفتها.

يجب أن تكون على دراية بقوانين وأنظمة الخصوصية المحلية، حيث أنها تحدد عادة أنواع البيانات الشخصية التي يمكن لمؤسسات الأعمال أو المنظمات الاحتفاظ بها وإلى متى.  $\frac{1}{2}$ 

**استخدام برمجيات مكافحة الفيروسات** تثبيت برامج مكافحة الفيروسات على كافة أجهزة الكمبيوتر التي ترتبط بالشبكة. وإعداد جدول بأوقات منتظمة لفحص الفيروسات وتثبيت تحديثات تعريفات الفيروسات الجديدة للحفاظ على البرنامج الحالي المضاد للفيروسات.

**تحديد سياسة للتحكم باألجهزة المحمولة )أجهزة الكمبيوتر المحمول و المساعدات الرقمية الشخصية(**

نظرا لأن تلك الأجهزة محمولة، فمن الممكن خروجها من منطقة الأمن في الشبكة. وعند توصيل تلك الأجهزة بشبكة الإنترنت العامة (أو غيرها من الشبكات) دون الاحتياطات المناسبة، فمن الممكن تعرضه للفيروسات أو تعرض المعلومات الحساسة للخطر . وإذا تم إعادة توصيل هذه  $\frac{1}{2}$ الأجهزة بالشبكة، فهناك احتمال بأن تصيب بقية أجهزة الكمبيوتر على الشبكة (إذا كان الجهاز المحمول المذكور يحمل فيروسا(. وينبغي وجود سياسة تحدد إجراءات إرفاق وازالة ونقل الأجهزة المحمولة من والى شبكة الاتصال اآلمنة.

### **تثقيف المستخدمين**

إحدى أكبر الثغرات الأمنية التي يمكن أن تواجه الشبكة هي مجموعة من المستخدمين الذين لا يدركون القضايا الأمنية الأساسية. وينبغي تثقيف المستخدمين حول الاحتيال (الحصول االحتيالي على البيانات الحساسة( وبشأن اختيار كلمات سر قوية.

كذلك، ال بد من وجود سياسة تحدد البرمجيات التي يمكن تثبيتها واستخدامها من قبل المستخدمين )على سبيل المثال، عدم وجود تطبيقات Peer To Peer لمشاركة الملفات على كمبيوتر الشركة).

أخيرا، يجب على مسؤولين الأمن مواكبة التهديدات الامنية المستجدة وثغرات البرمجيات وتحديثات البرامج والحزم.

## **اإلجراءات المتعلقة باالختراقات األمنية**

بغض النظر عن مدى كونك استباقيا مع أمن الكمبيوتر، حيث لن يمكنك أن تكون متأكدا تماما أن الأمن للنظام الخاص بك أو لشبكة الاتصال لن يتم المساس به.

من الأفضل دائما أن يكون هناك استجابة ذكية على الاختراق الأمني، بدلا من الرد ببساطة في حالة من الدهشة والفزع. ولهذا السبب، ينبغي تنفيذ إستراتيجية أمن تفاعلية جيدة )تطورت سلفا على نحو استباقي(.

ولهذا النقاش، سيتم اتخاذ الاختراق الأمنى على أنه دخول غير مصرح به أو اقتناء (سرقة) معلومات الكمبيوتر التي من المحتمل أن تؤدي الى التعرض المحتمل للبيانات الشخصية أو الخاصة. كذلك يشمل االختراق األمني على تغيير أو تبديل البيانات المهمة أو الشخصية لتحقيق بعض الأغراض الضارة.

ُ هناك العديد من الطرق التي تحدث االختراق األمني، على سبيل المثال:

- كمبيوتر محمول يحتوي معلومات شخصية تمت سرقته من موظف
- اختيار المستخدم المصرح له كلمة مرور ضعيفة يسهل تخمينها )حل رموزها ( من قبل قرصان المعلومات
- تستخدم شبكة اتصال واي فاي التشفير الضعيف أو المعدوم ويتم اختراقها من قبل قراصنة االنترنت
	- سرقة المعلومات الحساسة داخليا من قبل شخص ما مع الوصول إلى النظام

أياً كان السبب وراء الاختراق الأمني، يجب أن تكون السياسات والإجراءات متوفرة بالفعل للتعامل مع االختراق األمني بطريقة ذكية. ويمكن أن تشمل هذه اإلجراءات على:

- اكتشاف الاختراق الأمني. ثمة أنظمة متاحة لكشف التسلل والتي تقوم بتتبيه المسؤولين إلى الاختراقات الأمنية المحتملة في شبكاتهم.
- منع الدخول غير المصرح به للحصول على معلومات إضافية عن طريق ضمان عدم فقدان المزيد من المعلومات. على سبيل المثال، قد يختار المسؤول الفصل الفوري لجهاز الكمبيوتر أو شبكة من اإلنترنت، أو تغيير كلمات المرور بشأن اختراق قاعدة البيانات.
- إيجاد الضعف الخاص )الثغرة األمنية( والتي تم استغاللها والقيام بإصالحها. وهذا عادة يعني تقييم طبيعة الاختراق الأمني: التجسس، والمعدات المسروقة، والفيروس، وإلى غير |<br>י ذلك.
	- تقييم بالضبط ما هو نوع المعلومات وإلى أي مدى كان اختراق المعلومات.
		- تنبيه المسؤولين والمنظمات الالزمة )مثل الشرطة(.
- إشعار الأفراد بالمعلومات المتعلقة بهم (مثل حائزي بطاقات الائتمان)، حتى يتمكنوا من اتخاذ الخطوات الالزمة للتخفيف من الضرر.
- إعادة تقييم السياسات الأمنية والإجراءات والممارسات لتجنب مثل هذه الاختراقات الأمنية واستعادة السالمة إلى النظام.
	- إعادة تثقيف الموظفين (المستخدمين) لتجنب أحداث مماثلة في المستقبل.

## **ماذا يمكن للموظفين القيام به؟**

بوصفك موظفاً ومستخدم كمبيوتر ، هناك عدد من الأمور التي يمكنك القيام بها، للحفاظ على أمن المؤسسة الخاصة بك.

أولاً، تأكد من أن تكون على دراية جيدة مع سياسات أمن أو تكنولوجيا المعلومات الموظفة في مؤسستك. ويمكن أن تشمل هذه السياسات قواعد االستخدام المالئم لإلنترنت، واالستخدام المالئم للبريد اإللكتروني، وما هي البرامج المسموح أو غير المسموح بها على أجهزة كمبيوتر الشركة، والمزيد من ذلك.

وكذلك، عليك أن تكون حذرا عند امتلاكك لأجهزة المحمول أو غيرها من الأجهزة المحمولة معك من وإلى العمل. فقد يصبح الكمبيوتر المحمول أو المساعد الشخصبي الرقمي مصدراً لدخول ا<br>ء فيروس إلى شبكة الشركة. وباإلضافة لذلك، قد يحمل أحد أجهزة الكمبيوتر المحمول المسروقة بيانات يقدر حجمها بالجيجابايت من المعلومات الشخصية والخاصة.

يجب عليك معرفة المزيد عن االحتيال، والهندسة البشرية، وغيرها من الوسائل التي تمكن قراصنة المعلومات من خداع األشخاص لتقديم أكثر للمعلومات الهامة والحساسة. ال تقم بالكشف ألي شخص عن كلمات المرور أو غيرها من معلومات كمبيوتر أو شبكة الشركة من الذين لم تتم الموافقة عليهم من قبل قسم تكنولوجيا المعلومات.)وكمثال على ذلك، يمكن لقرصان المعلومات أو الدخيل االتصال بك في مكتبك، مدعيا أنه مسؤول شبكة االتصال لشركتك. وبمجرد الحصول على ثقتك، سوف يقوم بسؤالك عن كلمات المرور أو غيرها من المعلومات حتى يتمكن من إعادة تعيين كلمة المرور أو لسبب آخر مفتعل(.

أخيراً، إذا كان اسم المستخدم وكلمة المرور مطلوب للوصول إلى شبكة اتصال الشركة أو قواعد البيانات، قم باختيار كلمة مرور قوية بحيث يصعب تخمينها أو حل رموزها. وسيتم مناقشة اختيار كلمة المرور بمزيد من التفاصيل في الدرس التالي.

## **ماذا يمكن للمسؤولين القيام به؟**

ينبغي لمسؤولي الشبكة إدراك أهمية الأمن الاستباقي. وكقدر من الأهمية، عليهم أن يدركوا أنه لا يوجد ضمانات عندما يتعلق األمر بأمن الكمبيوتر والشبكات.

يجب على المسؤولين بذل كل ما في وسعهم لمنع االختراقات والهجمات األمنية وذلك من خالل:

- إنشاء سياسات أمنية وتثقيف المستخدمين حول هذه السياسات.
- ضمان )بأفضل القدرات( تمكن المستخدمين من اتباع السياسات.
- المحافظة على جدران الحماية، والتشفير، والبرامج المضادة للفيروسات، وأنظمة كشف التسلل (هويات التعريف) على النحو المطلوب.
- افتراض أنه سيتم اختراق الشبكة وتطوير سياسة األمن التفاعلي كاستجابة ألي خرق أمني محتمل.
- تصحيح كافة الثغرات المعروفة في برنامج شبكة االتصال مع التحديثات والحزم المطلوبة.
- تثقيف الموظفين حول أهمية اختيار كلمات مرور قوية، ومخاطر االحتيال، وحول السياسة األمنية.
	- تثقيف أنفسهم حول أحدث التهديدات األمنية المتطورة وطرق الوقاية.

صدق أو لا تصدق. أحد أهم نقاط الضعف التي يتم استخدامها بشكل المتكرر في أنظمة الكمبيوتر هو تحديد هوية تعريف أو كلمة المرور األمنية. وهنالك العديد من الطرق لقرصنة المعلومات والحصول على كلمة المرور أو هوية التعريف بما فيها االحتيال، والتخمين، والتجسس )حزمة السرقة(، و الهجمات القوية Attacks Force Brute.

في هذا الدرس، سوف تتعلم ما هي هويات تعريف المستخدمين وكلمات المرور، وفي ماذا تستخدم، واألهم من ذلك، وكيف يمكنك التوجه نحو اختيار كلمة مرور قوية. أخيرا، كذلك ستتعلم حول الموضوعات المتعلقة بحقوق وصول من قبل المستخدم.

## **ما هو هوية تعريف المستخدم؟**

هوية تعريف المستخدم هو سلسلة من األحرف التي تستخدم لتمييز مستخدم واحد من غيره على نظام كمبيوتر خاص. ويطلق غالبا على هويات تعريف المستخدمين باسم المستخدم، وكثيرا ما تستخدم كما النص الذي يأتي قبل رمز @ في عنوان البريد اإللكتروني.

عادة، يكون اسم المستخدم اختصارا أو نموذجا موجزا لاسم المستخدم الفعلي، مثل "jsmith" أو "kjones "ولكن هذا ليس الحال دائما. وفي العديد من الحاالت، يمكن للمستخدمين تكوين اسم المستخدم الخاص بهم ليكون مجرد تسلسل من الأحرف التي يربدونها. ومع ذلك، على الأنظمة التي تدعم عدة مستخدمين مختلفين، حيث أنه من المقبول عموماً أن يكون لكل مستخدم له (أو لها) اسم المستخدم الفريد الخاص به.

تستخدم غالبا أسماء المستخدمين باالشتراك مع كلمات المرور بوصفها نظام مقياس األمان. ولتسجيل الدخول إلى نظام محدد، على سبيل المثال، الشخص الذي يقوم بإدخال هوية التعريف أو التصريح المعتمد. تتألف بيانات االعتماد عادة من دمج اسم المستخدم وكلمة المرور. إذا تم إدخال اسم المستخدم أو كلمة المرور بشكل غير صحيح، سيتم رفض الوصول إلى النظام. بشكل عام، على العكس من كلمات المرور، أسماء المستخدمين أقصر، وغالبا تتكون كليا من الأحرف (مثل اسم الشخص)، ويسهل معرفتها أو تخمينها. ولهذه الأسباب اسم المستخدم لا بديل عنه، أو يخدم نفس الغرض مثل، كلمة المرور. اسم المستخدم، في معظم األحيان، يستخدم لتحديد هوية الشخص على نظام الكمبيوتر، وعلى هذا النحو، غالبا يكون اسم المستخدم مرئي علنا على النظام.

**ما المقصود بكلمة المرور؟**

تعتبر كلمة المرور عنصرا رئيسيا في أمن نظام الكمبيوتر . وللوصول إلى نظام آمن، يجب على المستخدم إدخال كلمة مرور صحيحة و صالحة للوصول إلى النظام. باإلضافة إلى ذلك سيتم مطابقة كلمة المرور مع اسم المستخدم المطلوب، بمعنى أنه ال بد من الجمع بين اسم المستخدم وكلمة المرور الصحيحة للوصول إلى النظام.

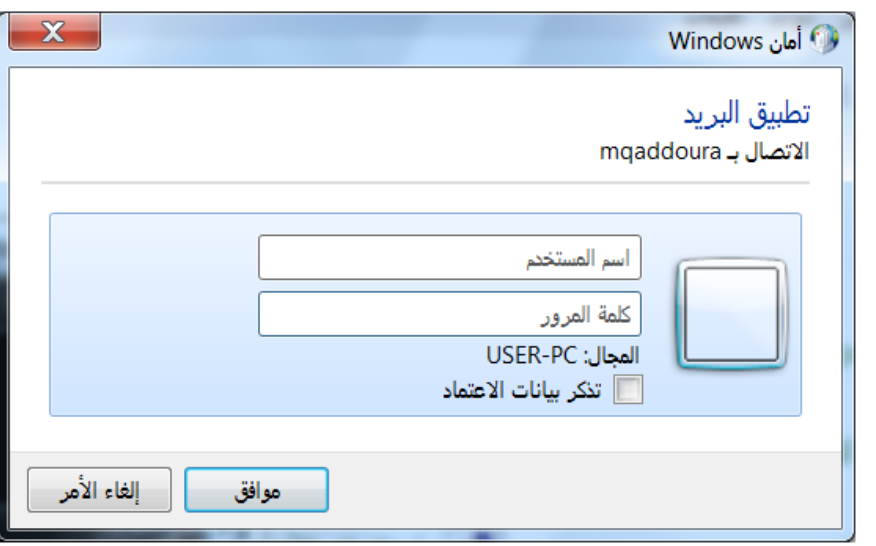

قد تالحظ في صندوق أمان المستخدم الموضح أعاله، أن اسم المستخدم "mqaddoura "يأتي ضمن طريقة العرض العادية. وهذا يعني أن أي شخص قام باستراق النظر من خلفه بينما كان يقوم بعملية اإلدخال سوف يعرف اسم المستخدم الخاص به. باإلضافة، إذا كان لـ mqaddoura زميل عمل أو صديق، فربما يسمح ذلك بتخمين أن يكون اسم المستخدم mqaddoura، أو mqaddoura أو غير ذلك مع بعض االختالفات بشأن ذلك الموضوع. كلمة المرور، من ناحية أخرى، يتم إخفائها عن الأنظار حتى يتم كتابته. وفي العادة تكون كلمة

المرور أطول من اسم المستخدم، ويتألف من مزيج من األحرف المتنوعة. واألهم من ذلك، يتم االحتفاظ بكلمات المرور سرية، وال ينبغي عرضها لآلخرين علنا.

كلمة المرور تأتي من الأمن الحقيقي حيث إجراءات تحديد الهوية أو التصريح. عند قيام المستخدم بالوصول إلى النظام، يتم فحص كلمة المرور مقابل قائمة من كلمات المرور المشفرة على النظام. وفي العادة، إذا كانت كلمة المرور صحيحة وتتوافق مع اسم المستخدم التي يتم توفيره معه (بمعنى أن كلاهما صحيح اسم المستخدم وكلمة المرور)، ويحصل المستخدم على تصريح الوصول إلى النظام.

في معظم الأنظمة، يمكن للمستخدم أن يكون قادرا على اختيار (تشكيل) كلمة المرور التي يريد استخدامها. ولأن كلمات المرور غاية في الأهمية بالنسبة لأمن الكمبيوتر، وينبغي اختيارها مع بعض التفكير. كيف تقوم باختيار كلمة مرور قوية سنتناولها في المناقشة التالية.

### **اختيار كلمة مرور جديدة**

إذا تمكن قرصان المعلومات غير المصرح به من تخمين اسم المستخدم وتركيبة كلمة المرور، فيمكنه الحصول على تركيبة أي نظام مطلوب. بما أن أسماء المستخدمين عادة من السهل أن تكتشف أو تخمن، فمن المهم أن يتم اختيار كلمات المرور بعناية.

ولمنع قرصان المعلومات من تخمين كلمة السر الخاصة بك، يجب عليك تجنب استخدام اسمك أو أي من أسماء المعارف. فمن السهل جدا على قرصان المعلومات المحدد معرفة هذه األسماء. وفضال عن ذلك، ينبغي عليك عدم "مضاعفة" واستخدام اسم المستخدم باعتبارها كلمة مرور الخاصة بك، وهذا غالبا ما يكون التخمين األول الذكي للدخيل.

يقوم بعض قراصنة المعلومات المحددين بتوظيف منهج "بروت فورس" Force Brute للحصول على كلمة المرور الصحيحة. وذلك يعني أنهم يستخدمون الكمبيوتر لمحاولة سريعة لآلالف واآلالف من االحتماالت المختلفة لكلمة المرور على أمل العثور على واحد صحيح. وربما أيضا حاولوا كل كلمة في القاموس باعتبارها كلمة مرور; و"قاموس الهجمات" هذه ليست بالصعوبة التي قد تبدو عند البحث في السرعة حتى على أجهزة الكمبيوتر المكتبية القياسية.

إلحباط هذه األنواع من الهجمات، حاول أن تجعل كلمة المرور طويلة نسبيا )6 أو 8 أحرف على الأقل) وحاول تجنب استخدام الكلمات الشائعة التي يمكن العثور عليها في القاموس. تأكد من عدم استخدام المستخدم لخيارات كلمات المرور الشائعة مثل "love" "guest "أو "12345" وهكذا. كذلك، ال تقم أبدا باختيار شائع للمفاتيح اللوحات المتتالية مثل "ض ص ث ق ف غ qwerty "أو" ش س ي ب ل" "asdfg "المكونة من كتابة الحروف المتجاورة على لوحة المفاتيح، التي يمكن تخمينها بسهولة.

عند اختيار كلمة المرور، فكر بالأرقام المعنية. على سبيل المثال، إذا أردنا إنشاء كلمة مرور بطول يبلغ ثالثة أحرف، فقط باستخدام األحرف أ، ب، ج، فإن هناك ثالثة خيارات للحرف األول، وثالثة خيارات محتملة للحرف الثاني، وثالثة خيارات محتملة للحرف الثالث واألخير. وهذا يعني أن هناك 3×3×3=27 كلمة مرور محتملة. وهي: أ ب ج، أ ج ب، ب أ ج، ج أ ب، أ أ أ، ب ب ب، ج ج ج، أ أ ب، أ أ ج، أ ج ج، ج ج أ، ج أ ج، ب أ ب، ب ب أ، ب ب ج، ب أ ج، أ ب أ، أ ج أ، ب ج ب، ج ب ج، أ ب ب، ب أ أ، ب ج ج، ج ب ب، ج أ أ، ج ب أ، و ج ج ب.

ومن الواضح أنه سيكون من السخف لقرصان المعلومات محاولة كافة كلمات المرور 27 حتى يتمكن من العثور على كلمة المرور الصحيحة. ومع ذلك، إذا قمت بإضافة حرف إضافي يمكن استخدامه في كلمة المرور، مثل "د" على سبيل المثال، سيكون لديك اآلن 4×4×4=64 لثالث تركيبات محتملة لحر وف كلمة المرور.

وباإلضافة لذلك، إذا قمت بزيادة طول كلمة المرور إلى 5 أحرف بدال من 3 سيكون لديك 4×4×4×4×4=1024 لخمس أحرف لتركيبات كلمة المرور.

ال تعتبر تركيبات 1024 كلمة مرور شيئا على بروت فورس آتاك Attack Force Brute للتغلب عليه، ولكن ماذا لو كنت تسمح باختيار أي من الحروف األبجدية، وكذلك أية من األرقام من واحد إلى صفر؟ وماذا لو كان يستخدم في الجزء العلوي أي حرف أو رقم، ومسموح لكلمة المرور أن يكون طولها من ستة أو ثمانية أحرف؟

إذا كان لدينا 26 حرفا باإلضافة إلى 10 أرقام، مما يعني أنه لدينا 36 حرفا لالختيار من بينهم. اذا كانت كلمة المرور تتكون من ستة أحرف مما يعني أنه لدينا 36×36×36×36×36×36= و )<br>= 2176782336 كلمة مرور محتملة أو ما يقارب 2.2 مليار احتمال.

من الواضح، أن طول كلمة المرور وتنوع الأحرف المسموح بها في كلمة المرور كل منها يؤثر في مدى صعوبة اختراق األمان عن طريق التخمين، أو البروت فورس، أو باستخدام قاموس الهجمات.

ولتلخيص هذا، عندما تقوم بإنشاء كلمة المرور، إليك بعض الأمور التي يجب النظر فيها:

- أن تحتوي على الأقل على ستة أحرف (الأكثر سيكون أفضل)
- استخدام الأرقام والأحرف (حالة الأحرف باللغة الإنجليزية كبيرة وصغيرة) والرموز  $($ \$,\*,# $)$ 
	- تجنب استخدام أسماء األشخاص
	- تجنب استخدام العبارات اليومية
- تجنب استخدام نماذج المفاتيح الشائعة )مثل ض ص ث ق ف غ qwerty أو )123456

أخيراً، كلمة المرور الجيدة غالبا ما تكون أكثر صعوبة للتذكر من كلمة المرور السهلة. إذا كنت قلقا بشأن تذكر كلمة المرور ويجب عليك تسجيلها أو كتابتها، تأكد من أن يتم تخزين كلمة المرور المسجلة في مكان آمن.

**ما المقصود بحق الوصول؟**

حق الوصول هي االمتيازات التي تمنح لمستخدم معين لنظام كمبيوتر معين. ومع حق الدخول، يمكن للمستخدم التقيد ضمن نظام الكمبيوتر إلى المهام التي يفترض أن يتم تنفيذها داخل النظام.

يساعد حق الدخول ضمان عدم تمكن المستخدمين بالمصادفة (أو بشكل متعمد) لعرض، ومسح، أو إتالف الملفات المهمة. ويمكن أن تستخدم حقوق الدخول لمنع المستخدمين من استخدام برامج معينة، أو من الوصول إلى أجزاء معينة من النظام.

تم إعداد طريقة الحصول على الحقوق باإلعتماد على نوع النظام الذي يقوم المستخدم بالدخول إليه. وغالبا، يمكن أن يكون لمستخدمي الحسابات صالحيات كتابة، وقراءة، وتنفيذ بحسب االمتيازات المخصصة لهم.

عندما يتحدث مسؤولي النظام عن حقوق الدخول، فأنهم يستخدمون المصطلحات قراءة، وكتابة، وتنفيذ وذلك كاآلتي:

- القراءة تعني أن المستخدم قادرا على فتح وعرض محتويات الملف.
- الكتابة تعني أنه يمكن للمستخدم إضافة البيانات إلى الملف، أو في بعض الحاالت تحرير أو تعديل محتويات الملف الموجود.
- التنفيذ يعني أنه يمكن للمستخدم تشغيل ملف على الكمبيوتر )أذونات التنفيذ عادة تشير إلى تنفيذ ملفات البرامج).

على سبيل المثال، قد يتمكن مستخدم واحد من قراءة الملفات فقط على النظام، بينما لمستخدم آخر بمجموعة مختلفة لحقوق الدخول قد يتمكن من قراءة وكتابة (إنشاء) الملفات على النظام. وما يزال يجوز لمستخدم آخر يسمح له بقراءة، وكتابة ، وتنفيذ، وحذف الملفات الموجودة على النظام.

يمكن أحيانا أن توضع حقوق الدخول على الأفراد، بناء على ملف لملف، بدلا من مستخدم لمستخدم. وهذا يعني أن لملف معين في النظام، أن يمكن السماح ألي مستخدم فتح وقراءة الملف، بينما بالنسبة لملف آخر، سيتم السماح لكافة المستخدمين من قراءة أو تعديل الملف. وال تزال الملفات الأخرى قابلة للقراءة، والكتابة، والتتفيذ لأي مستخدم.

عادة، تتوفر لدى مسؤولي نظام الكمبيوتر حسابات خاصة التي تضمن لهم امتيازات أكثر من أي مستخدم. في الواقع، يمتلك غالبا المستخدمين اإلداريين القدرة لتغيير حقوق دخول المستخدمين الآخرين.

#### **الدرس :3-5 حماية البيانات**

الجانب الآخر والهام لأمن الكمبيوتر هو حماية البيانات. لأنه يمكن استخدام أجهزة الكمبيوتر لتخزين المعلومات التي تعتبر حيوية للمنظمة أو األعمال التجارية، فمن الضروري أن يتم تخزين هذه المعلومات على هذا النحو التي لن تفقدها بسهولة حالة وجود فشل للنظام أو خرق للحماية. وباإلضافة لذلك، فمن المهم أيضا أن يتم تخزين هذه البيانات بطريقة مسؤولة لمنع سرقة البيانات أو التعرض لالستخدام غير المصرح به.

في هذا الدرس، سوف تتعلم حول إجراء نسخ احتياطية وحماية البيانات الهامة، وكذلك انعكاسات البيانات المفقودة، والمسروقة، أو التالفة.

## **لماذا النسخ االحتياطية للبيانات؟**

تعتبر أنظمة الكمبيوتر مجموعة معقدة وأحيانا يمكن لتلك األشياء االنتقال بالخطأ. تحطم القرص الصلب، على سبيل المثال، يمكن بخطوة واحدة جعل كافة البيانات المخزنة على محرك األقراص التالفة غير قابلة للوصول إليها.

يمكن لفيروس الكمبيوتر أن يتلف أو يحذف الملفات على نظام الكمبيوتر، أو يمكن لقرصان المعلومات محو البيانات عمدا. ربما بطريقة أقل تهديدا، لكنها ال تزال بطريقة جادة، ويمكن للمستخدم المصرح له اإلضرار أو حذف الملفات على نظام الكمبيوتر بالخطأ.

هناك احتمال آخر هو أن يكون إيقاف نظام الكمبيوتر لأعمال الصيانة، أو أنه يجب ترحيل بيانات النظام إلى منصة جديدة من الأجهزة أو البرامج. في كلتا الحالتين، بيانات النسخ االحتياطي مهمة فقط في حالة التغييرات على النظام ال تعمل على النحو المخطط له.

كذلك ، من وجهة نظر تشغيل النظم، النسخ االحتياطي لملفات نظام محدد والملفات المساعدة ربما يجعل من الأسهل لاسترداد حالات فشل النظام.

ولهذه األسباب، من المهم عمل نسخة احتياطية للبيانات المهمة، التي تعتمد أنت عليها، أو شركتك أو منظمتك أو عمالئك.

هنا لائحة لبعض الأسباب المحتملة لفقدان البيانات:

#### **فشل وسيلة التخزين**

ربِما تكون هذه الأسباب الأكثر شيوعا لفقدان البيانات. وبشكل أساسي الناقل المادي الذي يتم تخزين البيانات فيه يفشل بطريقة ما، بسبب تلف الأقراص الصلبة أو خدش الأقراص المضغوطة وأقراص DVD، على سبيل المثال.

# **انقطاع التيار الكهربائي** يمكن أن يتسبب انقطاع التيار الكهربائي المفاجئ بفقدان بيانات أي مشر وع تعمل عليه ولكن إذا لم يتم حفظها في الفترة الأخيرة. فإنه يمكن أن يتلف أية ملفات مفتوحة.

## **الفيروسات**

من الممكن لفيروس الكمبيوتر إفساد الملفات الأخيرة على القرص الثابت، مما يؤدي إلى فقدان البيانات.

## **الحذف بطريق الخطأ**

من المحتمل جدا بالنسبة للمستخدم حذف البيانات الهامة دون قصد من خالل إصدار أمر خاطئ، أو عن طريق الظن بأن ملف هام هو ملف غير هام.

#### **الحذف المتعمد**

يمكن لقرصان المعلومات (أو أي شخص لديه نوايا سيئة) يمكنه الوصول الى النظام ان يكون قادرا على حذف البيانات الهامة.

## **تلف البناء او الهيكل**

في ظروف مستبعدة (إن شاء الله) يمكن ان يحصل فيها لمكاتب الشركات أضرارا هيكلية (على سبيل المثال، إذا في حال حصول حريق او فيضان أو زلزال(، يمكن لمعدات الكمبيوتر المستخدمة في هذا الموقع أن تتضرر أو تدمر، مما يؤدي إلى فقدان البيانات.

## **أساليب النسخ االحتياطي** ينطوي أسلوب النسخ االحتياطي إلى حد كبير على كتابة نسخة من البيانات إلى وسائل تخزين مؤقتة أو مستخدمة لغايات الأرشيف. وتوفر القائمة التالية بعض المعلومات بشأن بعض استراتجيات بيانات النسخ االحتياطي المختلفة.

# **األقراص المضغوطة أو أقراص DVD** يمكن للأقراص المضغوطة تخزين نحو 600–700 ميغا بايت من البيانات، بينما تخزن أقراص DVD أكثر من أربع جيجابايت. وتتيح األقراص المضغوطة وأقراص DVD فرصا مباشرة إلى البيانات المخزنة عليها.

رغم أن الأقراص المضغوطة وأقراص DVD رخيصة نسبيا وتدوم لفترة طويلة، ويمكن أن يكون غير مناسب عمل نسخ احتياطية من البيانات يدويا بشكل مستمر، خاصة إذا كانت هناك كميات كبيرة من البيانات التي يجب أن يجب أن يتم نسخها احتياطيا غالبا وفق جدول زمني منتظم. كذلك، فإن البيانات التي يتم تخزينها على الأقراص الضوئية قد لا تدوم طويلا مثل البيانات التي يتم تخزينها على الشريط المغناطيسي. وعلى الرغم من سلبياتها، أصبحت األقراص المضغوطة وأقراص DVD وسائط النسخ االحتياطي المفضلة بالنسبة لمعظم مستخدمي أجهزة الكمبيوتر المنزلية.

# **محركات أقراص الشريط** تقدم محركات األشرطة سعات تخزين كبيرة نسبيا ورخيصة ويمكن أن تستمر لفترة طويلة دون فقدان البيانات في حالة ارشفتها. ومع ذلك، ويجب أن يكون الوصول إلى البيانات تباعا من محرك أقراص الشريط. وما تزال محركات أقراص األشرطة األسلوب المختار لعمل النسخ االحتياطي للعديد من المنظمات.

## **خوادم شبكة التصال**

توفر خوادم الشبكة كفاءة عالية وشكل آلي للغاية لتخزين البيانات. وأساسا، تنتقل البيانات التي يتم عمل نسخ احتياطية لها ويتم تخزينها على قرص صلب موجود في خادم بعيد. يمتلك هذا الأسلوب الميزة الإضافية التالية: لا يتوجب لخادم الشبكة أن يكون في نفس الموقع كما هو نظام الكمبيوتر الرئيسي، ويمكن اإلبقاء والمحافظة على البيانات الخاصة به حتى عندما يعاني النظام الرئيسي من الأضرار المادية (إذا، قيل، أن المبنى دمر في الحريق). تُخزن الأقراص المضغوطة، وأقراص DVD ومحركات أقراص الأشرطة في نفس المبنى ويمكن أن يعاني نظام الكمبيوتر من الضرر نفسه كما أجهزة الكمبيوتر التي تجري عمل النسخ الاحتياطية (على سبيل المثال أضرار الحرائق). ومع ذلك، قد تكون خوادم الشبكة مكلفة للغاية لتنفيذها بالنسبة لمنظمة صغيرة.

#### **مصفوفة التعدد لألقراص المستقلة**

يرمز مصطلح RAID إلى مصفوفة التعدد لألقراص المستقلة Of Array Redundant Independent Disks. وتلك مجموعة من اثنين أو أكثر من الأقراص التي تتصرف بشكل منطقي باعتبارها واحدة. وهذا يعني أنه في حالة وجود إخفاق للقرص في جهاز الكمبيوتر، فما زال هناك إمكانية لإستعادة البيانات من الأقراص المتبقية والتي تخزن البيانات. أنظمة النسخ االحتياطي التي تستخدم RAID يمكن تطبيق آليتها بسهولة وبسرعة عالية.

ومع ذلك، قد يكون تنفيذ RAID مكلف لمستخدم جهاز كمبيوتر واحد، أو لألعمال التجارية الصغيرة.(ومع ذلك، فإن الانخفاضات الأخيرة في أسعار الأقراص الصلبة تجعل تطبيق RAID على نطاق صغير معقول الثمن).

وثمة إحتمال حدوث مشكلة مع RAID هو أن أضرار رئيسية على نظام الكمبيوتر )ولنقل مثل الحريق) أو سرقة جهاز كمبيوتر محدد يحتوي أقراص متعددة سوف ينتج عنه فقدان للبيانات. كما يمكنك أن ترى، أن كل نظام تخزين النسخ االحتياطية يحتوي م ازيا وعيوب، وأفضل نظام تخزين لإحدى الحالات المعينة قد يكون ليس الأفضل لحالة أخرى. ومن الناحية المثالية، ستنفذ شركة أو منظمة مزيج من اثنين أو أكثر من أنظمة التخزين )مثل خادم شبكة RAID البعيدة ومحرك الشريط المحلي على سبيل المثال)، لإجراء النسخ الاحتياطي لبياناتهم الهامة. وفي حالة استخدام الوسائط مثل قرص مدمج، وقرص الفيديو الرقمي، أو الشريط، ويجب تخزين النسخ االحتياطية بعيدا عن جهاز الكمبيوتر الذي يحتوي على البيانات.

عندما تقوم بإجراء النسخ االحتياطية للبيانات، فمن المهم للشركات والمنظمات أن تدرك الخصوصية المحلية أو قوانين تخزين البيانات. فقد ال تسمح بتخزين أنواع معينة من البيانات، أو قد لا يُسمح بتخزيِن البيانات إلا لفترة معينة من الزمن.

**اآلثار المترتبة على السرقة أو التعرض للبيانات**

لنفترض أنك أخذت كمبيوتر محمول إلى المنزل من العمل الذي يحتوي على العديد من الوثائق الهامة والحساسة. وعند الوصول إلى المنزل، تدرك فجأة أن تركت بالخطأ الكمبيوتر المحمول في الحافلة، أو أنه سرق من سيارتك عندما توقفت عند محل البقالة.

وللحصول على سيناريو آخر, انظر فيما سيحدث إذا اخترق قرصان المعلومات أمن شبكة الكمبيوتر الخاصة بالشركة وتمكن من الحصول على المئات من أرقام بطاقات ائتمان العمالء. وبمجرد النظر في هذه القضايا، ليس من الصعب رؤية أن السرقة أو التعرض للبيانات الحساسة قد يكون له عدد من اآلثار. على سبيل المثال، األس ارر التجارية، ورمز مصدر الملكية المسجلة، أو يمكن أن تتعرض خطط الأعمال الحساسة إذا تمت سرقة أو فقدان أجهزة الكمبيوتر . إذا تمت سرقة البيانات الشخصية والحساسة، مثل السجالت الصحية أو تقارير االئتمان، أو تم التعرض إليها من قبل مستخدمين غير مصرح بهم، فإن الخصوصية الشخصية لألشخاص المشتركين تكون قد اخترقت. كذلك، يمكن استخدام المعلومات الشخصية التي سرقت من أنظمة الكمبيوتر )مثل أرقام الضمان الاجتماعي) لسرقة الهوية. ومع سرقة الهوية، تستخدم معلومات الهوية الشخصية لأحدهم من قبل شخص آخر لفتح الحسابات المصرفية، والحصول على بطاقات االئتمان، وتنفيذ أي عدد من الأنشطة الجنائية الأخرى بموجب الهوية المفترضة.

أخيرا، يمكن استخدام أرقام بطاقات االئتمان المسروقة إلرتكاب مجموعة واسعة من أنشطة االحتيال، خاصة إذا كان بعض الوقت يمر قبل أن يعرف أي أحد أنه تم اختراق بيانات بطاقة االئتمان.

أسباب عمل النسخ االحتياطية للبيانات واضحة، كما هي أسباب منع السرقة أو التعرض للبيانات الحساسة. فبهدف حماية البيانات بنجاح، يجب على الشركات وغيرها من المنظمات تنفيذ تدابير قوية للأمان الاستباقي لأجهزة الكمبيوتر .

وبنبغي لهذه المنظمات أيضا إمتلاك خطة في الموقع للتعامل مع الاختراق الأمني. ولهذا ينبغي أن يكون لديهم سياسات وإجراءات في الموقع للتعامل مع الحالة التي تم فيها سرقة البيانات الحساسة (على سبيل المثال منع حدوث المزيد من سرقة البيانات، وإشعار الزبائن أو العملاء، واالتصال بالسلطات، وهكذا(.

وإلضافة حماية البيانات المخزنة، يمكن استخدام التشفير بحيث ال يتم الكشف عن البيانات بسهولة أو سرقتها من قبل المستخدمين غير المصرح بهم أو قراصنة المعلومات. ومع ذلك، يقوم تشفير البيانات المخزنة على تضمن بعض النفقات الإدارية الإضافية. وإضافة لذلك، فإن تشفير البيانات المخزنة ينبغي دائما أن يدمج مع اتخاذ التدابير الأمنية الأخرى (انظر الدرس 1 في هذا القسم) لضمان أفضل حماية ممكنة للبيانات.

**الدرس :4-5التعرف على البرامج الضارة**

البرامج الضارة (البرامج الخبيثة) هي برامج تم تصميمها لاختراق، والتجسس، وإتلاف، أو  $\frac{1}{2}$ استهالك مصادر النظام، دون علم أو موافقة مالك أو مسؤول نظام الكمبيوتر. مع ظهور شبكة الإنترنت، لقد انتشرت البرامج الضارة وتشكل الآن تهديدا حقيقيا لأنظمة الكمبيوتر في كل مكان. وفي هذا الدرس، سنتعلم حول بعض األنواع المختلفة من البرامج الضارة مثل فيروسات الكمبيوتر، وبرامج التجسس وAdware. باإلضافة لذلك، ستتعلم كيف يمكن للبرامج المضادة للفيروسات التعامل مع البرامج الضارة التي أصابت جهاز الكمبيوتر.

## **ما المقصود بفيروسات الكمبيوتر؟**

يقصد بفيروس الكمبيوتر أنه برنامج يصيب (وغالبا يتلف) نظام الكمبيوتر دون علم صاحب الجهاز.

يتم إنشاء الفيروسات الكمبيوتر بصفة عامة من قبل المبرمجين الضاريين الذين يريدون التسبب في اإليذاء. ومع ذلك، يجادل بعض المبرمجين أنهم ينشئون الفيروسات باعتبارها تحديا على مهارات برمجياتهم أو إلظهار الثغرات األمنية في مجال البرمجيات وشبكات الكمبيوتر.

يستخدم مصطلح فيروس اآلن بشكل متكرر لإلشارة إلى مجموعة من البرامج الضارة، بما في ذلك الفيروسات المتنقلة وحصان طروادة. لكن يجادل العديد أن الفيروس المتنقل، وحصان طروادة، تعتبر جميعها فيروسات كلها وحدات مستقلة بذاتها.

يعتبر الفيروس برنامج صغير يدمج أو يرفق نفسه إلى ملف آخر. وعندما يتم نقل هذا الملف المضيف من قبل مستخدم إلى كمبيوتر آخر )بواسطة قرص مرن، أو ربما تحميلها عبر الإنترنت)، يتم نسخ الفيروس إلى الكمبيوتر وإصابته بالفيروس. وفي هذه الطريق، يمكن للفيروس أن يصيب العديد من أنظمة الكمبيوتر وهي تنتقل من نظام الى آخر. وبمجرد أن يصيب الفير وس النظام، فيمكن أن يتلف الملفات والبرامج ويستهلك موارد النظام.

الدودة "Worm "مشابهة جدا للفيروس، ولكنها ال تعتمد على نقل البشري أو تحميل ملف مضيف لنقلها من كمبيوتر إلى كمبيوتر (مثل الفيروسات). وتستغل الدودة نظام الكمبيوتر الخاص و ميزات االتصاالت لنقل نفسها إلى أنظمة أخرى. ويمكن أيضا للدودة نسخ نفسها )مثل الفيروسات) على النظام ويمكن لهذه النسخ إصابة أجهزة كمبيوتر أخرى، وهكذا. ولأنه يمكن للديدان نسخ أنفسهم والتنقل عبر شبكات الكمبيوتر الخاصة بهم، فيصبح بإمكانها أن قلص ُ ت بشكل خطير أداء الشبكة عن طريق حجز جزء من النطاق الترددي وغيرها من المصادر.

أخيرا، فإن فيروس حصان طروادة هو عبارة عن برنامج يظهر على السطح ليكون من البرامج المشروعة. وبموجب هذه الذريعة، يحمل مستخدمي الكمبيوتر فيروس حصان طروادة ويثبتونها على أنظمتهم. وبمجرد تثبيت برنامج حصان طروادة وتشغيله، فيصبح الهدف منه مختلفا تماما عما أعلن عنه أصال. يمكن لفيروس حصان طروادة إتالف الملفات، واستهالك مصادر النظام، وفي بعض الأحوال، فإنها تسمح لقرصان المعلومات بالاختراق والوصول إلى جهاز الكمبيوتر المتضرر من مكان بعيد.

وسواء اخترت أن تطلق على كافة هذه البرامج اسم فير وس، أو تقوم بالتفريق بينهم، فإن خالصة القول أنك ال تريدهم في مكان قريب من نظام الكمبيوتر.

#### **ما المقصود ببرامج التجسس؟**

يقصد ببرامج التجسس أنها نوع من البرامج التي تقوم بجمع المعلومات بصمت من نظام الكمبيوتر دون علم أو موافقة مستخدم الكمبيوتر. وغالبا يتم تشغيل برامج التجسس على نظام الكمبيوتر وال يعرف المستخدم حتى بوجودها.

ويمكن للمستخدمين الحصول على برامج التجسس على هيئة إما محاولة تحميلها آليا من موقع إلكتروني، أو بالنقر على زر للنافذة المنبثقة أثناء تصفح اإلنترنت، أو عن طريق تثبيت البرامج التي تحتوي على برامج التجسس المدمجة سرا معها.

يمكن لمختلف برامج التجسس القيام بأنشطة مختلفة، من محاولة اكتشاف المعلومات الشخصية الهامة )مثل كلمات المرور( التي يتم تخزينها على الكمبيوتر، لتعقب المواقع التي تختار زيارتها. في بعض الحاالت، يمكن لبرامج التجسس تتبع المواقع التي زر تها عبر اإلنترنت، ثم نقل تلك المعلومات للمعلنين.

على كل حال قد يستهلك برنامج التجسس مصادر النظام (مثل دورات وذاكرة وحدة المعالجة المركزية) بينما في نفس الوقت يتم جمع المعلومات الشخصية بصمت دون موافقتك. تعتبر برامج التجسس، تماما مثل فيروسات الكمبيوتر، هي بر امج ال ترغب بوجودها على نظامك.

ولحسن الحظ، تماما كما يوجد هناك برامج مضادة للفيروسات متاحة للمساعدة في مكافحة هجمات الفيروس، هناك أيضا برامج مكافحة للتجسس و المتاحة لمساعدتك في العثور عليها، وتخليص النظام الخاص بك، من برامج التجسس.

## **ما المقصود ببرامج Adware؟**

بصفة عامة، تعتبر Adware نوعا من البرامج التي يتم تصميمها لهدف محدد ومشروع وكذلك تقوم بعرض اإلعالنات آليا للمستخدم خالل تشغيل البرامج. على الرغم أن Adware الحقيقية
ليست مصممة بالضرورة مع النوايا الخبيثة، فإنها يمكن أن تكون مزعجة جدا. عادة، يمكن للمستخدمين الوصول إلى Adware عن طريق تحميل وتثبيت البرنامج البرمجي والذي لديه وظيفة Adware المدمجة مع ذلك.

ثمة نوع آخر من برامج التجسس التي تجمع البيانات بشأن عادات تصفح اإلنترنت للمستخدمين دون موافقتهم، ومن ثم تستخدم هذه البيانات لعرض اإلعالنات المنبثقة المستهدفة بالنسبة للمستخدم. يشير الكثير من المستخدمين لهذا النوع من البرمجيات مثل Adware.

### **التخلص من الفيروسات وحجرها**

إذا كنت تعتقد أن برامج التجسس، والفيروس، أو بعض البرامج الضارة الأخرى تعمل على النظام الخاص بك، يجب عليك اتخاذ اإلجراءات للتعامل معها.

عادة، هناك نوعان من إجراءات العمل الرئيسية تتخذ مع النظام المصاب بالرموز الضارة: التخلص من الفيروسات، وحجرها.

عندما يتم عزل أحد البرامج الضارة (أو الملف الذي يحتوي عليه) يتم عزلها بحيث لا تستطيع إتلاف البرامج الأخرى والملفات. وبشكل أساسي، يتم عزلها في مكان لا يمكن أن يتلف أو يصيب الأجزاء الأخرى من نظام الكمبيوتر . وعندما يتم عزل الفيروسات أو برامج التجسس على الكمبيوتر، فإنه بشكل أساسي إبطال مفعولها، ولكن ال يتم إزالتها.

عند اجراء عملية الفحص للتخلص من الفيروسات على جهاز الكمبيوتر المحتوي على الفيروسات أو برامج التجسس، يتم العثور على البرامج الضارة وثم إزالتها من النظام.

قد تتساءل، ما هو المزعج مع حجر الفيروسات؟ اإلجابة هي أنه في بعض األحيان قد تصيب الفيروسات الملفات الهامة جدا التي تعتبر أساسية على نظام التشغيل أو التطبيقات الهامة الأخرى. في هذه الحالات، قد لا تستطيع القيام بحذف هذا الفيروس بصورة عشوائية (الملف المصاب). ويوجد هناك احتمال لإمكانية إصلاح الملف المصاب. ستتقدم بعض البرامج المضادة للفيروسات هذا الخيار حين يكون الملف المصاب عثر عليه قد تم إصالحه. وفي الحالات الأخرى، وقد ترغب في إبقاء الفيروس بحيث يمكنك إرساله إلى الشركة المصنعة للبرامج المضادة للفيروسات أو منظمة أخرى لتحليلها.

عادة، يتم تنفيذ عملية التخلص من الفيروسات وبرامج التجسس وحجرها بواسطة البرامج المضادة للفيروسات أو التطبيقات المضادة لبرامج التجسس. وأنواع هذه التطبيقات هي موضوع درسنا النهائي.

**الدرس :5-5 الوقاية من البرامج الضارة**

الآن عليك التعرف على بعض الأنواع المختلفة من البرامج الضارة التي يمكن أن تصيب جهاز الكمبيوتر الخاص بك، حان الوقت لمناقشة كيفية الوقاية من هذه البرامج. في هذا الدرس، سنناقش ما يمكنك القيام به إذا تعرض نظامك لإلصابة، وما هي االحتياطيات التي يمكنك اتخاذها لمنع البرامج الضارة من اكتساب موطئ قدم في النظام الخاص بك في المقام الأول.

**ماذا يمكن وال يمكن لبرامج مكافحة البرامج الضارة أن تفعل**

البرامج المضادة للفيروسات ومكافحة التجسس هي أدوات عظيمة توجد على نظامك. ولكن، عليك أن تتأكد من معرفة أنه يمكن لأدوات هذه البرامج أن يكون لها رد فعلي في الواقع. وهي التي يتم استخدامها للتفاعل مع الحالات التي يصاب بها جهاز الكمبيوتر الخاص بك من قِبل البرامج الضارة أكثر من منع اإلصابات.

قد ال يضمن البرنامج المضاد للفيروسات أن يتمكن من منع فيروس معين من إصابة النظام الخاص بك. على سبيل المثال، المستخدمين الذي يقومون بتنزيل الملفات من اإلنترنت باستمرار ، قد تحتوي هذه الملفات على فيروسات. وفضلا عن ذلك، يتم باستمرار اختراع فيرو سات جديدة قد تكون حديثة جدا بحيث ال يمكن التعرف عليها من قبل البرنامج المضاد للفير وسات.

أساسا، يعمل البرنامج المضاد للفيروسات عن طريق مسح الملفات في نظام الكمبيوتر ومقارنة محتويات الملفات لقاموس الفيروسات المعروفة. وإذا كانت محتويات الملف تحتوي على رمز يطابق أحد تعريفات الفيروسات في القاموس، في العادة سيتم عزل الملف وتنبه المستخدم بذلك. ثمة طريقة أخرى تتضمن البرنامج المضاد للفيروسات وهي الكشف عن السلوك المريب في برامج أخرى. على سبيل المثال، إذا حاول البرنامج نسخ نفسه، أو إذا حاول إتلاف الملفات أو البرامج الأخرى، قد يتعرف البرنامج المضاد للفيروسات على البرنامج، وثم يقوم باتخاذ الخطوات الالزمة لعزله وتنبيه المستخدم بذلك.

تستخدم العديد من البرامج المضادة للفيروسات مزيجا لكل من استراتيجيات الكشف عن الفيروسات المذكورة أعاله.

بالنسبة للجزء األكبر، تستخدم برامج مكافحة التجسس أو Adware استراتيجيات مماثلة لمسح ملفات جهاز الكمبيوتر مقابل قاموس المعروف لبرامج التجسس أو Adware. األمر المهم أن البرامج المضادة للفيروسات وبرامج مكافحة التجسس في الأغلب لا تمنع الفيروسات وبرامج

التجسس من إصابة أجهزة الكمبيوتر . تساعدك هذه البرامج على العثور ، وعزل، وإزالة الفيروسات )<br>= وبرامج التجسس الموجودة فعليا على نظامك.

وفضال عن ذلك، تعتبر هذه البرامج جيدة بقدر مستوى القواميس المستخدمة لتحديد البرامج الضارة. ومن المهم جدا تحميل التحديثات بانتظام لقواميس برنامج مكافحة الفيروسات وبرنامج مكافحة التجسس. وعادة تتوفر تحديثات تعريفات الفيروسات من الموقع اإللكتروني للشركة المصنعة للبرمجيات، وعادة ما يمكن تحميلها تلقائيا أو لدى المستخدم حرية التصرف.

**ماذا يجب عمله عندما االصابة بفيروس**

من الناحية المثالية، سوف تستخدم استراتيجية استباقية لمحاولة منع الفيروسات أو برامج التجسس من إصابة كمبيوترك. ومع ذلك، ال توجد ضمانات عندما يتعلق األمر بأمن الكمبيوتر، وما تزال هناك فرصة لإلصابة بفيروس أو برامج التجسس على جهازك حتى لو اتخذت التدابير الوقائية.

إذا اعتقدت أن لديك فيروس )ربما لم يكن الكمبيوتر بالسرعة التي تتذكرها، أو أنه تعطل بشكل متكرر ، أو بعض البرامج لا تعمل بشكل صحيح أو لا يمكن الوصول إليها)،أول أمر عليك فعله هو تشغيل المسح بواسطة برنامج مكافحة الفيروسات الخاص بك. كما ويمكنك أيضا قطع اتصال االنترنت لكمبيوترك أو شبكة االتصال الخاصة بك لتجنب أي اتصال غير مرغوب به أو نقل الفيروس إلى غيره من أجهزة الكمبيوتر.

نأمل أن يقوم البرنامج المضاد للفيروسات بتحديد وعزل (أو إزالة) الفيروس أو الفيروسات. إذا لم يجد البرنامج المضاد للفيروسات أي شيء، فذلك قد يعني أنه لم يتم تحديث تعريفات الفيروسات. وفي هذه الحالة، عليك محاولة تحميل أحدث التعريفات من موفر البرمجيات المضادة للفيروسات. وإذا قمت بقطع اتصال الجهاز من شبكة الانترنت كإجراء استباقي، لذا عليك االتصال مرة أخرى بحيث تتمكن من تحميل ملفات تعريف الفيروسات الحالية.

يجب أن تولي االهتمام الدقيق لنتائج مسح الفيروسات. إذا تمكن برنامج مكافحة الفيروسات من إيجاد فيروس أو العديد من الفيروسات، فسيقوم عادة البرنامج بإعطائك خيار لتصليح أو إزالة الملفات وفقا لطبيعة الفيروس. وعند هذه النقطة، قم بتدوين أسماء الفيروسات أو الفيروسات التي تم العثور عليها، ثم الخيار الذي تريده (إصلاح وإزالة وعزل). )<br>=

وبمجرد أنك قمت بإجراء االختيار، قم بتشغيل مسح مضاد الفيروسات مرة تلو مرة، إلى أن تشير النتائج أنه لم يتم العثور على فيروسات.

قم باستخدام أسماء الفيروسات التي قمت بكتابتها، ويمكنك البحث عن أي معلومات حولها. وستحتاج لمعرفة ما يقومون به، وكيفية انتشارها، وخاصة إذا كان هناك تصحيحا متوفر لمنع تكرار اإلصابة.

وبالمثل، إذا اعتقدت أنه لديك مشكلة مع برامج التجسس، قم بتشغيل المسح بواسطة برنامج مكافحة التجسس أو البرامج المضادة لإلعالنات المتسللة. وتعمل هذه البرامج بالطريقة ذاتها للبرامج المضادة للفيروسات، بالطبع عدا، أنها تبحث عن برامج التجسس أو برامج Adware بدال من الفيروسات، وحصان طروادة، والفيروسات المنتقلة.

إذا عثر برنامج مكافحة التجسس أي شيء، فيجب عليه إزالة برنامج التجسس من النظام الخاص بك.

#### **تحديث البرامج باستمرار**

تستغل العديد من الفيروسات (وغيرها من البرامج الضارة الأخرى) ثغرات البرنامج في أنظمة التشغيل وتطبيقات البرامج باعتبارها وسيلة لإصابة أجهزة الكمبيوتر و أو نشرها على الأنظمة الأخرى. ولهذه الأسباب، فإنه من المهم الحفاظ على تحديث كافة برامج الكمبيوتر الخاصة بك. إذا تم إصدار تصحيحات أو تحديثات البرنامج لبرامج التطبيق الخاصة بك، وخاصة نظام التشغيل الخاص بك، لذلك يجب عليك تحميل وتثبيت الحزم من الموقع اإللكتروني لتصنيع هذه البر مجيات بهدف تفادي أي نقاط ضعف أو ثغرات أمنية. وغالبا تتوفر هذه الحزم والتحديثات مجانا، وفي بعض الحاالت، يتم تحميلها وتثبيتها تلقائيا وفقا لتقدير المستخدم. ومن المهم أيضا تحديث برامج مكافحة التجسس والبرامج المضادة للفيروسات الخاصىة بك. وإذا

كان ملف تعريف الفيروسات غير موجود، قد يفوت برنامج مكافحة الفيروسات من مسح فيروس قد أصاب النظام الخاص بك. ولهذا السبب، يجب على المستخدمين جدولة تحديثات منتظمة لقاموس البرامج المضادة للفيروسات. وسوف تقوم العديد من البرامج المضادة للفيروسات من تنزيل وتثبيت أحدث تعريفات الفيروسات تلقائيا إذا رغب المستخدم بذلك.

#### **القيام بالفحص المنتظم**

إذا لم تقم بمسح قرصك الصلب بحثا عن الفيروسات، قد ال يكون برنامجك المكافح للفيروس ذو فائدة كبيرة لك. تحدد برامج مكافحة الفيروسات الملفات أو البرامج التي يجب إصالحها، تطهيرها، أو عزلها، عن طريق مقارنة الملف الموجود على القرص الصلب إلى تعريفات الفيروسات في قاموس برنامج مكافحة الفيروسات. وتعرف هذه العملية بشكل عام باسم المسح.

تسمح معظم برامج مكافحة الفيروسات للمستخدم من وضع جدول زمني منتظم للمسح. يمكنك تحديد إعدادات الكمبيوتر ليتم مسحه مرة واحدة في اليوم، أو مرة في األسبوع، أو مرة في الشهر، أو في كل وقت يناسبك.

حيث يمكن للفيروسات أن تستهلك موارد الكمبيوتر، وغالبا ما يحدد مستخدمي الكمبيوتر برنامج مكافحة الفيروسات للمسح في وقت متأخر من الليل، عندما يكون جهاز الكمبيوتر أقل احتماال من أن يكون قيد الاستخدام للمهام الأخرى. وبدلا من ذلك، يمكن للمستخدم بدء مسح الفيروسات من خلال واجهة برامج مكافحة الفيروسات، كلما كان ذلك مناسبا. والنقطة الأساسية هي أن يتم إجراء ذلك المسح بانتظام باستخدام قاموس الفيروسات المحدث.

كما أنه من الممارسات الجيدة مسح الملفات منفردة بعد تحميلها من اإلنترنت، وخاصة الملفات التنفيذية (الملفات ذات الامتداد exe.). يجب عليك استخدام برنامج مكافحة الفيروسات الخاص بك للقيام بذلك قبل تثبيت أو تشغيل البرنامج المحمل. هذا ال يضمن أن الملفات المحملة ال تحتوي على فيروسات، ولكنها قد تمنع تثبيت وتنفيذ الفيروس أو البرنامج الذي يحتوي على أحدها.

أخيراً، يجب عليك النظر في استخدام برنامج مكافحة الفيروسات لمسح أي من مرفقات البريد اإللكتروني التي تتلقاها قبل فتحها، فكما هو مثبت أن مرفقات البريد اإللكتروني هي آلية مستغلة بكثرة لنقل البرمجيات الضارة.

#### **تعليمات السالمة**

ال تمثل نصائح السالمة التالية سياسة أمنية ستمنع البرامج الضارة من إصابة جهاز الكمبيوتر أو الشبكة الخاص بك. وال توجد ضمانات في عالم أمن الكمبيوتر أو اإلنترنت. وبالطبع أفضل ما لديك من إجراءات أن تفترض دوما أنه سيكون هناك محاولات لاختراق النظام الخاص بك، وأن تنفذ استباقيا وتكييف تدابير الأمان الخاصة بك للدفاع ضد هذه الهجمات.

**قم بالتفكير مليا في ماهية البرامج التي تقوم بتحميلها وتثبيتها من اإلنترنت**

- هل تقوم بتحميل البرامج من موقع أو خادم الشركة المشروع على اإلنترنت؟
	- هل تم تطوير البرنامج من قبل شركة أنشئت البرمجية؟
- هل قمت بمسح البرنامج باستخدام برنامج مكافحة الفيروسات الخاص بك؟
	- ما هو الهدف من هذا البرنامج؟

تذكر أن الفيروسات وبرامج التجسس وبرامج Adware غالبا ما تأتي مجمعة أو مخفية كبرامج شرعية.

### **تأكد من أن تقوم بتحميل وتثبيت التحديثات والحزم**

قم بالتحقق المنتظم للمواقع االلكترونية للشركة المصنعة لنظام التشغيل الخاص بك لمعرفة وجود أي تصحيحات جديدة أو تحديثات متوفرة. وتستغل العديد من االختراقات و البرامج الضارة وغير المصرح لها الثغرات الأمنية التي يمكن إصلاحها مع التصحيح أو التحديث.

تأكد من حصولك على التصحيح أو التحديث من الشركة الحقيقية التي طورت البرنامج الذي تقوم بتصحيحه. بل أن بعض أنظمة التشغيل تقوم بتحميل وتثبيت الحزم تلقائيا )بناء على تقدير المستخدم(.

### **ا حافظ على برنامج مكافحة الفيروسات محدثا**

يجب عليك تحميل أحدث تعريفات الفيروسات وغيرها من التحديثات إلى برنامج مكافحة الفيروسات الخاص بك بانتظام. يعتبر قاموس مكافحة الفيروسات المحدث ضروريا ليقوم برنامج مكافحة الفيروسات بعمله بالشكل الصحيح.

#### **مسح ملفاتك**

من المنطقي قليال الحصول وتثبيت برامج مكافحة الفيروسات أو برامج مكافحة التجسس إذا لم تكن تستخدم أيا منهم. ولهذا السبب، ينبغي عليك إعداد جدول زمني منتظم لتنسيق مسح الفيروسات. وتسمح معظم برامج مكافحة الفيروسات بجعل عملية المسح تلقائية وفقا لجدول زمني يناسبك.

إذا قمت بتحميل برامج من أصول مجهولة من الإنترنت، وإنها لفكرة جيدة لمسح البرامج قبل )<br>= فتحها أو تثبيتها.

#### **كن حذرا على ما تنقر عليه**

عندما تقوم بتصفح الإنترنت, احذر من الأزرار التي تنقرها، ما هي النماذج التي قمت بتعبئتها، وما هي المواقع التي قمت بزيارتها.

إذا قام الموقع االلكتروني بإظهار اإلعالنات المنبثقة والنوافذ، قم باالنتقال من هذا الموقع. وتجنب النقر على الأزرار التي تظهر في النوافذ المنبثقة، وفكر مليا قبل إرسال معلومات في نماذج الموقع الالكتروني.(يمكن لبعض المواقع على شبكة الإنترنت أن تكون مصدرا عن برامج التجسس وغيرها من البرامج الضارة). كن حذرا خاصة من النوافذ المنبثقة التي تبدو مشروعة;

وقد تشاهد النوافذ التي تصر أن لديك فيروس أو غيرها من مشاكل الكمبيوتر. إذا شاهدت نوافذ منبثقة مثل هذه، قم بإغالقها واستخدم برنامج مكافحة الفيروسات للتأكد من عدم إصابة نظامك، بدال من استخدام الموقع االلكتروني.

توفر بعض المتصفحات الحديثة تحذيرات أمنية عند زيارة موقع الكتروني قد يشكل تهديدات أمنية محتملة. قم بالنظر لهذه التحذيرات بعناية قبل االستمرار بذلك.

### **كن حذرا في استخدام البريد اإللكتروني**

انتبه عند التعامل مع مرفقات البريد اإللكتروني. بصفة عامة، إذا لم تقم بالتعرف على المرسل أو مصدر البريد اإللكتروني، ال تهتم بفتحها. وكذلك، يجب عليك فتح مرفقات البريد اإللكتروني الذي تتوقع، أو أنك متأكد بصورة معقولة أن مصدرها معتمد جدير بالثقة. وكإجراء وقائي إضافي، قم بمسح مرفقات البريد اإللكتروني قبل القيام بفتحها. وقد دمجت بعض

برامج البريد الإلكتروني وظيفة الرسائل المزعجة (البريد غير المرغوب فيه) وعوامل التصفية وماسح الفيروس.

**يجب أن تدرك** انتبه لنشرات الشركة المتعلقة بالحماية أو التحذيرات الصادرة عن مقدمي البرامج. حاول أن تثبّت أحدث التهديدات الأمنية الرئيسية، والثغرات الأمنية سارية المفعول للنظام. قم بفهم وقبول ذلك بمجرد الاتصال بشبكة الإنترنت، وأنت تجعل نظامك سهل الوصول إلى الإتصالات من بين اآلالف من أجهزة الكمبيوتر األخرى.

عليك فهم أنه من الممكن لبرامج الكمبيوتر (بعضها ضار أحيانا) أن تعمل عل جهاز الكمبيوتر الخاص بك دون علمك.(برامج التجسس، على سبيل المثال، يمكن أن تعمل بصمت، تجمع وتنقل البيانات من دون علم المستخدم أو موافقته.) وعليك فهم ما هو الاحتيال، وأن تحذر منه. )يرجى الرجوع إلى الدروس السابقة في هذا القسم لمزيد من المعلومات بشأن المسائل األمنية(.

**.1 ماذا يعني األمن الستباقي من الناحية األمنية؟** أ- استخدام إجراء أمني للرد على مصدر تهديد خاص ب- عدم الحاجة الستخدام اإلجراءات األمنية ج- صد تهديدات الفيروسات د- إعداد اإلجراءات األمنية مسبقا لمنع االختراقات األمنية

**.2 يتم الحصول على خصوصيات بيانات الكمبيوتر عادة ...** أ- التصريح ب- التشفير ج- بيانات النسخ االحتياطية د- خادم RAID

- **.3 تسمى هوية تعريف المستخدم أيضا ب ...**  أ- كلمة المرور ب- عنوان البريد اإللكتروني ج- اسم المستخدم د- ال شيء مما ذكر
- **.4 للوصول إلى نظام بعيد، يجب على المستخدم المصرح له إدخال ...** أ- اسم المستخدم وكلمة المرور ب- عنوان البريد اإللكتروني وكلمة المرور ج- اسم المستخدم واسم المجال د- ال شيء مما ذكر

## **.5 أي من التالي تعتبر كلمة مرور قوية؟**

- أ- qwerty
- qwerty $123$
- 1234qwert  $-z$
- د- Trdiayw\$7

# **.6 إذا كان المستخدم يمتلك حق قراءة ملف، فإنه ل يستطيع ...** أ- فتح الملف ب- إزالة جزء من الملف ج- إلحاق البيانات بنهاية الملف د- ب + د

# **.7 أي من التالي ليس برنامج ضارا؟** أ- حصان طروادة ب- الدودة ج- التصحيح

د- فيروس

# **.8 أي من التالي هو برنامج ضار؟** أ- برنامج Adware

- ب- البرمجيات ج- البرنامج التجريبي
- د- البرنامج المجاني

# **.9 يرمز RAID ...** أ- مصفوفة مكررة من وجهات اإلنترنت ب- جهاز تصدي العناوين المكررة ج- مصفوفة التعدد لألقراص المستقلة د- ال شيء مما ذكر

## **.10 يمكنك التخلص من فيروس الكمبيوتر بواسطة ...**

أ- إعادة تهيئة القرص الصلب ب- مسح القرص الصلب باستخدام برنامج مكافحة الفيروسات ج- استبدال محرك القرص الصلب د- أي مما ذكر